# **PowerPC AS User Instruction Set Architecture**

# **Book I**

# **Version 2.00**

Feb. 24, 1999

Manager: Paul Ledak/Burlington/IBM Phone: 802-769-6960 Tie: 446-6960

Technical Content:

Ed Silha/Austin/IBM Andy Wottreng/Rochester/IBM Cathy May/Watson/IBM Phone: 512-838-1848 Phone: 507-253-3597 Phone: 914-945-1054 Tie: 553-3597

**IBM Confidential - Feb. 24, 1999**

Softcopy Distribution:

VM: KISS64 disk Rochester: VM DOC disk BOOK4

DFS: /.../austin.ibm.com/fs/projects/utds/server\_arch/Books

/.../rchland.ibm.com/fs/eng/docs/workbooks/cec\_architecture/

Web: (Austin users) file:/.../austin.ibm.com/fs/projects/utds/server\_arch/index.html

(Rochester users) file:/.../austin.ibm.com/fs/projects/system\_arch/public\_html/amazon.html

DFS Access Information: file:/.../austin.ibm.com/fs/projects/utds/index.html

Hardcopy distribution for Rochester: video conference center 025-1/A206

#### $-$  **NOTES**  $-$

- **This is a controlled document.**
- **EXECUTE:** Verify version and completeness prior to use.
- **EXEC** See Preface for additional important information.

Copyright International Business Machines Corporation, 1994, 1999. All rights reserved.

# **Preface**

This document defines the PowerPC AS User Instruction Set Architecture. It covers the base instruction set and related facilities available to the application programmer.

Other related documents define the PowerPC AS Virtual Environment Architecture, the PowerPC AS Operating Environment Architecture, and PowerPC AS Implementation Features. Book II, PowerPC AS Virtual Environment Architecture defines the storage model and related instructions and facilities available to the application programmer, and the time-keeping facilities available to the application programmer. Book III, PowerPC AS Operating Environment Architecture defines the system (privileged) instructions and related facilities. Book IV, PowerPC AS Implementation Features defines the implementation-dependent aspects of a particular implementation.

As used in this document, the term "PowerPC AS Architecture" refers to the instructions and facilities described in Books I, II, and III. The description of the instantiation of the PowerPC AS Architecture in a given implementation includes also the material in Book IV for that implementation.

**Note:** Two kinds of change bar are used. Both mark changes from Version 1.07.

- This marks a substantive change.
- † This marks a non-substantive change.

#### **Engineering Note**

The PowerPC AS Architecture permits implementa-<br>tion-specific extensions to the architecture to be<br>defined in Book IV. This Note provides guidelines defined in Book IV. This Note provides guidelines<br>and limitations on the features that are permitted<br>to be defined in that book. Any exceptions to the guidelines and limitations must be approved in advance by the PowerPC AS Architecture process.

To understand the terminology used in this Note it may be necessary to refer to Book II and Book III. In particular, the term "privileged state" means a processor state in which nearly all resources of the<br>architecture are accessible (typically the state in architecture are accessible (typically the state in which operating systems run) and the term "problem state" means a processor state in which "privileged" resources are not accessible (typically <sup>|</sup> the state in which application programs run). (A <sup>|</sup> few resources are accessible only in "hypervisor <sup>|</sup> state"; see the section entitled "Logical Parti- | tioning (LPAR)" in Book III.)

- [ The only architecture resources (e.g., opcodes, SPR numbers, interrupt vector locations, bits in defined registers and in defined storage tables) that may be used for implementa-<br>tion-specific differences or extensions are tion-specific differences or extensions are those explicitly identified in Book I, II, or III as reserved for implementation-specific use.
- $\blacksquare$  It is imperative that fragmentation of the software base be avoided. Application software must be able to run without change on all<br>implementations. Operating system software that obeys the programming model described<br>in Book III must run without change on implementations that claim to conform to Book III. Any difference or extension that is likely to<br>fragment the software base is prohibited. Examples include but are not limited to the following.
	- Features, including instructions and registers, that are accessible in problem state.
	- Mechanisms that control whether a
	- feature is accessible in problem state.<br>
	Privileged features, including instructions — Privileged features, including instructions and registers, that provide functions useful primarily to application software.
- $\blacksquare$  It is permissible to provide a privileged control mechanism that can be used to alter the behavior of a defined feature for use in per-<br>forming infrequent operations associated with system initialization and the like. An example is a control mechanism that causes a TLB invalidation instruction to interpret an operand<br>as specifying the physical TLB entry to be<br>invalidated, enabling software to invalidate all<br>TLB entries during system initialization.<br>Any implementation-specific resource ha
- Any implementation-specific resource having<br>the property that alteration of the resource by<br>a processor in one partition could affect the integrity of other partitions must be a hypervisor resource; see the Book III section cited above.

#### **User Responsibilities**

- Do not make any unauthorized alterations to the document (user notes are permitted).
- **Example 1** Destroy the entire document when it is superseded, obsolete, or no longer needed.
- **Distribute copies of the document or portions of** the document only to IBM employees with a need to know.
- **Deam** Verify the version prior to use. The version verification procedure is described later in this preface.
- **EXECT** Verify completeness prior to use. The last page is labeled "Last Page - End of Document". The end of the Table of Contents shows the last page number.

Report any deviations from these procedures to the document owner.

#### **Next Scheduled Review**

There is no scheduled review.

#### **Approval Process**

The process used by the Processor Architecture Review Board (PARB) to approve or reject changes proposed for this architecture is documented at the following DFS directory: /.../austin.ibm.com/fs/projects/utds/server\_arch/process

#### **Approvals**

This version has been approved by the PARB.

#### **Version Verification for those with access to KISS64**

- **Example 1** Link to the KISS64 disk in Yorktown or a shadow of this disk in Austin or Endicott. In Yorktown, linking to KISS64 can be done by executing the command "GIME KISS64". In Rochester, the shadow disk is VMCTOOLS 801.
- **Example 20 I** Browse the file "AMAZON VERSION" by typing "br" next to the file name.
- **EXECUTE:** Verify that your version matches this file.

#### **Version Verification for those without access to KISS64**

**Dearth** Verify that the version date matches the date on the Books on the Web site at:

http://w3.austin.ibm.com/.../austin.ibm.com/fs/projects/utds/server\_arch/

# **Table of Contents**

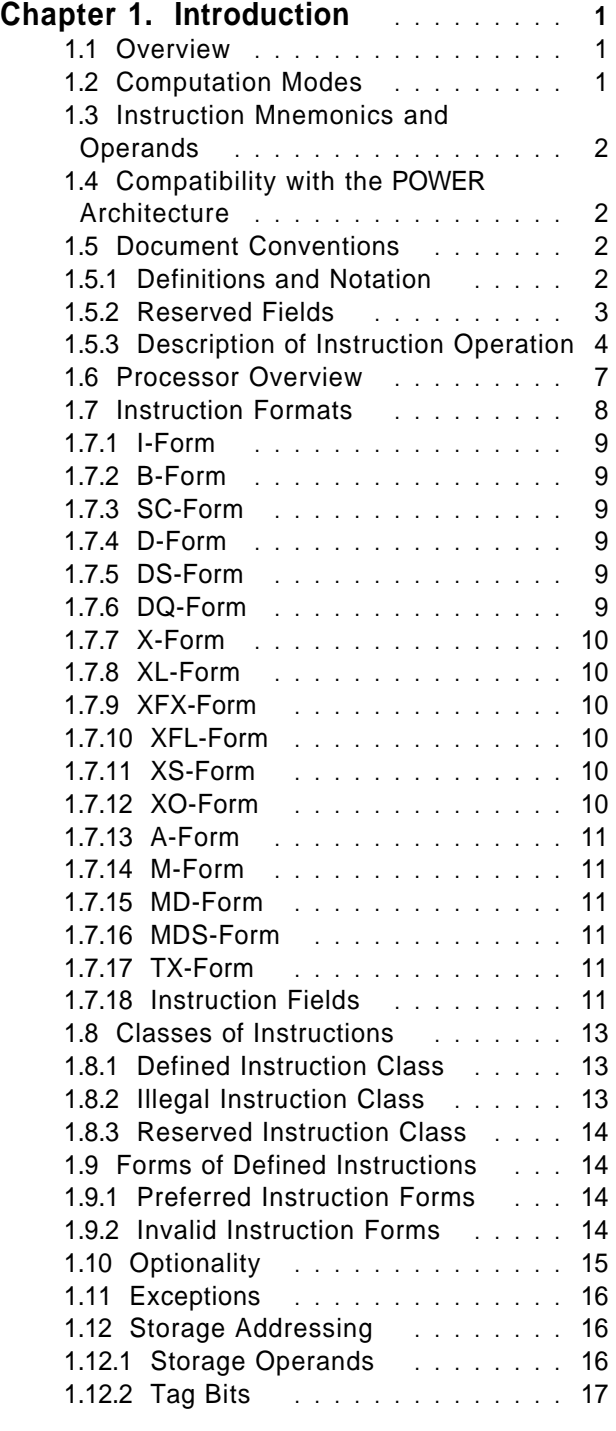

1.12.3 Effective Address Calculation . . 17 **Chapter 2. Branch Processor** ..... **21** 2.1 Branch Processor Overview .... 21 2.2 Instruction Fetching ............. 21 2.3 Branch Processor Registers .... 22 2.3.1 Condition Register .......... 22 2.3.2 Link Register ................ 23 2.3.3 Count Register .............. 23 2.4 Branch Processor Instructions ... 24 2.4.1 Branch Instructions ........ 24 2.4.2 System Call Instructions ..... 29 2.4.3 Condition Register Logical Instructions ................ 30 2.4.4 Condition Register Field Instruction . . . . . . . . . . . . . . . . 32 **Chapter 3. Fixed-Point Processor** . . **33** 3.1 Fixed-Point Processor Overview . . 33 3.2 Fixed-Point Processor Registers . . 33 3.2.1 General Purpose Registers .... 33 3.2.2 Fixed-Point Exception Register . 34 3.3 Fixed-Point Processor Instructions 36 3.3.1 Fixed-Point Storage Access Instructions ................ 36 3.3.2 Fixed-Point Load Instructions . . 36 3.3.3 Fixed-Point Store Instructions . . 44 3.3.4 Fixed-Point Load and Store with Byte Reversal Instructions ....... 49 3.3.5 Fixed-Point Load and Store Multiple Instructions ........... 51 3.3.6 Fixed-Point Move Assist Instructions ................ 53 3.3.7 Other Fixed-Point Instructions . . 58 3.3.8 Fixed-Point Arithmetic Instructions 59 3.3.9 Fixed-Point Compare Instructions 68 3.3.10 Fixed-Point Trap Instructions . . 71 3.3.11 Fixed-Point Select Instructions . 75 3.3.12 Fixed-Point Logical Instructions 78 3.3.13 Fixed-Point Rotate and Shift Instructions ..................... 84 3.3.14 Decimal Assist Instructions ... 94 3.3.15 Move To/From System Register Instructions ................ 95

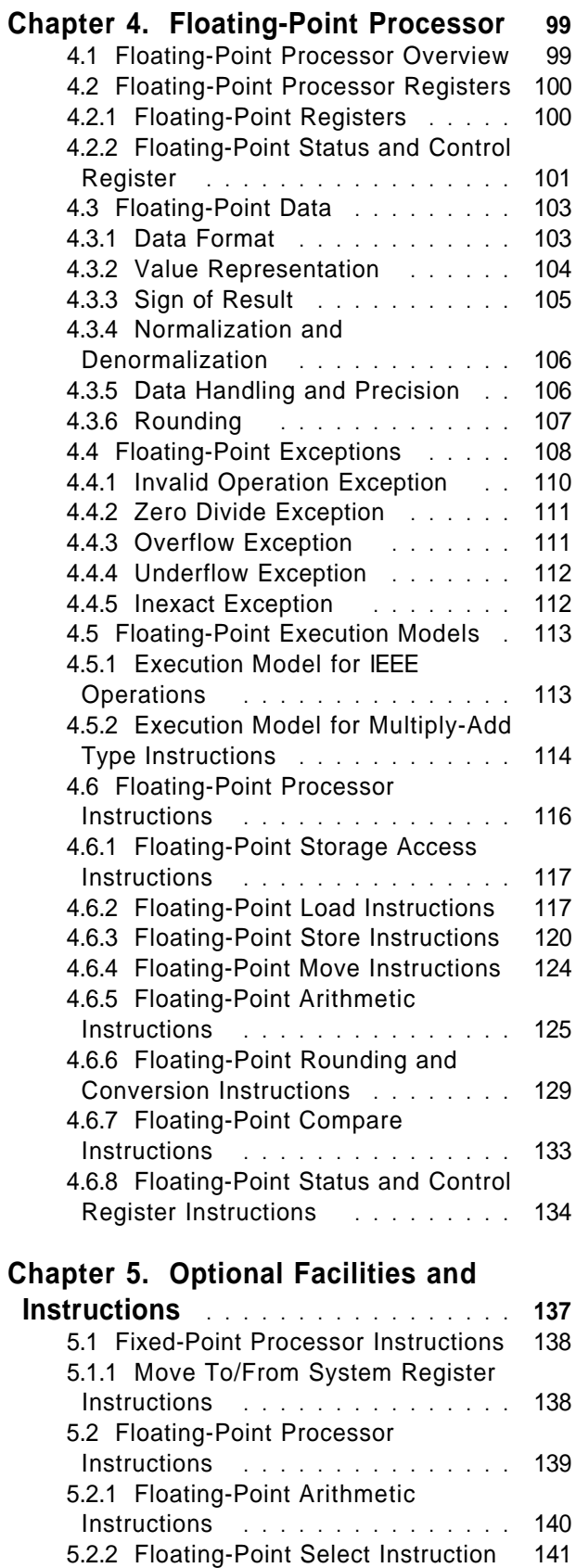

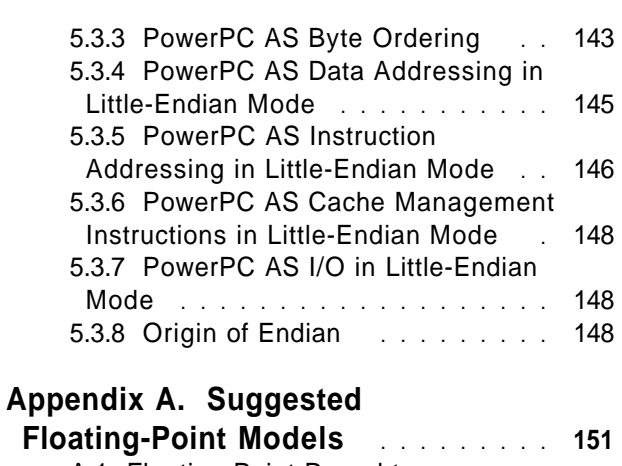

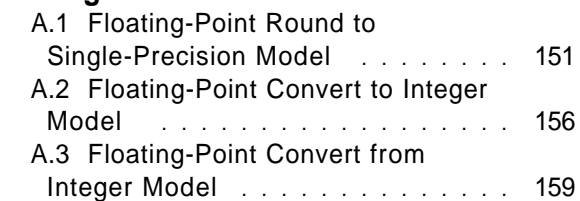

### **Appendix B. Assembler Extended**

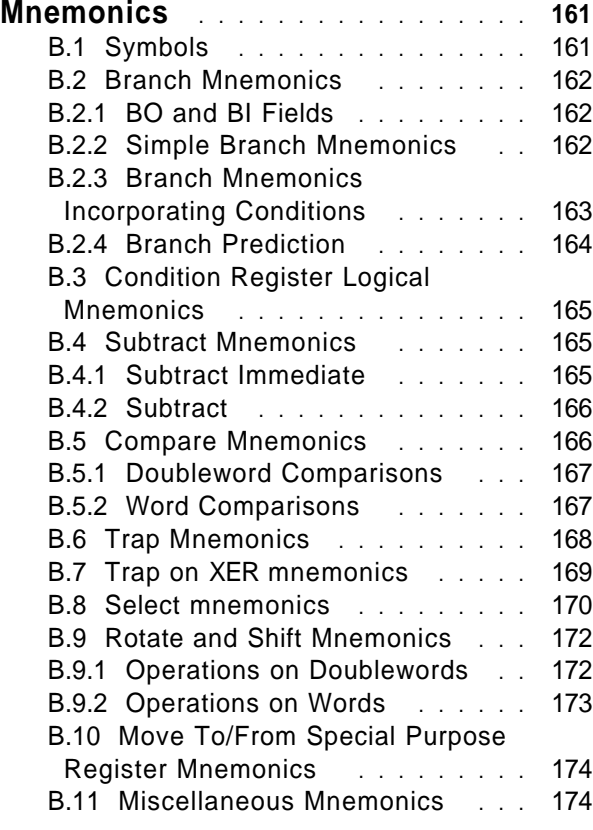

### **Appendix C. Programming**

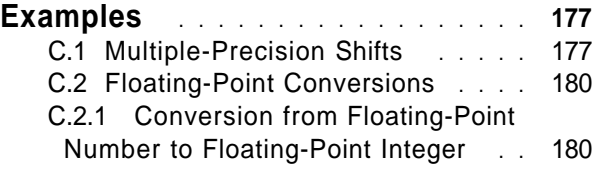

5.3 Little-Endian ............. 142 5.3.1 Byte Ordering ........... 142 5.3.2 Structure Mapping Examples . 142

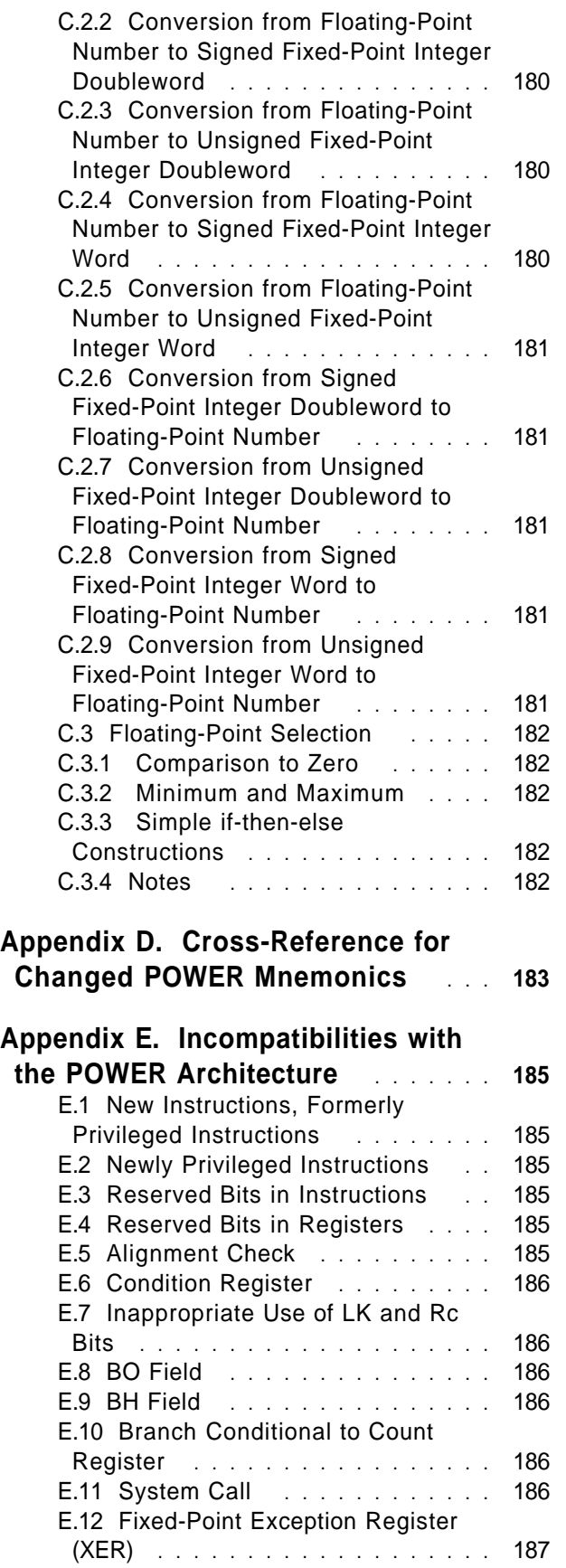

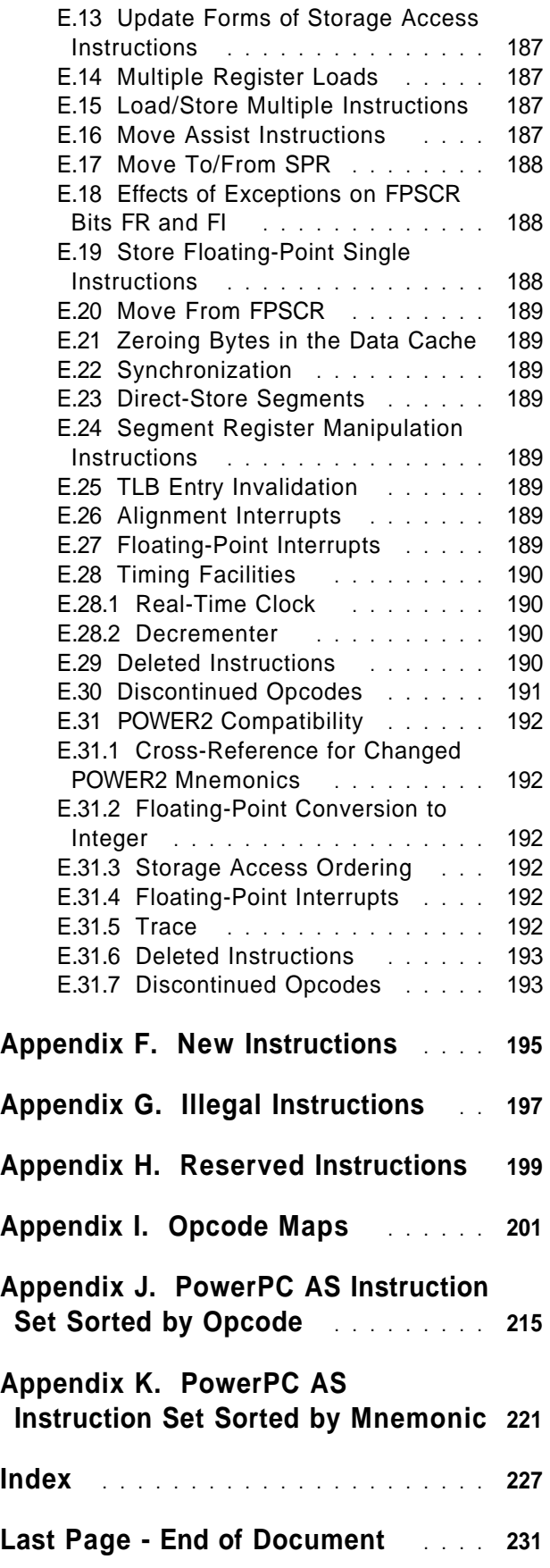

# **Figures**

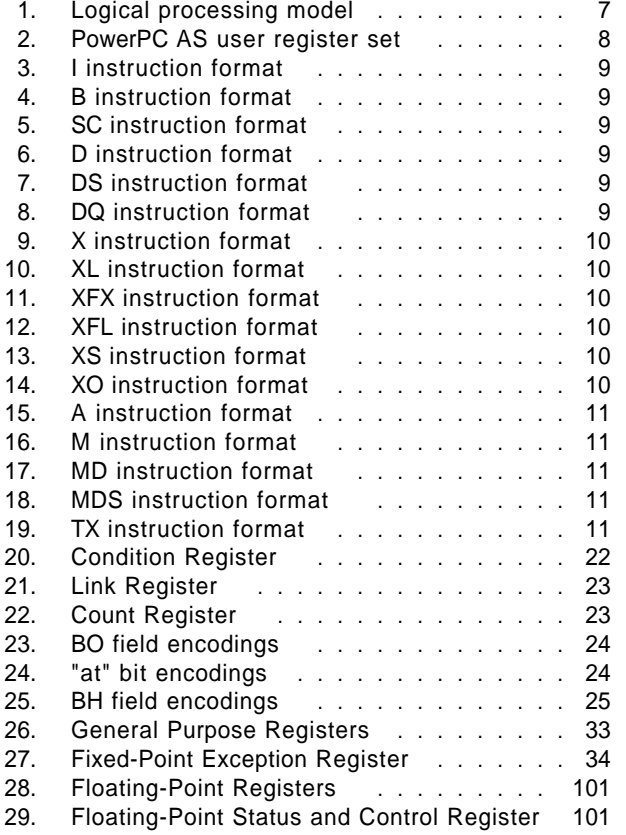

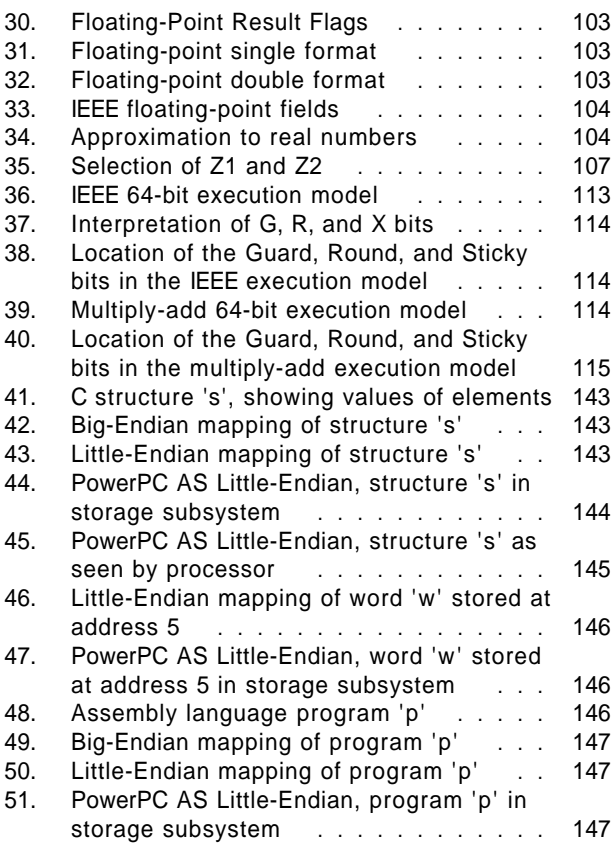

### **Incomplete as of 1999/02/24**

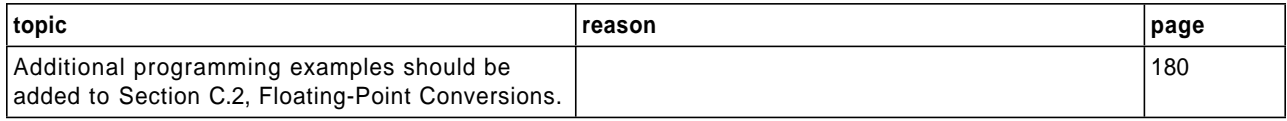

### **Changes as of 1999/02/24 Version 2.00**

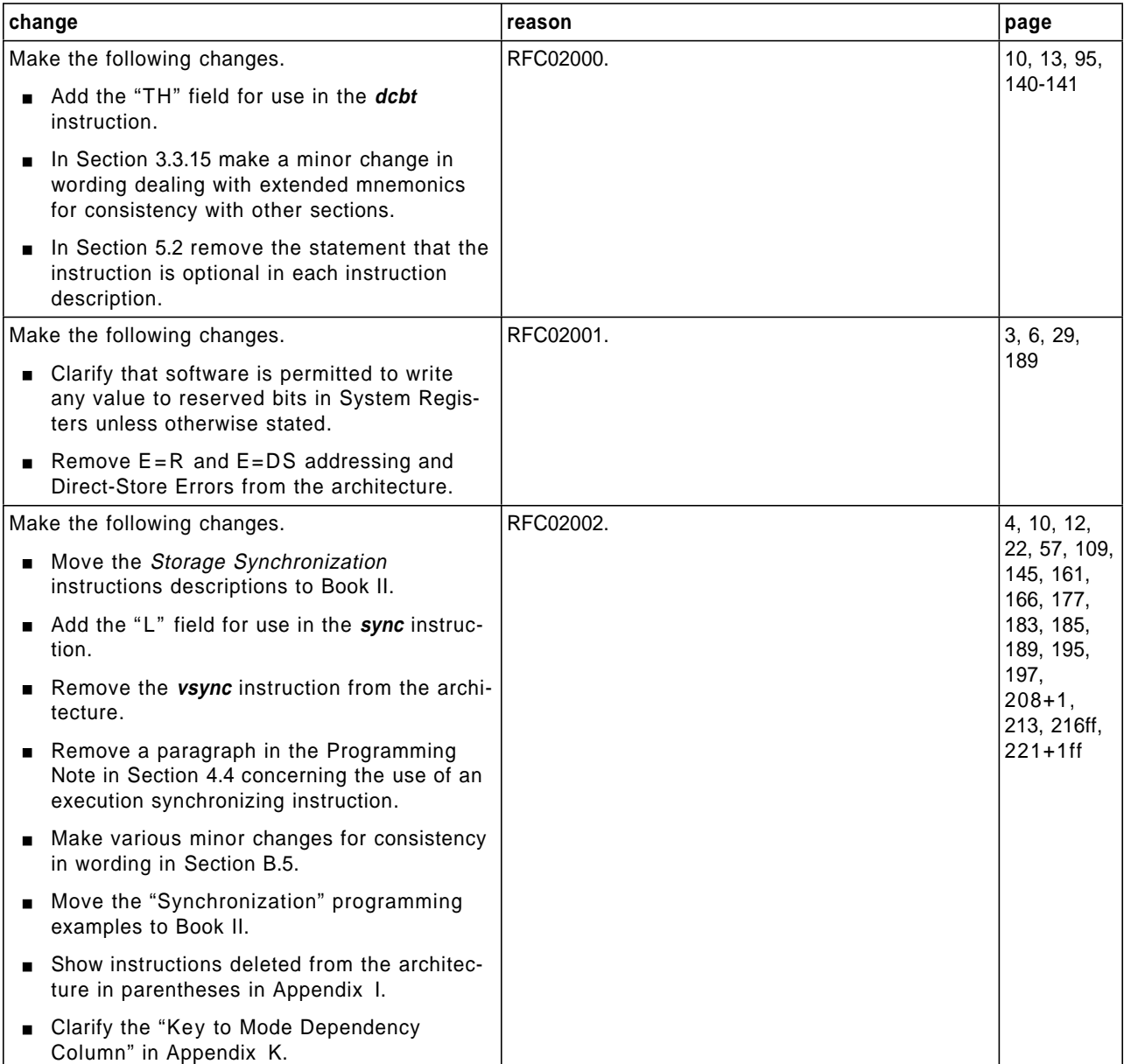

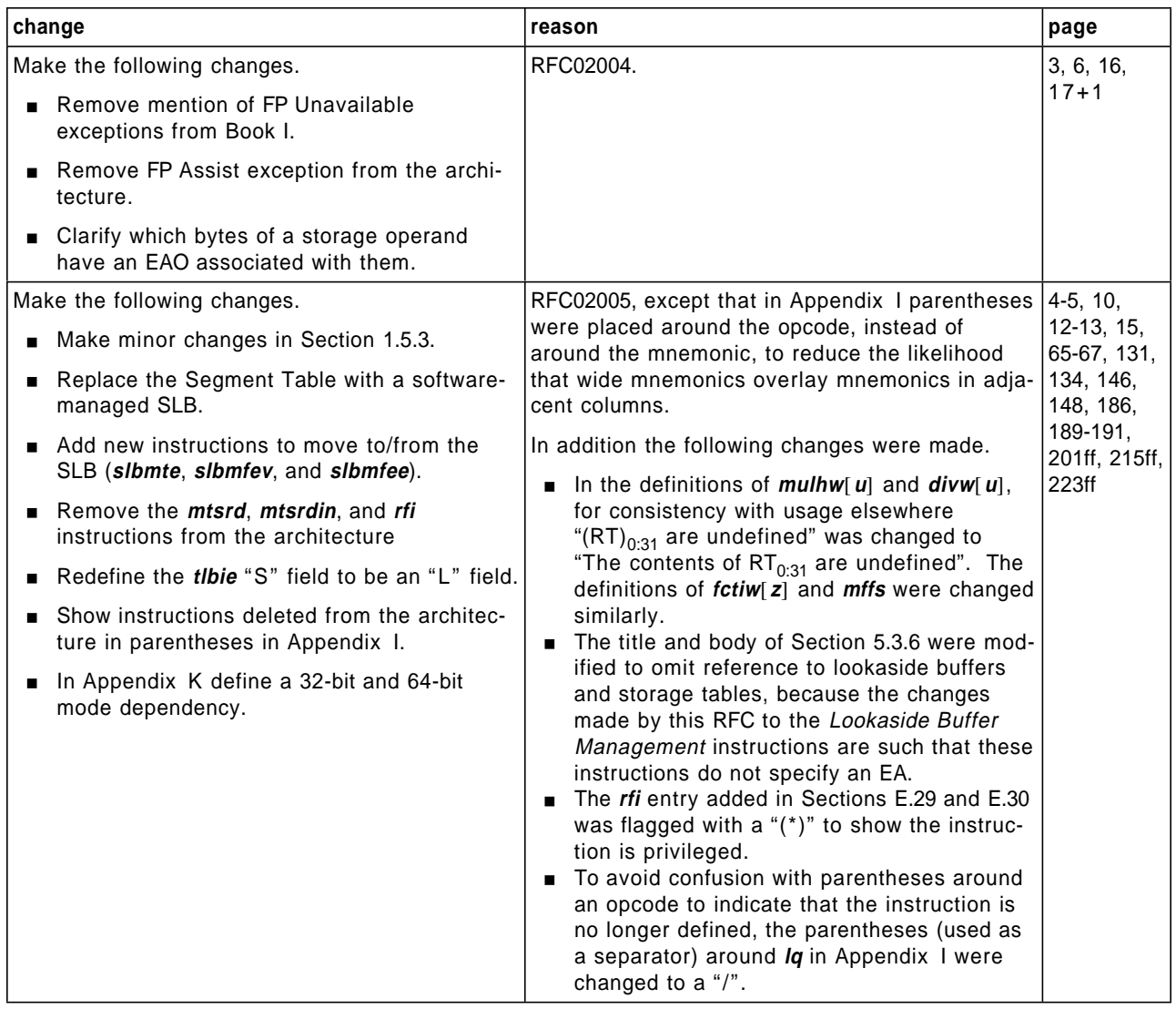

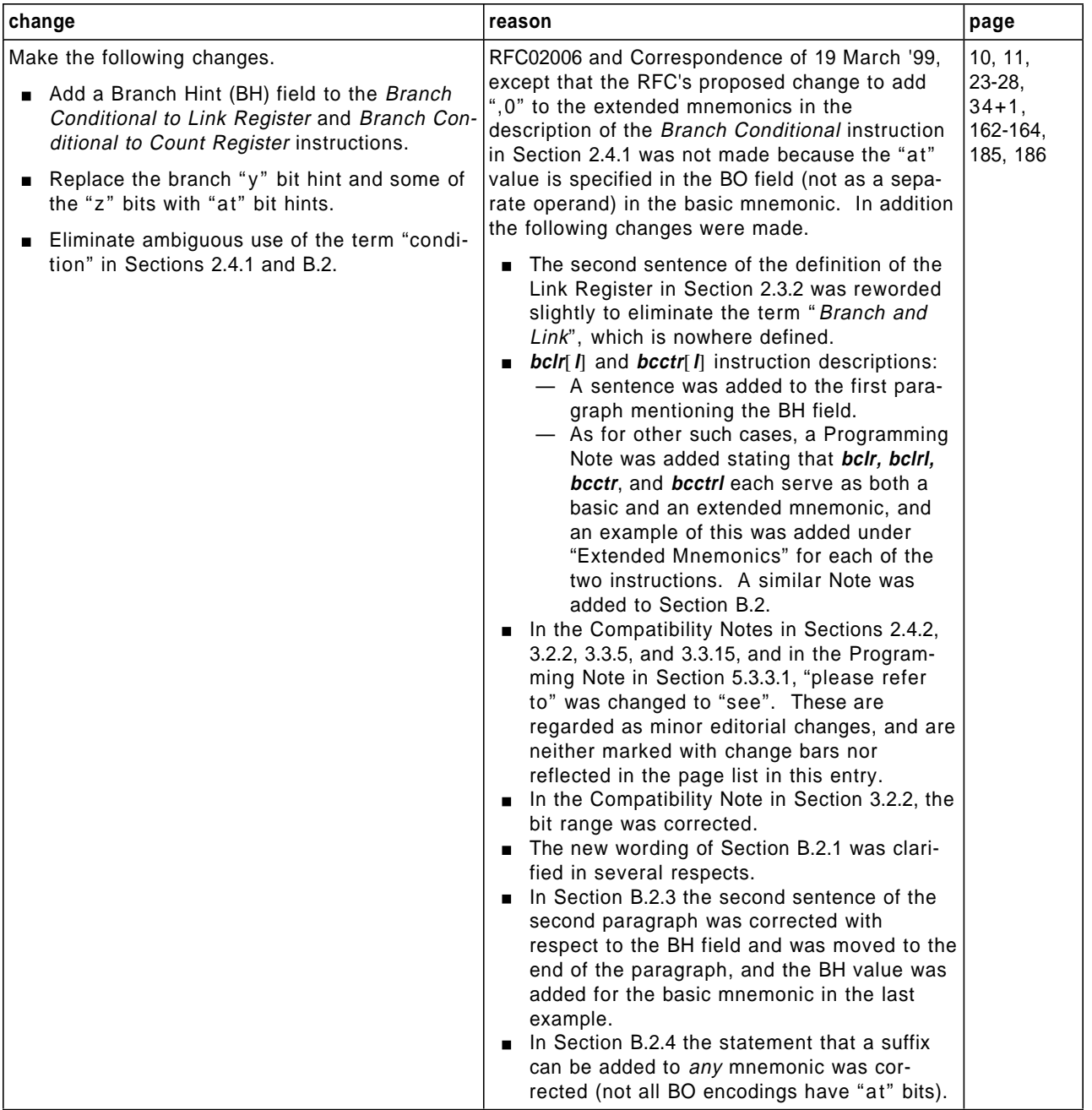

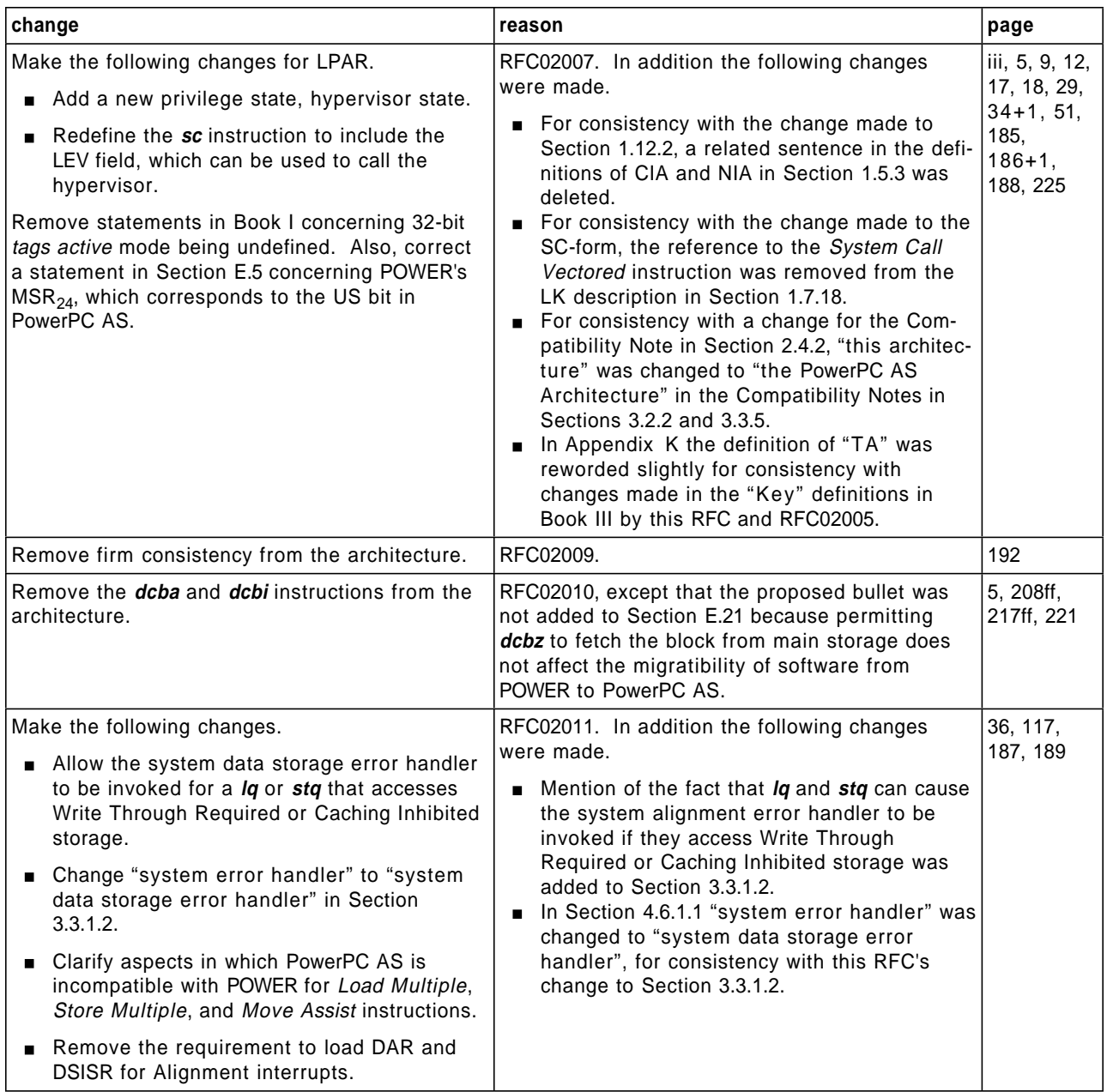

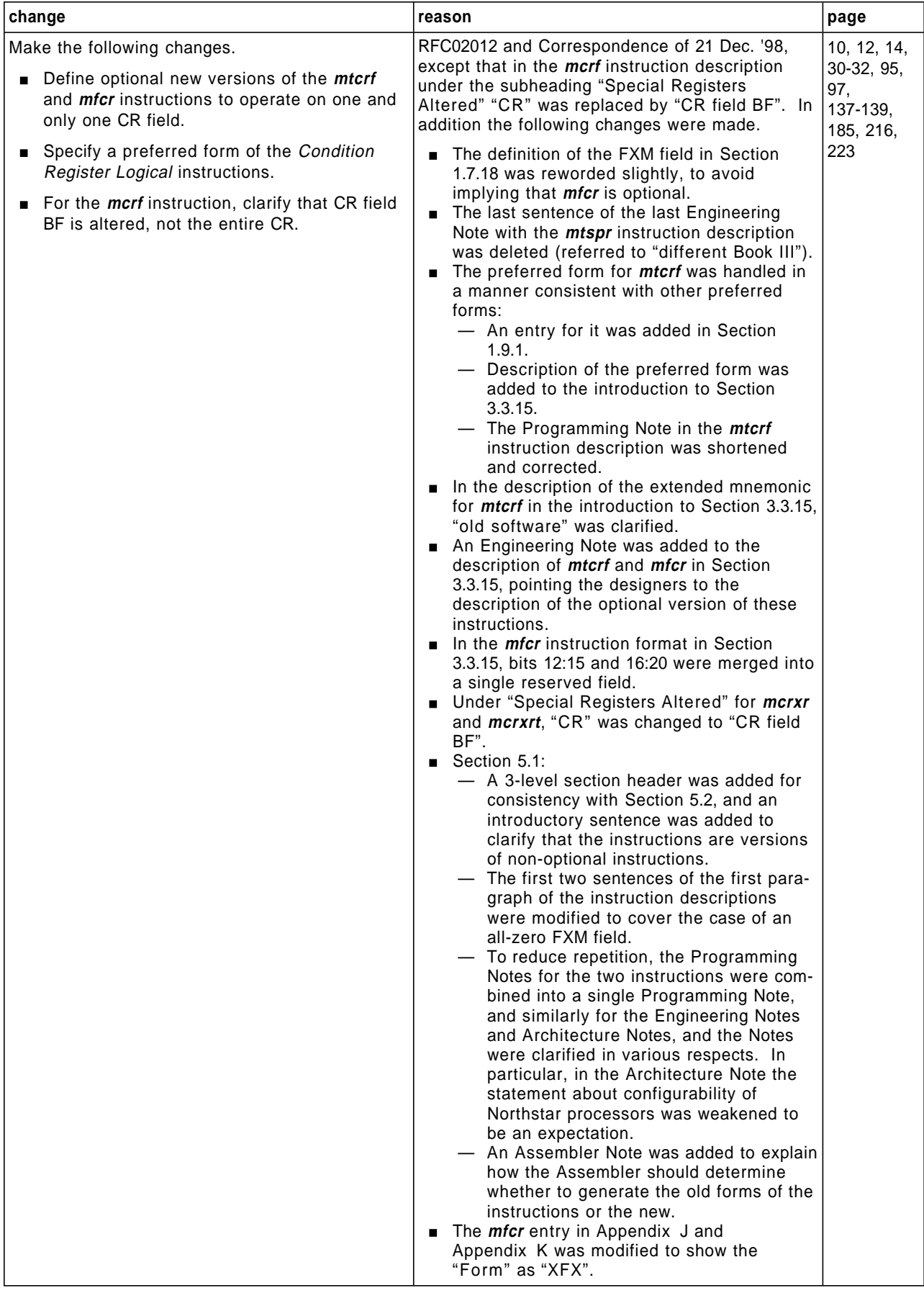

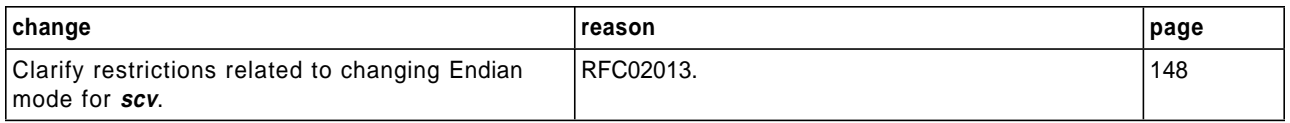

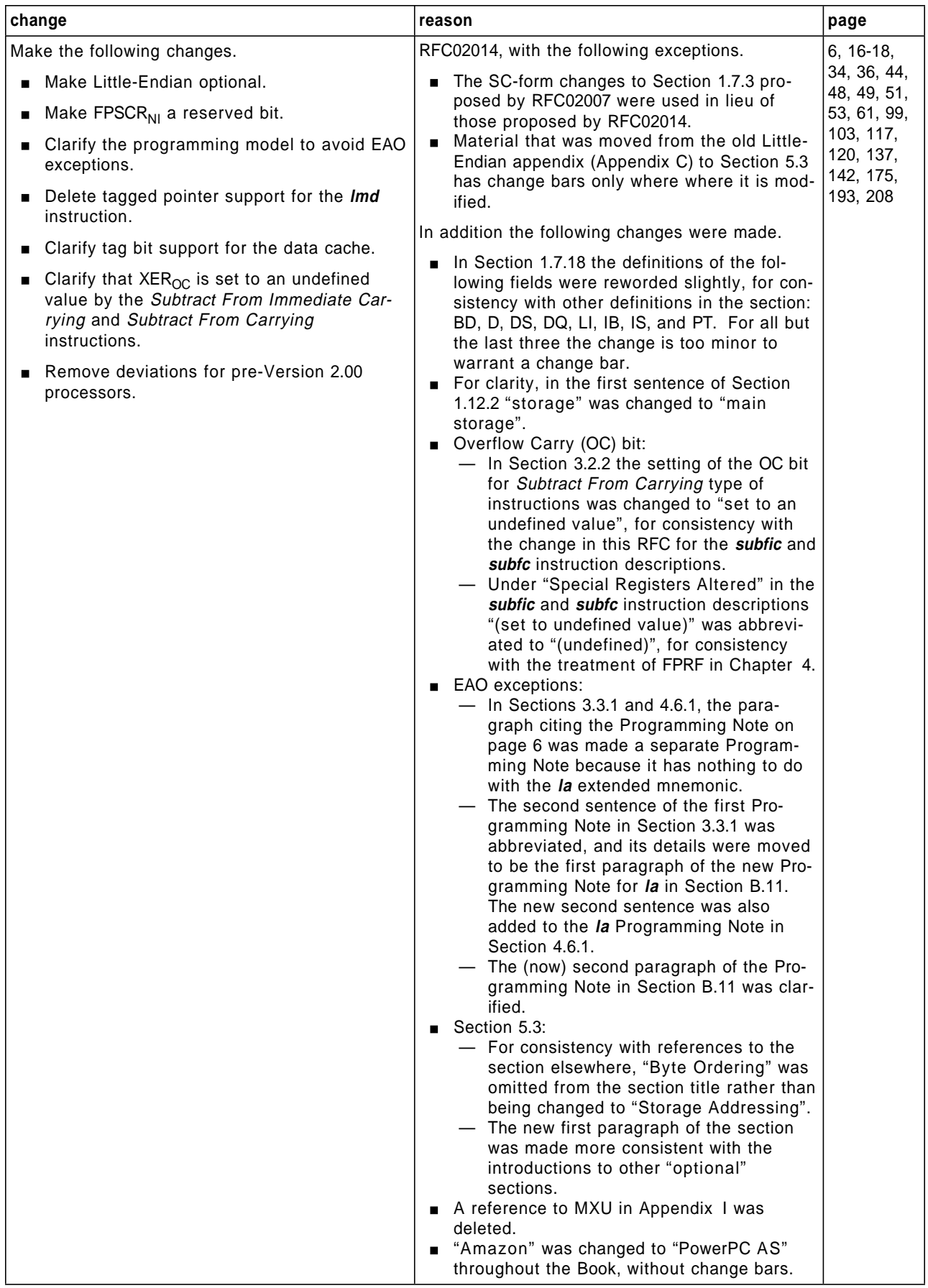

For Version 1.07 and earlier versions, PowerPC AS Requests for Change (RFCs) are explicitly identified as such; other RFCs that are not explicitly identified are PowerPC changes that are adopted for PowerPC AS.

### **Changes as of 1998/04/30 Version 1.07**

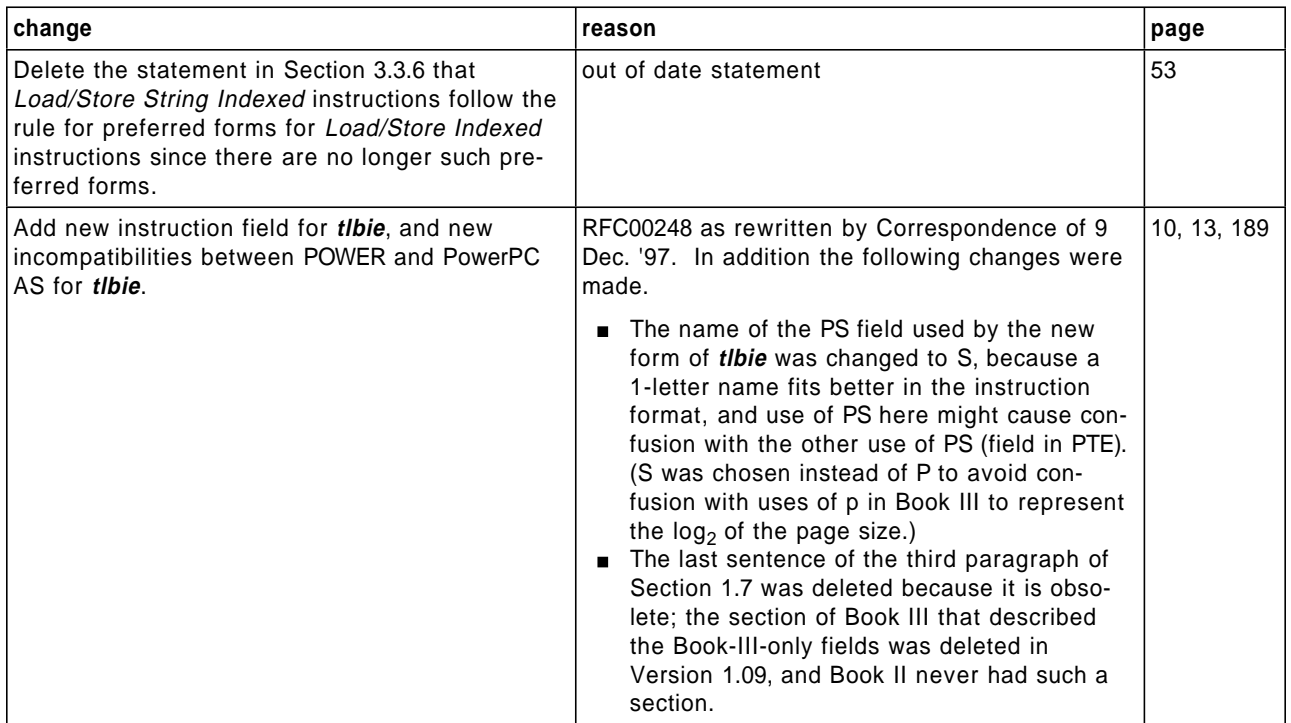

### **Changes as of 1998/03/27 Version 1.06**

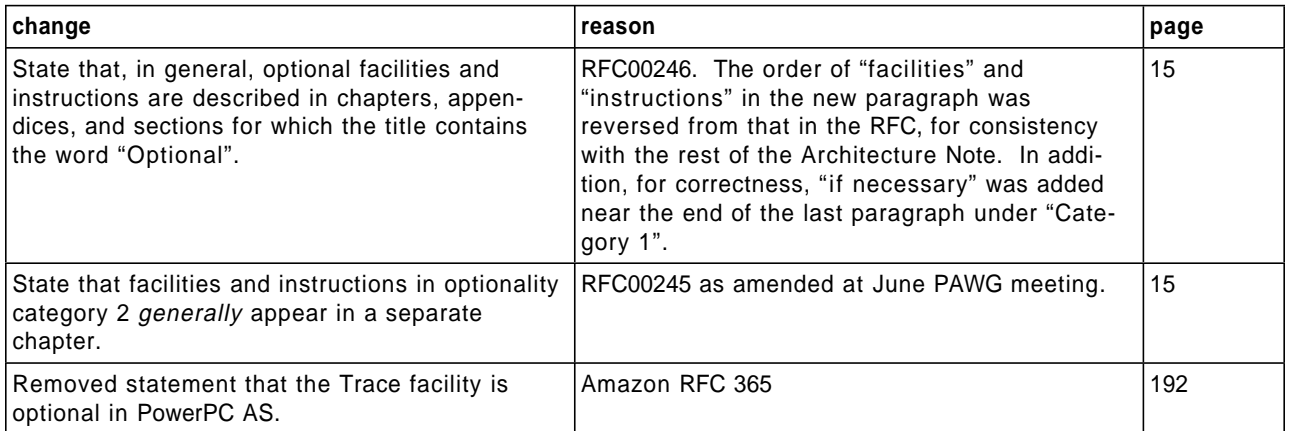

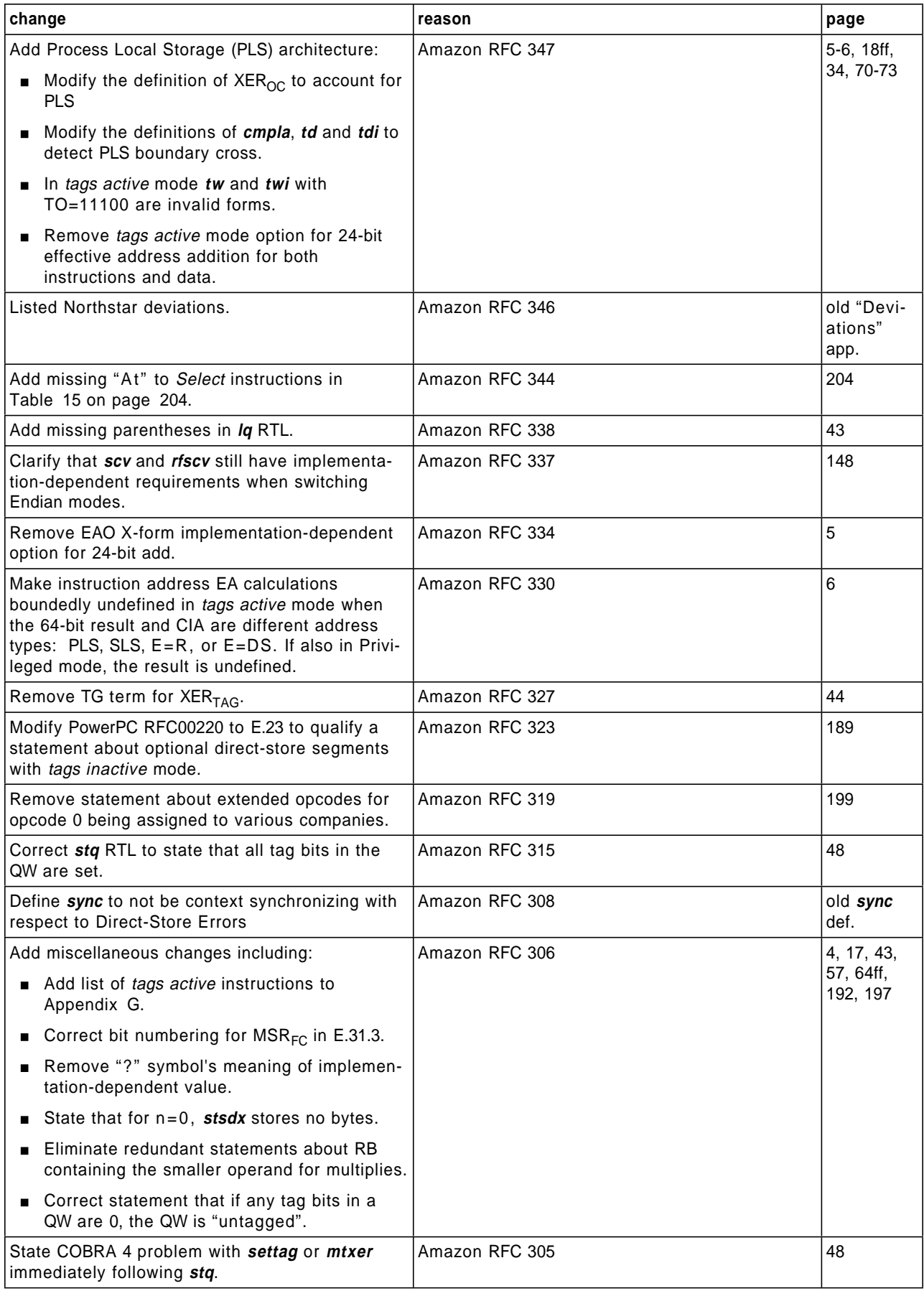

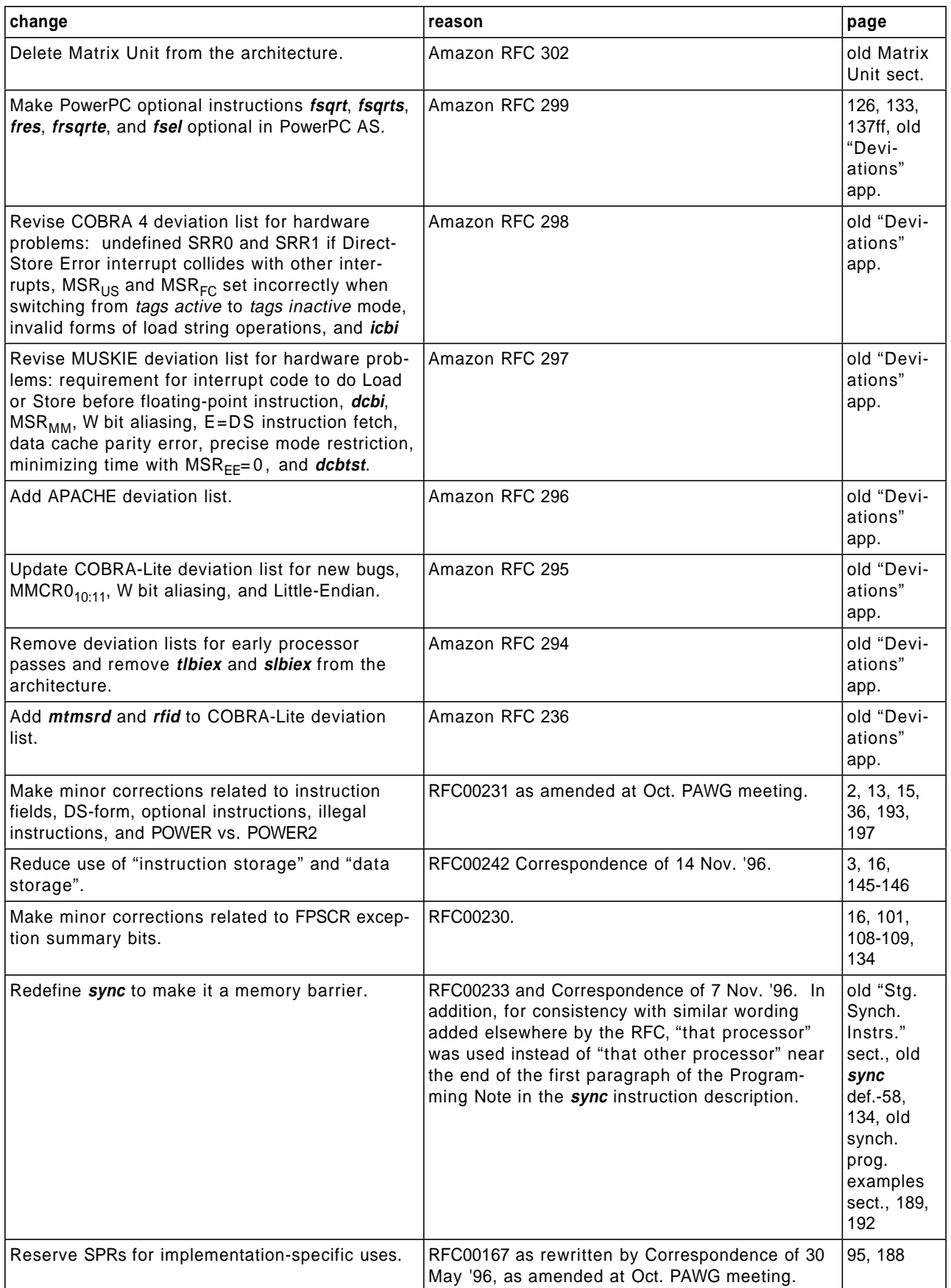

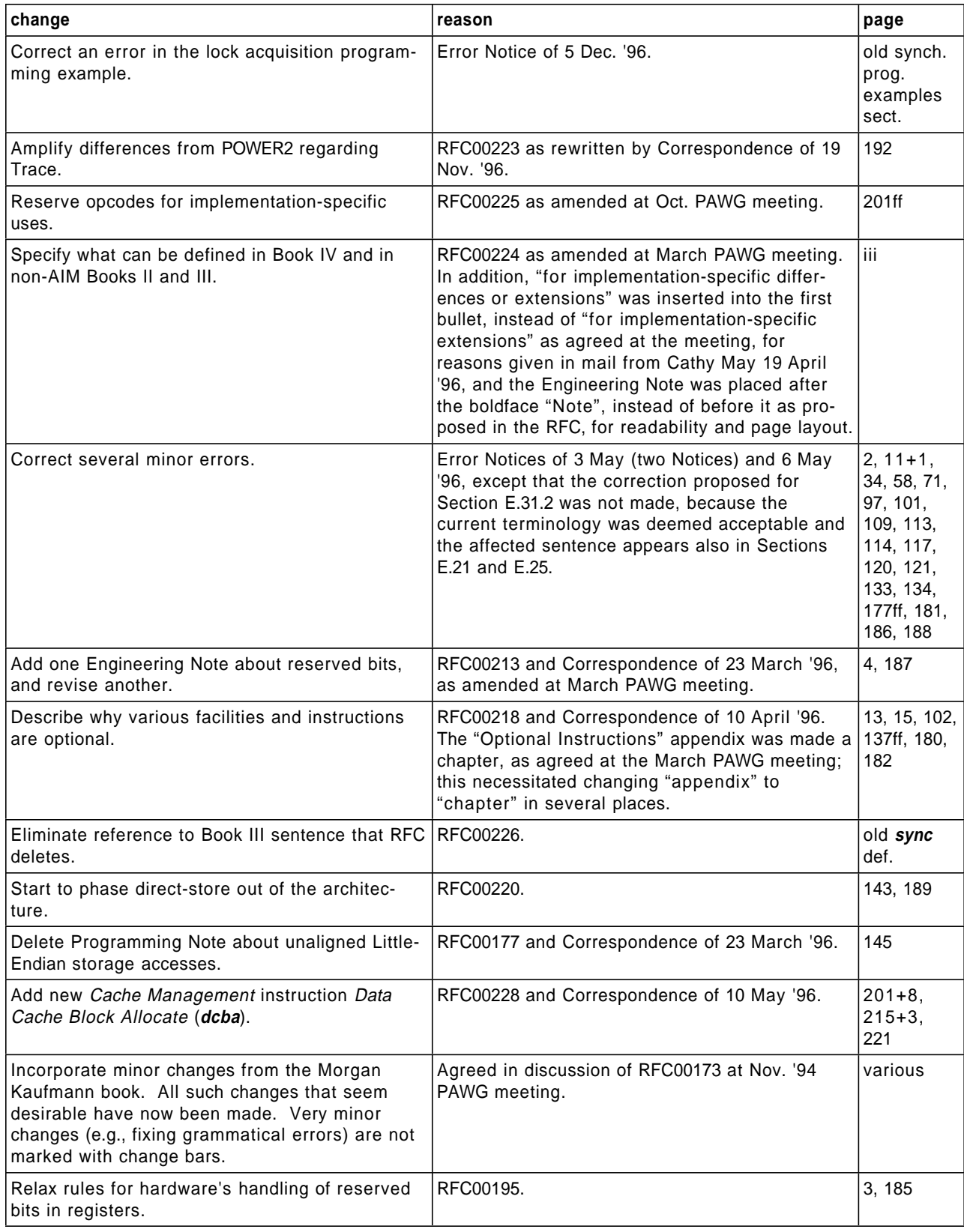

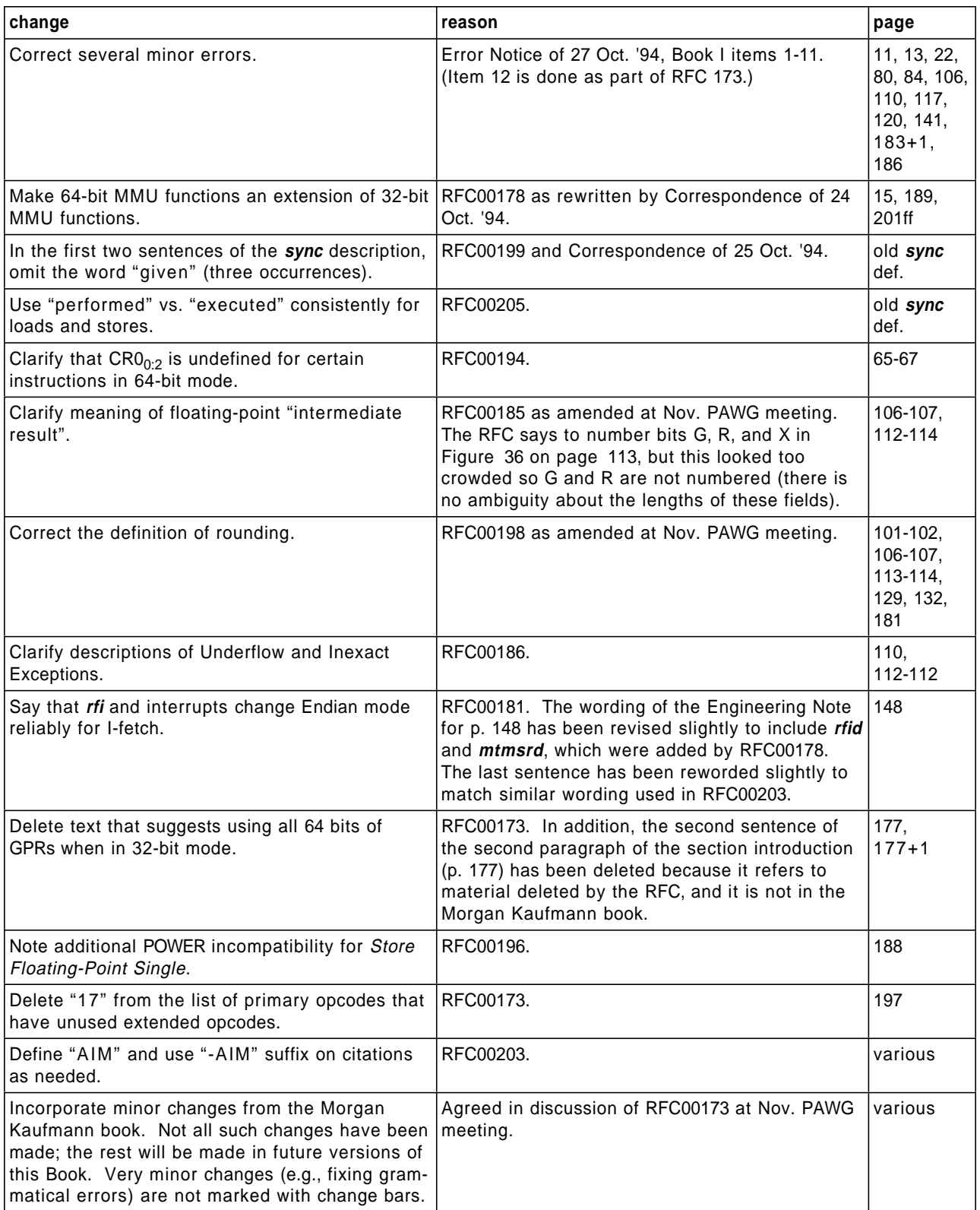

# **Chapter 1. Introduction**

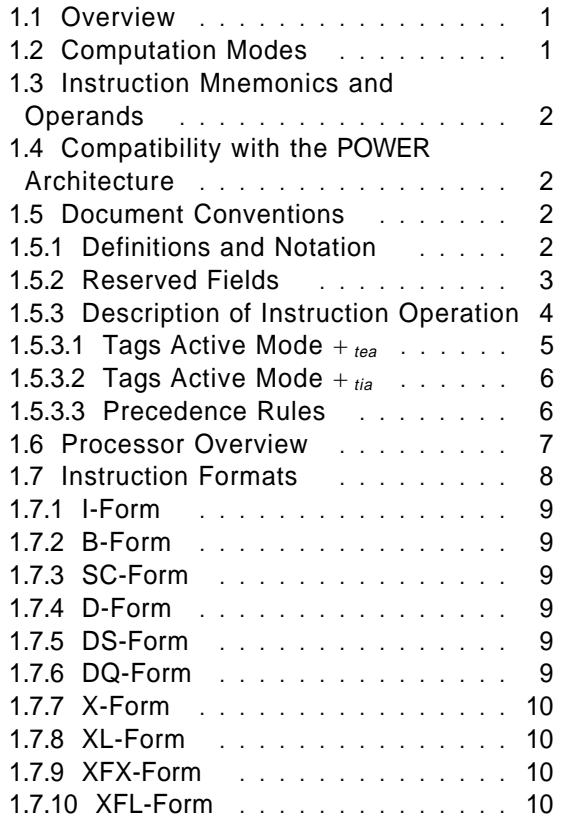

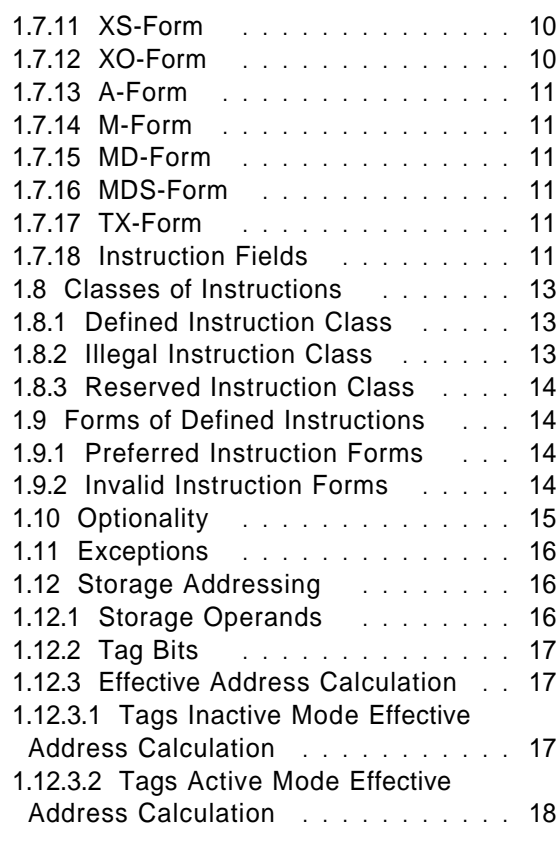

# **1.1 Overview**

This chapter describes computation modes, compatibility with the POWER Architecture, document conventions, a processor overview, instruction formats, storage addressing, and instruction fetching.

# **1.2 Computation Modes**

The PowerPC AS Architecture requires a 64-bit implementation, in which all registers except some Special Purpose Registers are 64 bits long and effective addresses are 64 bits long. All 64-bit implementations have two modes of operation: 64-bit mode and 32-bit mode. The mode controls how the effective address is interpreted, how status bits are set, and how the Count Register is tested by Branch Conditional instructions. All instructions are available in both modes. In both 64-bit mode and 32-bit mode, instructions that set a 64-bit register affect all 64 bits, and the value placed into the register is independent of mode. In both modes, effective address computations use all 64 bits of the relevant registers (General Purpose Registers, Link Register, Count Register, etc.) and produce a 64-bit result. However, in 32-bit mode, the high-order 32 bits of the computed effective address are ignored when accessing data and are set to 0 when fetching instructions.

The PowerPC AS Architecture does not permit an implementation that provides only the equivalent of 32-bit mode (i.e., an implementation in which all registers except Floating-Point Registers are 32 bits long).

# **1.3 Instruction Mnemonics and Operands**

The description of each instruction includes the mnemonic and a formatted list of operands. Some examples are the following.

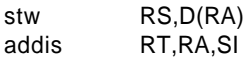

PowerPC AS-compliant Assemblers will support the mnemonics and operand lists exactly as shown. They should also provide certain extended mnemonics, as described in Appendix B, "Assembler Extended Mnemonics" on page 161.

# **1.4 Compatibility with the POWER Architecture**

The PowerPC AS Architecture provides binary compatibility for POWER application programs, except as described in Appendix E, "Incompatibilities with the POWER Architecture" on page 185.

Many of the PowerPC AS instructions are identical to POWER instructions. For some of these the PowerPC AS instruction name and/or mnemonic differs from that in POWER. To assist readers familiar with the POWER Architecture, POWER mnemonics are shown with the individual instruction descriptions when they differ from the PowerPC AS mnemonics. Also, Appendix D, "Cross-Reference for Changed POWER Mnemonics" on page 183 provides a cross-reference from POWER mnemonics to PowerPC AS mnemonics for the instructions in Books I, II, and III.

References to the POWER Architecture include POWER2 implementations of the POWER Architecture unless otherwise stated.

# **1.5 Document Conventions**

## **1.5.1 Definitions and Notation**

The following definitions and notation are used throughout the PowerPC AS Architecture documents.

- $\blacksquare$  A program is a sequence of related instructions.
- Octwords are 256 bits, quadwords are 128 bits, doublewords are 64 bits, words are 32 bits, halfwords are 16 bits, and bytes are 8 bits.
- All numbers are decimal unless specified in some special way.
	- 0bnnnn means a number expressed in binary format.
	- 0xnnnn means a number expressed in hexadecimal format.

Underscores may be used between digits.

- **RT, RA, R1, ... refer to General Purpose Regis**ters.
- FRT, FRA, FR1, ... refer to Floating-Point Registers.
- $( x )$  means the contents of register x, where x is the name of an instruction field. For example, (RA) means the contents of register RA, and (FRA) means the contents of register FRA, where RA and FRA are instruction fields. Names such as LR and CTR denote registers, not fields, so parentheses are not used with them. Parentheses are also omitted when register x is the register into which the result of an operation is placed.
- $\blacksquare$  (RA|0) means the contents of register RA if the RA field has the value 1-31, or the value 0 if the RA field is 0.
- **Bits in registers, instructions, and fields are spec**ified as follows.
	- Bits are numbered left to right, starting with bit 0.
	- Ranges of bits are specified by two numbers separated by a colon (:). The range p:q consists of bits p through q.
- $\blacksquare$  X<sub>p</sub> means bit p of register/field X.
- $\blacktriangleright$   $X_{p:q}$  means bits p through q of register/field X.
- $\blacksquare$   $X_{p \ q \ ...}$  means bits p, q, ... of register/field X.
- $\blacksquare$   $\neg$ (RA) means the one's complement of the contents of register RA.
- **Exercise Field i refers to bits 4** $\times$ i through 4 $\times$ i + 3 of a register.
- A period (.) as the last character of an instruction mnemonic means that the instruction records status information in certain fields of certain Special Purpose Registers as a side effect of exe-

cution, as described in Chapter 2 through Chapter 4.

- $\blacksquare$  The symbol  $\parallel$  is used to describe the concatenation of two values. For example, 010 || 111 is the same as 010111.
- $\blacksquare$  x<sup>n</sup> means x raised to the n<sup>th</sup> power.
- $\blacksquare$  <sup>n</sup>x means the replication of x, n times (i.e., x concatenated to itself n−1 times). <sup>n</sup>0 and <sup>n</sup>1 are special cases:
	- $-$  <sup>n</sup>0 means a field of n bits with each bit equal to 0. Thus  $50$  is equivalent to 0b00000.
	- $-$  <sup>n</sup>1 means a field of n bits with each bit equal to 1. Thus  $51$  is equivalent to 0b11111.
- **Positive means greater than zero.**
- **Negative means less than zero.**
- A system library program is a component of the system software that can be called by an application program using a Branch instruction.
- A system service program is a component of the system software that can be called by an application program using a System Call instruction.
- **The system trap handler is a component of the** system software that receives control when the conditions specified in a Trap instruction are satisfied.
- **The system error handler is a component of the** system software that receives control when an error occurs. The system error handler includes a component for each of the various kinds of error. These error-specific components are referred to as the system alignment error handler, the system data storage error handler, etc.
- $\blacksquare$  Each bit and field in instructions, and in status and control registers (XER and FPSCR) and Special Purpose Registers, is either defined or reserved.
- $\blacksquare$  /, //, ///, ... denotes a reserved field in an instruction.
- $\blacksquare$  Latency refers to the interval from the time an instruction begins execution until it produces a result that is available for use by a subsequent instruction.
- $\blacksquare$  Unavailable refers to a resource that cannot be † used by the program. For example, storage is † unavailable if access to it is denied. See Book III, PowerPC AS Operating Environment Architecture.
	- $\blacksquare$  The results of executing a given instruction are said to be boundedly undefined if they could have been achieved by executing an arbitrary sequence of instructions, starting in the state the machine was in before executing the given instruction. Boundedly undefined results for a given instruction may vary between implementations, and between different executions on the same implementation, and are not further defined in this document.
	- **The sequential execution model is the model of** program execution described in Section 2.2, "Instruction Fetching" on page 21.

## **1.5.2 Reserved Fields**

All reserved fields in instructions should be zero. If they are not, the instruction form is invalid: see Section 1.9.2, "Invalid Instruction Forms" on page 14.

The handling of reserved bits in System Registers (e.g., XER, FPSCR) is implementation-dependent. † Unless otherwise stated, software is permitted to write any value to such a bit. A subsequent reading of the bit returns 0 if the value last written to the bit was 0 and returns an undefined value (0 or 1) otherwise.

#### **Programming Note**

It is the responsibility of software to preserve bits that are now reserved in System Registers, as they may be assigned a meaning in some future version of the architecture.

In order to accomplish this preservation in implementation-independent fashion, software should do the following.

- $\blacksquare$  Initialize each such register supplying zeros for all reserved bits.
- **Example 1** Alter (defined) bit(s) in the register by reading the register, altering only the desired bit(s), and then writing the new value back to the register.

The XER and FPSCR are partial exceptions to this recommendation. Software can alter the status bits in these registers, preserving the reserved bits, by executing instructions that have the side effect of altering the status bits. Similarly, software can alter any defined bit in the FPSCR by executing a Floating-Point Status and Control Register instruction. Using such instructions is likely to yield better performance than using the method described in the second item above.

When a currently reserved bit is subsequently assigned a meaning, every effort will be made to have the value to which the system initializes the bit correspond to the "old behavior".

#### **Engineering Note**

Reserved bits in System Registers need not be implemented.

### **1.5.3 Description of Instruction Operation**

A formal description is given of the operation of each instruction. In addition, the operation of most instructions is described by a semiformal language at the register transfer level (RTL). This RTL uses the notation given below, in addition to the definitions and notation described in Section 1.5.1, "Definitions and Notation" on page 2. Some of this notation is also used in the formal descriptions of instructions. RTL notation not summarized here should be selfexplanatory.

The RTL descriptions cover the normal execution of the instruction, except that "standard" setting of the Condition Register, Fixed-Point Exception Register, and Floating-Point Status and Control Register are not shown. ("Non-standard" setting of these registers, † such as the setting of the Condition Register by the † Compare instructions, is shown.) The RTL descriptions do not cover cases in which the system error handler is invoked, or for which the results are boundedly undefined.

The RTL descriptions specify the architectural transformation performed by the execution of an instruction. They do not imply any particular implementation.

The RTL is written for implementations that have a tag bit per doubleword or a tag bit per quadword (i.e. a doubleword or quadword tag block), although other tag block sizes are permitted.

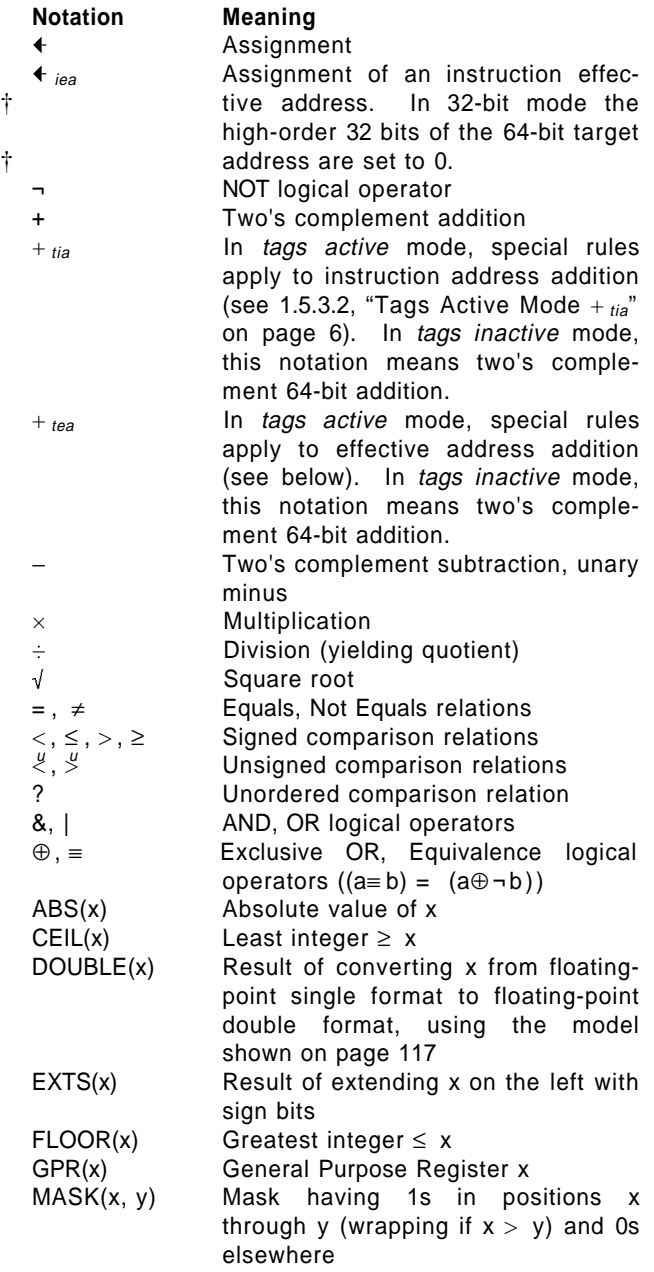

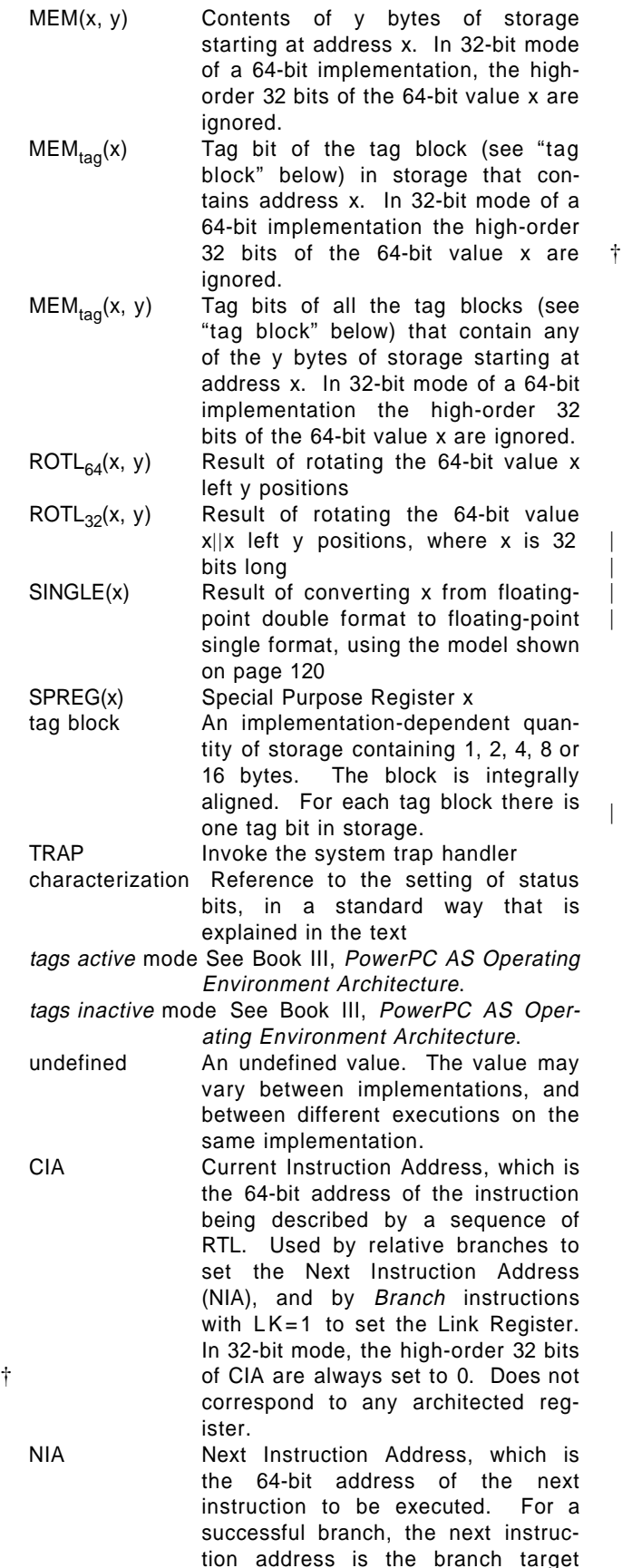

address: in RTL, this indicated by assigning a value to NIA. For other instructions that cause non-

sequential instruction fetching (see Book III, PowerPC AS Operating Environment Architecture), the RTL is similar. For instructions that do not branch, and do not otherwise cause instruction fetching to be nonsequential, the next instruction address is CIA +  $_{tia}$  4. In 32-bit mode, the high-order 32 bits of NIA are always set to 0. Does not correspond to any architected register.

- if ... then ... else ... Conditional execution, indenting shows range; else is optional
- do Do loop, indenting shows range. "To" and/or "by" clauses specify incrementing an iteration variable, and a "while" clause gives termination conditions.
- leave Leave innermost do loop, or do loop described in leave statement
- for For loop, indenting shows range. | Clause after "for" specifies the enti ties for which to execute the body of the loop.

### **1.5.3.1 Tags Active Mode** + **tea**

In tags active mode, the effective address addition operator,  $+_{tea}$ , has two operands which are 64-bit numbers. The  $+_{tea}$  operation involves a 64-bit add. | With the exception of the **dcbt** and **dcbtst** instructions (see Book II, PowerPC AS Virtual Environment Architecture for details on these instructions),  $+_{tea}$  can produce an Effective Address Overflow (EAO) exception. An EAO exception results in invocation of the system data storage error handler.

The following describes when an EAO exception occurs. For this description  $C_{40}$  is defined to be the carry out of bit position 40 assuming two 64-bit operands are added.  $C_{16}$  is defined to be the carry out of bit position 16.  $D_0$  is the most significant bit of the displacement in a D-form, DS-form, or DQ-form instruction

- [ **D-form, DS-form, and DQ-form instructions**: There are several implementation-dependent options for detecting EAO exceptions. One of these must be implemented.
	- If EA<sub>0:15</sub> = 0 & RA ≠ 0 & ( C<sub>16</sub> ⊕ D<sub>0</sub> ), then an EAO exception occurs. If  $EA_{0:15} \neq 0$  & RA  $\neq$  0 & (C<sub>40</sub> ⊕ D<sub>0</sub>), then an EAO exception occurs.
	- If (RA)<sub>0:15</sub> = 0 & RA ≠ 0 & ( C<sub>16</sub> ⊕ D<sub>0</sub> ), then an EAO exception occurs. If  $(RA)_{0:15} \neq 0$  &  $RA \neq 0$  & ( $C_{40} \oplus D_0$ ), then an EAO exception occurs.
	- If EA<sub>0:15</sub> = 0 & RA ≠ 0 & (RA)<sub>0:15</sub> ≠ EA<sub>0:15</sub>, then an EAO exception occurs. If  $EA_{0:15} \neq 0$ & RA ≠ 0 &  $(RA)_{0:39}$  ≠ EA<sub>0:39</sub>, then an EAO exception occurs.
- If  $(RA)_{0:15} = 0$  & RA ≠ 0 &  $(RA)_{0:15} \neq EA_{0:15}$ , then an EAO exception occurs. If  $(RA)_{0:15} \neq 0$ & RA  $\neq$  0 & (RA)<sub>0:39</sub>  $\neq$  EA<sub>0:39</sub>, then an EAO exception occurs.
- [ **X-form instruction**: There are several implementation-dependent options for detecting EAO exceptions. One of these must be implemented.
	- If EA<sub>0:15</sub> = 0 & RA ≠ 0 & (RA)<sub>0:15</sub> ≠ EA<sub>0:15</sub>, then an EAO exception occurs. If  $EA_{0:15} \neq 0$ & RA  $\neq$  0 & (RA)<sub>0:39</sub>  $\neq$  EA<sub>0:39</sub>, then an EAO exception occurs.
	- If  $(RA)_{0:15} = 0$  & RA ≠ 0 &  $(RA)_{0:15} \neq EA_{0:15}$ , then an EAO exception occurs. If  $(RA)_{0.15} \neq 0$ & RA  $\neq$  0 & (RA)<sub>0:39</sub>  $\neq$  EA<sub>0:39</sub>, then an EAO exception occurs.
	- If EA<sub>0:15</sub> = 0 & RA ≠ 0 & ( (RB)<sub>0:14</sub> ≠ <sup>15</sup>(RB)<sub>15</sub>  $| C_{16} \oplus (RB)_{15}$  ), then an EAO exception occurs. If EA<sub>0:15</sub> ≠ 0 & RA ≠ 0 & (  $(RB)_{0:38}$  ≠  $39(RB)_{39}$  | C<sub>40</sub>  $\oplus$  (RB)<sub>39</sub> ), then an EAO exception occurs.
	- If  $(RA)_{0:15} = 0$  & RA ≠ 0 & (  $(RB)_{0:14}$  ≠  $15(RB)_{15}$  | C<sub>16</sub> ⊕ (RB)<sub>15</sub>), then an EAO exception occurs. If  $(RA)_{0:15} \neq 0$  & RA  $\neq 0$  & (  $(RB)_{0:38} \neq {}^{39}(RB)_{39}$  | C<sub>40</sub> ⊕ (RB)<sub>39</sub> ), then an EAO exception occurs.

### † **Programming Note**

† In order that all implementations detect EAO † exceptions correctly and do not cause unnec-<br>† essary EAO exceptions, if the base address is  $\dagger$  essary EAO exceptions, if the base address is  $\dagger$  in RB then RA must be 0. in RB then RA must be 0.

- † [ **Operand length**: An EAO exception occurs for † byte j of a storage operand,  $0 ≤ j < n$  where n is<br>† the length of the operand, if any of the following the length of the operand, if any of the following † conditions is true. EA is the effective address of † the operand, and EAj is the effective address of † byte j.
- $\dagger$  RA  $\neq$  0 and either of the following is true.

$$
\uparrow
$$
 (RA)<sub>0:15</sub> = 0 and (RA)<sub>0:15</sub> ≠ EAj<sub>0:15</sub>.

$$
\uparrow
$$
 (RA)<sub>0:15</sub> ≠ 0 and (RA)<sub>0:39</sub> ≠ EAj<sub>0:39</sub>.

† — RA = 0, the instruction has an RB field, and † either of the following is true.

$$
\uparrow
$$
 (RB)<sub>0:15</sub> = 0 and (RB)<sub>0:15</sub> ≠ EAj<sub>0:15</sub>.

$$
\uparrow
$$
 (RB)<sub>0:15</sub> ≠ 0 and (RB)<sub>0:39</sub> ≠ EAj<sub>0:39</sub>.

 $\dagger$  - RA = 0, the instruction does not have an RB † field, and  $EA_0 \neq EA_0$ .

The effective address calculations for branches and sequential instruction fetching do not cause EAO exceptions.

#### **1.5.3.2 Tags Active Mode** + **tia**

In tags active mode, the effective address calculations for branches and sequential instruction fetching is called  $+_{tia}$ .  $+_{tia}$  has a right and left operand. Both operands are treated as 64-bit numbers. In the following situations, the result is boundedly undefined in tags active mode:

- 1.  $\text{CIA}_{0:15}$ =0x0000 and a 64-bit effective address calculation would have produced a resulting NIA<sub>0:15</sub>≠ 0x0000.
- 2. CIA $_{0.15}$ ≠ 0x0000 and a 64-bit effective address calculation would have produced a resulting  $NIA<sub>0:15</sub>=0x0000$ .

 $+$  tia does not cause EAO exceptions.

|

### **1.5.3.3 Precedence Rules**

The precedence rules for RTL operators are summarized in Table 1. Operators higher in the table are applied before those lower in the table. Operators at the same level in the table associate from left to right, from right to left, or not at all, as shown. (For example,  $-$  associates from left to right, so a-b-c = (a− b)− c.) Parentheses are used to override the evaluation order implied by the table or to increase clarity: parenthesized expressions are evaluated before serving as operands.

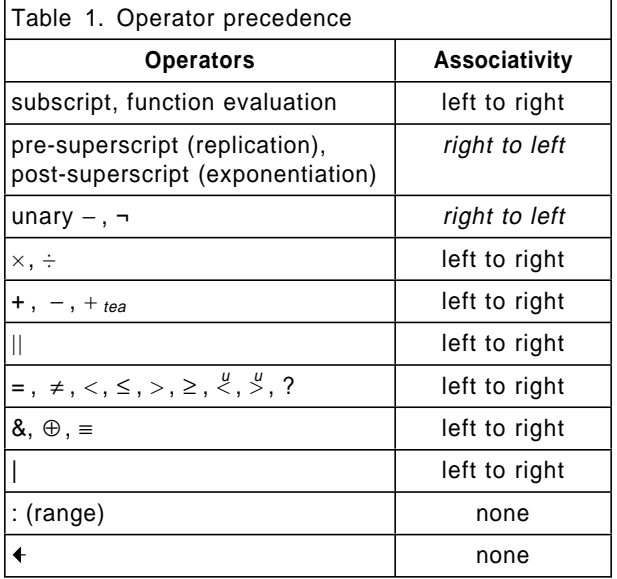

# **1.6 Processor Overview**

The processor implements the instruction set, the storage model, and other facilities defined in this document. Instructions that the processor can execute fall into three classes:

- **p** branch instructions,
- **EXECUTE:** fixed-point instructions, and
- **floating-point instructions.**

Branch instructions are described in Section 2.4, "Branch Processor Instructions" on page 24. Fixedpoint instructions are described in Section 3.3, "Fixed-Point Processor Instructions" on page 36. Floating-point instructions are described in Section 4.6, "Floating-Point Processor Instructions" on page 116.

Fixed-point instructions operate on byte, halfword, word, and doubleword operands. Floating-point instructions operate on single-precision and doubleprecision floating-point operands. The PowerPC AS Architecture uses instructions that are four bytes long and word-aligned. It provides for byte, halfword, word, doubleword, and quadword operand fetches and stores between storage and a set of 32 General Purpose Registers (GPRs). It also provides for word, doubleword, and quadword operand fetches and stores between storage and a set of 32 Floating-Point Registers (FPRs).

Signed integers are represented in two's complement form.

There are no computational instructions that modify storage. To use a storage operand in a computation and then modify the same or another storage location, the contents of the storage operand must be loaded into a register, modified, and then stored back to the target location. Figure 1 is a logical representation of instruction processing. Figure 2 on page 8 shows the registers of the PowerPC AS User Instruction Set Architecture.

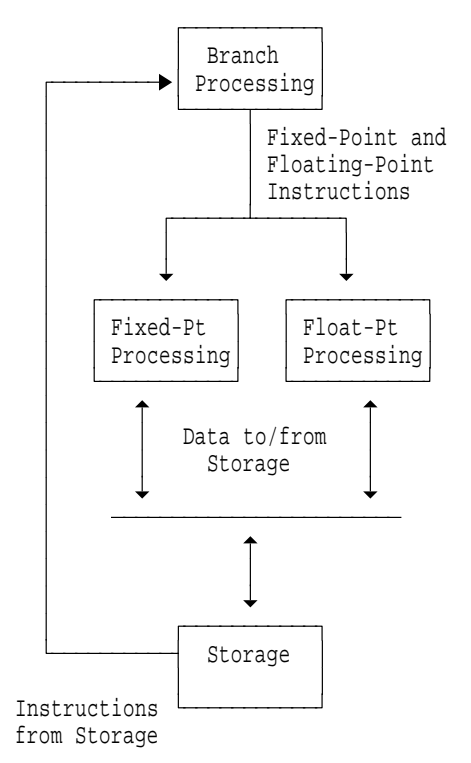

**Figure 1. Logical processing model**

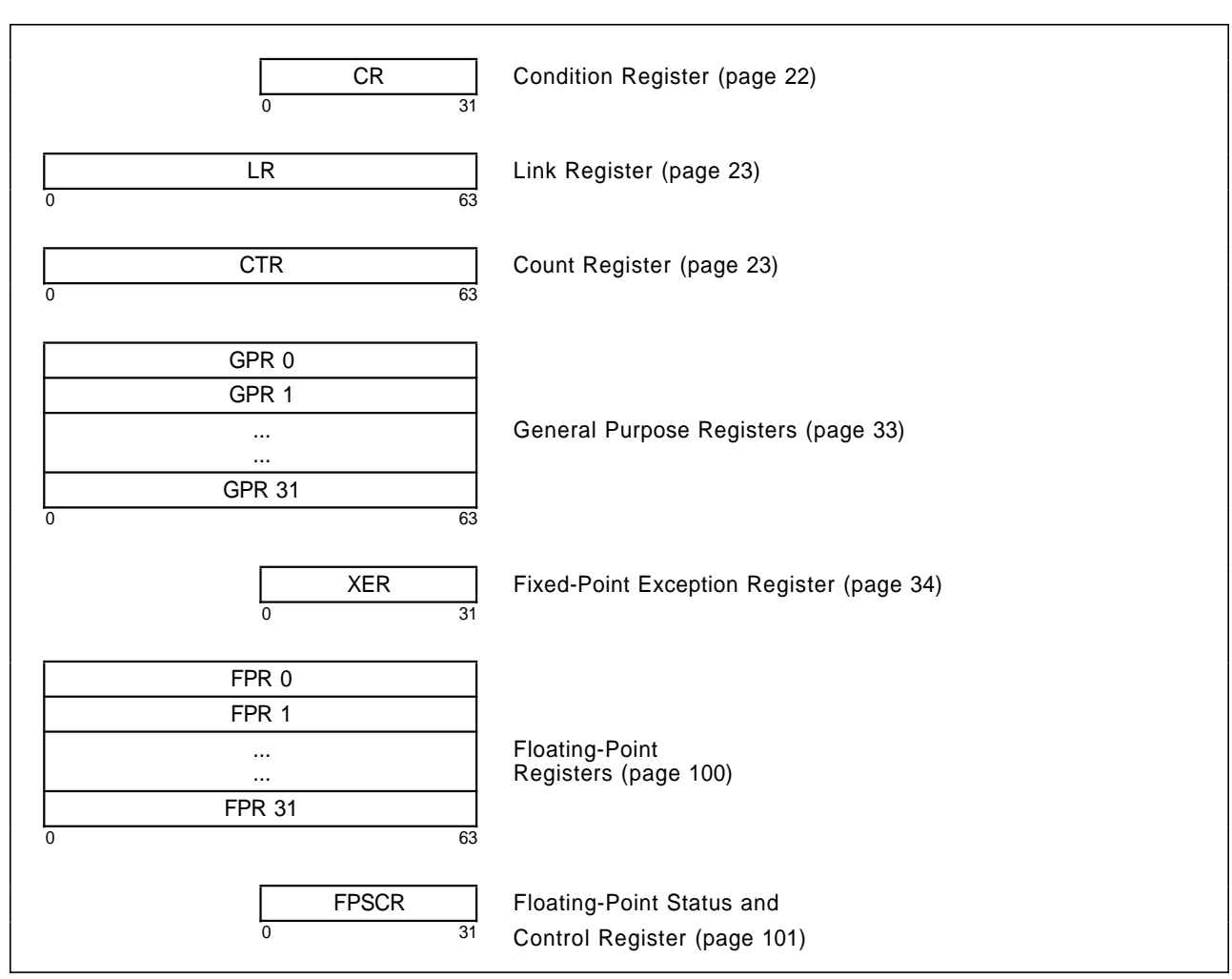

**Figure 2. PowerPC AS user register set**

# **1.7 Instruction Formats**

All instructions are four bytes long and word-aligned. Thus, whenever instruction addresses are presented to the processor (as in Branch instructions) the loworder two bits are ignored. Similarly, whenever the processor develops an instruction address the loworder two bits are zero.

Bits 0:5 always specify the opcode (OPCD, below). Many instructions also have an extended opcode (XO, below). The remaining bits of the instruction contain one or more fields as shown below for the different instruction formats.

The format diagrams given below show horizontally all valid combinations of instruction fields. The diagrams include instruction fields that are used only by instructions defined in Book II, PowerPC AS Virtual Environment Architecture, or in Book III, PowerPC AS Operating Environment Architecture.

In some cases an instruction field is reserved, or must contain a particular value. If a reserved field does not have all bits set to 0, or if a field that must contain a particular value does not contain that value, the instruction form is invalid and the results are as described in Section 1.9.2, "Invalid Instruction Forms" on page 14.

### **Split Field Notation**

In some cases an instruction field occupies more than one contiguous sequence of bits, or occupies one contiguous sequence of bits that are used in permuted order. Such a field is called a split field. In the format diagrams given below and in the individual instruction layouts, the name of a split field is shown in small letters, once for each of the contiguous sequences. In the RTL description of an instruction having a split field, and in certain other places where individual bits of a split field are identified, the name of the field in small letters represents the concatenation of the sequences from left to right. In all other places, the name of the field is capitalized and represents the concatenation of the sequences in some order, which need not be left to right, as described for each affected instruction.

## **1.7.1 I-Form**

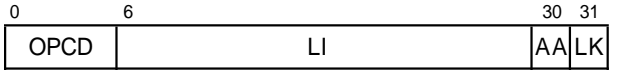

**Figure 3. I instruction format**

# **1.7.2 B-Form**

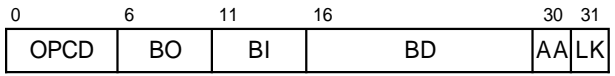

**Figure 4. B instruction format**

# **1.7.3 SC-Form**

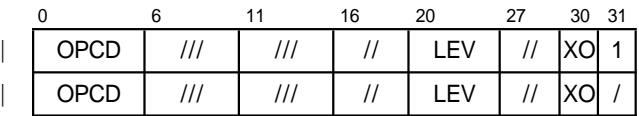

**Figure 5. SC instruction format**

### **1.7.4 D-Form**

| 0    | 6          | 11        | 16<br>31 |
|------|------------|-----------|----------|
| OPCD | <b>RT</b>  | <b>RA</b> | D        |
| OPCD | <b>RT</b>  | RA        | SI       |
| OPCD | <b>RS</b>  | <b>RA</b> | D        |
| OPCD | <b>RS</b>  | RA        | UI       |
| OPCD | BF         | <b>RA</b> | SI       |
| OPCD | BF         | <b>RA</b> | UI       |
| OPCD | TO         | RA        | SI       |
| OPCD | <b>FRT</b> | <b>RA</b> | D        |
| OPCD | <b>FRS</b> | <b>RA</b> | D        |

**Figure 6. D instruction format**

# **1.7.5 DS-Form**

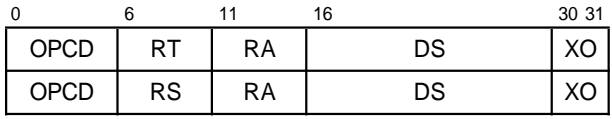

**Figure 7. DS instruction format**

# **1.7.6 DQ-Form**

| וי זכור | \,, \, |  |  |
|---------|--------|--|--|

**Figure 8. DQ instruction format**

# **1.7.7 X-Form**

|                          | 0<br>6      |                                    | 11<br>16          |                                    | 21                                 | 31 |            |
|--------------------------|-------------|------------------------------------|-------------------|------------------------------------|------------------------------------|----|------------|
|                          | OPCD        | RT                                 |                   | <b>RA</b>                          | <b>RB</b>                          | XO | /          |
|                          | OPCD        | RT                                 |                   | <b>RA</b>                          | NB.                                | XO | $\prime$   |
|                          | OPCD        | RT.                                |                   | $\sqrt{ }$<br>SR                   | III                                | XO | T          |
|                          | OPCD        | RT                                 |                   | ///                                | <b>RB</b>                          | XO | $\sqrt{2}$ |
|                          | OPCD        | RT.                                |                   | ///                                | III                                | XO | $\sqrt{2}$ |
|                          | OPCD        | <b>RS</b>                          |                   | RA                                 | <b>RB</b>                          | XO | Rc         |
|                          | OPCD        | <b>RS</b>                          |                   | <b>RA</b>                          | <b>RB</b>                          | XO | 1          |
|                          | OPCD        | <b>RS</b>                          |                   | <b>RA</b>                          | <b>RB</b>                          | XO | $\sqrt{2}$ |
|                          | OPCD        | <b>RS</b>                          |                   | RA                                 | NB.                                | XO | $\prime$   |
|                          | OPCD        | <b>RS</b>                          |                   | RA                                 | SН                                 | XO | Rc         |
|                          | OPCD        | <b>RS</b>                          |                   | <b>RA</b>                          | ///                                | XO | Rc         |
|                          | OPCD        | RS                                 |                   | <b>RA</b>                          | ///                                | XO | 1          |
|                          | OPCD        | <b>RS</b>                          |                   | $\sqrt{2}$<br><b>SR</b>            | ///                                | XO | T          |
|                          | <b>OPCD</b> | <b>RS</b>                          |                   | ///                                | <b>RB</b>                          | XO | $\sqrt{2}$ |
|                          | OPCD        | <b>RS</b>                          |                   | ///                                | ///                                | XO | T          |
|                          | OPCD        | BF                                 | /IL               | RA                                 | <b>RB</b>                          | XO | /          |
|                          | <b>OPCD</b> | <b>BF</b>                          | / 1               | RA                                 | RB                                 | XO | /          |
|                          | OPCD        | <b>BF</b>                          | $\frac{1}{2}$     | <b>FRA</b>                         | <b>FRB</b>                         | XO | $\sqrt{2}$ |
|                          | OPCD        | ΒF                                 | $^{\prime\prime}$ | $BFAI$ //                          | III                                | XO | $\prime$   |
|                          | OPCD        | ΒF                                 | $\mu$             | ///                                | U<br>$\sqrt{\phantom{a}}$          | XO | Rc         |
|                          | OPCD        | BF                                 | 11                | ///                                | $\mathcal{U}\mathcal{U}$           | XO | $\sqrt{2}$ |
| I                        | OPCD        | ///                                | TH                | RA                                 | RB                                 | XO | T          |
| $\overline{\phantom{a}}$ | OPCD        | ///                                | L                 | ///                                | RB.                                | XO | $\prime$   |
| I                        | OPCD        | $\frac{1}{1}$                      | L                 | ///                                | $\frac{1}{1}$                      | XO | $\sqrt{2}$ |
|                          | <b>OPCD</b> | TO                                 |                   | RA                                 | <b>RB</b>                          | XO | T          |
|                          | OPCD        | FRT                                |                   | RA                                 | <b>RB</b>                          | XO | T          |
|                          | <b>OPCD</b> | <b>FRT</b>                         |                   | ///                                | FRB                                | XO | Rc         |
|                          | OPCD        | <b>FRT</b>                         |                   | $\ensuremath{\mathit{III}}\xspace$ | $\ensuremath{\mathit{III}}\xspace$ | XO | Rc         |
|                          | OPCD        | <b>FRS</b>                         |                   | RA                                 | <b>RB</b>                          | XO | $\prime$   |
|                          | OPCD        | ВT                                 |                   | ///                                | $\mathcal{U}\mathcal{U}$           | XO | Rc         |
|                          | OPCD        | $\ensuremath{\mathsf{III}}\xspace$ |                   | RA                                 | <b>RB</b>                          | XO | $\sqrt{2}$ |
|                          | OPCD        | ///                                |                   | $\frac{1}{1}$                      | RB                                 | XO | T          |
|                          | OPCD        | $\frac{1}{1}$                      |                   | RA                                 | $\mathcal{U}\mathcal{U}$           | XO | T          |
|                          | OPCD        | ///                                |                   | ///                                | $\frac{1}{1}$                      | XO | T          |
|                          |             |                                    |                   |                                    |                                    |    |            |

**Figure 9. X instruction format**

# **1.7.8 XL-Form**

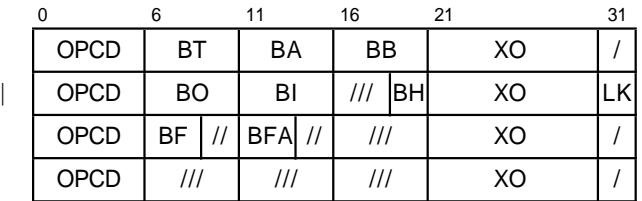

**Figure 10. XL instruction format**

# **1.7.9 XFX-Form**

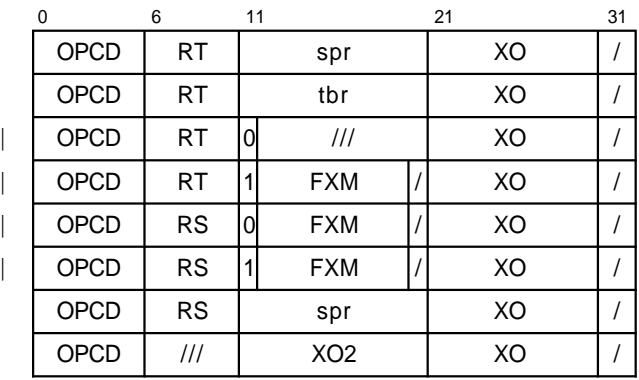

**Figure 11. XFX instruction format**

# **1.7.10 XFL-Form**

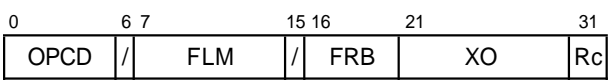

**Figure 12. XFL instruction format**

# **1.7.11 XS-Form**

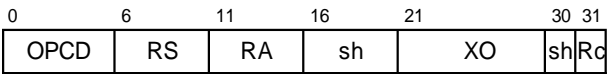

**Figure 13. XS instruction format**

# **1.7.12 XO-Form**

| $\Omega$ |    |           | 16 | 21 22 |    | 31  |
|----------|----|-----------|----|-------|----|-----|
| OPCD     | RT | <b>RA</b> | RB | ОE    | XO | Rcl |
| OPCD     | RT | RA        | RB |       | XO | Rcl |
| OPCD     | RT | RA        |    | OΕ    | XO | Rcl |

**Figure 14. XO instruction format**

### **1.7.13 A-Form**

|      |            |            | 16                      | 21         | 26 | 31        |
|------|------------|------------|-------------------------|------------|----|-----------|
| OPCD | <b>FRT</b> | <b>FRA</b> | <b>FRB</b>              | <b>FRC</b> | XO | l Rc      |
| OPCD | <b>FRT</b> | <b>FRA</b> | <b>FRB</b>              | III        | XO | Rc        |
| OPCD | <b>FRT</b> | <b>FRA</b> | $^{\prime\prime\prime}$ | <b>FRC</b> | XO | <b>Rc</b> |
| OPCD | <b>FRT</b> | ///        | <b>FRB</b>              | III        | XO | Rc        |

**Figure 15. A instruction format**

### **1.7.14 M-Form**

|      |    |           | 16        |    | 26        |      |
|------|----|-----------|-----------|----|-----------|------|
| OPCD | RS | <b>RA</b> | <b>RB</b> | MВ | ME        | Rc   |
| OPCD | RS | RA        | SH        | MB | <b>ME</b> | lRcl |

**Figure 16. M instruction format**

### **1.7.15 MD-Form**

|      |    |    | 16 |    | 27 | 30 31  |  |
|------|----|----|----|----|----|--------|--|
| OPCD | RS | RA | sh | mb |    | XOshRd |  |
| OPCD | RS | RA | sh | me |    | XOshRd |  |

**Figure 17. MD instruction format**

## **1.7.16 MDS-Form**

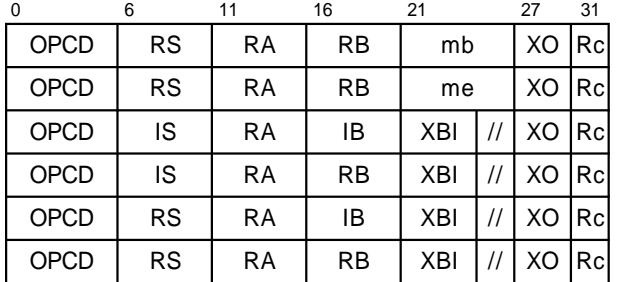

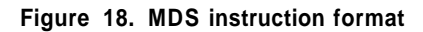

## **1.7.17 TX-Form**

| וי זכור ז |  | $\cdots$ | ∼ | ۰C۱. |
|-----------|--|----------|---|------|

**Figure 19. TX instruction format**

### **1.7.18 Instruction Fields**

#### **AA (30)**

Absolute Address bit.

- 0 The immediate field represents an address relative to the current instruction address. For I-form branches the effective address of the branch target is the sum of the LI field sign-extended to 64 bits and the address of the branch instruction. For B-form branches the effective address of the branch target is the sum of the BD field sign-extended to 64 bits and the address of the branch instruction.
- 1 The immediate field represents an absolute address. For I-form branches the effective address of the branch target is the LI field sign-extended to 64 bits. For B-form branches the effective address of the branch target is the BD field sign-extended to 64 bits.

#### **BA (11:15)**

Field used to specify a bit in the CR to be used as a source.

#### **BB (16:20)**

Field used to specify a bit in the CR to be used as a source.

#### **BD (16:29)**

Immediate field used to specify a 14-bit signed two's complement branch displacement which is concatenated on the right with 0b00 and signextended to 64 bits.

#### **BF (6:8)**

Field used to specify one of the CR fields or one of the FPSCR fields to be used as a target.

#### **BFA (11:13)**

Field used to specify one of the CR fields or one of the FPSCR fields to be used as a source.

#### | **BH (19:20)**

Field used to specify a hint in the Branch Conditional to Link Register and Branch Conditional to Count Register instructions. The encoding is described in Section 2.4.1, "Branch Instructions" on page 24.

#### **BI (11:15)**

Field used to specify a bit in the CR to be tested † by a Branch Conditional instruction.

#### **BO (6:10)**

Field used to specify options for the Branch Conditional instructions. The encoding is described in Section 2.4.1, "Branch Instructions" on page 24.

#### **BT (6:10)**

Field used to specify a bit in the CR or in the FPSCR to be used as a target.

#### **D (16:31)**

Immediate field used to specify a 16-bit signed two's complement integer which is sign-extended to 64 bits.

#### **DS (16:29)**

Immediate field used to specify a 14-bit signed two's complement integer which is concatenated on the right with 0b00 and sign-extended to 64 bits.

#### **DQ (16:27)**

Immediate field used to specify a 12-bit signed two's complement integer which is concatenated on the right with 0b0000 and sign-extended to 64 bits.

#### **FLM (7:14)**

Field mask used to identify the FPSCR fields that are to be updated by the **mtfsf** instruction.

#### **FRA (11:15)**

Field used to specify an FPR to be used as a source.

#### **FRB (16:20)**

Field used to specify an FPR to be used as a source.

#### **FRC (21:25)**

Field used to specify an FPR to be used as a source.

#### **FRS (6:10)**

Field used to specify an FPR to be used as a source.

#### **FRT (6:10)**

Field used to specify an FPR to be used as a target.

#### **FXM (12:19)**

Field mask used to identify the CR fields that are | to be updated by the **mtcrf** instruction or moved by the optional version of the *mfcr* instruction.

#### **IB (16:20)**

† Immediate field used to specify a 5-bit signed † integer.

#### **IS (6:10)**

† Immediate field used to specify a 5-bit signed † integer.

#### **L (10)**

Field used to specify whether a fixed-point Compare instruction is to compare 64-bit numbers or 32-bit numbers.

Field used by the Synchronize instruction (see Book II, PowerPC AS Virtual Environment Architecture).

Field used by the TLB Invalidate Entry instruction (see Book III, PowerPC AS Operating Environment Architecture).

#### **LEV (20:26)**

Field used by the System Call instructions.

#### **LI (6:29)**

Immediate field used to specify a 24-bit signed two's complement integer which is concatenated on the right with 0b00 and sign-extended to 64 bits.

#### **LK (31)**

LINK bit.

0 Do not set the Link Register.

† 1 Set the Link Register. The address of the instruction following the Branch instruction is † placed into the Link Register.

#### **MB (21:25) and ME (26:30)**

Fields used in M-form instructions to specify a 64-bit mask consisting of 1-bits from bit MB+32 through bit ME+32 inclusive and 0-bits elsewhere, as described in Section 3.3.13, "Fixed-Point Rotate and Shift Instructions" on page 84.

#### **MB (21:26)**

Field used in MD-form and MDS-form instructions to specify the first 1-bit of a 64-bit mask, as described in Section 3.3.13, "Fixed-Point Rotate and Shift Instructions" on page 84.

#### **ME (21:26)**

Field used in MD-form and MDS-form instructions to specify the last 1-bit of a 64-bit mask, as described in Section 3.3.13, "Fixed-Point Rotate and Shift Instructions" on page 84.

#### **NB (16:20)**

Field used to specify the number of bytes to move in an immediate Move Assist instruction.

#### **OPCD (0:5)**

Primary opcode field.

#### **OE (21)**

Field used by XO-form instructions to enable setting OV and SO in the XER.

#### **PT (28:31)**

Immediate field used to specify a 4-bit unsigned † value.

#### **RA (11:15)**

Field used to specify a GPR to be used as a source or as a target.

#### **RB (16:20)**

Field used to specify a GPR to be used as a source.

### **Rc (31)**

RECORD bit.

0 Do not alter the Condition Register.

1 Set Condition Register Field 0 or Field 1 as described in Section 2.3.1, "Condition Register" on page 22.

#### **RS (6:10)**

Field used to specify a GPR to be used as a source.

#### **RT (6:10)**

|

Field used to specify a GPR to be used as a target.

#### **SH (16:20, or 16:20 and 30)**

Field used to specify a shift amount.

#### **SI (16:31)**

Immediate field used to specify a 16-bit signed integer.

#### **SPR (11:20)**

Field used to specify a Special Purpose Register for the **mtspr** and **mfspr** instructions.

#### **SR (12:15)**

Field used by the Segment Register Manipulation instructions (see Book III, PowerPC AS Operating Environment Architecture).

#### **TBR (11:20)**

Field used by the Move From Time Base instruction (see Book II, PowerPC AS Virtual Environment Architecture).

#### | **TH (9:10)**

Field used by the optional data stream variant of | the **dcbt** instruction (see Book II, PowerPC AS Virtual Environment Architecture).

#### **TO (6:10)**

Field used to specify the conditions on which to trap. The encoding is described in Section 3.3.10, "Fixed-Point Trap Instructions" on page 71.

#### **U (16:19)**

Immediate field used as the data to be placed into a field in the FPSCR.

#### **UI (11:20 or 16:31)**

Immediate field used to specify a 16-bit unsigned integer.

#### **XBI (21:24)**

Field used to specify a bit in the XER.

#### † **XO (21:29, 21:30, 22:30, 25:30, 26:30, 27:29, 27:30, 30, or 30:31)**

Extended opcode field.

#### **XO2 (11:20)**

Second extended opcode field.

# **1.8 Classes of Instructions**

An instruction falls into exactly one of the following three classes:

Defined Illegal Reserved

The class is determined by examining the opcode, and the extended opcode if any. If the opcode, or combination of opcode and extended opcode, is not that of

a defined instruction or of a reserved instruction, the instruction is illegal.

A given instruction is in the same class for all implementations of the PowerPC AS Architecture. In future versions of this architecture, instructions that are now illegal may become defined (by being added to the architecture) or reserved (by being assigned to one of the special purposes described in Appendix H, "Reserved Instructions" on page 199). Similarly, instructions that are now reserved may become defined.

### **1.8.1 Defined Instruction Class**

This class of instructions contains all the instructions defined in the PowerPC AS User Instruction Set Architecture, PowerPC AS Virtual Environment Architecture, and PowerPC AS Operating Environment Architecture.

In general, defined instructions are guaranteed to be provided in all implementations. The only exceptions are instructions that are optional instructions. These exceptions are identified in the instruction descriptions.

A defined instruction can have preferred and/or invalid forms, as described in Section 1.9.1, "Preferred Instruction Forms" on page 14 and Section 1.9.2, "Invalid Instruction Forms" on page 14.

### **1.8.2 Illegal Instruction Class**

This class of instructions contains the set of instructions described in Appendix G, "Illegal Instructions" on page 197. Illegal instructions are available for future extensions of the PowerPC AS Architecture: that is, some future version of the PowerPC AS Architecture may define any of these instructions to perform new functions.

Any attempt to execute an illegal instruction will cause the system illegal instruction error handler to be invoked and will have no other effect.

An instruction consisting entirely of binary 0's is guaranteed always to be an illegal instruction. This increases the probability that an attempt to execute data or uninitialized storage will result in the invocation of the system illegal instruction error handler.

**Editors' Note**

Instructions in this class were formerly called "invalid instructions". The term was changed to "illegal instructions" to reduce confusion between these instructions and invalid forms of defined instructions.

## **1.8.3 Reserved Instruction Class**

This class of instructions contains the set of instructions described in Appendix H, "Reserved Instructions" on page 199.

Reserved instructions are allocated to specific purposes that are outside the scope of the PowerPC AS Architecture.

Any attempt to execute a reserved instruction will:

- perform the actions described in Book IV, PowerPC AS Implementation Features for the implementation if the instruction is implemented; or
- **Example 2** cause the system illegal instruction error handler to be invoked if the instruction is not implemented.

# **1.9 Forms of Defined Instructions**

# **1.9.1 Preferred Instruction Forms**

Some of the defined instructions have preferred forms. For such an instruction, the preferred form will execute in an efficient manner, but any other form may take significantly longer to execute than the preferred form.

Instructions having preferred forms are:

- the Condition Register Logical instructions
- the Load/Store Multiple instructions
- the Load/Store String instructions
- **n** the Or Immediate instruction (preferred form of no-op)
- $\blacksquare$  the Move To Condition Register Fields instruction

### **1.9.2 Invalid Instruction Forms**

Some of the defined instructions have invalid forms. An instruction form is invalid if one or more fields of the instruction, excluding the opcode field(s), are coded incorrectly in a manner that can be deduced by examining only the instruction encoding.

Any attempt to execute an invalid form of an instruction will either cause the system illegal instruction error handler to be invoked or yield boundedly undefined results. Exceptions to this rule are stated in the instruction descriptions.

Some kinds of invalid form can be deduced from the instruction layout. These are listed below.

- Field shown as "/"(s) but coded as nonzero.
- Field shown as containing a particular value but coded as some other value.

These invalid forms are not discussed further.

Instructions having invalid forms that cannot be so deduced are listed below. These kinds of invalid form are identified in the instruction descriptions.

- **n** the Branch Conditional instructions
- the Load/Store with Update instructions
- the Load Multiple instructions
- $\blacksquare$  the Load String instructions
- Trap on XER (**txer**)
- **n** the Load/Store Floating-Point with Update instructions
- [ the Load Quadword (**lq**) and Store Quadword (**stq**) instructions
- **follow** the Trap Word (tw) and Trap Word Immediate (**twi**) instructions
- **I** the Set XER TAG (settag) instruction

#### $-$  Assembler Note  $-$

To the extent possible, the Assembler should report uses of invalid instruction forms as errors.

#### **Engineering Note**

Causing the system illegal instruction error handler to be invoked if attempt is made to execute an invalid form of an instruction facilitates the debugging of software.
# **1.10 Optionality**

Some of the defined instructions are optional. The optional instructions are defined in Chapter 5, "Optional Facilities and Instructions" on page 137. Additional optional instructions may be defined in Books II and III (e.g., see the section entitled "Look- † aside Buffer Management" in Book III, and the chapters entitled "Optional Facilities and Instructions" in Book II and Book III).

Any attempt to execute an optional instruction that is not provided by the implementation will cause the system illegal instruction error handler to be invoked.

In addition to instructions, other kinds of optional facilities, such as registers, may be defined in Books II and III. The effects of attempting to use an optional facility that is not provided by the implementation are described in Books II and III as appropriate.

#### **Architecture Note**

In general, optional facilities and instructions are described in chapters, appendices, and sections for which the title contains the word "Optional".

A facility or instruction is optional for any one of the following reasons.

- 1. It is being phased into the architecture. At some future date it will be required and no longer optional.
- 2. It is being phased out of the architecture. System developers should develop a migration plan to eliminate use of it in new systems.
- 3. It is useful primarily for certain kinds of applications and systems. It is likely to remain in the architecture, as optional.

Categories 1 and 2 permit the architecture to evolve gradually, by providing an intermediate status for facilities and instructions that are being added to or removed from the architecture. Category 3 is intended for facilities and instructions that are typically used primarily in library routines.

The category that a given optional facility or instruction is in can be identified as follows. The prototypical Notes and text shown below are altered as needed for each specific case.

#### **Category 1**

The description of each facility or instruction in this category contains an Engineering Note, the wording of which depends on how new the facility or instruction is. When the facility or instruction is first added to the architecture, the wording is similar to the following.

#### **Engineering Note:**

This instruction is being phased into the architecture, and will become required in a future version of the architecture.

Subsequently, when a version number "n.mm" of the architecture has been determined such that processors being designed to comply with other aspects of that version will implement the facility or instruction, the wording is changed to be similar to the following.

#### **Engineering Note:**

This instruction is being phased into the architecture, and must be implemented in processors that comply with Version n.mm of the architecture specification or with any subsequent version.

When the facility or instruction later becomes required, its description will be moved to the body of the Book if necessary, and the Engineering Note will be removed.

#### **Category 2**

The facilities and instructions in this category generally appear in a separate chapter. A prominent warning such as the following appears in the chapter introduction.

**Warning:** The facilities and instructions described in this chapter are being phased out of the architecture.

Also, the description of each such facility or instruction contains a Programming Note and an Engineering Note similar to the following.

#### **Programming Note:**

**Warning:** This instruction is being phased out of the architecture. It is likely to perform poorly on future implementations. New programs should not use it.

#### **Engineering Note:**

Decisions regarding whether to implement this instruction in a given implementation, and how well to make it perform there, must include consideration of migration plans for existing software that uses it.

#### **Category 3**

The facilities and instructions in this category are identified by the absence of the distinguishing marks of the other two categories.

# **1.11 Exceptions**

There are two kinds of exception, those caused directly by the execution of an instruction and those caused by an asynchronous event. In either case, the exception may cause one of several components of the system software to be invoked.

The exceptions that can be caused directly by the execution of an instruction include the following:

- **n** an attempt to execute an illegal instruction, or an attempt by an application program to execute a "privileged" instruction (see Book III, PowerPC AS Operating Environment Architecture) (system illegal instruction error handler or system privileged instruction error handler)
- **n** the execution of a defined instruction using an invalid form (system illegal instruction error handler or system privileged instruction error handler)
- $\blacksquare$  the execution of an optional instruction that is not provided by the implementation (system illegal instruction error handler)
- $\blacksquare$  an attempt to access a storage location that is unavailable (system instruction storage error handler or system data storage error handler)
- $\blacksquare$  an attempt to access storage in a manner that causes Effective Address Overflow as described by the  $+_{tea}$  operator on page 5 (system data storage error handler)
- $\blacksquare$  an attempt to access storage with an effective address alignment that is invalid for the instruction (system alignment error handler)
- the execution of a System Call instruction (system service program)
- **n** the execution of a Trap instruction that traps (system trap handler)

†

|

 $\blacksquare$  the execution of a floating-point instruction that causes a floating-point enabled exception to exist (system floating-point enabled exception error handler)

The exceptions that can be caused by an asynchronous event are described in Book III, PowerPC AS Operating Environment Architecture.

The invocation of the system error handler is precise, except that if one of the imprecise modes for invoking the system floating-point enabled exception error handler is in effect (see page 109) then the invocation of the system floating-point enabled exception error handler may be imprecise. When the system error handler is invoked imprecisely, the excepting instruction does not appear to complete before the next instruction starts (because one of the effects of the excepting instruction, namely the invocation of the system error handler, has not yet occurred).

Additional information about exception handling can be found in Book III, PowerPC AS Operating Environment Architecture.

# **1.12 Storage Addressing**

A program references storage using the effective address computed by the processor when it executes a Storage Access or Branch instruction (or certain other instructions described in Book II, PowerPC AS Virtual Environment Architecture, and Book III, PowerPC AS Operating Environment Architecture), or when it fetches the next sequential instruction.

# **1.12.1 Storage Operands**

Bytes in storage are numbered consecutively starting with 0. Each number is the address of the corresponding byte.

Storage operands may be bytes, halfwords, words, doublewords, or quadwords, or, for the Load/Store Multiple and Move Assist instructions, a sequence of bytes, words, or doublewords. The address of a storage operand is the address of its first byte (i.e., of its lowest-numbered byte). Byte ordering is Big-Endian. However, if the optional Little-Endian facility is implemented the system can be operated in a mode in which byte ordering is Little-Endian; see Section 5.3.

Operand length is implicit for each instruction.

The operand of a single-register Storage Access instruction, or of a quadword Load or Store instruction, has a "natural" alignment boundary equal to the operand length. In other words, the "natural" address of an operand is an integral multiple of the operand length. A storage operand is said to be aligned if it is aligned at its natural boundary: otherwise it is said to be unaligned.

Storage operands for single-register Storage Access instructions have the following characteristics. (Although not permitted as storage operands, octwords are shown because octword alignment is desirable for certain storage operands.)

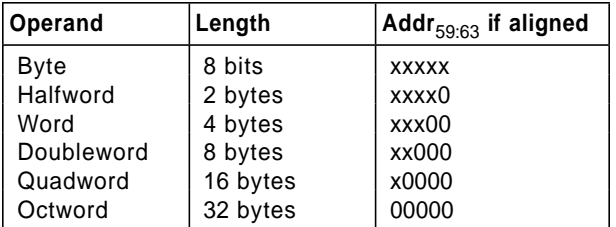

**Note:** An "x" in an address bit position indicates that the bit can be 0 or 1 independent of the state of other bits in the address.

The concept of alignment is also applied more generally, to any datum in storage. For example, a 12-byte datum in storage is said to be word-aligned if its address is an integral multiple of 4.

Some instructions require their storage operands to have certain alignments. In addition, alignment may affect performance. For single-register Storage Access instructions, and for quadword Load and Store instructions, the best performance is obtained when storage operands are aligned. Additional effects of data placement on performance are described in Book II, PowerPC AS Virtual Environment Architecture.

Instructions are always four bytes long and wordaligned.

# **1.12.2 Tag Bits**

† A tag bit is associated with each tag block in main storage and in the data cache (see Book II, PowerPC AS Virtual Environment Architecture). If all tag bits in a quadword are 1, the quadword is said to be "tagged", and if any tag bits in a quadword are 0 the † quadword is said to be "untagged". Main storage and † the data cache implement at least one tag bit per † quadword. Main storage supplies tag bits to and † accepts them from the data cache.

To simplify discussion, it is sometimes convenient to describe tag bits operation as if there were a single tag bit per quadword. Thus, sometimes the term "quadword tag bit" is used to describe the logical AND of all tag bits in the quadword or to describe setting all the tag bits in the quadword to a single value.

<sup>†</sup> Tag bits are intended for use in tags active mode only.

- † When stores are performed in tags inactive mode, the
- † tag of all affected tag blocks in storage is set to 0.

If storage is modified by mechanisms that do not maintain tag bits, the tag of all affected tag blocks in storage is set to 0. An example of such a mechanism is an I/O device that stores directly into the processor's storage.

#### **Programming Note**

Tag bits are intended to indicate whether an address has been constructed or validated by the operating system. A value of 1 for a tag bit is intended to mean that the associated value is an address that has been so constructed or validated, while a value of 0 for a tag bit is intended to mean that the associated value has not been so constructed or validated.

# **1.12.3 Effective Address Calculation**

The 64-bit or 32-bit address computed by the processor when executing a Storage Access or Branch instruction (or certain other instructions described in Book II, PowerPC AS Virtual Environment Architecture, and Book III, PowerPC AS Operating Environment Architecture), or when fetching the next sequential instruction, is called the *effective address* and specifies a byte in storage.

## **1.12.3.1 Tags Inactive Mode Effective Address Calculation**

In general, effective address computations, for both data and instruction accesses, use 64-bit effective address addition. Thus all 64 bits participate, regardless of mode (32-bit or 64-bit). The 64-bit current instruction address and next instruction address are not affected by a change from 32-bit mode to 64-bit mode, but they are affected by a change from 64-bit mode to 32-bit mode (the high-order 32 bits are set to 0).

In 64-bit mode, the entire 64-bit result comprises the 64-bit effective address. The effective address arithmetic wraps around from the maximum address, 2<sup>64</sup>−1, to address 0.

In 32-bit mode, the low-order 32 bits of the 64-bit result comprise the effective address for the purpose of addressing storage. The high-order 32 bits of the 64-bit effective address are ignored for the purpose of accessing data, but are included whenever a 64-bit effective address is placed into a GPR by Load with Update and Store with Update instructions. The highorder 32 bits of the 64-bit effective address are set to 0 for the purpose of fetching instructions, and whenever a 64-bit effective address is placed into the Link Register by Branch instructions having LK=1. The high-order 32 bits of the 64-bit effective address are set to 0 in Special Purpose Registers when the system error handler is invoked. As used to address storage, the effective address arithmetic appears to wrap around from the maximum address, 2<sup>32</sup>−1, to address 0 in tags inactive mode.

A zero in the RA field indicates the absence of the corresponding address component. For the absent component, a value of zero is used for the address. This is shown in the instruction descriptions as (RA|0).

†

†

Effective addresses are computed as follows. In the descriptions below, it should be understood that "the contents of a GPR" refers to the entire 64-bit contents, independent of mode, but that in 32-bit mode only bits 32:63 of the 64-bit result of the computation are used to address storage.

**URIGE:** With X-form instructions, in computing the effective address of a data element, the contents of the GPR designated by RB (or the value zero for **lswi** and **stswi**) are added to the contents of the GPR designated by RA or to zero if RA=0.

†

†

- **With D-form instructions, the 16-bit D field is sign**extended to form a 64-bit address component. In computing the effective address of a data element, this address component is added to the contents of the GPR designated by RA or to zero if  $RA=0$ .
- With DS-form instructions, the 14-bit DS field is concatenated on the right with 0b00 and signextended to form a 64-bit address component. In computing the effective address of a data element, this address component is added to the contents of the GPR designated by RA or to zero if  $RA=0$ .
- With I-form Branch instructions, the 24-bit LI field is concatenated on the right with 0b00 and signextended to form a 64-bit address component. If AA=0, this address component is added to the address of the Branch instruction to form the effective address of the next instruction. If AA=1, this address component is the effective address of the next instruction.
- With B-form Branch instructions, the 14-bit BD field is concatenated on the right with 0b00 and sign-extended to form a 64-bit address component. If AA=0, this address component is added to the address of the Branch instruction to form the effective address of the next instruction. If AA=1, this address component is the effective address of the next instruction.
- With XL-form Branch instructions, bits 0:61 of the Link Register or the Count Register are concatenated on the right with 0b00 to form the effective address of the next instruction.
- With sequential instruction fetching, the value 4 is added to the address of the current instruction to form the effective address of the next instruction.

# **1.12.3.2 Tags Active Mode Effective Address Calculation**

In general, effective address computations, for data accesses, use 64-bit tags active mode effective address addition as defined by the  $+_{tea}$  operator (see page 5). The entire 64-bit result comprises the 64-bit effective address. Effective address addition for instructions also uses a 64-bit result, which is sometimes produced from addition.

A zero in the RA field indicates the absence of the corresponding address component. For the absent component, a value of zero is used for the address. This is shown in the instruction descriptions as (RA|0).

Effective addresses are computed as follows. Additional implementation options for tags active mode are given for load/store operands in the  $+_{tea}$  definition (see page 5). In the descriptions below, it should be understood that "the contents of a GPR" refers to the entire 64-bit contents.

- With X-form instructions, in computing the effective address of a data element, the contents of the GPR designated by RB (or the value zero for **lswi**, **lsdi**, **stswi**, and **stsdi**) is added according to the rules of  $+_{tea}$  to the contents of the GPR designated by RA or to zero if RA=0.
- **With D-form instructions, the 16-bit D field is sign**extended to form a 64-bit address component. In computing the effective address of a data element, this address component is added according to the rules of  $+_{tea}$  to the contents of the GPR designated by RA or to zero if RA=0.
- With DQ-form instructions, the 12-bit DQ field is concatenated on the right with 0b0000 and signextended to form a 64-bit address component. In computing the effective address of a data element, this address component is added according to the rules of  $+_{tea}$  to the contents of the GPR designated by RA or to zero if  $RA=0$ .
- **Number 14-bit DS-form instructions, the 14-bit DS field is** concatenated on the right with 0b00 and signextended to form a 64-bit address component. In computing the effective address of a data element, this address component is added according to the rules of  $+_{tea}$  to the contents of the GPR designated by RA or to zero if RA=0.
- With I-form Branch instructions, the 24-bit LI field is concatenated on the right with 0b00 and signextended to form a 64-bit address component. If AA=0, this address component is added to the address of the Branch instruction to form the effective address of the next instruction. If

AA=1, this address component is the effective address of the next instruction.

- **With B-form Branch instructions, the 14-bit BD** field is concatenated on the right with 0b00 and sign-extended to form a 64-bit address component. If AA=0, this address component is added to the address of the Branch instruction to form the effective address of the next instruction. If AA=1, this address component is the effective address of the next instruction.
- With XL-form Branch instructions, bits 0:61 of the Link Register or the Count Register are concatenated on the right with 0b00 to form the effective address of the next instruction.

 $\blacksquare$  With sequential instruction fetching, the value 4 is added to the address of the current instruction to form the effective address of the next instruction.

Effective address calculations for branches and sequential instruction fetching do not cause EAO exceptions.

For instructions that refer to more than one byte of storage, the effective address for each byte after the first is computed by adding 1 to the effective address of the preceding byte. This addition follows the rules of  $+$  tea.

# **Chapter 2. Branch Processor**

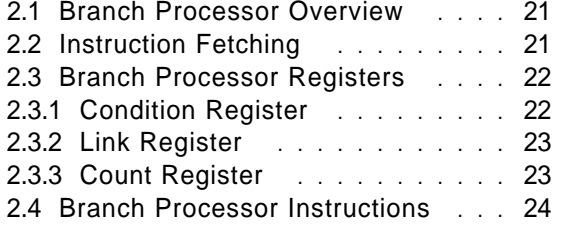

# **2.1 Branch Processor Overview**

This chapter describes the registers and instructions that make up the Branch Processor facility. Section 2.3, "Branch Processor Registers" on page 22 describes the registers associated with the Branch Processor. Section 2.4, "Branch Processor Instructions" on page 24 describes the instructions associated with the Branch Processor.

# **2.2 Instruction Fetching**

In general, instructions appear to execute sequentially, in the order in which they appear in storage. The exceptions to this rule are listed below.

- **EXECUTE:** Branch instructions for which the branch is taken cause execution to continue at the target address specified by the Branch instruction.
- $\blacksquare$  Trap instructions for which the trap conditions are satisfied, and System Call instructions, cause the appropriate system handler to be invoked.
- **Exceptions can cause the system error handler to** be invoked, as described in Section 1.11, "Exceptions" on page 16.
- **Executionary Returning from a system service program,** system trap handler, or system error handler causes execution to continue at a specified address.
- For sequential instruction fetching in tags active mode, if  $CIA_{40.63}$  = 0xFFFFFC then the next instruction address is implementation-dependent

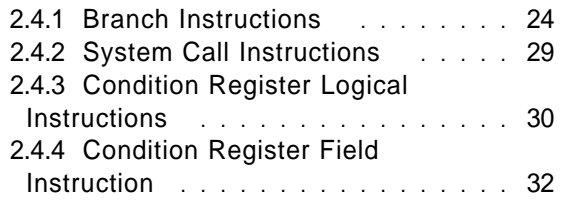

and can be either CIA + 4 or  $CIA_{0:39}$  || 0x000000. Typically, the operating system will prevent this situation from arising.

The model of program execution in which each instruction appears to complete before the next instruction starts is called the "sequential execution model". In general, from the view of the processor executing the instructions, the sequential execution model is obeyed. For the instructions and facilities defined in this Book, the only exceptions to this rule are the following.

- **A** floating-point exception occurs when the processor is running in one of the Imprecise floating-point exception modes (see Section 4.4, "Floating-Point Exceptions" on page 108). The instruction that causes the exception does not complete before the next instruction starts, with respect to setting exception bits and (if the exception is enabled) invoking the system error handler.
- A Store instruction modifies a storage location that contains an instruction. Software synchronization is required to ensure that subsequent instruction fetches from that location obtain the modified version of the instruction: see Book II, PowerPC AS Virtual Environment Architecture.

#### **Programming Note**

If a program modifies the instructions it intends to execute, it should call the appropriate system library program before attempting to execute the modified instructions, to ensure that the modifications have taken effect with respect to instruction fetching.

# **2.3 Branch Processor Registers**

# **2.3.1 Condition Register**

The Condition Register (CR) is a 32-bit register which reflects the result of certain operations, and provides a mechanism for testing (and branching).

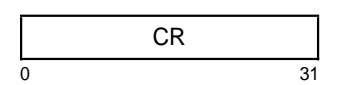

#### **Figure 20. Condition Register**

The bits in the Condition Register are grouped into eight 4-bit fields, named CR Field 0 (CR0), ..., CR Field 7 (CR7), which are set in one of the following ways.

- **Budge:** Specified fields of the CR can be set by a move to the CR from a GPR (**mtcrf**).
- A specified field of the CR can be set by a move to the CR from another CR field (**mcrf**), from XER32:35 (**mcrxr**), 0b0 || XER41:43 (**mcrxrt**), or from the FPSCR (**mcrfs**).
- CR Field 0 can be set as the implicit result of a fixed-point instruction.
- **Ex** CR Field 1 can be set as the implicit result of a floating-point instruction.
- A specified CR field can be set as the result of either a fixed-point or a floating-point Compare instruction.

Instructions are provided to perform logical operations on individual CR bits and to test individual CR bits.

For all fixed-point instructions in which Rc=1, and for **addic., andi.**, and **andis.**, the first three bits of CR Field 0 (bits 0:2 of the Condition Register) are set by signed comparison of the result to zero, and the fourth bit of CR Field 0 (bit 3 of the Condition Register) is copied from the SO field of the XER. "Result" here refers to the entire 64-bit value placed into the target register in 64-bit mode, and to bits 32:63 of the 64-bit value placed into the target register in 32-bit mode.

```
if (64-bit mode)
   then M \leftarrow 0else M \triangleleft 32
if (target_register)M:63 < 0 then c \triangleleft 0b100
else if (target\_register)_{M:63} > 0 then c \leftarrow 0b010<br>else c \leftarrow 0b001
                                                             c + 0b001CR0 \leftarrow c || XER<sub>SO</sub>
```
If any portion of the result is undefined, then the value placed into the first three bits of CR Field 0 is undefined.

The bits of CR Field 0 are interpreted as follows.

### **Bit Description**

- 0 **Negative** (LT) The result is negative.
- 1 **Positive** (GT) The result is positive.
- 2 **Zero** (EQ) The result is zero.
- 3 **Summary Overflow** (SO) This is a copy of the final state of  $XER<sub>SO</sub>$  at the completion of the instruction.

**Programming Note**

CR Field 0 may not reflect the "true" (infinitely precise) result if overflow occurs: see Section 3.3.8, "Fixed-Point Arithmetic Instructions" on page 59.

† The **stwcx.** and **stdcx.** instructions (see Book II, † PowerPC AS Virtual Environment Architecture) also set CR Field 0.

For all floating-point instructions in which Rc=1, CR Field 1 (bits 4:7 of the Condition Register) is set to the Floating-Point exception status, copied from bits 0:3 of the Floating-Point Status and Control Register. These bits are interpreted as follows.

#### **Bit Description**

- 4 **Floating-Point Exception Summary** (FX) This is a copy of the final state of  $FPSCR_{FX}$  at the completion of the instruction.
- 5 **Floating-Point Enabled Exception Summary** (FEX) This is a copy of the final state of  $FPSCR_{FFX}$  at the completion of the instruction.
- 6 **Floating-Point Invalid Operation Exception Summary** (VX) This is a copy of the final state of  $FPSCR_{VX}$  at the completion of the instruction.
- 7 **Floating-Point Overflow Exception** (OX) This is a copy of the final state of  $FPSCR_{OX}$  at the completion of the instruction.

For Compare instructions, a specified CR field is set to reflect the result of the comparison. The bits of the specified CR field are interpreted as follows. A complete description of how the bits are set is given in the instruction descriptions in Section 3.3.9, "Fixed-Point Compare Instructions" on page 68 and Section 4.6.7, "Floating-Point Compare Instructions" on page 133.

### **Bit Description**

0 **Less Than, Floating-Point Less Than** (LT, FL) For fixed-point *Compare* instructions,  $(RA) < SI$ or (RB) (signed comparison) or (RA)  $\overset{y}{\leftarrow}$  UI or (RB) (unsigned comparison). For floating-point Compare instructions,  $(FRA) < (FRB)$ .

1 **Greater Than, Floating-Point Greater Than** (GT, FG) For fixed-point *Compare* instructions,  $(RA) > SI$ or (RB) (signed comparison) or (RA)  $\stackrel{g}{>}$  UI or (RB)

(unsigned comparison). For floating-point Compare instructions,  $(FRA) > (FRB)$ .

- 2 **Equal, Floating-Point Equal** (EQ, FE) For fixed-point Compare instructions, (RA) = SI, UI, or (RB). For floating-point Compare instructions, (FRA) = (FRB).
- 3 **Summary Overflow, Incomparable, Floating-Point Unordered (SO, IC, FU)** For fixed-point Compare instructions except

**cmpla**, this is a copy of the final state of  $XER_{SO}$ at the completion of the instruction. For the **cmpla** instruction, the operands are not comparable due to quantities with bits 0:39 unequal. For floating-point Compare instructions, one or both of (FRA) and (FRB) is a NaN.

# **2.3.2 Link Register**

The Link Register (LR) is a 64-bit register. It can be used to provide the branch target address for the Branch Conditional to Link Register instruction, and it † holds the return address after Branch instructions for which LK=1 and after System Call Vectored instructions.

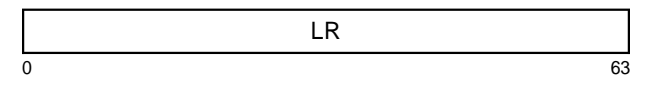

**Figure 21. Link Register**

# **2.3.3 Count Register**

The Count Register (CTR) is a 64-bit register. It can be used to hold a loop count that can be decremented during execution of Branch instructions that contain an appropriately coded BO field. If the value in the Count Register is 0 before being decremented, it is − 1 afterward. The Count Register can also be used to provide the branch target address for the Branch Conditional to Count Register instruction. The Count Register is modified by the System Call Vectored instruction.

**CTR**  $0 \hspace{2.5cm}$  63

**Figure 22. Count Register**

# **2.4 Branch Processor Instructions**

# **2.4.1 Branch Instructions**

The sequence of instruction execution can be changed by the Branch instructions. Because all instructions are on word boundaries, bits 62 and 63 of the generated branch target address are ignored by the processor in performing the branch.

The Branch instructions compute the effective address (EA) of the target in one of the following four ways, as described in Section 1.12.3, "Effective Address Calculation" on page 17.

- 1. Adding a displacement to the address of the Branch instruction (Branch or Branch Conditional with  $AA=0$ ).
- 2. Specifying an absolute address (Branch or Branch Conditional with AA=1).
- 3. Using the address contained in the Link Register (Branch Conditional to Link Register).
- 4. Using the address contained in the Count Register (Branch Conditional to Count Register).

In all four cases, in 32-bit mode the final step in the address computation is setting the high-order 32 bits of the target address to 0.

For the first two methods, the target addresses can be computed sufficiently ahead of the Branch instruction that instructions can be prefetched along the target path. For the third and fourth methods, prefetching instructions along the target path is also possible provided the Link Register or the Count Register is loaded sufficiently ahead of the Branch instruction.

Branching can be conditional or unconditional, and the return address can optionally be provided. If the return address is to be provided  $(LK=1)$ , the effective address of the instruction following the Branch instruction is placed into the Link Register after the branch target address has been computed; this is done regardless of whether the branch is taken.

For Branch Conditional instructions, the BO field specifies the conditions under which the branch is  $\dagger$  taken, as shown in Figure 23. In the figure, M = 0 in 64-bit mode and M=32 in 32-bit mode. If the BO field specifies that the CTR is to be decremented, the entire 64-bit CTR is decremented regardless of the mode.

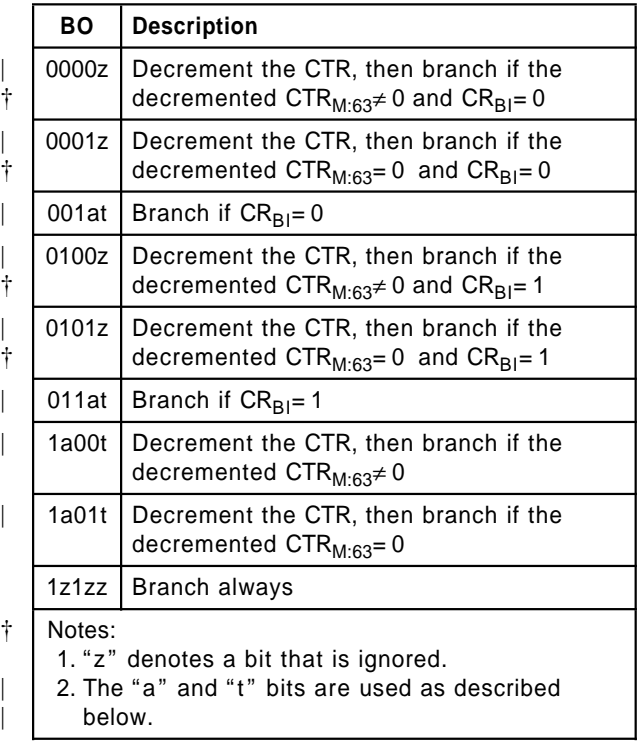

#### **Figure 23. BO field encodings**

The "a" and "t" bits of the BO field can be used by software to provide a hint about whether the branch is likely to be taken or is likely not to be taken, as shown in Figure 24.

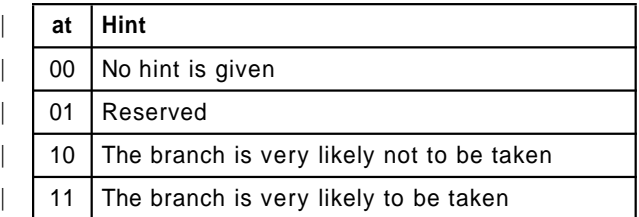

#### | **Figure 24. "at" bit encodings**

#### | **Programming Note**

Many implementations have dynamic mechanisms for predicting whether a branch will be taken. Because the dynamic prediction is likely to be very accurate, and is likely to be overridden by any hint provided by the "at" bits, the "at" bits should be set to 0b00 unless the static prediction implied by  $at=0b10$  or  $at=0b11$  is highly likely to be correct.

For Branch Conditional to Link Register and Branch Conditional to Count Register instructions, the BH field provides a hint about the use of the instruction, as shown in Figure 25.

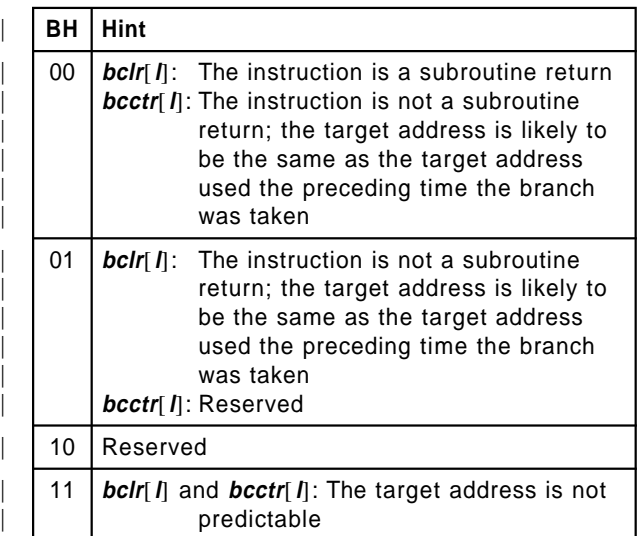

#### | **Figure 25. BH field encodings**

#### | **Programming Note**

The hint provided by the BH field is independent of the hint provided by the "at" bits (e.g., the BH field provides no indication of whether the branch is likely to be taken).

# **Extended mnemonics for branches**

Many extended mnemonics are provided so that Branch Conditional instructions can be coded with † portions of the BO and BI fields as part of the mne- † monic rather than as part of a numeric operand. Some of these are shown as examples with the Branch instructions. See Appendix B, "Assembler Extended Mnemonics" on page 161 for additional extended mnemonics.

#### **Programming Note**

|

|

The hints provided by the "at" bits and by the BH field do not affect the results of executing the instruction.

The "z" bits should be set to 0, as they may be assigned a meaning in some future version of the architecture.

#### **Programming Note**

Many implementations have dynamic mechanisms for predicting the target addresses of **bclr**[*l*] and **bcctr**[*l*] instructions. These mechanisms may These mechanisms may cache return addresses (i.e., Link Register values set by *Branch* instructions for which  $LK=1$  and for which the branch was taken) and recently used branch target addresses. To obtain the best performance across the widest range of implementations, the programmer should obey the following rules.

- Use *Branch* instructions for which  $LK=1$  only as subroutine calls (including function calls,  $etc.$ ).
- Pair each subroutine call (i.e., each Branch  $instructor$  for which  $LK=1$  and the branch is taken) with a **bclr** instruction that returns from the subroutine and has BH=0b00.
- **Do not use bolrl** as a subroutine call. (Some implementations access the return address cache at most once per instruction; such implementations are likely to treat **bclrl** as a subroutine return, and not as a subroutine | call.)
- | [ For **bclr**[**l**] and **bcctr**[**l**], use the appropriate value in the BH field.

The following are examples of programming conventions that obey these rules. In the examples, BH is assumed to contain 0b00 unless otherwise stated. In addition, the "at" bits are assumed to be coded appropriately.

 $\dagger$  Let A, B, and Glue be specific programs.

|

- **Loop counts:** Keep them in the Count Register, and use a  $bc$  instruction ( $LK=0$ ) to decrement the count  $\frac{1}{T}$  and to branch back to the beginning of the and to branch back to the beginning of the  $\frac{1}{T}$ loop if the decremented count is nonzero.
	- Computed goto's, case statements, etc.: Use the Count Register to hold the address to branch to, and use a **bcctr** instruction (LK=0, and BH=0b11 if appropriate) to branch to the selected address.
	- **Direct subroutine linkage:** Here A calls B and B returns to A. The two branches should be as follows.
- | A calls B: use a **bl** or **bcl** instruction  $(LK=1).$ 
	- B returns to A: use a **bclr** instruction  $(LK=0)$  (the return address is in, or can be restored to, the Link Register).

**n** Indirect subroutine linkage: Here A calls Glue, Glue calls B, and B returns to A rather than to Glue. (Such a calling sequence is common in linkage code used when the subroutine that the programmer wants to call, here B, is in a different module from the caller; the Binder inserts "glue" code to mediate the branch.) The three branches should be as follows.

| — A calls Glue: use a **bl** or **bcl** instruction  $(LK=1).$ 

(Programming Note continues in next column....)

#### **Programming Note (continued)**

- Glue calls B: place the address of B into the Count Register, and use a **bcctr** instruction (LK=0).
- B returns to A: use a **bclr** instruction (LK=0) (the return address is in, or can be restored to, the Link Register).
- **Exercise** Function call:

Here A calls a function, the identity of which may vary from one instance of the call to another, instead of calling a specific program B. This case should be handled using the conventions of the preceding two bullets, depending on whether the call is direct or indirect, with the following differences.

- If the call is direct, place the address of the function into the Count Register, and use a **bcctrl** instruction (LK=1) instead of | a **bl** or **bcl** instruction.
- For the **bcctr**[*l*] instruction that branches to the function, use BH=0b11 if appropriate.

#### | **Compatibility Note**

The bits corresponding to the current "a" and "t" bits, and to the current "z" bits except in the | "branch always" BO encoding, had different meanings in versions of the architecture that precede Version 2.00.

- The bit corresponding to the "t" bit was called the "y" bit. The "y" bit indicated whether to use the architected default prediction  $(y=0)$ or to use the complement of the default pre $diction (y=1)$ . The default prediction was defined as follows.
	- | If the instruction is **bc**[**l**][**a**] with a nega tive value in the displacement field, the branch is taken. (This is the only case in which the prediction corresponding to the "y" bit differs from the prediction corresponding to the "t" bit.)
	- | In all other cases (**bc**[**l**][**a**] with a non negative value in the displacement field, | **bclr**[**l**], or **bcctr**[**l**]), the branch is not taken.
- The BO encodings that test both the Count Register and the Condition Register had a "y" bit in place of the current "z" bit. The meaning of the "y" bit was as described in the preceding item.
- **The "a" bit was a "z" bit.**

Because these bits have always been defined either to be ignored or to be treated as hints, a given program will produce the same result on any implementation regardless of the values of the bits. Also, because even the "y" bit is | ignored, in practice, by most processors that | implement versions of the architecture that precede Version 2.00, the performance of a given program on those processors will not be affected by the values of the bits.

#### | **Architecture Note**

In some future version of the architecture, the value at=0b01 may be used to indicate that the branch path (taken or not taken) is unpredictable (i.e., that neither static nor dynamic prediction is likely to predict the path accurately). It is expected that any new meaning will be such that future Branch Conditional instructions that use  $at = 0b01$  would use  $at = 0b00$  in the current architecture.

Decisions regarding assignment of a meaning for at=0b01 must include consideration of the extent to which software still uses the earlier meaning (see the preceding Compatibility Note), and of the effect that the new meaning would have on the performance of such software.

Decisions regarding assignment of a meaning for | bit 16 of **bclr**[**l**] and **bcctr**[**l**] instructions in some future version of the architecture (e.g., to extend the BH field) must include consideration of the fact that processors that implement versions of the architecture that precede Version 2.00 may use the bit in computing the prediction associated with the "y" bit. Specifically, for all three Branch Conditional instructions, such processors may predict that the branch will be taken if the value of the following expression is 1, and will not be taken if the value is 0. "s" represents bit 16 of the instruction.

### $(BO_0 & BO_2) | (s \oplus BO_4)$

The expression assumes that instruction bit 16, which is the sign bit of the displacement field for | **bc**[**l**][**a**], contains 0 for **bclr**[**l**] and **bcctr**[**l**].

### **Branch I-form**

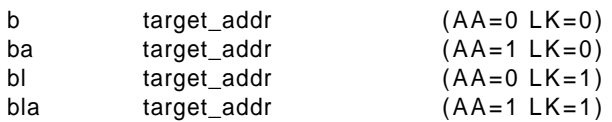

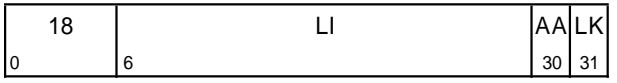

if AA then NIA  $\blacklozenge_{\text{lea}}$  EXTS(LI || 0b00) else  $NIA \bigarrow_{\text{lea}} \text{CIA} +_{\text{tia}} \text{EXTS(LI} || 0b00)$ if LK then LR  $\bigtriangleupleft_{iea}$  CIA +tia 4

target\_addr specifies the branch target address.

If AA=0 then the branch target address is the sum of LI || 0b00 sign-extended and the address of this instruction, with the high-order 32 bits of the branch target address set to 0 in 32-bit mode.

If AA=1 then the branch target address is the value LI || 0b00 sign-extended, with the high-order 32 bits of the branch target address set to 0 in 32-bit mode.

If  $LK=1$  then the effective address of the instruction following the Branch instruction is placed into the Link Register.

#### **Special Registers Altered:**

 $LR$  (if  $LK=1$ )

## **Branch Conditional B-form**

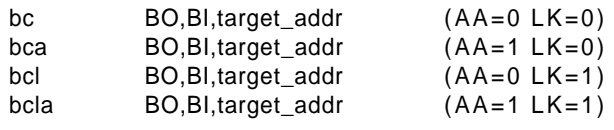

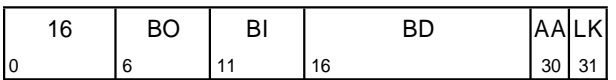

if (64-bit mode) then  $M + 0$ else M  $\triangleleft$  32 if ¬BO<sub>2</sub> then CTR  $\triangleleft$  CTR  $-1$ ctr\_ok ← BO<sub>2</sub> | ((CTR<sub>M:63</sub> ≠ 0) ⊕ BO<sub>3</sub>) cond\_ok  $\leftrightarrow$  BO<sub>0</sub> | (CR<sub>BI</sub>  $\equiv$  BO<sub>1</sub>) if ctr\_ok & cond\_ok then if AA then NIA  $\triangleleft$ <sub>iea</sub> EXTS(BD || 0b00) else  $NIA \Leftrightarrow$  CIA +<sub>tia</sub> EXTS(BD || 0b00) if LK then LR  $\bigtriangleupleft_{iea}$  CIA +tia 4

† The BI field specifies the Condition Register bit to be † tested. The BO field is used to resolve the branch as † described in Figure 23. target\_addr specifies the branch target address.

If AA=0 then the branch target address is the sum of BD || 0b00 sign-extended and the address of this instruction, with the high-order 32 bits of the branch target address set to 0 in 32-bit mode.

If AA=1 then the branch target address is the value BD || 0b00 sign-extended, with the high-order 32 bits of the branch target address set to 0 in 32-bit mode.

If LK=1 then the effective address of the instruction following the Branch instruction is placed into the Link Register.

#### **Special Registers Altered:**

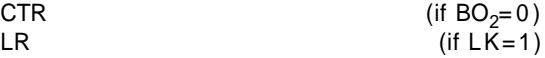

#### **Extended Mnemonics:**

Examples of extended mnemonics for Branch Conditional:

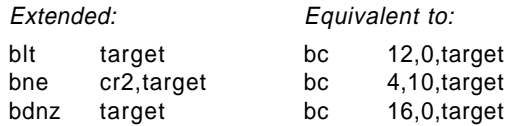

# **Branch Conditional to Link Register XL-form**

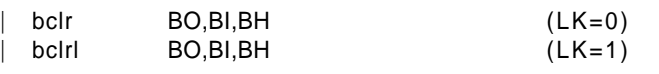

[POWER mnemonics: bcr, bcrl]

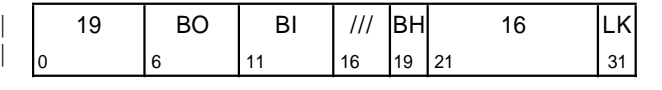

if (64-bit mode) then  $M + 0$ else M  $\triangleleft$  32 if  $\neg$ BO<sub>2</sub> then CTR  $\triangleleft$  CTR − 1 ctr\_ok ← BO<sub>2</sub> | ((CTR<sub>M:63</sub> ≠ 0) ⊕ BO<sub>3</sub>) cond\_ok  $\leftrightarrow$  BO<sub>0</sub> | (CR<sub>BI</sub>  $\equiv$  BO<sub>1</sub>) if  $\texttt{ctr\_ok}$  &  $\texttt{cond\_ok}$  then NIA  $\blacklozenge_{\text{lea}}$  LR $_{0:61}$  || 0b00 if LK then LR  $\triangleleft$ <sub>iea</sub> CIA +<sub>tia</sub> 4

† The BI field specifies the Condition Register bit to be † tested. The BO field is used to resolve the branch as described in Figure 23. The BH field is used as described in Figure 25. The branch target address is  $LR_{0.61}$  || 0b00, with the high-order 32 bits of the branch target address set to 0 in 32-bit mode.

If LK=1 then the effective address of the instruction following the Branch instruction is placed into the Link Register.

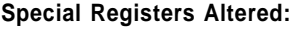

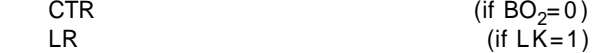

#### **Extended Mnemonics:**

Examples of extended mnemonics for Branch Conditional to Link Register:

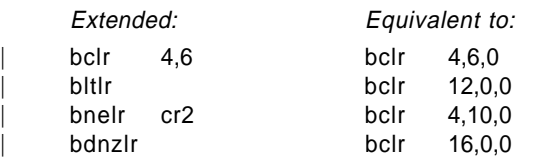

#### | **Programming Note**

| **bclr, bclrl, bcctr**, and **bcctrl** each serve as both a basic and an extended mnemonic. The Assembler | will recognize a **bclr, bclrl, bcctr**, or **bcctrl** mne monic with three operands as the basic form, and | a **bclr, bclrl, bcctr**, or **bcctrl** mnemonic with two | operands as the extended form. In the extended form the BH operand is omitted and assumed to | be 0b00.

## **Branch Conditional to Count Register XL-form**

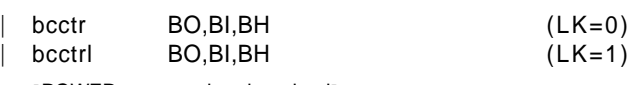

[POWER mnemonics: bcc, bccl]

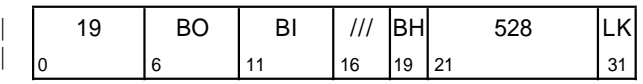

cond\_ok  $\triangle$  BO<sub>0</sub> | (CR<sub>BI</sub>  $\equiv$  BO<sub>1</sub>) if cond\_ok then  $NIA \rightarrow$ <sub>iea</sub> CTR<sub>0:61</sub> || 0b00 if LK then LR  $\triangleleft$ <sub>iea</sub> CIA +<sub>tia</sub> 4

† The BI field specifies the Condition Register bit to be † tested. The BO field is used to resolve the branch as described in Figure 23. The BH field is used as described in Figure 25. The branch target address is  $CTR<sub>0:61</sub>$  || 0b00, with the high-order 32 bits of the branch target address set to 0 in 32-bit mode.

If LK=1 then the effective address of the instruction following the Branch instruction is placed into the Link Register.

If the "decrement and test CTR" option is specified  $(BO<sub>2</sub>=0)$ , the instruction form is invalid.

#### **Special Registers Altered:**

# $LR$  (if  $LK=1$ )

#### **Extended Mnemonics:**

Examples of extended mnemonics for Branch Conditional to Count Register:

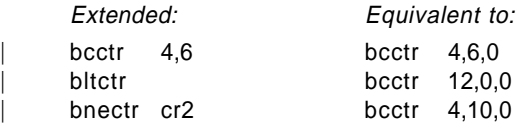

# **2.4.2 System Call Instructions**

These instructions provide the means by which a program can call upon the system to perform a service.

## **System Call SC-form**

| sc LEV

[POWER mnemonic: svca]

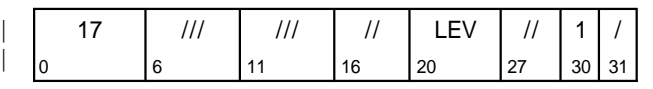

## **System Call Vectored SC-form**

scv LEV

[POWER mnemonic: svcl]

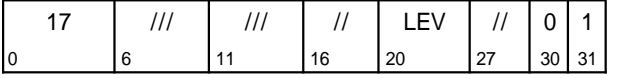

These instructions call the system to perform a service. A complete description of these instructions can be found in Book III, PowerPC AS Operating Environment Architecture.

The first form of the instruction (**sc**) provides a single system call. The second form of the instruction (**scv**) provides the capability for 128 unique system calls.

The use of the LEV field is described in Book III. In the first form of the instruction the contents of the LEV field must be 0 or 1; otherwise the results are boundedly undefined.

When control is returned to the program that executed the System Call or System Call Vectored instruction, the contents of the registers will depend on the register conventions used by the program providing the system service.

These instructions are context synchronizing (see Book III, PowerPC AS Operating Environment Architecture).

In tags inactive mode, **scv** is an illegal instruction and an attempt to execute this instruction will invoke the system illegal instruction error handler.

#### **Special Registers Altered:**

Dependent on the system service

#### | **Programming Note**

sc serves as both a basic and an extended mnemonic. The Assembler will recognize an sc mnemonic with one operand as the basic form, and an sc mnemonic with no operand as the extended form. In the extended form the LEV operand is omitted and assumed to be 0.

In application programs the value of the LEV | operand for **sc** should be 0.

#### **Compatibility Note**

For a discussion of POWER compatibility with  $\dagger$  respect to instruction bits 16:19 and 27:29, see Appendix E, "Incompatibilities with the POWER Architecture" on page 185. For compatibility with † future versions of the PowerPC AS Architecture, these bits should be coded as zeros.

# **2.4.3 Condition Register Logical Instructions**

The Condition Register Logical instructions have preferred forms: see Section 1.9.1, "Preferred Instruction Forms" on page 14. In the preferred forms, the BT and BB fields satisfy the following rule.

The bit specified by BT is in the same Condition Register field as the bit specified by BB.

## **Extended mnemonics for Condition Register logical operations**

A set of extended mnemonics is provided that allow additional Condition Register logical operations, beyond those provided by the basic Condition Register Logical instructions, to be coded easily. Some of these are shown as examples with the Condition Register Logical instructions. See Appendix B, "Assembler Extended Mnemonics" on page 161 for additional extended mnemonics.

# **Condition Register AND XL-form**

crand BT,BA,BB

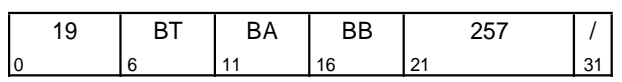

#### $CR_{BT}$  +  $CR_{BA}$  &  $CR_{BB}$

The bit in the Condition Register specified by BA is ANDed with the bit in the Condition Register specified by BB, and the result is placed into the bit in the Condition Register specified by BT.

#### † **Special Registers Altered:**

 $\dagger$  CR  $_{BT}$ 

# **Condition Register XOR XL-form**

crxor BT, BA, BB

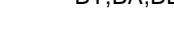

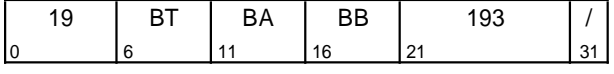

 $CR_{BT}$  +  $CR_{BA}$  ⊕  $CR_{BB}$ 

The bit in the Condition Register specified by BA is XORed with the bit in the Condition Register specified by BB, and the result is placed into the bit in the Condition Register specified by BT.

### † **Special Registers Altered:**

 $CR_{\rm BT}$ 

### **Extended Mnemonics:**

Example of extended mnemonics for Condition Register XOR:

Extended: Equivalent to: crclr Bx crxor Bx,Bx,Bx

# **Condition Register OR XL-form**

cror BT,BA,BB

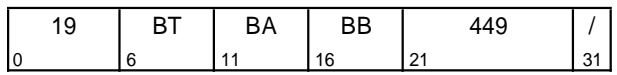

 $CR_{\text{BT}}$  +  $CR_{\text{BA}}$  |  $CR_{\text{BB}}$ 

The bit in the Condition Register specified by BA is ORed with the bit in the Condition Register specified by BB, and the result is placed into the bit in the Condition Register specified by BT.

#### † **Special Registers Altered:**

 $CR_{\rm BT}$ 

#### **Extended Mnemonics:**

Example of extended mnemonics for Condition Register OR:

Extended: Equivalent to: crmove Bx,By cror Bx,By,By

## **Condition Register NAND XL-form**

crnand BT,BA,BB

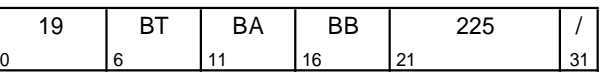

 $CR_{\text{BT}}$  +  $\neg$  ( $CR_{\text{BA}}$  &  $CR_{\text{BB}}$ )

The bit in the Condition Register specified by BA is ANDed with the bit in the Condition Register specified by BB, and the complemented result is placed into the bit in the Condition Register specified by BT.

#### † **Special Registers Altered:**

 $CR_{\rm BT}$ 

### **Condition Register NOR XL-form**

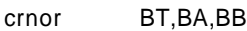

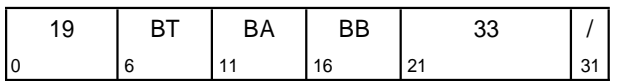

 $CR_{\text{BT}}$   $\leftarrow$   $\neg$   $CR_{\text{BA}}$   $\left|$   $CR_{\text{BB}}\right)$ 

The bit in the Condition Register specified by BA is ORed with the bit in the Condition Register specified by BB, and the complemented result is placed into the bit in the Condition Register specified by BT.

### † **Special Registers Altered:**

 $\dagger$  CR  $_{BT}$ 

#### **Extended Mnemonics:**

Example of extended mnemonics for Condition Register NOR:

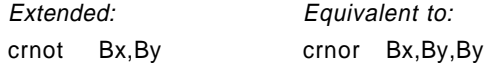

### **Condition Register AND with Complement XL-form**

crandc BT,BA,BB

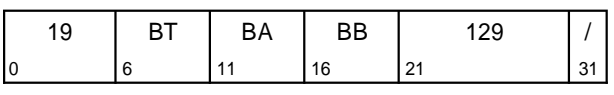

 $CR_{BT}$  +  $CR_{BA}$  &  $\neg CR_{BB}$ 

The bit in the Condition Register specified by BA is ANDed with the complement of the bit in the Condition Register specified by BB, and the result is placed into the bit in the Condition Register specified by BT.

#### † **Special Registers Altered:**

 $\dagger$  CR  $_{BT}$ 

# **Condition Register Equivalent XL-form**

creqv BT,BA,BB

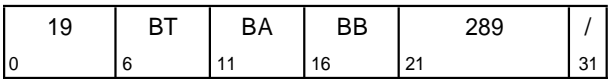

 $CR_{\text{BT}}$  +  $CR_{\text{BA}}$  =  $CR_{\text{BB}}$ 

The bit in the Condition Register specified by BA is XORed with the bit in the Condition Register specified by BB, and the complemented result is placed into the bit in the Condition Register specified by BT.

### † **Special Registers Altered:**

 $CR_{\rm BT}$ 

#### **Extended Mnemonics:**

Example of extended mnemonics for Condition Register Equivalent:

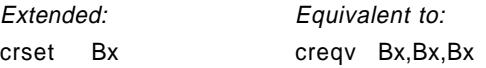

## **Condition Register OR with Complement XL-form**

crorc BT,BA,BB

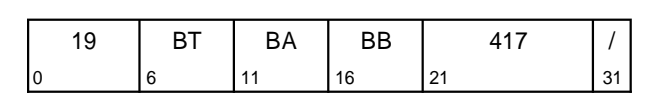

 $CR_{BT}$   $\leftarrow$   $CR_{BA}$  |  $\neg CR_{BB}$ 

The bit in the Condition Register specified by BA is ORed with the complement of the bit in the Condition Register specified by BB, and the result is placed into the bit in the Condition Register specified by BT.

- † **Special Registers Altered:**
- $\dagger$  CR  $_{BT}$

# **2.4.4 Condition Register Field Instruction**

# **Move Condition Register Field XL-form**

mcrf BF,BFA

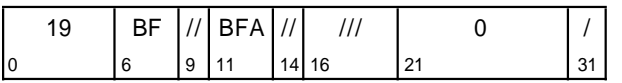

 $CR_{4\times BF:4\times BF+3}$  +  $CR_{4\times BFA:4\times BFA+3}$ 

The contents of Condition Register field BFA are copied to Condition Register field BF.

# † **Special Registers Altered:**

CR field BF

# **Chapter 3. Fixed-Point Processor**

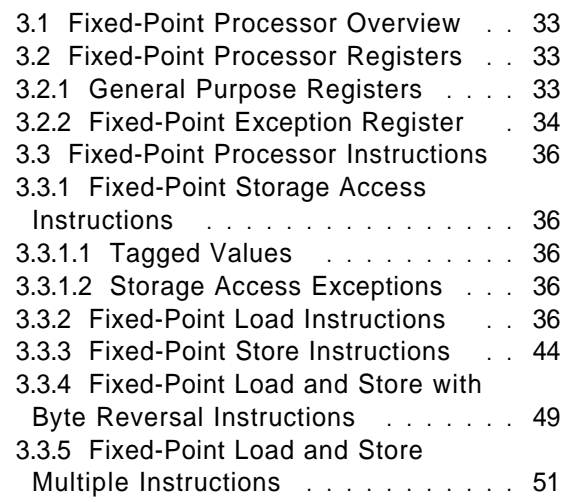

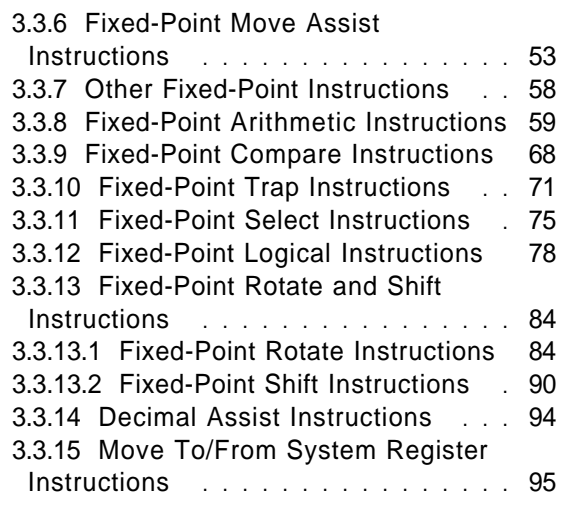

# **3.1 Fixed-Point Processor Overview**

This chapter describes the registers and instructions that make up the Fixed-Point Processor facility. Section 3.2, "Fixed-Point Processor Registers" describes the registers associated with the Fixed-Point Processor. Section 3.3, "Fixed-Point Processor Instructions" on page 36 describes the instructions associated with the Fixed-Point Processor.

# **3.2 Fixed-Point Processor Registers**

# **3.2.1 General Purpose Registers**

All manipulation of information is done in registers internal to the Fixed-Point Processor. The principal storage internal to the Fixed-Point Processor is a set of 32 General Purpose Registers (GPRs). See Figure 26.

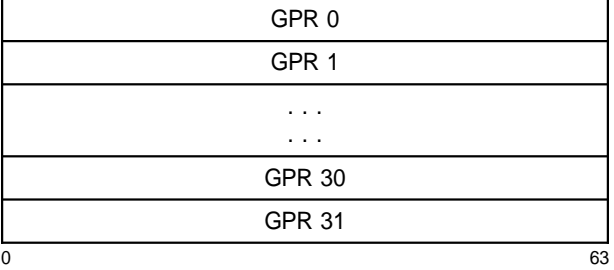

**Figure 26. General Purpose Registers**

Each GPR is a 64-bit register.

# **3.2.2 Fixed-Point Exception Register**

The Fixed-Point Exception Register (XER) is a 64-bit register.

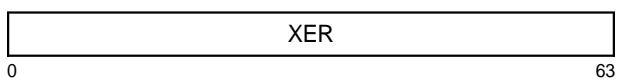

### **Figure 27. Fixed-Point Exception Register**

The bit definitions for the Fixed-Point Exception Register are shown below. Here  $M=0$  in 64-bit mode and  $M = 32$  in 32-bit mode.

The bits are set based on the operation of an instruction considered as a whole, not on intermediate results (e.g., the Subtract From Carrying instruction, the result of which is specified as the sum of three values, sets bits in the Fixed-Point Exception Register based on the entire operation, not on an intermediate sum).

### **Bit(s) Description**

0:15 In tags active mode (see Book III, PowerPC AS Operating Environment Architecture), these bits are reserved. In tags inactive mode, a **mfspr** of the XER returns zeros for these bit positions.

#### 16:31 **Decimal Carries** (DC)

In tags active mode, bit  $n$  of this field is set equal to the carry out of decimal digit position n (bit position  $4 \times n$ ) when an Add Carrying or Subtract From Carrying instruction is executed. The name "Decimal Carries" conveys the intended use; however, these carries are binary carries from binary bit positions. In tags inactive mode, a **mfspr** of the XER returns zeros for this field.

### 32 **Summary Overflow** (SO)

The Summary Overflow bit is set to 1 whenever an instruction (except **mtspr**) sets the Overflow bit. Once set, the SO bit remains set until it is cleared by an **mtspr** instruction (specifying the XER) or an **mcrxr** instruction. It is not altered by Compare instructions, nor by other instructions (except **mtspr** to the XER, and **mcrxr**) that cannot overflow. Executing an **mtspr** instruction to the XER, supplying the values 0 for SO and 1 for OV, causes SO to be set to 0 and OV to be set to 1.

33 **Overflow** (OV)

The Overflow bit is set to indicate that an overflow has occurred during execution of an instruction. XO-form Add, Subtract From, and Negate instructions having  $OE=1$  set it to 1 if the carry out of bit  $M$  is not equal to the carry out of bit  $M+1$ , and set it to 0 otherwise. XO-form Multiply Low and Divide instructions having OE=1 set it to 1 if the result cannot be represented in 64 bits (**mulld, divd, divdu**) or in 32 bits (**mullw, divw, divwu**), and set it to 0 otherwise. The OV bit is not altered by Compare instructions, nor by other instructions (except **mtspr** to the XER, and **mcrxr**) that cannot overflow.

#### 34 **Carry** (CA)

The Carry bit is set as follows, during execution of certain instructions. Add Carrying, Subtract From Carrying, Add Extended, and Subtract From Extended instructions set it to 1 if there is a carry out of bit  $M$ , and set it to 0 otherwise. Shift Right Algebraic instructions set it to 1 if any 1-bits have been shifted out of a negative operand, and set it to 0 otherwise. The CA bit is not altered by Compare instructions, nor by other instructions (except Shift Right Algebraic, **dtcs**, **mtspr** to the XER, and **mcrxr**) that cannot carry.

### 35 **Offset Carry** (OC)

In tags active mode, during execution of Add Carrying type of instructions (**addic**[**.**], **addic**[**o**][**.**]), the Offset Carry bit is set to one if one of the following conditions is met; otherwise, it is set to zero.

- $(RA)_{0:15}=0$  and the carry out of bit 16 is one.
- **■**  $(RA)_{0:15} \neq 0$  and the carry out of bit 40 is one.

In tags active mode, Subtract From Carrying type of instructions (**subfc**[**o**][**.**] and **subfic**) set the Offset Carry bit to an undefined value.

### 36:39 **FXCC**

In tags active mode, this field is set whenever CR Field 0 is set by an instruction that records, and whenever any CR field is set by the fixed-point Compare instructions. In tags active mode, the first three bits (LT, GT, EQ) are set in the same way as the corresponding bits of the affected CR field (see Section 2.3.1, "Condition Register" on page 22): specifically, they are set by algebraic or logical comparison of the two operands (Compare instructions), or by algebraic comparison of the result with zero (other instructions). The fourth bit (IC) is set as described below.

- 36 **Negative, Less Than** (LT)
- 37 **Positive, Greater Than** (GT)

#### 38 **Zero, Equal** (EQ)

### 39 **Incomparable** (IC)

In tags active mode, the **cmpla** instruction sets the Incomparable bit to one if the two operands do not have the same value in bits 0:39, and sets it to zero otherwise. In tags active mode, all other instructions that set the FXCC set the Incomparable bit to zero.

### 40 **Decimal Summary** (DS)

In tags active mode, the Decimal Summary bit is set to the logical OR of all the DC bits when an Add Carrying or Subtract From Carrying instruction is executed.

#### 41:43 **Tag Condition Code** (TGCC)

#### 41 **T02**

When **lq** is executed, this bit is set based on a decode of bits 0:2 of the data and tag bit fetched from storage and an immediate field in the instruction.

#### 42 **T07**

When **lq** is executed, this bit is set based on a decode of bits 0:7 of the data and tag bit fetched from storage and an immediate field in the instruction.

#### 43 **TAG**

When **lq** is executed, this bit is set to the value of the quadword tag bit fetched from storage. This bit is set to 1 by **settag**.

#### 44:56 Reserved

57:63 This field specifies the number of bytes to be transferred by a Load String Indexed or Store String Indexed instruction.

#### **Compatibility Note**

For a discussion of POWER compatibility with | respect to XER bits 48:55, see Appendix E, "Incompatibilities with the POWER Architecture" on page 185. For compatibility with future ver-  $\dagger$  sions of the PowerPC AS Architecture, these bits should be set to zero.

# **3.3 Fixed-Point Processor Instructions**

# **3.3.1 Fixed-Point Storage Access Instructions**

The Storage Access instructions compute the effective address (EA) of the storage to be accessed as described in Section 1.12.3, "Effective Address Calculation" on page 17.

†

### **Programming Note**

The **la** extended mnemonic permits computing an effective address as a Load or Store instruction would, but loads the address itself into a GPR rather than loading the value that is in storage at  $\dagger$  | that address. Unlike a Load or Store instruction, † **la** cannot cause an Effective Address Overflow † exception. This extended mnemonic is described † in Section B.11, "Miscellaneous Mnemonics" on † page 174.

#### **Programming Note**

The DS field in DS-form Storage Access instructions is a word offset, not a byte offset like the D field in D-form Storage Access instructions. However, for programming convenience, Assemblers should support the specification of byte offsets for both forms of instruction.

† **Programming Note**

 $\dagger$  See the Programming Note on page 6 regarding<br> $\dagger$  base register usage for X-form Load and Store base register usage for X-form Load and Store  $\dagger$  | instructions in *tags active* mode.

# **3.3.2 Fixed-Point Load Instructions**

The byte, halfword, word, or doubleword in storage addressed by EA is loaded into register RT. If the instruction is **lq**, the quadword in storage addressed by EA is loaded into registers RT and RT+1, in increasing order of storage address and register number.

†

Many of the Load instructions have an "update" form, in which register RA is updated with the effective address. For these forms, if RA≠ 0 and RA≠ RT, the effective address is placed into register RA and the

### **3.3.1.1 Tagged Values**

†

Certain fixed-point Load instructions copy tag bits from storage to special purpose registers. Only one type of Store instruction, **stq**, can cause a storage tag bit to be set to 1 while all others cause tag bits to be set to 0.

Additional details on tag preservation are given in the individual instruction descriptions.

## **3.3.1.2 Storage Access Exceptions**

† Storage accesses will cause the system data storage error handler to be invoked if the program is not allowed to modify the target storage (Store only), or if the program attempts to access storage that is unavailable.

If the storage location specified by a Load Quadword or Store Quadword instruction is in storage that is Write Through Required or Caching Inhibited (see Book II, PowerPC AS Virtual Environment Architecture), the system data storage error handler or the system alignment error handler may be invoked.

storage element (byte, halfword, word, or doubleword) addressed by EA is loaded into RT.

**Programming Note**

In some implementations, the Load Algebraic and Load with Update instructions may have greater latency than other types of Load instructions. Moreover, Load with Update instructions may take longer to execute in some implementations than the corresponding pair of a non-update Load instruction and an Add instruction.

### **Load Byte and Zero D-form**

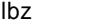

 $RT, D(RA)$ 

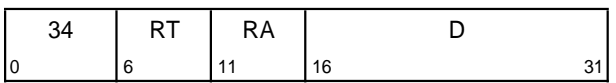

if  $RA = 0$  then  $b \leftarrow 0$ else  $b \leftarrow (RA)$  $EA + b +_{tea} EXTS(D)$  $RT$   $\leftarrow$  560 || MEM(EA, 1)

Let the effective address (EA) be the sum  $(RA|0)$ +  $_{tea}D$ . The byte in storage addressed by EA is loaded into  $RT_{56:63}$ .  $RT_{0:55}$  are set to 0.

#### **Special Registers Altered:**

None

### **Load Byte and Zero with Update D-form**

lbzu RT,D(RA)

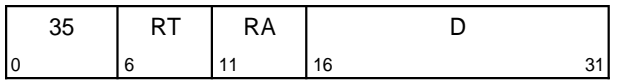

EA  $\triangleleft$  (RA) +<sub>tea</sub> EXTS(D)  $RT$   $\leftarrow$  560 || MEM(EA, 1)  $RA + EA$ 

Let the effective address (EA) be the sum  $(RA)$ +  $_{tea}D$ . The byte in storage addressed by EA is loaded into  $RT_{56:63}$ .  $RT_{0:55}$  are set to 0.

EA is placed into register RA.

If RA=0 or RA=RT, the instruction form is invalid.

#### **Special Registers Altered:** None

### **Load Byte and Zero Indexed X-form**

lbzx RT,RA,RB

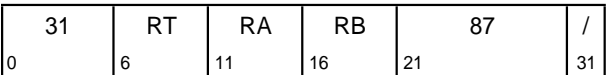

if  $RA = 0$  then  $b \triangleleft 0$ else  $b \leftarrow (RA)$  $EA$   $\bullet$   $b$ <sub>tea</sub> (RB) RT  $\leftarrow$  560 || MEM(EA, 1)

Let the effective address (EA) be the sum  $(RA|0)+_{tea}(RB)$ . The byte in storage addressed by EA is loaded into  $RT_{56:63}$ .  $RT_{0:55}$  are set to 0.

**Special Registers Altered:**

None

### **Load Byte and Zero with Update Indexed X-form**

lbzux RT,RA,RB

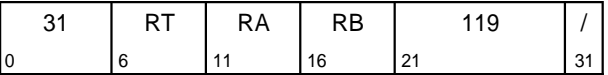

EA  $\triangleleft$  (RA) +<sub>tea</sub> (RB)

 $RT$   $\leftarrow$  <sup>56</sup>0 || MEM(EA, 1)

 $RA + EA$ 

Let the effective address (EA) be the sum  $(RA)$ + tea(RB). The byte in storage addressed by EA is loaded into  $RT_{56:63}$ .  $RT_{0:55}$  are set to 0.

EA is placed into register RA.

If RA=0 or RA=RT, the instruction form is invalid.

**Special Registers Altered:** None

## **Load Halfword and Zero D-form**

lhz RT,D(RA)

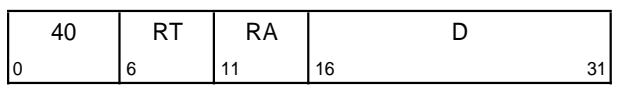

if RA = 0 then  $b \triangleleft 0$ else  $b \leftarrow (RA)$  $EA + b +_{tea} EXTS(D)$  $RT$   $\leftarrow$  <sup>48</sup>0 || MEM(EA, 2)

Let the effective address (EA) be the sum  $(RA|0)$ + teaD. The halfword in storage addressed by EA is loaded into  $RT_{48:63}$ .  $RT_{0:47}$  are set to 0.

#### **Special Registers Altered:**

None

## **Load Halfword and Zero with Update D-form**

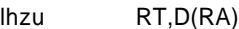

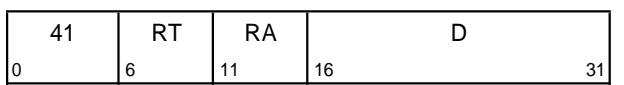

 $EA \triangleleft ( RA) +_{tea} EXTS(D)$ 

 $RT$   $\leftarrow$  480 || MEM(EA, 2)

 $RA$   $\leftarrow$  EA

Let the effective address (EA) be the sum  $(RA)$ + teaD. The halfword in storage addressed by EA is loaded into  $RT_{48:63}$ .  $RT_{0:47}$  are set to 0.

EA is placed into register RA.

If RA=0 or RA=RT, the instruction form is invalid.

#### **Special Registers Altered:**

None

## **Load Halfword and Zero Indexed X-form**

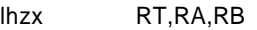

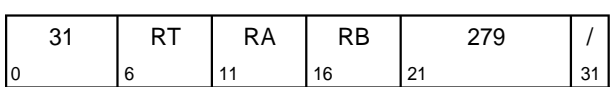

if RA = 0 then  $b \leftarrow 0$ else  $b \leftarrow (RA)$ EA  $\triangle$  b +<sub>tea</sub> (RB)  $RT$   $480$  || MEM(EA, 2)

Let the effective address (EA) be the sum  $(RA|0)$ + tea(RB). The halfword in storage addressed by EA is loaded into  $RT_{48:63}$ .  $RT_{0:47}$  are set to 0.

**Special Registers Altered:**

None

## **Load Halfword and Zero with Update Indexed X-form**

lhzux RT,RA,RB

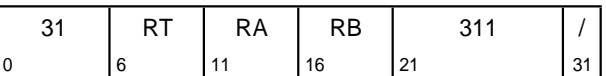

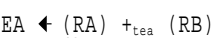

 $RT$   $\leftarrow$   $480$  || MEM(EA, 2)

 $RA$   $\leftarrow$  EA

Let the effective address (EA) be the sum  $(RA)$ + tea(RB). The halfword in storage addressed by EA is loaded into  $RT_{48:63}$ .  $RT_{0:47}$  are set to 0.

EA is placed into register RA.

If RA=0 or RA=RT, the instruction form is invalid.

### **Special Registers Altered:**

### **Load Halfword Algebraic D-form**

lha RT,D(RA)

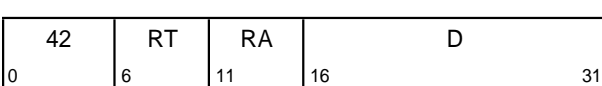

if  $RA = 0$  then  $b \leftarrow 0$ else  $b \leftarrow (RA)$ EA  $\triangle$  b +<sub>tea</sub> EXTS(D)  $RT$   $\leftarrow$  EXTS(MEM(EA, 2))

Let the effective address (EA) be the sum  $(RA|0)$ +  $_{tea}D$ . The halfword in storage addressed by EA is loaded into  $RT_{48:63}$ .  $RT_{0:47}$  are filled with a copy of bit 0 of the loaded halfword.

#### **Special Registers Altered:**

None

## **Load Halfword Algebraic with Update D-form**

lhau RT,D(RA)

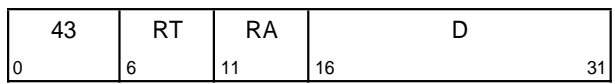

EA  $\triangleleft$  (RA) +<sub>tea</sub> EXTS(D)  $RT$   $+$  EXTS(MEM(EA, 2))

$$
\mathsf{RA} \ \blacktriangleleft \ \mathsf{EA}
$$

Let the effective address (EA) be the sum  $(RA)$ +  $_{tea}D$ . The halfword in storage addressed by EA is loaded into RT<sub>48:63</sub>. RT<sub>0:47</sub> are filled with a copy of bit 0 of the loaded halfword.

EA is placed into register RA.

If RA=0 or RA=RT, the instruction form is invalid.

# **Special Registers Altered:**

None

## **Load Halfword Algebraic Indexed X-form**

lhax RT,RA,RB

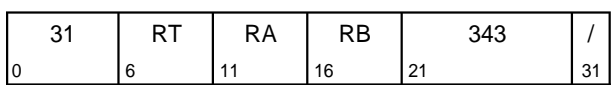

if RA = 0 then  $b \leftarrow 0$ else  $b \leftarrow (RA)$ EA  $\triangle$  b +<sub>tea</sub> (RB)  $RT$   $\leftarrow$  EXTS(MEM(EA, 2))

Let the effective address (EA) be the sum  $(RA|0)+<sub>tea</sub>(RB)$ . The halfword in storage addressed by EA is loaded into  $RT_{48:63}$ .  $RT_{0:47}$  are filled with a copy of bit 0 of the loaded halfword.

**Special Registers Altered:**

None

## **Load Halfword Algebraic with Update Indexed X-form**

lhaux RT,RA,RB

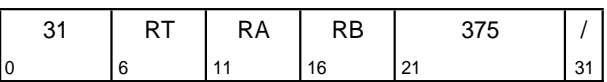

EA  $\blacklozenge$  (RA) +tea (RB)

 $RT$   $+$  EXTS(MEM(EA, 2))

RA ← EA

Let the effective address (EA) be the sum  $(RA)$ + tea(RB). The halfword in storage addressed by EA is loaded into  $RT_{48:63}$ .  $RT_{0:47}$  are filled with a copy of bit 0 of the loaded halfword.

EA is placed into register RA.

If RA=0 or RA=RT, the instruction form is invalid.

# **Special Registers Altered:**

## **Load Word and Zero D-form**

lwz RT,D(RA)

[POWER mnemonic: l]

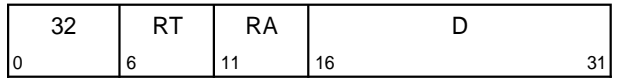

if RA = 0 then  $b \triangleleft 0$ else  $b \leftarrow (RA)$  $EA \triangleleft b +_{tea} EXTS(D)$  $RT$   $\leftarrow$  320 || MEM(EA, 4)

Let the effective address (EA) be the sum  $(RA|0)$ + teaD. The word in storage addressed by EA is loaded into  $RT_{32:63}$ .  $RT_{0:31}$  are set to 0.

**Special Registers Altered:**

None

## **Load Word and Zero with Update D-form**

lwzu RT,D(RA)

[POWER mnemonic: lu]

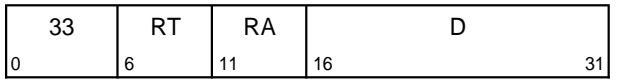

EA  $\triangleleft$  (RA) +tea EXTS(D)  $RT$   $\leftarrow$  <sup>32</sup>0 || MEM(EA, 4) RA + EA

Let the effective address (EA) be the sum  $(RA)$ + teaD. The word in storage addressed by EA is loaded into  $RT_{32:63}$ .  $RT_{0:31}$  are set to 0.

EA is placed into register RA.

If RA=0 or RA=RT, the instruction form is invalid.

### **Special Registers Altered:**

None

## **Load Word and Zero Indexed X-form**

lwzx RT,RA,RB [POWER mnemonic: lx]

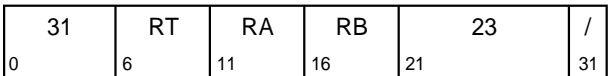

if RA = 0 then  $b \triangleleft 0$ else  $b \leftarrow (RA)$ EA  $\triangle$  b +<sub>tea</sub> (RB)  $RT$   $\leftarrow$  320 || MEM(EA, 4)

Let the effective address (EA) be the sum  $(RA|0)+_{tea}(RB)$ . The word in storage addressed by EA is loaded into  $RT_{32:63}$ .  $RT_{0:31}$  are set to 0.

**Special Registers Altered:**

None

## **Load Word and Zero with Update Indexed X-form**

lwzux RT,RA,RB

[POWER mnemonic: lux]

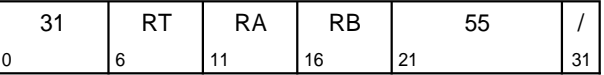

EA  $\triangleleft$  (RA) +tea (RB)  $RT$  +  $320$  || MEM(EA, 4)

RA + EA

Let the effective address (EA) be the sum  $(RA)$ + tea(RB). The word in storage addressed by EA is loaded into  $RT_{32:63}$ .  $RT_{0:31}$  are set to 0.

EA is placed into register RA.

If RA=0 or RA=RT, the instruction form is invalid.

#### **Special Registers Altered:**

### **Load Word Algebraic DS-form**

lwa RT,DS(RA)

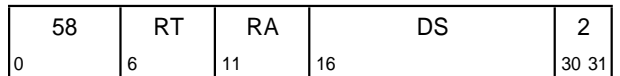

if  $RA = 0$  then  $b \leftarrow 0$ else  $b \leftarrow (RA)$ EA  $\triangleleft$  b +<sub>tea</sub> EXTS(DS || 0b00)  $RT$   $\leftarrow$  EXTS(MEM(EA, 4))

Let the effective address (EA) be the sum  $(RA|0)+_{tea} (DS||0b00)$ . The word in storage addressed by EA is loaded into  $RT_{32:63}$ .  $RT_{0:31}$  are filled with a copy of bit 0 of the loaded word.

#### **Special Registers Altered:**

None

### **Load Word Algebraic Indexed X-form**

lwax RT,RA,RB

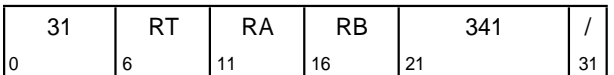

if  $RA = 0$  then  $b \leftarrow 0$ else  $b \leftarrow (RA)$ EA  $\triangleleft$  b +<sub>tea</sub> (RB)  $RT$   $\leftarrow$  EXTS(MEM(EA, 4))

Let the effective address (EA) be the sum  $(RA|0)+_{tea}(RB)$ . The word in storage addressed by EA is loaded into  $RT_{32:63}$ .  $RT_{0:31}$  are filled with a copy of bit 0 of the loaded word.

**Special Registers Altered:**

None

### **Load Word Algebraic with Update Indexed X-form**

lwaux RT,RA,RB

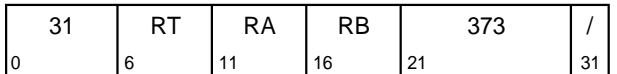

EA  $\triangleleft$  (RA) +<sub>tea</sub> (RB)

 $RT$   $\leftarrow$  EXTS(MEM(EA, 4))

 $RA + EA$ 

Let the effective address (EA) be the sum  $(RA)$ + tea(RB). The word in storage addressed by EA is loaded into  $RT_{32:63}$ .  $RT_{0:31}$  are filled with a copy of bit 0 of the loaded word.

EA is placed into register RA.

If RA=0 or RA=RT, the instruction form is invalid.

# **Special Registers Altered:**

## **Load Doubleword DS-form**

ld RT,DS(RA)

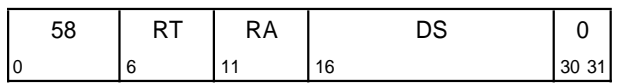

if  $RA = 0$  then  $b \leftarrow 0$ else  $b \leftarrow (RA)$ EA  $\triangleleft$  b +<sub>tea</sub> EXTS(DS || 0b00)  $RT$   $\leftarrow$  MEM(EA, 8)

Let the effective address (EA) be the sum  $(RA|0)+_{tea}(DS||0b00)$ . The doubleword in storage addressed by EA is loaded into RT.

#### **Special Registers Altered:**

None

## **Load Doubleword with Update DS-form**

ldu RT,DS(RA)

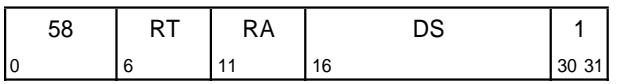

- EA  $\leftarrow$  (RA) +<sub>tea</sub> EXTS(DS || 0b00)
- $RT$   $\leftarrow$  MEM(EA, 8)
- RA + EA

Let the effective address (EA) be the sum  $(RA)$ +  $_{tea}$ (DS||0b00). The doubleword in storage addressed by EA is loaded into RT.

EA is placed into register RA.

If RA=0 or RA=RT, the instruction form is invalid.

#### **Special Registers Altered:**

None

### **Load Doubleword Indexed X-form**

ldx RT,RA,RB

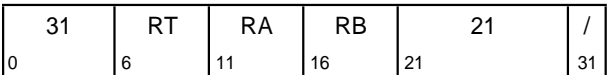

if  $RA = 0$  then  $b \leftarrow 0$ else  $b \leftarrow (RA)$ EA  $\triangle$  b +<sub>tea</sub> (RB)  $RT$   $\leftarrow$  MEM(EA, 8)

Let the effective address (EA) be the sum  $(RA|0)+_{tea}(RB)$ . The doubleword in storage addressed by EA is loaded into RT.

**Special Registers Altered:**

None

## **Load Doubleword with Update Indexed X-form**

ldux RT,RA,RB

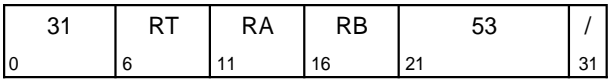

EA  $\leftarrow$  (RA) +<sub>tea</sub> (RB)

- $RT$   $\leftarrow$  MEM(EA, 8)
- $RA$   $\leftarrow$  EA

Let the effective address (EA) be the sum  $(RA)$ + tea(RB). The doubleword in storage addressed by EA is loaded into RT.

EA is placed into register RA.

If RA=0 or RA=RT, the instruction form is invalid.

#### **Special Registers Altered:**

## **Load Quadword DQ-form**

lq RT,DQ(RA),PT

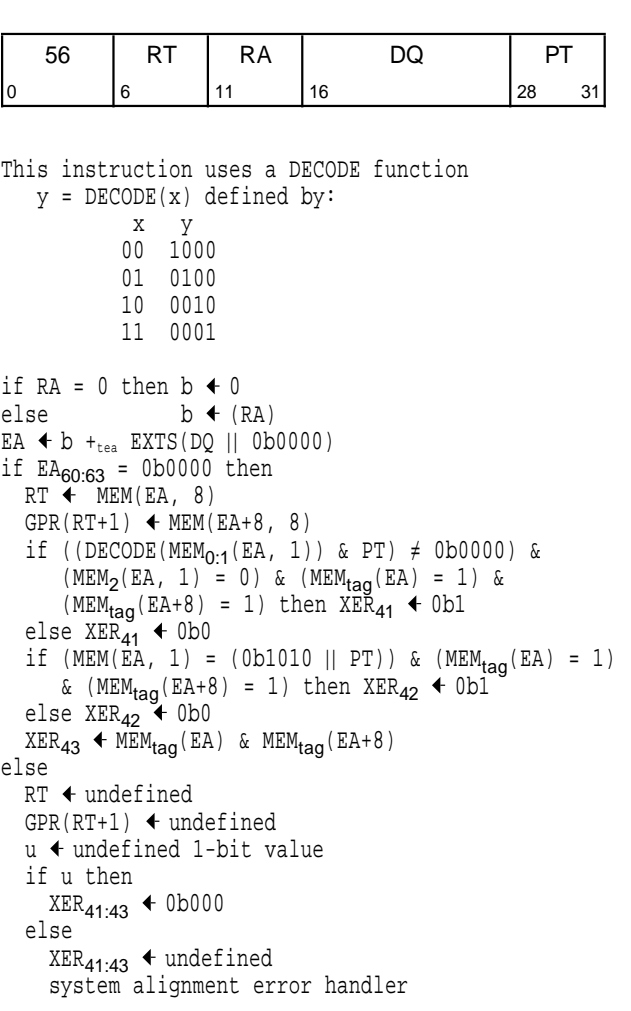

If  $EA_{60:63}=0b0000$ , the quadword in storage addressed by EA is loaded into registers RT and RT+1, in increasing order of storage address and register number; otherwise, the contents of registers RT and RT+1 are undefined.

 $XER_{41}$  is set to 1 if four conditions are met:

- $\blacksquare$  all tags within the quadword are 1,
- $\blacksquare$  bit 2 of the data loaded into RT is 0, and
- $\blacksquare$  a DECODE of the two high-order bits loaded into RT ANDed with the PT field is not equal to 0b0000
- $\blacksquare$  EA<sub>60:63</sub>=0b0000

otherwise, it is set to 0. The DECODE function  $y =$ DECODE(x) is defined by:

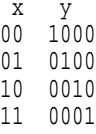

If  $EA<sub>60:63</sub> ≠ 0b0000$ , it is implementation-dependent whether the system alignment error handler is invoked. If the system alignment error handler is invoked, XER is undefined.

If  $EA<sub>60:63</sub>=0b0000$  and if all tags within the quadword are 1 and the high-order byte loaded into RT is equal to the byte formed by concatenating 0b1010 with the PT field then  $XER_{42}$  is set to 1; otherwise it is set to 0.

 $XER_{43}$  is set to 1 if  $EA_{60:63}=0b0000$  and all tags within the quadword are 1; otherwise it is set to 0.

If RT is odd, the instruction form is invalid.

In tags inactive mode, this instruction is an illegal instruction and an attempt to execute this instruction will invoke the system illegal instruction error handler.

**Special Registers Altered:** TGCC

# **3.3.3 Fixed-Point Store Instructions**

The contents of register RS are stored into the byte, halfword, word, or doubleword in storage addressed by EA. For **stq**, the contents of registers RT and RT+1 are stored into the quadword in storage addressed by EA, in increasing order of storage address and register number. If an aligned quadword is stored, the tag(s) of the quadword in storage is set to the value of the XER TAG bit. For all other fixedpoint Store instructions, the tag of every tag block affected is set to zero.

### **Store Byte D-form**

stb RS,D(RA)

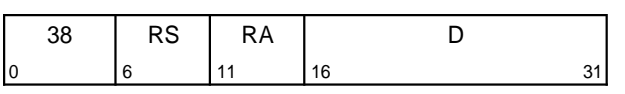

if RA = 0 then  $b \triangleleft 0$ else  $b \leftarrow (RA)$ EA  $\triangleleft$  b +<sub>tea</sub> EXTS(D) MEM(EA, 1)  $\leftarrow$  (RS)<sub>56:63</sub>  $MEM_{\text{taq}}(EA)$  + 0

Let the effective address (EA) be the sum  $(RA|0)$ + teaD.  $(RS)_{56:63}$  are stored into the byte in storage addressed by EA.

#### **Special Registers Altered:** None

# **Store Byte with Update D-form**

stbu RS,D(RA)

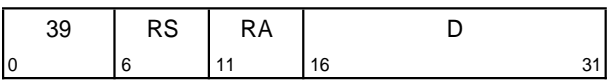

EA  $\triangleleft$  (RA) +tea EXTS(D) MEM(EA, 1)  $\leftarrow$  (RS)<sub>56:63</sub>  $MEM_{tag}(EA)$  + 0  $RA + EA$ 

Let the effective address (EA) be the sum  $(RA)$ +  $_{tea}D$ .  $(RS)_{56:63}$  are stored into the byte in storage addressed by EA.

EA is placed into register RA.

If RA=0, the instruction form is invalid.

**Special Registers Altered:** None

Many of the *Store* instructions have an "update" form, in which register RA is updated with the effective address. For these forms, the following rules apply.

- **■** If RA $\neq$  0, the effective address is placed into register RA.
- **If RS=RA, the contents of register RS are copied** to the target storage element and then EA is placed into RA (RS).

# **Store Byte Indexed X-form**

stbx RS,RA,RB

†

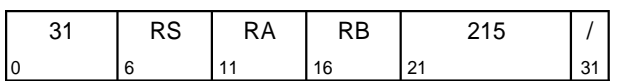

if RA = 0 then  $b \triangleleft 0$ else  $b \leftarrow (RA)$ EA  $\triangle$  b +<sub>tea</sub> (RB) MEM(EA, 1)  $\leftarrow$  (RS)<sub>56:63</sub>  $MEM_{\text{taq}}(EA)$  + 0

Let the effective address (EA) be the sum  $(RA|0)+_{tea}(RB)$ .  $(RS)_{56:63}$  are stored into the byte in storage addressed by EA.

#### **Special Registers Altered:**

None

# **Store Byte with Update Indexed X-form**

stbux RS,RA,RB

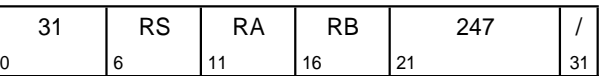

EA  $\triangleleft$  (RA) +tea (RB) MEM(EA, 1)  $\leftarrow$  (RS)<sub>56:63</sub>  $MEM_{tag}(EA)$  + 0  $RA \leftarrow ER$ 

Let the effective address (EA) be the sum  $(RA)$ + tea(RB).  $(RS)$ <sub>56:63</sub> are stored into the byte in storage addressed by EA.

EA is placed into register RA.

If RA=0, the instruction form is invalid.

#### **Special Registers Altered:**

## **Store Halfword D-form**

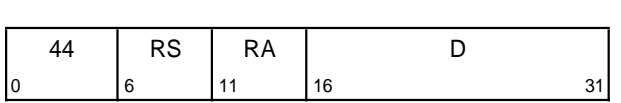

if  $RA = 0$  then  $b \leftarrow 0$ else  $b \leftarrow (RA)$ EA  $\triangle$  b +<sub>tea</sub> EXTS(D) MEM(EA, 2)  $\leftarrow$  (RS)<sub>48:63</sub>  $MEM_{tag}(EA, 2)$  + 0

sth RS,D(RA)

Let the effective address (EA) be the sum  $(RA|0)$ +  $_{tea}D$ .  $(RS)_{48:63}$  are stored into the halfword in storage addressed by EA.

#### **Special Registers Altered:**

None

## **Store Halfword with Update D-form**

sthu RS,D(RA)

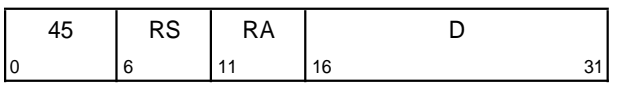

EA  $\triangleleft$  (RA) +<sub>tea</sub> EXTS(D) MEM(EA, 2)  $\leftarrow$  (RS)<sub>48:63</sub>  $MEM_{tag}(EA, 2) + 0$  $RA \leftarrow$ EA

Let the effective address (EA) be the sum  $(RA)$ +  $_{tea}D$ .  $(RS)_{48:63}$  are stored into the halfword in storage addressed by EA.

EA is placed into register RA.

If RA=0, the instruction form is invalid.

#### **Special Registers Altered:** None

## **Store Halfword Indexed X-form**

sthx RS,RA,RB

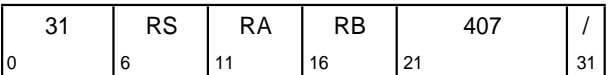

if  $RA = 0$  then  $b \triangleleft 0$ else  $b \leftarrow (RA)$ EA  $\triangle$  b +<sub>tea</sub> (RB)  $\texttt{MEM}(\texttt{EA}, \ 2)$   $\blacktriangleleft (\texttt{RS})_{48:63}$  $MEM_{tag}(EA, 2)$  + 0

Let the effective address (EA) be the sum  $(RA|0)+_{tea}(RB)$ .  $(RS)_{48:63}$  are stored into the halfword in storage addressed by EA.

**Special Registers Altered:**

None

## **Store Halfword with Update Indexed X-form**

sthux RS,RA,RB

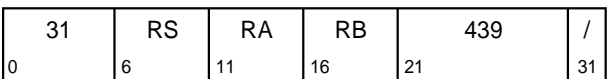

EA  $\triangleleft$  (RA) +<sub>tea</sub> (RB)  $MEM(EA, 2)$  (RS)<sub>48:63</sub>  $MEM_{tag}(EA, 2)$  + 0  $RA \leftarrow$  $EA$ 

Let the effective address (EA) be the sum  $(RA)$ + tea(RB).  $(RS)$ <sub>48:63</sub> are stored into the halfword in storage addressed by EA.

EA is placed into register RA.

If RA=0, the instruction form is invalid.

# **Special Registers Altered:**

### **Store Word D-form**

stw RS,D(RA)

[POWER mnemonic: st]

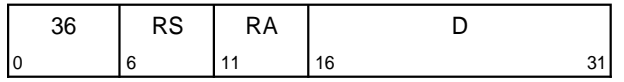

if RA = 0 then  $b \triangleleft 0$ else  $b \leftarrow (RA)$ EA  $\triangleleft$  b +<sub>tea</sub> EXTS(D) MEM(EA, 4) ← (RS)<sub>32:63</sub>  $MEM_{taq}(EA, 4) + 0$ 

Let the effective address (EA) be the sum  $(RA|0)$ +  $_{tea}D$ .  $(RS)_{32:63}$  are stored into the word in storage addressed by EA.

#### **Special Registers Altered:**

None

## **Store Word with Update D-form**

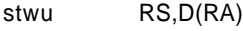

[POWER mnemonic: stu]

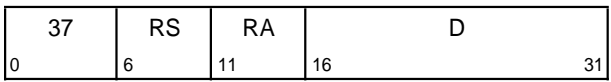

EA  $\leftarrow$  (RA) +<sub>tea</sub> EXTS(D)  $MEM(EA, 4)$  (RS)<sub>32:63</sub>  $MEM_{tag}(EA, 4) + 0$  $RA + EA$ 

Let the effective address (EA) be the sum  $(RA)$ +  $_{tea}D$ .  $(RS)_{32:63}$  are stored into the word in storage addressed by EA.

EA is placed into register RA.

If RA=0, the instruction form is invalid.

# **Special Registers Altered:**

None

### **Store Word Indexed X-form**

stwx RS,RA,RB [POWER mnemonic: stx]

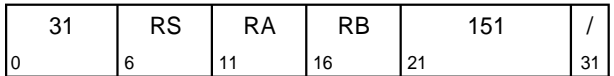

if RA = 0 then  $b \triangleleft 0$ else  $b \leftarrow (RA)$  $EA \triangleleft b +_{tea} (RB)$  $MEM(EA, 4)$  (RS)<sub>32:63</sub>  $MEM_{\text{tan}}(EA, 4)$  + 0

Let the effective address (EA) be the sum  $(RA|0)+_{tea}(RB)$ .  $(RS)_{32:63}$  are stored into the word in storage addressed by EA.

#### **Special Registers Altered:**

None

# **Store Word with Update Indexed X-form**

stwux RS,RA,RB [POWER mnemonic: stux]

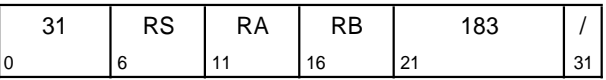

 $\begin{minipage}{.4\linewidth} \verb& EA & (RA) & +_{tea} & (RB) \end{minipage}$  $MEM(EA, 4)$  (RS)<sub>32:63</sub>  $MEM_{tag}(EA, 4)$  + 0  $RA \leftarrow$ EA

Let the effective address (EA) be the sum  $(RA)$ + tea(RB).  $(RS)$ <sub>32:63</sub> are stored into the word in storage addressed by EA.

EA is placed into register RA.

If RA=0, the instruction form is invalid.

#### **Special Registers Altered:**

## **Store Doubleword DS-form**

std RS,DS(RA)

62 | RS | RA | DS | 0 0 6 11 16 30 31

if  $RA = 0$  then  $b \leftarrow 0$ else  $b \leftarrow (RA)$ EA  $\triangleleft$  b +<sub>tea</sub> EXTS(DS || 0b00)  $MEM(EA, 8)$  (RS)  $MEM_{tag}(EA, 8)$  + 0

Let the effective address (EA) be the sum  $(RA|0)+<sub>tea</sub>(DS||0b00).$   $(RS)$  is stored into the doubleword in storage addressed by EA.

#### **Special Registers Altered:**

None

## **Store Doubleword with Update DS-form**

stdu RS,DS(RA)

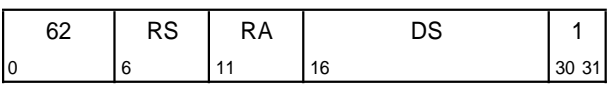

EA  $\triangleleft$  (RA) +<sub>tea</sub> EXTS(DS || 0b00)  $MEM(EA, 8)$  (RS)  $MEM_{tag}(EA, 8)$  + 0  $RA \leftarrow EA$ 

Let the effective address (EA) be the sum  $(RA)$ + tea(DS||0b00). (RS) is stored into the doubleword in storage addressed by EA.

EA is placed into register RA.

If RA=0, the instruction form is invalid.

#### **Special Registers Altered:** None

### **Store Doubleword Indexed X-form**

stdx RS,RA,RB

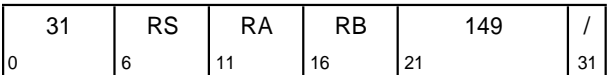

if  $RA = 0$  then  $b \triangleleft 0$ else  $b \leftarrow (RA)$ EA  $\triangle$  b +<sub>tea</sub> (RB)  $MEM(EA, 8)$  (RS)  $MEM_{tag}(EA, 8)$  + 0

Let the effective address (EA) be the sum  $(RA|0)$ + tea(RB). (RS) is stored into the doubleword in storage addressed by EA.

**Special Registers Altered:**

None

### **Store Doubleword with Update Indexed X-form**

stdux RS,RA,RB

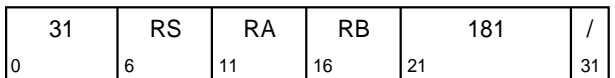

EA  $\triangleleft$  (RA) +<sub>tea</sub> (RB)  $MEM(EA, 8)$  (RS)  $MEM_{tag}(EA, 8)$  + 0  $RA \leftarrow$  $EA$ 

Let the effective address (EA) be the sum  $(RA)$ + tea(RB). (RS) is stored into the doubleword in storage addressed by EA.

EA is placed into register RA.

If RA=0, the instruction form is invalid.

# **Special Registers Altered:**

### **Store Quadword DS-form**

stq RS,DS(RA)

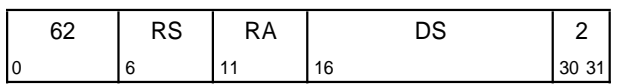

```
If RA = 0 then b \leftarrow 0else b \leftarrow (RA)EA \triangleleft b +<sub>tea</sub> EXTS(DS || 0b00)
If \texttt{EA}_{60:63} = 0b0000 then
   MEM(EA, 8) \leftarrow RS
  MEM(EA+8, 8) \leftarrow GPR(RS+1)
  MEM_{tag}(EA, 16) + XER_{43}else
   invoke system alignment error handler
```
Let the effective address (EA) be the sum  $(RA|0)+<sub>tea</sub>(DS||0b00)$ . (RS) and  $(RS+1)$  are stored into the quadword in storage addressed by EA, in increasing order of storage address and register number.

If RS is odd, the instruction form is invalid.

All tags within the quadword in storage are set to the value of  $XER_{43}$ .

If the effective address is not quadword aligned, the system alignment error handler is invoked, and the store is not performed.

In tags inactive mode, this instruction is an illegal instruction and an attempt to execute this instruction will invoke the system illegal instruction error handler.

#### **Special Registers Altered:**

None

†

# **3.3.4 Fixed-Point Load and Store with Byte Reversal Instructions**

#### † **Programming Note**

 $\dagger$  These instructions have the effect of loading and  $\dagger$  storing data in Little-Endian byte order. storing data in Little-Endian byte order.

In some implementations, the Load Byte-Reverse instructions may have greater latency than other Load instructions.

## **Load Halfword Byte-Reverse Indexed X-form**

lhbrx RT,RA,RB

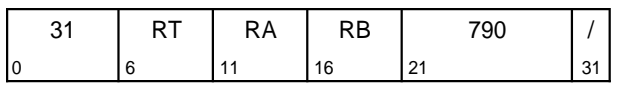

if RA = 0 then  $b \triangleleft 0$ else  $b \leftarrow (RA)$ EA  $\triangle$  b +<sub>tea</sub> (RB)  $\begin{tabular}{lllllll} $\mathbb{RT}$ & $\blacklozenge$ & $\mathsf{480}$ & || & $\mathsf{MEM}(\mathbf{EA}+_{\mathsf{tea}}\mathbf{1},\mathbf{1})$ & || & $\mathsf{MEM}(\mathbf{EA},\mathbf{1})$ \end{tabular}$ 

Let the effective address (EA) be the sum  $(RA|0)+_{tea}(RB)$ . Bits 0:7 of the halfword in storage addressed by EA are loaded into  $RT_{56:63}$ . Bits 8:15 of the halfword in storage addressed by EA are loaded into  $RT_{48:55}$ .  $RT_{0:47}$  are set to 0.

#### **Special Registers Altered:**

None

### **Load Word Byte-Reverse Indexed X-form**

lwbrx RT,RA,RB

[POWER mnemonic: lbrx]

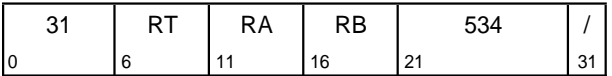

if RA = 0 then  $b \leftarrow 0$ else  $b \leftarrow (RA)$ EA  $\triangle$  b +<sub>tea</sub> (RB)  $RT$   $\leftarrow$  320 || MEM(EA+<sub>tea</sub>3, 1) || MEM(EA+<sub>tea</sub>2, 1)  $||$  MEM(EA+<sub>tea</sub>1, 1)  $||$  MEM(EA, 1)

Let the effective address (EA) be the sum  $(RA|0)+_{tea}(RB)$ . Bits 0:7 of the word in storage addressed by EA are loaded into  $RT_{56:63}$ . Bits 8:15 of the word in storage addressed by EA are loaded into RT<sub>48:55</sub>. Bits 16:23 of the word in storage addressed by EA are loaded into  $RT_{40:47}$ . Bits 24:31 of the word in storage addressed by EA are loaded into  $RT_{32:39}$ .  $RT_{0:31}$  are set to 0.

# **Special Registers Altered:**

## **Store Halfword Byte-Reverse Indexed X-form**

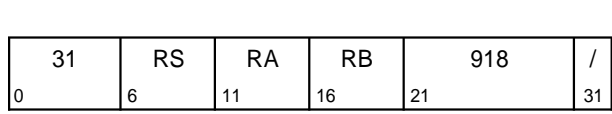

if RA = 0 then  $b \triangleleft 0$ else  $b \leftarrow (RA)$ EA  $\triangle$  b +<sub>tea</sub> (RB)  $MEM(EA, 2)$  (RS)<sub>56:63</sub> || (RS)<sub>48:55</sub>  $MEM_{\text{taq}}(EA, 2)$  + 0

sthbrx RS,RA,RB

Let the effective address (EA) be the sum  $(RA|0)+_{tea}(RB)$ .  $(RS)_{56:63}$  are stored into bits 0:7 of the halfword in storage addressed by EA.  $(RS)_{48:55}$  are stored into bits 8:15 of the halfword in storage addressed by EA.

#### **Special Registers Altered:**

None

### **Store Word Byte-Reverse Indexed X-form**

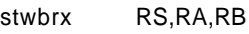

[POWER mnemonic: stbrx]

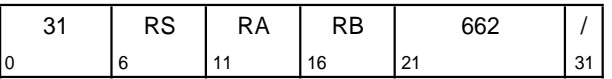

if RA = 0 then  $b \triangleleft 0$ else  $b \leftarrow (RA)$ EA  $\triangle$  b +<sub>tea</sub> (RB) MEM(EA, 4)  $\leftarrow$  (RS)<sub>56:63</sub> || (RS)<sub>48:55</sub> || (RS)<sub>40:47</sub> || (RS)<sub>32:39</sub>  $MEM_{tag}(EA, 4)$  + 0

Let the effective address (EA) be the sum  $(RA|0)+<sub>tea</sub>(RB)$ .  $(RS)_{56:63}$  are stored into bits 0:7 of the word in storage addressed by EA.  $(RS)_{48:55}$  are stored into bits 8:15 of the word in storage addressed by EA.  $(RS)_{40:47}$  are stored into bits 16:23 of the word in storage addressed by EA.  $(RS)_{32:39}$  are stored into bits 24:31 of the word in storage addressed by EA.

**Special Registers Altered:**
# **3.3.5 Fixed-Point Load and Store Multiple Instructions**

The Load/Store Multiple instructions have preferred forms: see Section 1.9.1, "Preferred Instruction Forms" on page 14. In the preferred forms, storage alignment satisfies the following rule.

**The combination of the EA and RT (RS) is such** that the low-order byte of GPR 31 is loaded (stored) from (into) the last byte of an aligned octword in storage.

†

**Load Multiple Word D-form**

lmw RT,D(RA) [POWER mnemonic: lm]

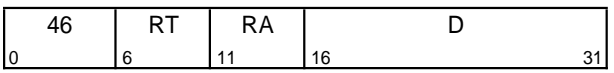

if  $RA = 0$  then  $b \triangleleft 0$ else  $b \leftarrow (RA)$ EA  $\triangle$  b +<sub>tea</sub> EXTS(D)  $r$   $\leftarrow$  RT do while  $r \leq 31$  $GPR(r)$   $\leftarrow$  320 || MEM(EA, 4)  $r + r + 1$ EA  $\leftarrow$  EA  $+$ <sub>tea</sub> 4

Let n = (32− RT). Let the effective address (EA) be the sum  $(RA|0)+_{tea}D$ .

n consecutive words starting at EA are loaded into the low-order 32 bits of GPRs RT through 31. The high-order 32 bits of these GPRs are set to zero.

EA must be a multiple of 4. If it is not, either the system alignment error handler is invoked or the results are boundedly undefined.

If RA is in the range of registers to be loaded, including the case in which  $\overline{R}A=0$ , the instruction form is invalid.

**Special Registers Altered:** None

#### **Compatibility Note**

For a discussion of POWER compatibility with respect to the alignment of the EA for the Load Multiple Word and Store Multiple Word instructions, see Appendix E, "Incompatibilities with the POWER Architecture" on page 185. For † compatibility with future versions of the PowerPC † AS Architecture, these EAs should be wordaligned.

#### **Engineering Note**

Causing the system alignment error handler to be invoked if attempt is made to execute a Load Multiple or Store Multiple instruction having an incorrectly aligned effective address facilitates the debugging of software.

## **Load Multiple Doubleword DS-form**

lmd RT,DS(RA)

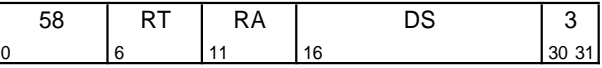

if RA = 0 then  $b \div 0$ else  $b \leftarrow (RA)$ EA  $\triangleleft$  b +<sub>tea</sub> EXTS(DS || 0b00)  $r$  + RT do while r ≤ 31  $GPR(r)$  + MEM(EA, 8)  $r + r + 1$ EA  $\leftarrow$  EA +<sub>tea</sub> 8

Let n = (32− RT). Let the effective address (EA) be the sum  $(RA|0)+_{tea}(DS||0b00)$ .

n consecutive doublewords starting at EA are loaded into GPRs from RT through 31.

EA must be a multiple of 8. If it is not, either the system alignment error handler is invoked or the results are boundedly undefined.

If RA is in the range of registers to be loaded, including the case in which RA=0, the instruction form is invalid.

In tags inactive mode, this instruction is an illegal instruction and an attempt to execute this instruction will invoke the system illegal instruction error handler.

**Special Registers Altered:** None

|

## **Store Multiple Word D-form**

stmw RS,D(RA)

[POWER mnemonic: stm]

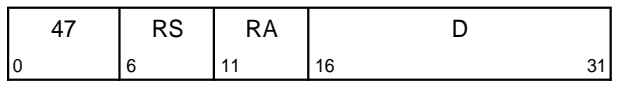

if RA = 0 then  $b \triangleleft 0$ else  $b \leftarrow (RA)$  $EA \triangleleft b +_{tea} EXTS(D)$  $r$  + RS do while  $r \leq 31$  $MEM(EA, 4)$  + GPR(r)<sub>32:63</sub>  $MEM_{tag}(EA, 4)$  + 0  $r + r + 1$ EA  $\bullet$  EA  $+_{\text{tea}}$  4

Let n = (32− RS). Let the effective address (EA) be the sum  $(RA|0)+_{tea}D$ .

n consecutive words starting at EA are stored from the low-order 32 bits of GPRs RS through 31.

EA must be a multiple of 4. If it is not, either the system alignment error handler is invoked or the results are boundedly undefined.

#### **Special Registers Altered:**

None

## **Store Multiple Doubleword DS-form**

stmd RS,DS(RA)

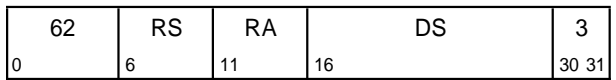

if  $RA = 0$  then  $b \triangleleft 0$ else  $b \leftarrow (RA)$ EA  $\triangleleft$  b +<sub>tea</sub> EXTS(DS || 0b00)  $r$  + RS do while r ≤ 31  $MEM(EA, 8)$  + GPR(r)  $MEM_{tag}(EA, 8)$  + 0  $r + r + 1$ EA  $\leftarrow$  EA  $+$ <sub>tea</sub> 8

Let n = (32− RS). Let the effective address (EA) be the sum  $(RA|0)+_{tea}(DS||0b00)$ .

n consecutive doublewords starting at EA are stored from GPRs RS through 31.

EA must be a multiple of 8. If it is not, either the system alignment error handler is invoked or the results are boundedly undefined.

In tags inactive mode, this instruction is an illegal instruction and an attempt to execute this instruction will invoke the system illegal instruction error handler.

#### **Special Registers Altered:**

None

# **3.3.6 Fixed-Point Move Assist Instructions**

The Move Assist instructions allow movement of data from storage to registers or from registers to storage without concern for alignment. These instructions can be used for a short move between arbitrary storage locations or to initiate a long move between unaligned storage fields.

The Load/Store String instructions have preferred forms: see Section 1.9.1, "Preferred Instruction Forms" on page 14. In the preferred forms, register usage satisfies the following rules.

- $RS = 4$  or 5
- $\blacksquare$  RT = 4 or 5
- last register loaded/stored  $≤ 12$

For some implementations, using GPR 4 for RS and RT may result in slightly faster execution than using GPR 5; see Book IV, PowerPC AS Implementation Features.

**Architecture Note**

The preferred register for RS and RT in PowerPC is GPR 5.

†

## **Load String Word Immediate X-form**

lswi RT,RA,NB

[POWER mnemonic: lsi]

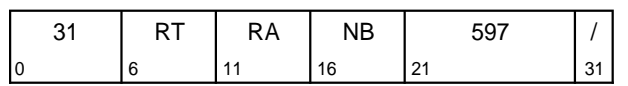

if RA = 0 then EA  $\triangleq$  0 else  $EA \left( RA \right)$ if  $NB = 0$  then  $n \div 32$ else n  $\leftarrow$  NB  $r$  ← RT  $-1$  $i + 32$ do while n > 0 if  $i = 32$  then  $r$  +  $r$  + 1 (mod 32)  $GPR(r)$   $\leftarrow$  0  $GPR(r)_{i:i+7}$  + MEM(EA, 1)  $i + i + 8$ if i = 64 then i  $\triangleq$  32 EA  $\triangle$  EA +<sub>tea</sub> 1  $n + n - 1$ 

Let the effective address (EA) be  $(RA|0)$ . Let  $n = NB$ if NB≠ 0, n = 32 if NB=0; n is the number of bytes to load. Let  $nr = \text{CEIL}(n \div 4)$ ; nr is the number of registers to receive data.

n consecutive bytes starting at EA are loaded into GPRs RT through RT+nr− 1. Data are loaded into the low-order four bytes of each GPR; the high-order four bytes are set to 0.

Bytes are loaded left to right in each register. The sequence of registers wraps around to GPR 0 if required. If the low-order four bytes of register RT+nr− 1 are only partially filled, the unfilled loworder byte(s) of that register are set to 0.

If RA is in the range of registers to be loaded, including the case in which RA=0, the instruction form is invalid.

## **Special Registers Altered:**

None

## **Load String Doubleword Immediate X-form**

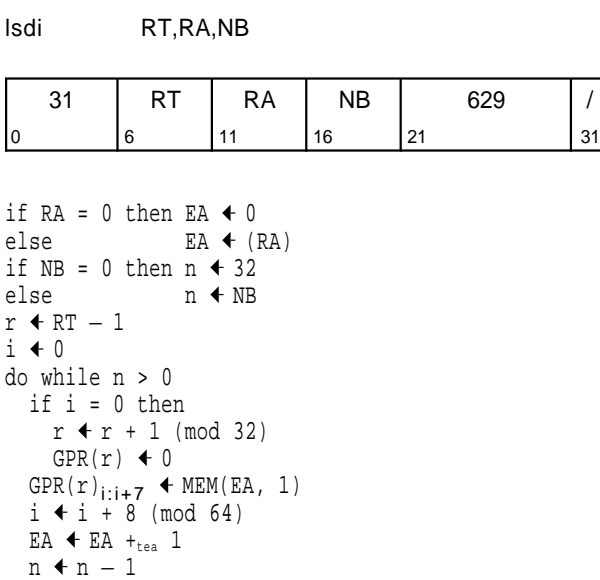

Let the effective address (EA) be  $(RA|0)$ . Let  $n = NB$ if NB≠ 0, n = 32 if NB=0: n is the number of bytes to load. Let  $nr = \text{CEIL}(n \div 8)$ : nr is the number of registers to receive data.

n consecutive bytes starting at EA are loaded into GPRs RT through RT+nr− 1. Data are loaded into all eight bytes of each GPR.

Bytes are loaded left to right in each register. The sequence of registers wraps around to GPR 0 if required. If register RT+nr− 1 is only partially filled, the unfilled low-order byte(s) of that register are set to  $0$ .

If RA is in the range of registers to be loaded, including the case in which RA=0, the instruction form is invalid.

In tags inactive mode, this instruction is an illegal instruction and an attempt to execute this instruction will invoke the system illegal instruction error handler.

**Special Registers Altered:**

None

## **Load String Word Indexed X-form**

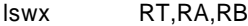

[POWER mnemonic: lsx]

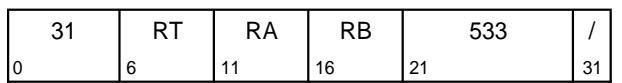

if RA = 0 then  $b \triangleleft 0$ else  $b \leftarrow (RA)$ EA  $\triangleleft$  b +<sub>tea</sub> (RB)  $n$  + XER<sub>57:63</sub>  $r$  + RT  $-1$  $i + 32$  $RT + undefined$ do while  $n > 0$ if  $i = 32$  then  $r + r + 1 \pmod{32}$  $GPR(r)$   $\triangleleft$  0  $GPR(r)_{i:i+7}$  + MEM(EA, 1)  $i + i + 8$ if i = 64 then i  $\div$  32 EA  $\div$  EA  $+$ <sub>tea</sub> 1  $n + n - 1$ 

Let the effective address (EA) be the sum  $(RA|0)$ + tea(RB). Let n = XER<sub>57:63</sub>; n is the number of bytes to load. Let  $nr = \text{CEIL}(n \div 4)$ ; nr is the number of registers to receive data.

If n>0, n consecutive bytes starting at EA are loaded into GPRs RT through RT+nr− 1. Data are loaded into the low-order four bytes of each GPR; the highorder four bytes are set to 0.

Bytes are loaded left to right in each register. The sequence of registers wraps around to GPR 0 if required. If the low-order four bytes of register RT+nr− 1 are only partially filled, the unfilled loworder byte(s) of that register are set to 0.

If n=0, the contents of register RT are undefined.

If RA or RB is in the range of registers to be loaded, including the case in which RA=0, either the system illegal instruction error handler is invoked or the results are boundedly undefined. If RT=RA or RT=RB, the instruction form is invalid.

#### **Special Registers Altered:** None

## **Load String Doubleword Indexed X-form**

lsdx RT,RA,RB

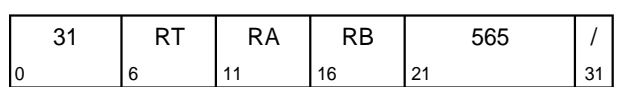

if RA = 0 then  $b \leftarrow 0$ else  $b \leftarrow (RA)$ EA  $\triangle$  b +<sub>tea</sub> (RB) n  $\leftarrow$  XER<sub>57:63</sub>  $r$  + RT  $-1$  $i + 0$  $RT$  + undefined do while n > 0 if  $i = 0$  then  $r$  +  $r$  + 1 (mod 32)  $GPR(r)$   $\leftarrow$  0  $GPR(r)_{i:i+7}$  + MEM(EA, 1)  $i + i + 8 \pmod{64}$ EA  $\triangle$  EA +<sub>tea</sub> 1  $n + n - 1$ 

Let the effective address (EA) be the sum  $(RA|0)$ + tea(RB). Let n = XER<sub>57:63</sub>: n is the number of bytes to load. Let  $nr = \text{CEIL}(n \div 8)$ : nr is the number of registers to receive data.

If n>0, n consecutive bytes starting at EA are loaded into GPRs RT through RT+nr− 1. Data are loaded into all eight bytes of each GPR.

Bytes are loaded left to right in each register. The sequence of registers wraps around to GPR 0 if required. If register RT+nr− 1 is only partially filled, the unfilled low-order byte(s) of that register are set to 0.

If n=0, the contents of register RT are undefined.

If RA or RB is in the range of registers to be loaded, including the case in which RA=0, either the system illegal instruction error handler is invoked or the results are boundedly undefined. If RT=RA or RT=RB, the instruction form is invalid.

In tags inactive mode, this instruction is an illegal instruction and an attempt to execute this instruction will invoke the system illegal instruction error handler.

#### **Special Registers Altered:** None

## **Store String Word Immediate X-form**

stswi RS,RA,NB

[POWER mnemonic: stsi]

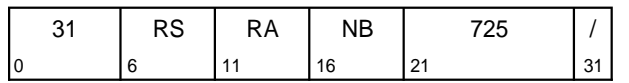

if RA = 0 then EA  $\triangleq$  0 else  $EA \left( RA \right)$ if  $NB = 0$  then  $n \div 32$ else n  $\leftarrow$  NB  $r$  ← RS  $-1$  $i + 32$ do while n > 0 if i = 32 then  $r$   $\leftarrow$   $r$  + 1 (mod 32)  $MEM(EA, 1)$  + GPR(r)<sub>i:i+7</sub>  $MEM_{tag}(EA)$   $\leftarrow$  0  $i + i + 8$ if i = 64 then i  $\triangle$  32 EA  $\leftarrow$  EA  $+$ <sub>tea</sub> 1  $n + n - 1$ 

Let the effective address (EA) be  $(RA|0)$ . Let  $n = NB$ if NB≠ 0, n = 32 if NB=0; n is the number of bytes to store. Let  $nr = \text{CEIL}(n \div 4)$ ; nr is the number of registers to supply data.

n consecutive bytes starting at EA are stored from GPRs RS through RS+nr− 1. Data are stored from the low-order four bytes of each GPR.

Bytes are stored left to right from each register. The sequence of registers wraps around to GPR 0 if required.

#### **Special Registers Altered:**

None

## **Store String Doubleword Immediate X-form**

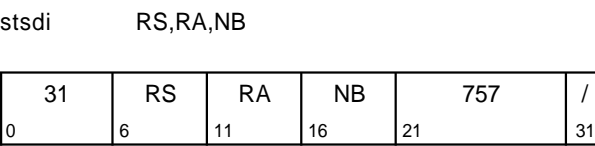

if RA = 0 then EA  $\triangleleft$  0 else  $EA \left( RA \right)$ if  $NB = 0$  then  $n \div 32$ else n  $\leftarrow$  NB  $r$  + RS  $-1$  $i + 0$ do while n > 0 if i = 0 then  $r + r + 1$  (mod 32)  $MEM(EA, 1)$  + GPR(r)<sub>i:i+7</sub>  $MEM_{\text{taq}}(EA)$   $\blacktriangleleft$  0  $i \div i + 8 \pmod{64}$ EA  $\bullet$  EA +tea 1  $n + n - 1$ 

Let the effective address (EA) be  $(RA|0)$ . Let  $n = NB$ if NB≠ 0, n = 32 if NB=0: n is the number of bytes to store. Let  $nr = \text{CEIL}(n \div 8)$ : nr is the number of registers to supply data.

n consecutive bytes starting at EA are stored from GPRs RS through RS+nr− 1. Data are stored from all eight bytes of each GPR.

Bytes are stored left to right from each register. The sequence of registers wraps around to GPR 0 if required.

In tags inactive mode, this instruction is an illegal instruction and an attempt to execute this instruction will invoke the system illegal instruction error handler.

#### **Special Registers Altered:**

None

## **Store String Word Indexed X-form**

stswx RS,RA,RB

[POWER mnemonic: stsx]

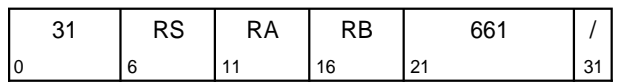

if RA = 0 then  $b \triangleleft 0$ else  $b \leftarrow (RA)$  $EA \triangleleft b +_{tea} (RB)$  $n$  + XER<sub>57:63</sub>  $r$  + RS  $-1$  $i + 32$ do while n > 0 if i = 32 then  $r + r + 1$  (mod 32)  $MEM(EA, 1)$  + GPR(r)<sub>i:i+7</sub>  $MEM_{tag}(EA)$   $\leftarrow$  0  $i + i + 8$ if i = 64 then i  $\triangle$  32 EA  $\leftarrow$  EA  $+$ <sub>tea</sub> 1 n + n − 1

Let the effective address (EA) be the sum  $(RA|0)+_{tea}(RB)$ . Let n = XER<sub>57:63</sub>; n is the number of bytes to store. Let  $nr = \text{CEIL}(n \div 4)$ ; nr is the number of registers to supply data.

n consecutive bytes starting at EA are stored from GPRs RS through RS+nr− 1. Data are stored from the low-order four bytes of each GPR.

Bytes are stored left to right from each register. The sequence of registers wraps around to GPR 0 if required.

If n=0, no bytes are stored.

**Special Registers Altered:** None

## **Store String Doubleword Indexed X-form**

stsdx RS,RA,RB

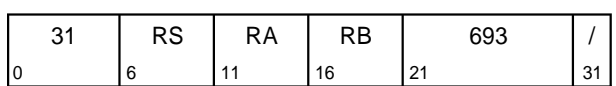

if RA = 0 then  $b \leftarrow 0$ else  $b \leftarrow (RA)$ EA  $\triangle$  b +<sub>tea</sub> (RB)  $n$   $\leftarrow$  XER<sub>57:63</sub>  $r$  + RS  $-1$  $i + 0$ do while  $n > 0$ if i = 0 then  $r + r + 1$  (mod 32) MEM(EA, 1)  $\blacklozenge$  GPR(r)<sub>i:i+7</sub>  $MEM_{taq}(EA)$   $\leftarrow$  0  $i \leftarrow i + 8 \pmod{64}$ EA  $\leftarrow$  EA  $+$ <sub>tea</sub> 1  $n + n - 1$ 

Let the effective address (EA) be the sum  $(RA|0)$ + tea(RB). Let n = XER<sub>57:63</sub>: n is the number of bytes to store. Let  $nr = \text{CEIL}(n \div 8)$ : nr is the number of registers to supply data.

n consecutive bytes starting at EA are stored from GPRs RS through RS+nr− 1. Data are stored from all eight bytes of each GPR.

Bytes are stored left to right from each register. The sequence of registers wraps around to GPR 0 if required.

In tags inactive mode, this instruction is an illegal instruction and an attempt to execute this instruction will invoke the system illegal instruction error handler.

If n=0, no bytes are stored.

**Special Registers Altered:** None

†

# **3.3.7 Other Fixed-Point Instructions**

The remainder of the fixed-point instructions use the contents of the General Purpose Registers (GPRs) as source operands, and place results into GPRs, into the Fixed-Point Exception Register (XER), and into Condition Register fields. In addition, the Trap instructions compare the contents of one GPR with a second GPR or immediate data and, if the specified conditions are met, invoke the system trap handler.

These instructions treat the source operands as signed integers unless the instruction is explicitly identified as performing an unsigned operation.

The X-form and XO-form instructions with Rc=1, and the D-form instructions **addic., andi.,** and **andis.,** set the first three bits of CR Field 0 to characterize the result placed into the target register. In 64-bit mode, these bits are set by signed comparison of the result to zero. In 32-bit mode, these bits are set by signed comparison of the low-order 32 bits of the result to zero.

Unless otherwise noted and when appropriate, when CR Field 0 and the XER are set they reflect the value placed into the target register.

### - Programming Note -

Instructions with the OE bit set or that set CA may execute slowly or may prevent the execution of subsequent instructions until the instruction has completed.

# **3.3.8 Fixed-Point Arithmetic Instructions**

The XO-form Arithmetic instructions with Rc=1, and the D-form Arithmetic instruction **addic.**, set the first three bits of CR Field 0 as described in Section 3.3.7, "Other Fixed-Point Instructions" on page 58.

**addic, addic., subfic, addc, subfc, adde, subfe, addme, subfme, addze,** and **subfze** always set CA, to reflect the carry out of bit 0 in 64-bit mode and out of bit 32 in 32-bit mode. The XO-form Arithmetic instructions set SO and OV when OE=1 to reflect overflow of the result. Except for the Multiply Low and Divide instructions, the setting of these bits is modedependent, and reflects overflow of the 64-bit result in 64-bit mode and overflow of the low-order 32-bit result in 32-bit mode. For XO-form Multiply Low and Divide instructions, the setting of these bits is modeindependent, and reflects overflow of the 64-bit result for **mulld, divd**, and **divdu**, and overflow of the loworder 32-bit result for **mullw, divw**, and **divwu**.

#### - Programming Note -

Notice that CR Field 0 may not reflect the "true" (infinitely precise) result if overflow occurs.

## **Add Immediate D-form**

addi RT,RA,SI [POWER mnemonic: cal]

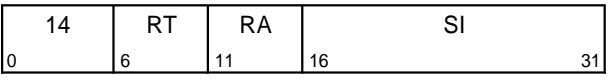

if  $RA = 0$  then  $RT + EXTS(SI)$  $else \qquad RT \leftarrow (RA) + EXTS(SI)$ 

The sum  $(RA|0) + SI$  is placed into register RT.

## **Special Registers Altered:**

None

#### **Extended Mnemonics:**

Examples of extended mnemonics for Add Immediate:

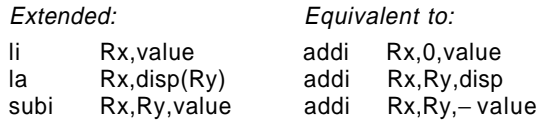

#### **Programming Note**

**addi, addis, add,** and **subf** are the preferred instructions for addition and subtraction, because they set few status bits.

Notice that **addi** and **addis** use the value 0, not the contents of GPR 0, if RA=0.

## **Extended mnemonics for addition and subtraction**

Several extended mnemonics are provided that use the Add Immediate and Add Immediate Shifted instructions to load an immediate value or an address into a target register. Some of these are shown as examples with the two instructions.

The PowerPC AS Architecture supplies Subtract From instructions, which subtract the second operand from the third. A set of extended mnemonics is provided that use the more "normal" order, in which the third operand is subtracted from the second, with the third operand being either an immediate field or a register. Some of these are shown as examples with the appropriate Add and Subtract From instructions.

See Appendix B, "Assembler Extended Mnemonics" on page 161 for additional extended mnemonics.

## **Add Immediate Shifted D-form**

addis RT,RA,SI [POWER mnemonic: cau]

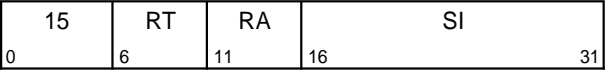

if RA = 0 then RT  $\triangleleft$  EXTS(SI || <sup>16</sup>0) else RT  $(RA) + EXTS(SI || 160)$ 

The sum  $(RA|0) + (SI || 0x0000)$  is placed into register RT.

## **Special Registers Altered:**

None

#### **Extended Mnemonics:**

Examples of extended mnemonics for Add Immediate Shifted:

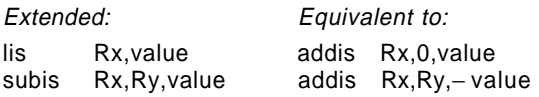

## **Add XO-form**

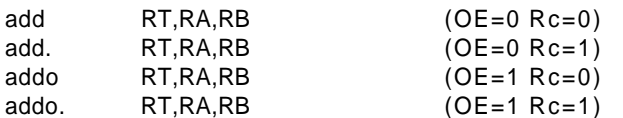

[POWER mnemonics: cax, cax., caxo, caxo.]

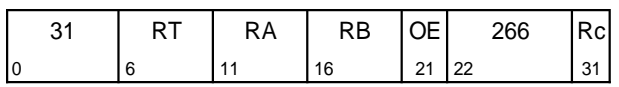

 $RT$  (RA) + (RB)

The sum (RA) + (RB) is placed into register RT.

#### **Special Registers Altered:**

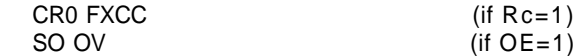

## **Subtract From XO-form**

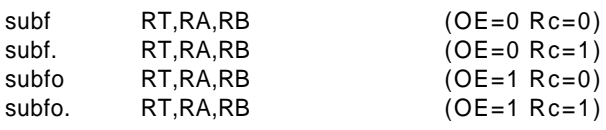

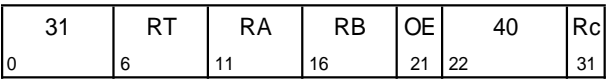

 $RT$   $\leftarrow \neg (RA) + (RB) + 1$ 

The sum  $\neg$ (RA) + (RB) +1 is placed into register RT.

#### **Special Registers Altered:**

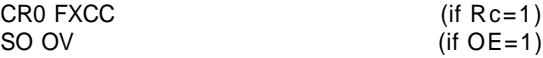

#### **Extended Mnemonics:**

Example of extended mnemonics for Subtract From:

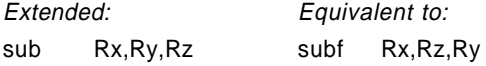

## **Add Immediate Carrying D-form**

addic RT,RA,SI [POWER mnemonic: ai]

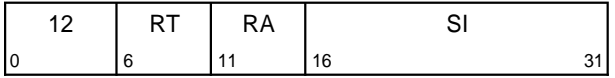

 $RT$  (RA) + EXTS(SI)

The sum (RA) + SI is placed into register RT.

#### **Special Registers Altered:** CA OC

#### **Extended Mnemonics:**

Example of extended mnemonics for Add Immediate Carrying:

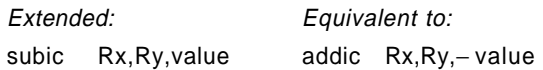

## **Add Immediate Carrying and Record D-form**

addic. RT,RA,SI [POWER mnemonic: ai.]

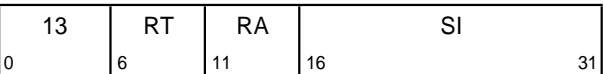

 $RT$  (RA) + EXTS(SI)

The sum  $(RA) + SI$  is placed into register RT.

#### **Special Registers Altered:** CR0 FXCC CA OC

#### **Extended Mnemonics:**

Example of extended mnemonics for Add Immediate Carrying and Record:

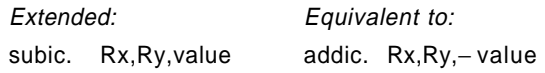

## **Subtract From Immediate Carrying D-form**

subfic RT,RA,SI [POWER mnemonic: sfi]

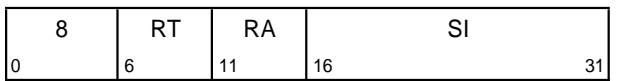

 $RT$   $\leftarrow \neg (RA)$  + EXTS(SI) + 1

The sum  $\neg$ (RA) + SI + 1 is placed into register RT.

| **Special Registers Altered:**

 $CA$ 

OC (undefined)

## **Add Carrying XO-form**

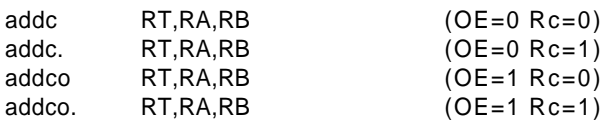

[POWER mnemonics: a, a., ao, ao.]

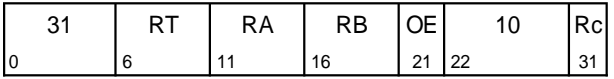

 $RT$  (RA) + (RB)

The sum  $(RA) + (RB)$  is placed into register RT.

#### **Special Registers Altered:**

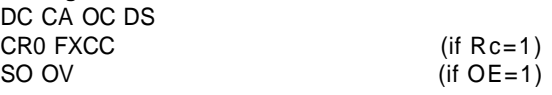

#### - Programming Note -

**addc** and **subfc** are the only instructions that set Decimal Carries. In some implementations they may be slower than similar instructions that do not set Decimal Carries.

## **Subtract From Carrying XO-form**

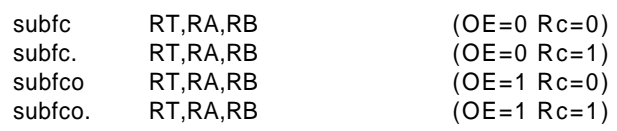

[POWER mnemonics: sf, sf., sfo, sfo.]

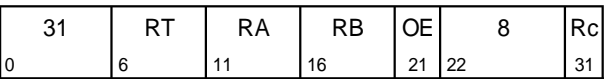

 $RT$   $\leftarrow \neg (RA) + (RB) + 1$ 

The sum  $\neg$ (RA) + (RB) + 1 is placed into register RT.

#### | **Special Registers Altered:**

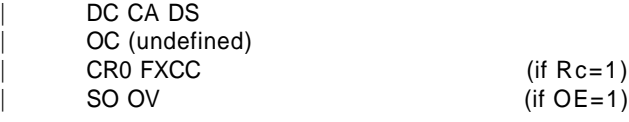

### **Extended Mnemonics:**

Example of extended mnemonics for Subtract From Carrying:

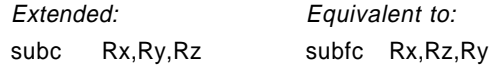

## **Add Extended XO-form**

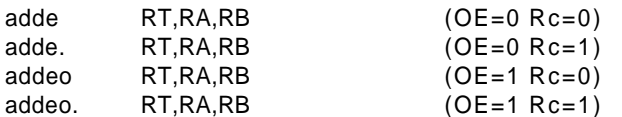

[POWER mnemonics: ae, ae., aeo, aeo.]

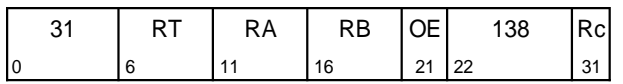

#### $RT$   $\leftarrow$   $(RA)$  +  $(RB)$  + CA

The sum  $(RA) + (RB) + CA$  is placed into register RT.

#### **Special Registers Altered:**

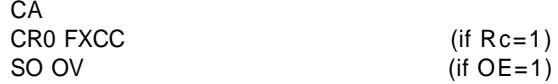

## **Add to Minus One Extended XO-form**

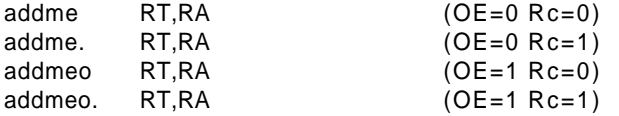

[POWER mnemonics: ame, ame., ameo, ameo.]

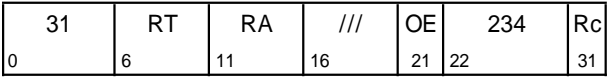

 $RT$  (RA) + CA - 1

The sum  $(RA) + CA + <sup>641</sup>$  is placed into register RT.

#### **Special Registers Altered:**

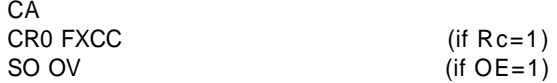

## **Subtract From Extended XO-form**

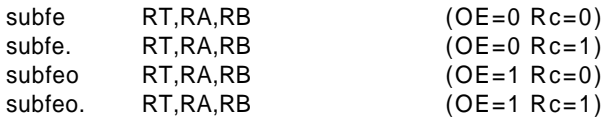

[POWER mnemonics: sfe, sfe., sfeo, sfeo.]

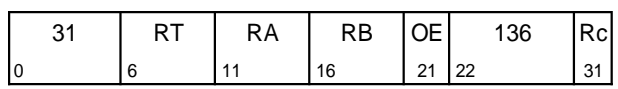

 $RT$   $\leftarrow \neg (RA)$  +  $(RB)$  + CA

The sum  $\neg (RA) + (RB) + CA$  is placed into register RT.

#### **Special Registers Altered:**

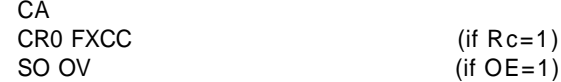

## **Subtract From Minus One Extended XO-form**

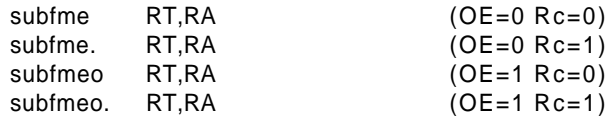

[POWER mnemonics: sfme, sfme., sfmeo, sfmeo.]

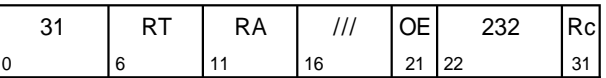

 $RT$   $\leftarrow \neg (RA) + CA - 1$ 

The sum  $\neg$ (RA) + CA +  $^{64}$ 1 is placed into register RT.

#### **Special Registers Altered:**  $\sim$   $\sim$

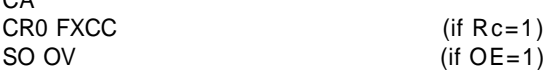

## **Add to Zero Extended XO-form**

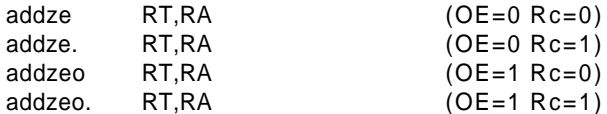

[POWER mnemonics: aze, aze., azeo, azeo.]

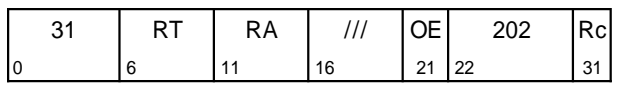

#### $RT$  (RA) + CA

The sum (RA) + CA is placed into register RT.

#### **Special Registers Altered:**

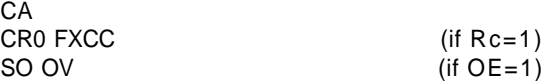

## **Subtract From Zero Extended XO-form**

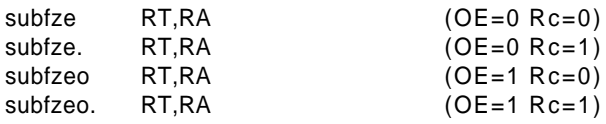

[POWER mnemonics: sfze, sfze., sfzeo, sfzeo.]

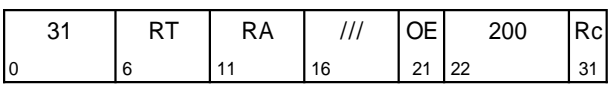

#### $RT$  +  $\neg(RA)$  + CA

The sum  $\neg (RA) + CA$  is placed into register RT.

#### **Special Registers Altered:**

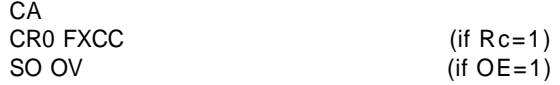

#### **Programming Note**

The setting of CA by the Add and Subtract From instructions, including the Extended versions thereof, is mode-dependent. If a sequence of these instructions is used to perform extendedprecision addition or subtraction, the same mode should be used throughout the sequence.

## **Negate XO-form**

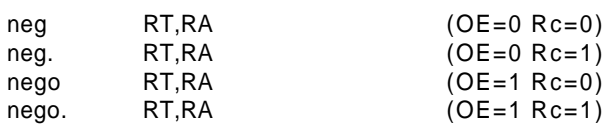

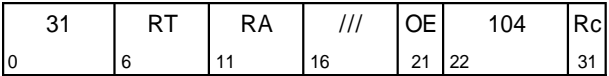

 $RT$   $\leftarrow \neg (RA) + 1$ 

The sum  $\neg (RA) + 1$  is placed into register RT.

If executing in 64-bit mode and register RA contains the most negative 64-bit number (0x8000\_0000\_0000\_ 0000), the result is the most negative number and, if OE=1, OV is set to 1. Similarly, if executing in 32-bit mode and  $(RA)_{32:63}$  contain the most negative 32-bit number (0x8000\_0000), the low-order 32 bits of the result contain the most negative 32-bit number and, if OE=1, OV is set to 1.

#### **Special Registers Altered:**

SO OV

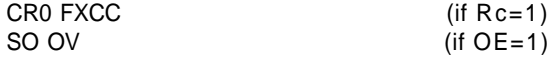

## **Multiply Low Immediate D-form**

mulli RT,RA,SI [POWER mnemonic: muli]

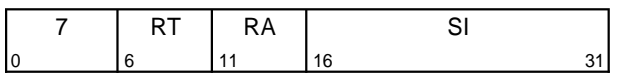

 $\text{prod}_{0:127}$  (RA) × EXTS(SI)  $RT$  +  $prod_{64:127}$ 

The 64-bit first operand is (RA). The 64-bit second operand is the sign-extended value of the SI field. The low-order 64 bits of the 128-bit product of the operands are placed into register RT.

Both operands and the product are interpreted as signed integers.

**Special Registers Altered:** None

## **Multiply Low Doubleword XO-form**

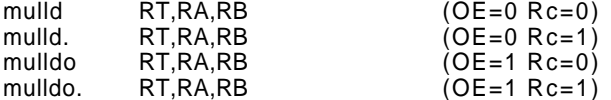

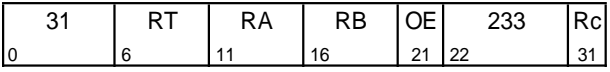

 $\text{prod}_{0:127}$  (RA) × (RB)  $RT$  + prod $_{64:127}$ 

The 64-bit operands are (RA) and (RB). The low-order 64 bits of the 128-bit product of the operands are placed into register RT.

If OE=1 then OV is set to 1 if the product cannot be represented in 64 bits.

Both operands and the product are interpreted as signed integers.

#### **Special Registers Altered:**

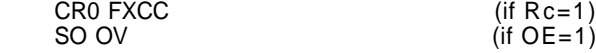

#### **Programming Note**

The XO-form Multiply instructions may execute faster on some implementations if RB contains the operand having the smaller absolute value.

## **Multiply Low Word XO-form**

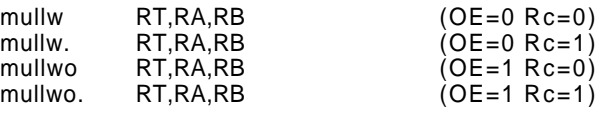

[POWER mnemonics: muls, muls., mulso, mulso.]

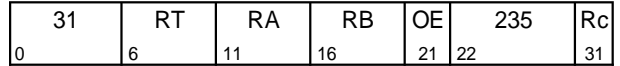

#### $RT$  (RA)<sub>32:63</sub> × (RB)<sub>32:63</sub>

The 32-bit operands are the low-order 32 bits of RA and of RB. The 64-bit product of the operands is placed into register RT.

If OE=1 then OV is set to 1 if the product cannot be represented in 32 bits.

Both operands and the product are interpreted as signed integers.

#### **Special Registers Altered:** CR0 FXCC

SO OV

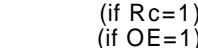

#### - Programming Note -

For **mulli** and **mullw**, the low-order 32 bits of the product are the correct 32-bit product for 32-bit mode.

For **mulli** and **mulld**, the low-order 64 bits of the product are independent of whether the operands are regarded as signed or unsigned 64-bit integers. For **mulli** and **mullw**, the low-order 32 bits of the product are independent of whether the operands are regarded as signed or unsigned 32-bit integers.

## **Multiply High Doubleword XO-form**

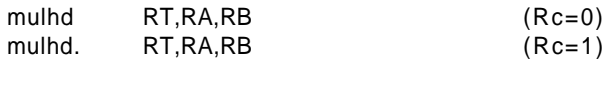

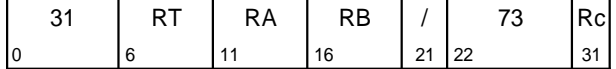

 $\text{prod}_{0:127}$  (RA) × (RB)  $RT$  + prod<sub>0:63</sub>

The 64-bit operands are (RA) and (RB). The highorder 64 bits of the 128-bit product of the operands are placed into register RT.

Both operands and the product are interpreted as signed integers.

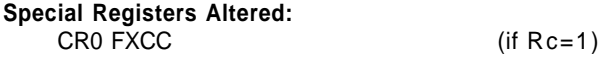

## **Multiply High Doubleword Unsigned XO-form**

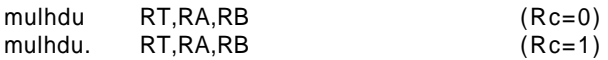

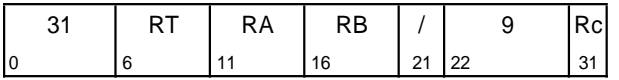

 $\text{prod}_{0:127}$  (RA) × (RB)  $RT$  + prod<sub>0:63</sub>

The 64-bit operands are (RA) and (RB). The highorder 64 bits of the 128-bit product of the operands are placed into register RT.

Both operands and the product are interpreted as unsigned integers, except that if Rc=1 the first three bits of CR Field 0 are set by signed comparison of the result to zero.

#### **Special Registers Altered:**

CR0 FXCC (if Rc=1)

## **Multiply High Word XO-form**

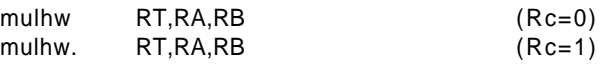

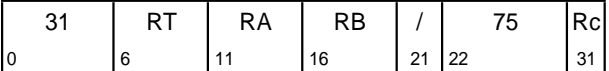

 $\text{prod}_{0:63}$  + (RA)<sub>32:63</sub> × (RB)<sub>32:63</sub>  $RT_{32:63}$  + prod<sub>0:31</sub>  $RT_{0:31}$  + undefined

The 32-bit operands are the low-order 32 bits of RA and of RB. The high-order 32 bits of the 64-bit product of the operands are placed into  $RT_{32:63}$ . The  $\dagger$  contents of RT<sub>0:31</sub> are undefined.

Both operands and the product are interpreted as signed integers.

#### **Special Registers Altered:**

CR0 FXCC (CR0(0:2) and FXCC(36:38) undefined in  $64$ -bit mode) (if  $Rc=1$ )

## **Multiply High Word Unsigned XO-form**

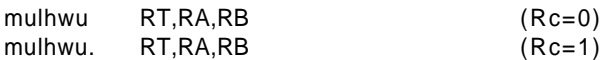

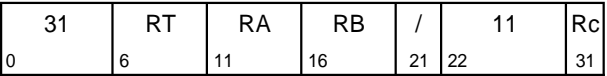

 $\text{prod}_{0:63}$   $\leftarrow$  (RA)<sub>32:63</sub> × (RB)<sub>32:63</sub> RT<sub>32:63</sub> ← prod<sub>0:31</sub> RT<sub>0:31</sub>  $\overline{\ }$  undefined

The 32-bit operands are the low-order 32 bits of RA and of RB. The high-order 32 bits of the 64-bit product of the operands are placed into  $RT_{32:63}$ . The † contents of  $RT_{0:31}$  are undefined.

Both operands and the product are interpreted as unsigned integers, except that if Rc=1 the first three bits of CR Field 0 are set by signed comparison of the result to zero.

#### **Special Registers Altered:**

CR0 FXCC (CR0(0:2) and FXCC(36:38) undefined in  $64$ -bit mode) (if  $Rc=1$ )

## **Divide Doubleword XO-form**

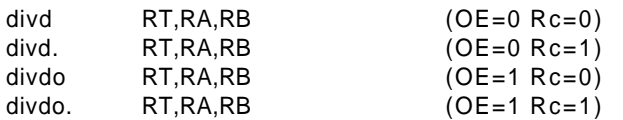

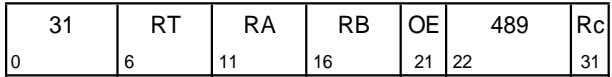

dividend<sub>0:63</sub>  $\triangleleft$  (RA) divisor<sub>0:63</sub>  $\leftarrow$  (RB)  $RT$  + dividend ÷ divisor

The 64-bit dividend is (RA). The 64-bit divisor is (RB). The 64-bit quotient of the dividend and divisor is placed into register RT. The remainder is not supplied as a result.

Both operands and the quotient are interpreted as signed integers. The quotient is the unique signed integer that satisfies

dividend = (quotient  $\times$  divisor) + r

where  $0 \le r < |divisor|$  if the dividend is nonnegative, and  $-$  |divisor|  $< r \le 0$  if the dividend is negative.

If an attempt is made to perform any of the divisions

0x8000\_0000\_0000\_0000 ÷ −1 <anything> ÷ 0

then the contents of register RT are undefined as are (if Rc=1) the contents of the LT, GT, and EQ bits of CR Field 0 and of the FXCC. In these cases, if OE=1 then OV is set to 1.

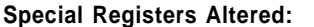

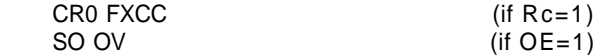

#### **Programming Note**

The 64-bit signed remainder of dividing (RA) by (RB) can be computed as follows, except in the case that  $(RA) = -2^{63}$  and  $(RB) = -1$ .

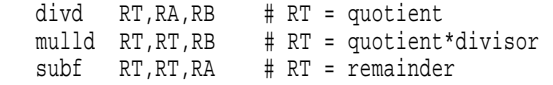

## **Divide Word XO-form**

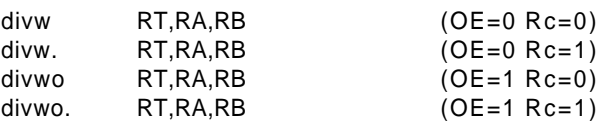

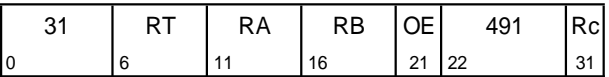

dividend $_{0.63}$   $\leftarrow$  EXTS((RA)<sub>32:63</sub>) divisor<sub>0:63</sub>  $\leftarrow$  EXTS((RB)<sub>32:63</sub>)  $RT_{32:63}$  + dividend ÷ divisor  $RT_{0:31}$  + undefined

The 64-bit dividend is the sign-extended value of  $(RA)_{32:63}$ . The 64-bit divisor is the sign-extended value of  $(RB)_{32:63}$ . The 64-bit quotient is formed. The low-order 32 bits of the 64-bit quotient are placed into  $\dagger$  RT<sub>32:63</sub>. The contents of RT<sub>0:31</sub> are undefined. The remainder is not supplied as a result.

Both operands and the quotient are interpreted as signed integers. The quotient is the unique signed integer that satisfies

$$
dividend = (quotient \times divisor) + r
$$

where  $0 \le r < |divisor|$  if the dividend is nonnegative, and  $-$  |divisor|  $< r \le 0$  if the dividend is negative.

If an attempt is made to perform any of the divisions

0x8000\_0000 ÷ −1 <anything> ÷ 0

then the contents of register RT are undefined as are (if Rc=1) the contents of the LT, GT, and EQ bits of CR Field 0 and of the FXCC. In these cases, if  $OE=1$ then OV is set to 1.

#### **Special Registers Altered:**

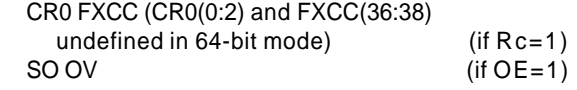

**Programming Note**

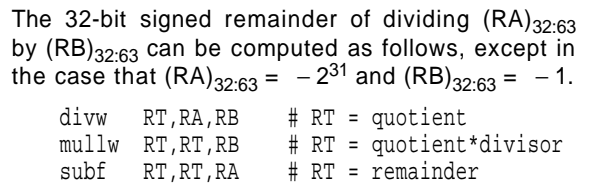

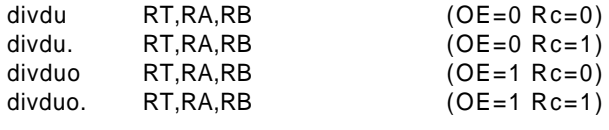

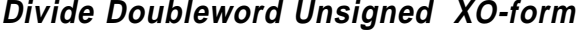

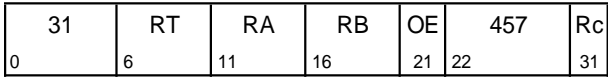

dividend<sub>0:63</sub>  $\triangleleft$  (RA) divisor $_{0:63}$   $\leftarrow$  (RB)  $RT$  + dividend ÷ divisor

The 64-bit dividend is (RA). The 64-bit divisor is (RB). The 64-bit quotient of the dividend and divisor is placed into register RT. The remainder is not supplied as a result.

Both operands and the quotient are interpreted as unsigned integers, except that if Rc=1 the first three bits of CR Field 0 are set by signed comparison of the result to zero. The quotient is the unique unsigned integer that satisfies

dividend = (quotient  $\times$  divisor) + r

where  $0 \le r <$  divisor.

If an attempt is made to perform the division

<anything> ÷ 0

then the contents of register RT are undefined as are (if Rc=1) the contents of the LT, GT, and EQ bits of CR Field 0 and of the FXCC. In this case, if OE=1 then OV is set to 1.

#### **Special Registers Altered:**

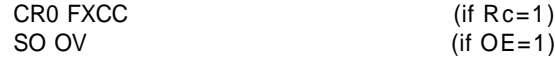

#### - Programming Note -

The 64-bit unsigned remainder of dividing (RA) by (RB) can be computed as follows.

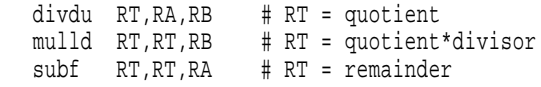

### **Divide Word Unsigned XO-form**

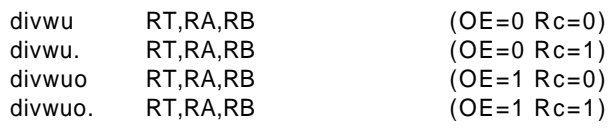

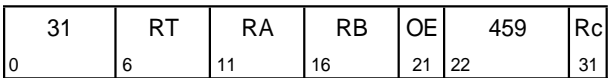

dividend<sub>0:63</sub>  $\leftarrow$  <sup>32</sup>0 || (RA)<sub>32:63</sub> divisor<sub>0:63</sub>  $\leftarrow$  <sup>32</sup>0 || (RB)<sub>32:63</sub>  $RT_{32:63}$  + dividend ÷ divisor  $RT_{0:31}$  + undefined

The 64-bit dividend is the zero-extended value of  $(RA)_{32:63}$ . The 64-bit divisor is the zero-extended value of  $(RB)_{32:63}$ . The 64-bit quotient is formed. The low-order 32 bits of the 64-bit quotient are placed into  $\dagger$  RT<sub>32:63</sub>. The contents of RT<sub>0:31</sub> are undefined. The remainder is not supplied as a result.

Both operands and the quotient are interpreted as unsigned integers, except that if Rc=1 the first three bits of CR Field 0 are set by signed comparison of the result to zero. The quotient is the unique unsigned integer that satisfies

dividend =  $\left($  quotient  $\times$  divisor $\right)$  + r

where  $0 \le r <$  divisor.

If an attempt is made to perform the division

<anything> ÷ 0

then the contents of register RT are undefined as are (if Rc=1) the contents of the LT, GT, and EQ bits of CR Field 0 and of the FXCC. In this case, if  $OE=1$ then OV is set to 1.

#### **Special Registers Altered:**

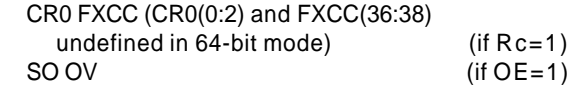

**Programming Note**

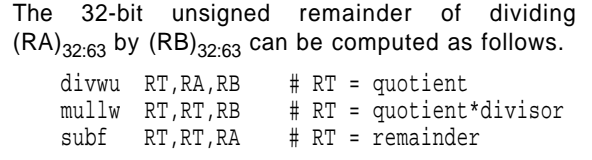

# **3.3.9 Fixed-Point Compare Instructions**

The fixed-point Compare instructions compare the contents of register RA with (1) the sign-extended value of the SI field, (2) the zero-extended value of the UI field, or (3) the contents of register RB. The comparison is signed for **cmpi** and **cmp**, and unsigned for **cmpli** and **cmpl**.

The L field controls whether the operands are treated as 64-bit or 32-bit quantities, as follows:

- **L Operand length**
- 0 32-bit operands
- 64-bit operands

When the operands are treated as 32-bit signed quantities, bit 32 of the register (RA or RB) is the sign bit.

The **cmpi, cmp, cmpli**, and **cmpl** instructions set one bit in the leftmost three bits of the designated CR field to 1, and the other two to 0. XER<sub>SO</sub> is copied to<br>bit 3 of the designated CR field. The *cmpla* instruction sets one bit in the designated CR field to 1, and the other three to 0.

The CR field is set as follows.

#### **Bit Name Description**

0 LT (RA) < SI or (RB) (signed comparison) (RA)  $\stackrel{u}{\leftarrow}$  UI or (RB) (unsigned comparison)

## **Compare Immediate D-form**

cmpi BF,L,RA,SI

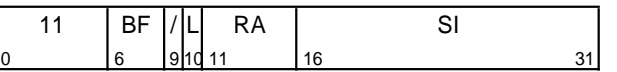

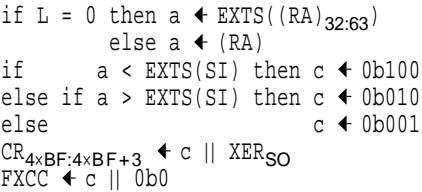

The contents of register RA ((RA)<sub>32:63</sub> sign-extended<br>to 64 bits if L=0) are compared with the signextended value of the SI field, treating the operands as signed integers. The result of the comparison is placed into CR field BF and into the FXCC.

### **Special Registers Altered:**

CR field BF, FXCC

#### **Extended Mnemonics:**

Examples of extended mnemonics for Compare Immediate:

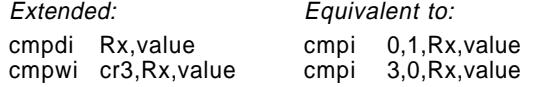

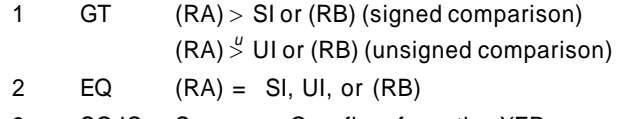

3 SO,IC Summary Overflow from the XER, or Incomparable (**cmpla** only)

The *Compare* instructions also set  $XER<sub>FXCC</sub>$ , as follows.

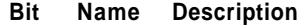

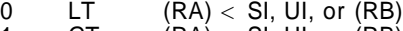

1 GT  $(RA) > SI$ , UI, or  $(RB)$ <br>2 EQ  $(RA) = SI$ , UI, or  $(RB)$ 

 $(RA) = SI$ , UI, or  $(RB)$ 

3 IC Incomparable (used by **cmpla**; set to 0 by other compares)

## **Extended mnemonics for compares**

A set of extended mnemonics is provided so that compares can be coded with the operand length as part of the mnemonic rather than as a numeric operand. Some of these are shown as examples with the Compare instructions. See Appendix B, "Assembler Extended Mnemonics" on page 161 for additional extended mnemonics.

## **Compare X-form**

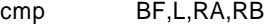

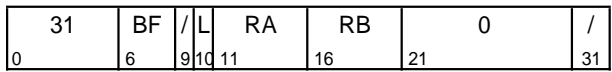

if L = 0 then a  $\leftarrow$  EXTS((RA)<sub>32:63</sub>)  $b \leftarrow$  EXTS((RB)<sub>32:63</sub>) else a  $\triangleleft$  (RA)  $b \leftarrow (RB)$ if  $a < b$  then  $c \leftarrow 0b100$ else if  $a > b$  then  $c \triangleleft 0b010$ else c < 0b001  $CR_{4\times BF:4\times BF+3}$   $\leftarrow$  c || XER<sub>SO</sub>  $FXCC + c || 0b0$ 

The contents of register RA  $((RA)_{32:63}$  if  $L=0$ ) are compared with the contents of register RB ((RB)<sub>32:63</sub> if  $L=0$ ), treating the operands as signed integers. The result of the comparison is placed into CR field BF and into the FXCC.

#### **Special Registers Altered:**

CR field BF, FXCC

#### **Extended Mnemonics:**

Examples of extended mnemonics for Compare:

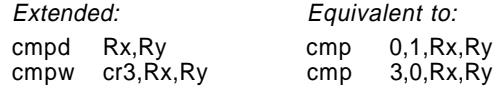

### **Compare Logical Immediate D-form**

cmpli BF,L,RA,UI

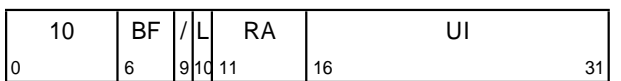

if L = 0 then a  $\arrow$  320 || (RA)<sub>32:63</sub> else a  $\triangleleft$  (RA) if  $a \frac{u}{6} (480 \parallel \text{UI})$  then  $c \leftarrow 0b100$ else if a  $\frac{1}{2}$  (<sup>48</sup>0 || UI) then c  $\triangleleft$  0b010 else  $c \leftarrow 0b001$  $CR_{4\times BF:4\times BF+3}$   $\leftarrow$  c  $||$  XER<sub>SO</sub> FXCC  $\leftarrow$  c  $||$  0b0

The contents of register RA ((RA) $_{\rm 32:63}$  zero-extended to 64 bits if L=0) are compared with  $48$ 0 || UI, treating the operands as unsigned integers. The result of the comparison is placed into CR field BF and into the FXCC.

#### **Special Registers Altered:**

CR field BF, FXCC

#### **Extended Mnemonics:**

Examples of extended mnemonics for Compare Logical Immediate:

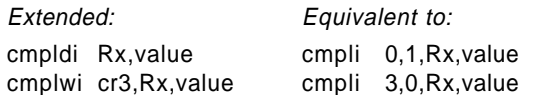

## **Compare Logical X-form**

cmpl BF,L,RA,RB

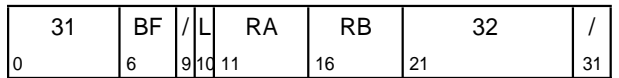

if L = 0 then a  $\arrow$  <sup>32</sup>0 || (RA)<sub>32:63</sub>  $b + 320$  || (RB)<sub>32:63</sub> else a  $\triangleleft$  (RA)  $b \leftarrow (RB)$ if  $a \overset{u}{\smile} b$  then  $c \overset{d}{\smile} 0b100$ else if a  $\frac{1}{2}$  b then c  $\triangleleft$  0b010 else  $c + 0b001$  $CR_{4\times BF:4\times BF+3}$   $\leftarrow$  c  $\parallel$  XER<sub>SO</sub> FXCC  $\leftarrow$  c  $||$  0b0

The contents of register RA  $((RA)_{32:63}$  if L=0) are compared with the contents of register RB ((RB) $_{32:63}$  if L=0), treating the operands as unsigned integers. The result of the comparison is placed into CR field BF and into the FXCC.

#### **Special Registers Altered:**

CR field BF, FXCC

#### **Extended Mnemonics:**

Examples of extended mnemonics for Compare Logical:

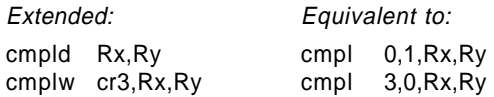

## **Compare Logical Addresses X-form**

cmpla BF,RA,RB

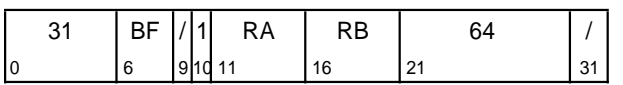

```
if (RA)_{0:15} = (RB)_{0:15} &
   (RA)_{0:15} = 0(RA)_{0:39} = (RB)_{0:39} ) then
  if (KA) \times (RB) then c \triangleleft 0b1000
  else if (RA) \stackrel{\nu}{\rightarrow} (RB) then c \triangleleft 0b0100
  else c + 0b0010
else c < 0b0001
CR_{4\times BF:4\times BF+3} + c
FXCC + c
```
If the high order 16 bits of the contents of register RA are zero and both operands have the same value in bit positions 0 to 15, or if the high order 16 bits of the contents of register RA are not all zero and both operands have the same value in bit positions 0 to 39, then the contents of register RA is compared with the contents of register RB, treating the operands as unsigned integers. The result of the comparison is placed into CR field BF and into the FXCC. The loworder bit of the FXCC is set to zero.

If the operands differ in the high-order 16 bits, or if the high order 16 bits of the contents of register RA are not all zero and the operands differ in the highorder 40 bits, the high-order three bits of CR field BF and of the FXCC are set to zero, and the low-order bit of CR field BF and of the FXCC is set to one. In this case the operands are said to be "incomparable".

In tags inactive mode, this instruction is an illegal instruction and an attempt to execute this instruction will invoke the system illegal instruction error handler.

#### **Special Registers Altered:**

CR field BF, FXCC

# **3.3.10 Fixed-Point Trap Instructions**

The Trap instructions are provided to test for a specified set of conditions. If any of the conditions tested by a Trap instruction are met, the system trap handler is invoked. If none of the tested conditions are met, instruction execution continues normally.

Except for the **txer** instruction, the contents of register RA are compared with either the sign-extended value of the SI field or the contents of register RB, depending on the Trap instruction. For **tdi** and **td**, the entire contents of RA (and RB) participate in the comparison; for **twi** and **tw**, only the contents of the loworder 32 bits of RA (and RB) participate in the comparison.

In tags inactive mode (see Book III, PowerPC AS Operating Environment Architecture) or with TO equal to any value other than 0b11100 or 0b11110, this comparison results in five conditions which are ANDed with TO. If the result is not 0 the system trap handler is invoked. These conditions are as follows.

#### **TO Bit ANDed with Condition**

- 0 Less Than, using signed comparison
- 1 Greater Than, using signed comparison
- 2 Equal
- 3 Less Than, using unsigned comparison
- 4 Greater Than, using unsigned comparison

For **tdi** and **td** in tags active mode and TO = 0b11100, this comparison results in two conditions that cause the system trap handler to be invoked. The system trap handler is invoked if any of the following conditions are true:

- **n** The high-order 16 bits are not equal
- The high-order 16 bits of one operand are not all zero and either the high-order 40 bits are not equal or the first operand is less than the second, using signed comparison

For **tdi** and **td** in tags active mode and TO = 0b11110, this comparison results in three conditions that cause the system trap handler to be invoked. The system trap handler is invoked if any of the following conditions are true:

- **Example 25 Less Than, using signed comparison**
- **Logically Less Than**
- **The high-order 40 bits are not equal**

**twi** and **tw** in tags active mode with TO = 0b11100 or TO = 0b11110 are invalid forms.

For the **txer** instruction, the contents of a specified XER bit are compared with the TO field. If the two are equal the system trap handler is invoked.

## **Extended mnemonics for traps**

A set of extended mnemonics is provided so that traps can be coded with the condition as part of the mnemonic rather than as a numeric operand. Some of these are shown as examples with the Trap instructions. See Appendix B, "Assembler Extended Mnemonics" on page 161 for additional extended mnemonics.

## **Trap Doubleword Immediate D-form**

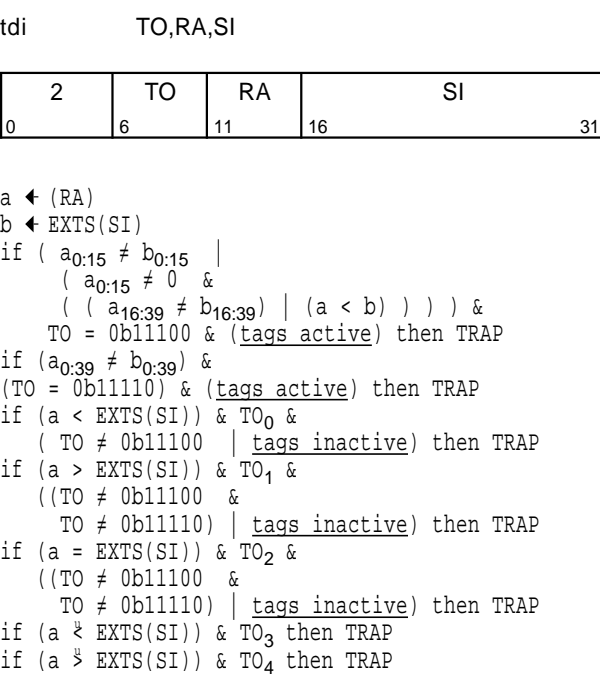

The contents of register RA are compared with the sign-extended value of the SI field. In tags inactive mode or if TO is equal to any value other than 0b11100 or 0b11110, if any bit in the TO field is set to 1 and its corresponding condition is met by the result of the comparison, the system trap handler is invoked.

In tags active mode with  $TO = 0b11100$  the system trap handler is invoked if any of the following conditions are met.

- The high-order 16 bits of the contents of RA are not equal to the high-order 16 bits of the 64-bit sign-extended SI field.
- **The high-order 16 bits of the contents of RA are** not equal to zero, and either the high-order 40 bits of the contents of RA are not equal to the high-order 40 bits of the 64-bit sign-extended SI field or the contents of RA are less than the signextended SI field.

In tags active mode with  $TO = 0b11110$ , if the highorder 40 bits of the contents of RA are not equal to the high-order 40 bits of the 64-bit sign-extended SI field, or if the contents of RA are less than or logically less than the sign-extended SI field, the system trap handler is invoked.

#### **Special Registers Altered:** None

#### **Extended Mnemonics:**

Examples of extended mnemonics for Trap Doubleword Immediate:

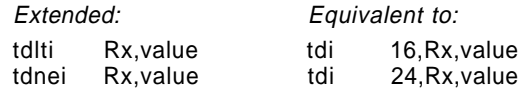

## **Trap Word Immediate D-form**

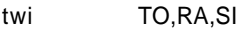

[POWER mnemonic: ti]

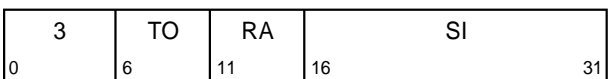

a + EXTS((RA)<sub>32:63</sub>) if (a <  $\texttt{EXTS}(\texttt{SI})$ ) & TO $_0$  then TRAP if (a > EXTS(SI)) & TO<sub>1</sub> then TRAP if (a =  $EXTS(SI)$ ) & TO<sub>2</sub> then TRAP if (a  $\ell$  EXTS(SI)) & TO<sub>3</sub> then TRAP if (a  $\frac{1}{2}$  EXTS(SI)) & TO<sub>4</sub> then TRAP

The contents of  $RA_{32:63}$  are compared with the signextended value of the SI field. If any bit in the TO field is set to 1 and its corresponding condition is met by the result of the comparison, the system trap handler is invoked.

In tags active mode (see Book III, PowerPC AS Operating Environment Architecture), TO = 0b11100 and TO = 0b11110 are invalid forms.

#### **Special Registers Altered:**

None

#### **Extended Mnemonics:**

Examples of extended mnemonics for Trap Word Immediate:

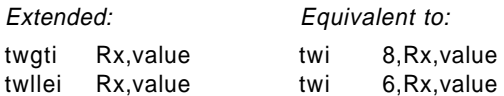

## **Trap Doubleword X-form**

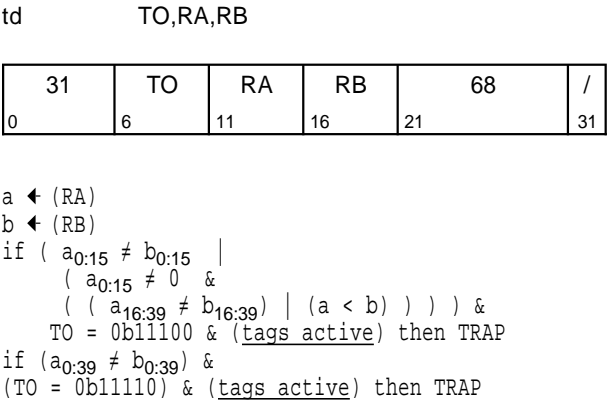

if  $(a < b)$  & TO<sub>0</sub> &<br>(TO  $\neq$  0b11100 tags inactive) then TRAP if  $(a > b)$  & TO<sub>1</sub> &  $( (TO \neq 0b11100 \& )$ TO  $\neq$  0b11110) | tags inactive) then TRAP if  $(a = b)$  & TO<sub>2</sub> &  $((T0 \neq 0b11100 \&$ 

- TO  $\neq$  0b11110) | tags inactive) then TRAP
- if (a  $\&$  b) & TO<sub>3</sub> then TRAP
- if (a  $\frac{1}{2}$  b) & TO<sub>4</sub> then TRAP

The contents of register RA are compared with the contents of register RB. In tags inactive mode or if TO is equal to any value other than 0b11100 or 0b11110, if any bit in the TO field is set to 1 and its corresponding condition is met by the result of the comparison, the system trap handler is invoked.

In tags active mode with  $TO = 0b11100$  the system trap handler is invoked if any of the following conditions are met.

- $\blacksquare$  The high-order 16 bits of the contents of RA are not equal to the high-order 16 bits of the contents of RB.
- **The high-order 16 bits of the contents of RA are** not equal to zero, and either the high-order 40 bits of the contents of RA are not equal to the high-order 40 bits of the contents of RB or the contents of RA are less than the contents of RB.

In tags active mode with  $TO = 0b11110$ , if the highorder 40 bits of the contents of RA are not equal to the high-order 40 bits of the contents of RB, or if the contents of RA are less than or logically less than the contents of RB, the system trap handler is invoked.

#### **Special Registers Altered:**

None

#### **Extended Mnemonics:**

Examples of extended mnemonics for Trap Doubleword:

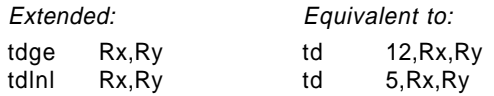

## **Trap Word X-form**

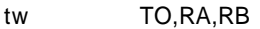

[POWER mnemonic: t]

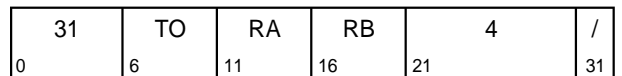

a  $\leftarrow$  EXTS((RA)<sub>32:63</sub>)  $b \leftarrow$  EXTS((RB)<sub>32:63</sub>) if  $(a < b)$  & TO<sub>O</sub> then TRAP if  $(a > b)$  & TO<sub>1</sub> then TRAP if  $(a = b)$  & TO<sub>2</sub> then TRAP if (a  $\&$  b) & TO<sub>3</sub> then TRAP if (a  $\frac{1}{2}$  b) & TO<sub>4</sub> then TRAP

The contents of  $RA_{32:63}$  are compared with the contents of  $RB_{32:63}$ . If any bit in the TO field is set to 1 and its corresponding condition is met by the result of the comparison, the system trap handler is invoked.

In tags active mode (see Book III, PowerPC AS Operating Environment Architecture), TO = 0b11100 and TO = 0b11110 are invalid forms.

#### **Special Registers Altered:**

None

#### **Extended Mnemonics:**

Examples of extended mnemonics for Trap Word:

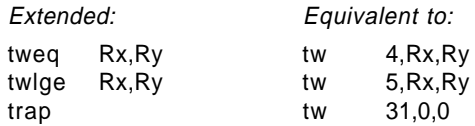

## **Trap on XER TX-form**

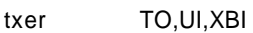

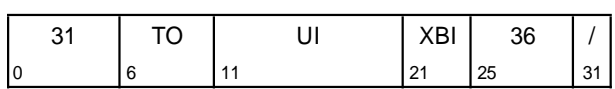

if  $XER<sub>XBI+32</sub> = TO<sub>4</sub> then TRAP$ 

The XER bit at position XBI+32 is tested. If it equals TO4, the system trap handler is invoked.

The UI field is ignored by the processor.

If TO is not 0 or 1, the instruction form is invalid.

In tags inactive mode, this instruction is an illegal instruction and an attempt to execute this instruction will invoke the system illegal instruction error handler.

#### **Special Registers Altered:**

None

#### **Extended Mnemonics:**

Examples of extended mnemonics for Trap on XER:

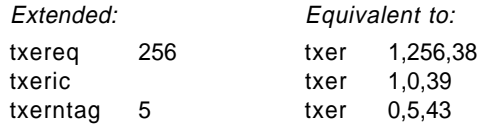

### - Programming Note -

The UI field can be used to pass a parameter to the system trap handler. The system trap handler can examine the instruction that caused the trap to obtain this parameter. One use of this parameter is to indicate what function was being performed when the instruction was executed.

# **3.3.11 Fixed-Point Select Instructions**

The Select instructions set a target register to one of two values, according to the value of a specified bit in the Fixed-Point Exception Register. Only bits 32 through 47 can be tested.

If Rc=1, the Select instructions set CR Field 0 and the FXCC according to the value in register RA at the completion of the instruction.

#### **Architecture Note**

For all four Select instructions, the result if  $XBI+32 = 1$  is specified by instruction bits 6:10 and the result if  $XBI+32 = 0$  is specified by instruction bits 16:20.

#### **Programming Note**

In some implementations, testing one of the first three bits of the FXCC may be faster than testing other XER bits.

#### **Programming Note**

The Select instructions are intended to be used to improve program execution speed by reducing branching. For example, they can be used, often after a Compare instruction, to implement the fixed-point minimum, maximum, and absolute value functions, to obtain 0/1 or 0/− 1 values for relational expressions, and to implement certain simple forms of C conditional expressions and ifthen-else constructions.

## **Extended mnemonics for selects**

A set of extended mnemonics is provided so that selects can be coded with the condition as part of the mnemonic rather than as a numeric operand. Some of these are shown as examples with the Select instructions. See Appendix B, "Assembler Extended Mnemonics" on page 161 for additional extended mnemonics.

## **Select Immediate-Immediate MDS-form**

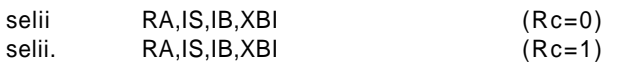

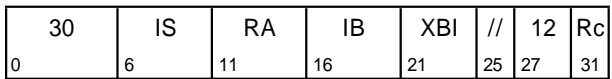

if  $XER<sub>XBI+32</sub>$  then RA  $\blacklozenge$  EXTS(IS) else RA + EXTS(IB)

The XER bit at position XBI+32 is tested. If it is 1, register RA is set to the sign-extended value of IS. Otherwise register RA is set to the sign-extended value of IB.

In tags inactive mode, this instruction is an illegal instruction and an attempt to execute this instruction will invoke the system illegal instruction error handler.

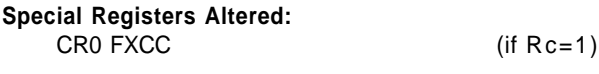

#### **Extended Mnemonics:**

Examples of extended mnemonics for Select Immediate-Immediate:

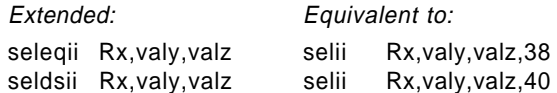

## **Select Immediate-Register MDS-form**

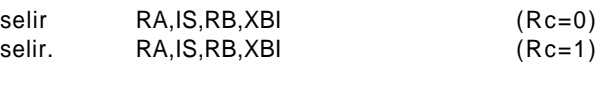

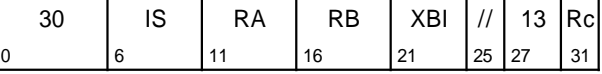

if  $XER<sub>XBI+32</sub>$  then RA  $\blacklozenge$  EXTS(IS) else  $RA + (RB)$ 

The XER bit at position XBI+32 is tested. If it is 1, register RA is set to the sign-extended value of IS. Otherwise register RA is set to (RB).

In tags inactive mode, this instruction is an illegal instruction and an attempt to execute this instruction will invoke the system illegal instruction error handler.

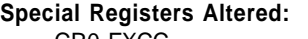

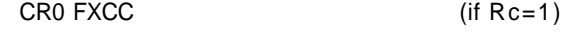

#### **Extended Mnemonics:**

Examples of extended mnemonics for Select Immediate-Register:

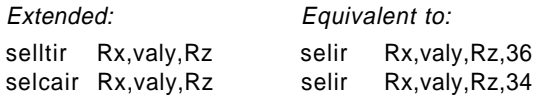

#### **Select Register-Immediate MDS-form**

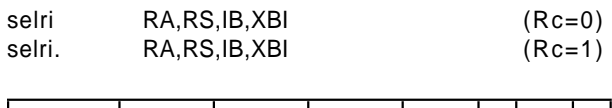

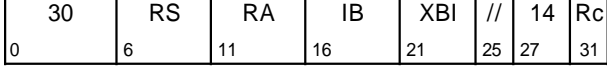

if  $XER<sub>XBI+32</sub>$  then RA  $\blacklozenge$  (RS) else  $RA$   $\leftarrow$  EXTS(IB)

The XER bit at position XBI+32 is tested. If it is 1, register RA is set to (RS). Otherwise register RA is set to the sign-extended value of IB.

In tags inactive mode, this instruction is an illegal instruction and an attempt to execute this instruction will invoke the system illegal instruction error handler.

## **Special Registers Altered:** CR0 FXCC (if Rc=1)

### **Extended Mnemonics:**

Examples of extended mnemonics for Select Register-Immediate:

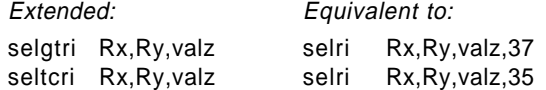

## **Select Register-Register MDS-form**

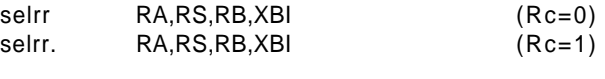

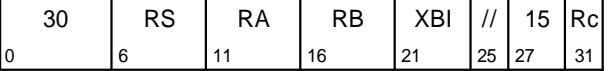

if  $XER<sub>XB1+32</sub>$  then RA  $\triangleleft$  (RS) else  $RA + (RB)$ 

The XER bit at position XBI+32 is tested. If it is 1, register RA is set to (RS). Otherwise register RA is set to (RB).

In tags inactive mode, this instruction is an illegal instruction and an attempt to execute this instruction will invoke the system illegal instruction error handler.

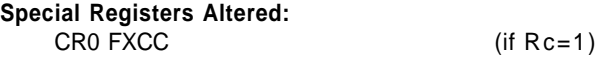

#### **Extended Mnemonics:**

Examples of extended mnemonics for Select Register-Register:

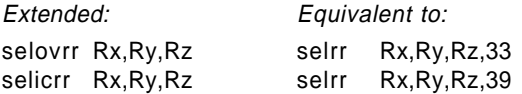

# **3.3.12 Fixed-Point Logical Instructions**

The Logical instructions perform bit-parallel operations on 64-bit operands.

The X-form Logical instructions with Rc=1, and the D-form Logical instructions **andi.** and **andis.**, set the first three bits of CR Field 0 as described in Section 3.3.7, "Other Fixed-Point Instructions" on page 58. The Logical instructions do not change the SO, OV, and CA bits in the XER.

## **Extended mnemonics for logical operations**

An extended mnemonic is provided that generates the preferred form of "no-op" (an instruction that does nothing). This is shown as an example with the OR Immediate instruction.

Extended mnemonics are provided that use the OR and NOR instructions to copy the contents of one register to another, with and without complementing. These are shown as examples with the two instructions.

See Appendix B, "Assembler Extended Mnemonics" on page 161 for additional extended mnemonics.

## **AND Immediate D-form**

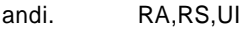

[POWER mnemonic: andil.]

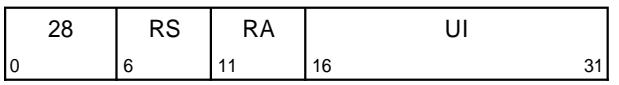

 $RA \leftarrow (RS) \& (480 || UI)$ 

The contents of register RS are ANDed with  $480$  || UI and the result is placed into register RA.

### **Special Registers Altered:**

CR0 FXCC

## **AND Immediate Shifted D-form**

andis. RA,RS,UI [POWER mnemonic: andiu.]

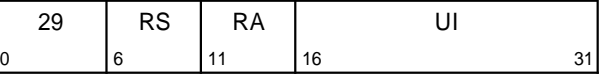

#### $RA \leftarrow (RS)$  & (<sup>32</sup>0 || UI || <sup>16</sup>0)

The contents of register RS are ANDed with  $320$  || UI  $||$  <sup>16</sup>0 and the result is placed into register RA.

# **Special Registers Altered:**

CR0 FXCC

## **OR Immediate D-form**

ori RA,RS,UI

[POWER mnemonic: oril]

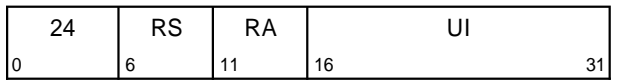

#### $RA \leftarrow (RS) | (480 || UL)$

The contents of register RS are ORed with  $480$  || UI and the result is placed into register RA.

The preferred "no-op" (an instruction that does nothing) is:

ori 0,0,0

#### **Special Registers Altered:**

None

#### **Extended Mnemonics:**

Example of extended mnemonics for OR Immediate:

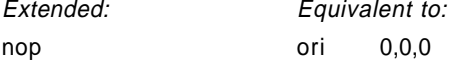

#### **Engineering Note**

It is desirable for implementations to make the preferred form of no-op execute quickly, since this form should be used by compilers.

## **XOR Immediate D-form**

xori RA,RS,UI

[POWER mnemonic: xoril]

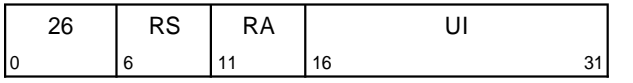

RA  $\leftarrow$  (RS)  $\oplus$  (<sup>48</sup>0 || UI)

The contents of register RS are XORed with  $480$  || UI and the result is placed into register RA.

#### **Special Registers Altered:**

None

## **OR Immediate Shifted D-form**

oris RA,RS,UI

[POWER mnemonic: oriu]

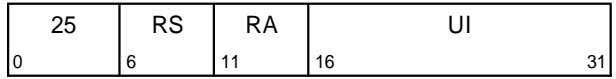

 $RA \leftarrow (RS) | (320 || UL || 160)$ 

The contents of register RS are ORed with  $320$  || UI || 160 and the result is placed into register RA.

#### **Special Registers Altered:**

None

## **XOR Immediate Shifted D-form**

xoris RA,RS,UI [POWER mnemonic: xoriu]

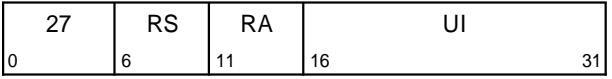

 $RA \leftarrow (RS) \oplus (320 || UI || 160)$ 

The contents of register RS are XORed with  $320$  || UI  $||$  <sup>16</sup>0 and the result is placed into register RA.

**Special Registers Altered:**

## **AND X-form**

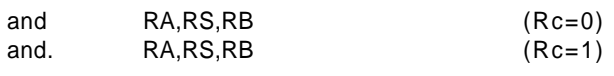

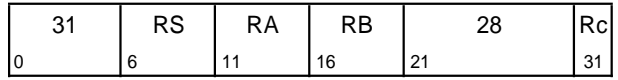

 $RA$  (RS) & (RB)

The contents of register RS are ANDed with the contents of register RB and the result is placed into register RA.

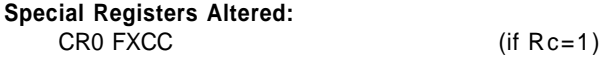

## **OR X-form**

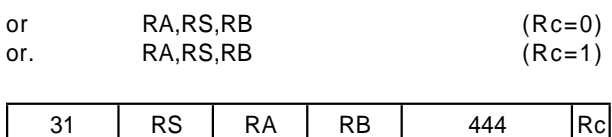

0 6 11 16 21 31

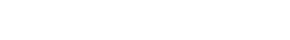

 $RA \leftarrow (RS) | (RB)$ 

The contents of register RS are ORed with the contents of register RB and the result is placed into register RA.

#### **Special Registers Altered:**

CR0 FXCC (if Rc=1)

### **Extended Mnemonics:**

Example of extended mnemonics for OR:

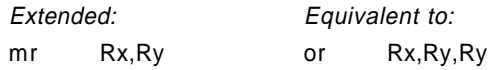

## **XOR X-form**

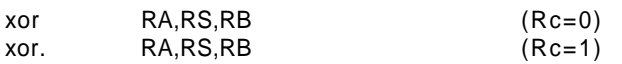

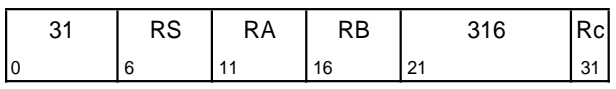

#### $RA \triangleleft (RS) \oplus (RB)$

The contents of register RS are XORed with the contents of register RB and the result is placed into register RA.

#### **Special Registers Altered:**

CR0 FXCC (if Rc=1)

# **NAND X-form**

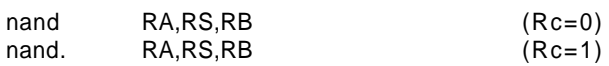

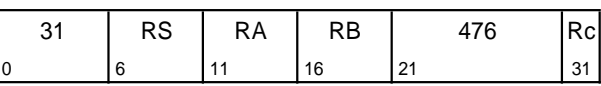

 $RA$   $\rightarrow$   $((RS)$  &  $(RB))$ 

The contents of register RS are ANDed with the contents of register RB and the complemented result is placed into register RA.

#### **Special Registers Altered:**

CR0 FXCC (if Rc=1)

#### **Programming Note**

**nand** or **nor** with RS=RB can be used to obtain the one's complement.

## **NOR X-form**

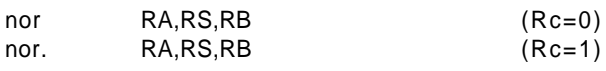

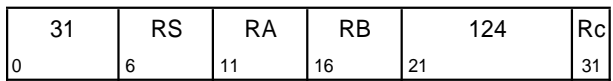

 $RA \leftarrow \neg ((RS) | (RB))$ 

The contents of register RS are ORed with the contents of register RB and the complemented result is placed into register RA.

#### **Special Registers Altered:** CR0 FXCC (if Rc=1)

### **Extended Mnemonics:**

Example of extended mnemonics for NOR:

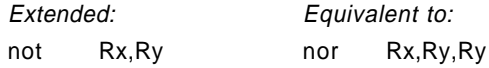

## **AND with Complement X-form**

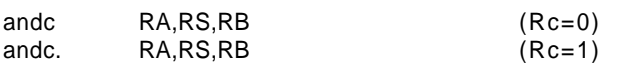

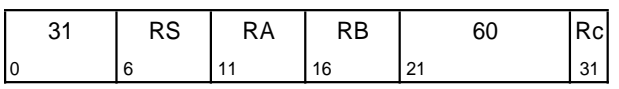

#### $RA$  (RS) &  $\neg(RB)$

The contents of register RS are ANDed with the complement of the contents of register RB and the result is placed into register RA.

#### **Special Registers Altered:**

CR0 FXCC (if Rc=1)

## **Equivalent X-form**

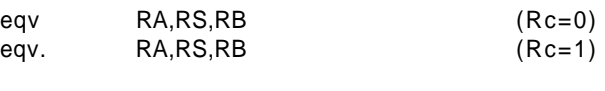

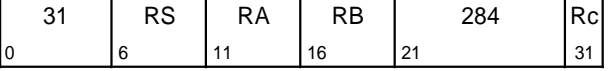

 $RA \triangleleft (RS) \equiv (RB)$ 

The contents of register RS are XORed with the contents of register RB and the complemented result is placed into register RA.

#### **Special Registers Altered:**

CR0 FXCC (if Rc=1)

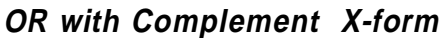

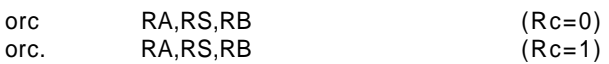

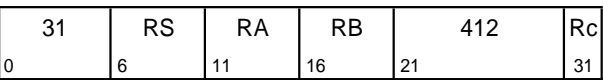

#### $RA \triangleleft (RS)$  |  $\neg(RB)$

The contents of register RS are ORed with the complement of the contents of register RB and the result is placed into register RA.

#### **Special Registers Altered:**

CR0 FXCC (if Rc=1)

## **Extend Sign Byte X-form**

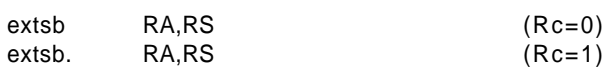

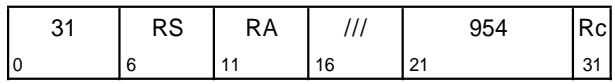

s  $\leftarrow$  (RS)<sub>56</sub>  $RA_{56:63}$   $\leftarrow$  (RS)<sub>56:63</sub>  $RA_{0:55}$  +  $^{56}$ s

 $(RS)_{56:63}$  are placed into  $RA_{56:63}$ . Bit 56 of register RS is placed into  $\text{RA}_{0:55}$ .

#### **Special Registers Altered:**

CR0 FXCC (if Rc=1)

## **Extend Sign Halfword X-form**

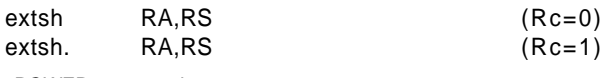

[POWER mnemonics: exts, exts.]

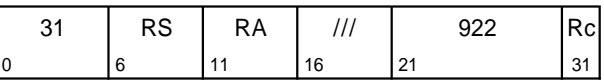

 $s$  (RS)<sub>48</sub>  $RA_{48:63}$  (RS)<sub>48:63</sub>

 $RA_{0:47}$  +  $^{48}$ s

 $(RS)_{48:63}$  are placed into  $RA_{48:63}$ . Bit 48 of register RS is placed into  $RA<sub>0:47</sub>$ .

#### **Special Registers Altered:**

CR0 FXCC (if Rc=1)

# **Extend Sign Word X-form**

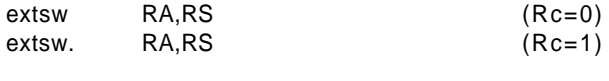

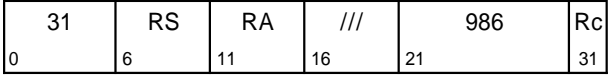

s  $\leftarrow$  (RS)<sub>32</sub>  $RA_{32:63}$   $\leftarrow$  (RS)<sub>32:63</sub>  $RA_{0:31}$  +  ${}^{32}S$ 

 $(RS)_{32:63}$  are placed into  $RA_{32:63}$ . Bit 32 of register RS is placed into  $RA<sub>0:31</sub>$ .

### **Special Registers Altered:**

CR0 FXCC (if Rc=1)

## **Count Leading Zeros Doubleword X-form**

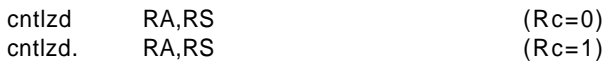

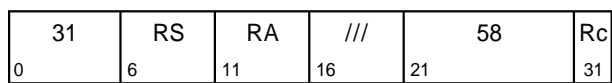

 $n + 0$ do while n < 64 if (RS)<sub>n</sub> = 1 then leave  $n + n + 1$ RA ← n

A count of the number of consecutive zero bits starting at bit 0 of register RS is placed into RA. This number ranges from 0 to 64, inclusive.

If Rc=1, CR Field 0 is set to reflect the result.

## **Special Registers Altered:**

CR0 FXCC (if Rc=1)

## **Count Leading Zeros Word X-form**

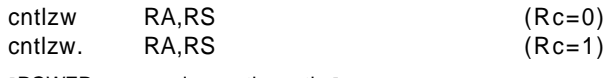

[POWER mnemonics: cntlz, cntlz.]

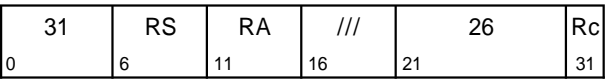

 $n + 32$ do while n < 64 if  $(RS)_n = 1$  then leave  $n + n + 1$  $RA$  ←  $n - 32$ 

A count of the number of consecutive zero bits starting at bit 32 of register RS is placed into RA. This number ranges from 0 to 32, inclusive.

If Rc=1, CR Field 0 is set to reflect the result.

### **Special Registers Altered:**

CR0 FXCC (if Rc=1)

#### **Programming Note**

For both Count Leading Zeros instructions, if Rc=1 then LT is set to 0 in CR Field 0 and in the FXCC.

# **3.3.13 Fixed-Point Rotate and Shift Instructions**

The Fixed-Point Processor performs rotation operations on data from a GPR and returns the result, or a portion of the result, to a GPR.

The rotation operations rotate a 64-bit quantity left by a specified number of bit positions. Bits that exit from position 0 enter at position 63.

Two types of rotation operation are supported.

For the first type, denoted rotate $_{64}$  or ROTL $_{64}$ , the value rotated is the given 64-bit value. The rotate $_{64}$ operation is used to rotate a given 64-bit quantity.

For the second type, denoted rotate<sub>32</sub> or ROTL<sub>32</sub>, the value rotated consists of two copies of bits 32:63 of the given 64-bit value, one copy in bits 0:31 and the other in bits 32:63. The rotate<sub>32</sub> operation is used to rotate a given 32-bit quantity.

The Rotate and Shift instructions employ a mask generator. The mask is 64 bits long, and consists of 1-bits from a start bit, mstart, through and including a stop bit, mstop, and 0-bits elsewhere. The values of mstart and mstop range from 0 to 63. If mstart  $>$ mstop, the 1-bits wrap around from position 63 to position 0. Thus the mask is formed as follows:

```
if mstart ≤ mstop then
    mask<sub>mstart:mstop</sub> = ones
    maskall other bits = zeros
else
    mask_{\text{mstart}:63} = ones
    mask_{0:mstop} = ones{{\sf mask}}_{all} other bits = zeros
```
There is no way to specify an all-zero mask.

For instructions that use the rotate<sub>32</sub> operation, the mask start and stop positions are always in the loworder 32 bits of the mask.

The use of the mask is described in following sections.

The Rotate and Shift instructions with Rc=1 set the first three bits of CR field 0 as described in Section 3.3.7, "Other Fixed-Point Instructions" on page 58. Rotate and Shift instructions do not change the OV and SO bits. Rotate and Shift instructions, except algebraic right shifts, do not change the CA bit.

## **Extended mnemonics for rotates and shifts**

The Rotate and Shift instructions, while powerful, can be complicated to code (they have up to five operands). A set of extended mnemonics is provided that allow simpler coding of often-used functions such as clearing the leftmost or rightmost bits of a register, left justifying or right justifying an arbitrary field, and performing simple rotates and shifts. Some of these are shown as examples with the Rotate instructions. See Appendix B, "Assembler Extended Mnemonics" on page 161 for additional extended mnemonics.

## **3.3.13.1 Fixed-Point Rotate Instructions**

These instructions rotate the contents of a register. The result of the rotation is

- $\blacksquare$  inserted into the target register under control of a mask (if a mask bit is 1 the associated bit of the rotated data is placed into the target register, and if the mask bit is 0 the associated bit in the target register remains unchanged); or
- **ANDed with a mask before being placed into the** target register.

The Rotate Left instructions allow right-rotation of the contents of a register to be performed (in concept) by a left-rotation of 64 $-$  n, where n is the number of bits by which to rotate right. They allow right-rotation of the contents of the low-order 32 bits of a register to be performed (in concept) by a left-rotation of 32− <sup>n</sup>, where  $n$  is the number of bits by which to rotate right.

#### **Architecture Note**

For MD-form and MDS-form instructions, the MB and ME fields are used in permuted rather than sequential order because this is easier for the processor. Permuting the MB field permits the processor to obtain the low-order five bits of the MB value from the same place for all instructions having an MB field (M-form and MD-form instructions). Permuting the ME field permits the processor to treat bits 21:26 of all MD-form instructions uniformly.

## **Rotate Left Doubleword Immediate then Clear Left MD-form**

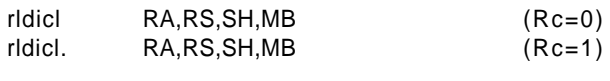

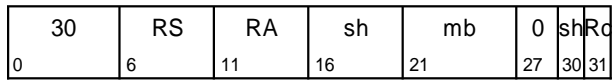

n  $\leftrightarrow$  sh<sub>5</sub> || sh<sub>0:4</sub>  $r$  + ROTL<sub>64</sub>((RS), n)

- $b \text{ thm}$ <sub>5</sub> || mb<sub>0:4</sub>
- $m \leftarrow \text{MASK}(b, 63)$
- RA  $\text{tr}$  & m

The contents of register RS are rotated $_{64}$  left SH bits. A mask is generated having 1-bits from bit MB through bit 63 and 0-bits elsewhere. The rotated data are ANDed with the generated mask and the result is placed into register RA.

### **Special Registers Altered:**

CR0 FXCC (if Rc=1)

#### **Extended Mnemonics:**

Examples of extended mnemonics for Rotate Left Doubleword Immediate then Clear Left:

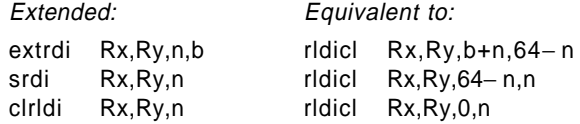

#### **Programming Note**

**rldicl** can be used to extract an <sup>n</sup>-bit field that starts at bit position  $b$  in register RS, rightjustified into register RA (clearing the remaining 64 $-n$  bits of RA), by setting SH= $b+n$  and MB=64− <sup>n</sup>. It can be used to rotate the contents of a register left (right) by n bits, by setting  $SH = n$ (64− <sup>n</sup>) and MB=0. It can be used to shift the contents of a register right by  $n$  bits, by setting SH=64− n and MB= n. It can be used to clear the high-order  $n$  bits of a register, by setting  $SH=0$  and  $MB=n$ .

Extended mnemonics are provided for all of these uses: see Appendix B, "Assembler Extended Mnemonics" on page 161.

## **Rotate Left Doubleword Immediate then Clear Right MD-form**

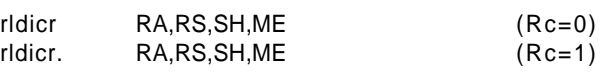

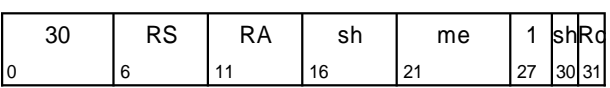

n  $\leftrightarrow$  sh<sub>5</sub> || sh<sub>0:4</sub>  $r$  + ROTL<sub>64</sub>((RS), n)

e  $\bullet$  me<sub>5</sub> || me<sub>0:4</sub>

 $m \triangleleft MASK(0, e)$ 

RA + r & m

The contents of register RS are rotated $_{64}$  left SH bits. A mask is generated having 1-bits from bit 0 through bit ME and 0-bits elsewhere. The rotated data are ANDed with the generated mask and the result is placed into register RA.

#### **Special Registers Altered:**

CR0 FXCC (if Rc=1)

#### **Extended Mnemonics:**

Examples of extended mnemonics for Rotate Left Doubleword Immediate then Clear Right:

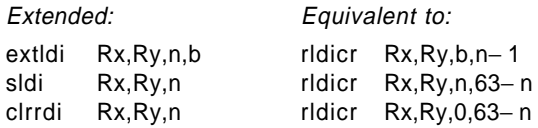

#### **Programming Note**

**rldicr** can be used to extract an <sup>n</sup>-bit field that starts at bit position  $b$  in register RS, left-justified into register RA (clearing the remaining 64− <sup>n</sup> bits of RA), by setting  $S H = b$  and  $M E = n-1$ . It can be used to rotate the contents of a register left (right) by n bits, by setting  $SH = n$  (64– n) and ME=63. It can be used to shift the contents of a register left by n bits, by setting  $SH = n$  and ME=63− <sup>n</sup>. It can be used to clear the low-order  $n$  bits of a register, by setting  $SH=0$  and ME=63− <sup>n</sup>.

Extended mnemonics are provided for all of these uses (some devolve to **rldicl**): see Appendix B, "Assembler Extended Mnemonics" on page 161.

## **Rotate Left Doubleword Immediate then Clear MD-form**

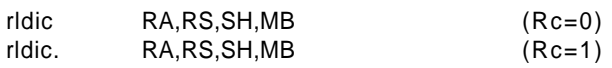

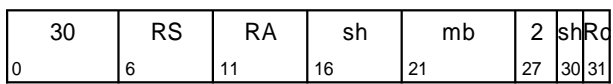

 $n \triangleleft sh_5 || sh_{0:4}$  $r$  + ROTL<sub>64</sub>((RS), n)  $b \triangleleft m b_5 || m b_{0.4}$  $m + MASK(b, \neg n)$  $RA + r & m$ 

The contents of register RS are rotated $_{64}$  left SH bits. A mask is generated having 1-bits from bit MB through bit 63− SH and 0-bits elsewhere. The rotated data are ANDed with the generated mask and the result is placed into register RA.

#### **Special Registers Altered:**

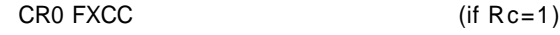

#### **Extended Mnemonics:**

Example of extended mnemonics for Rotate Left Doubleword Immediate then Clear:

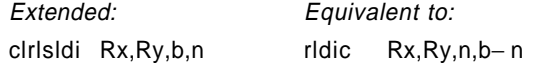

#### **Programming Note**

**rldic** can be used to clear the high-order b bits of the contents of a register and then shift the result left by *n* bits, by setting  $SH = n$  and  $MB = b - n$ . It can be used to clear the high-order  $n$  bits of a register, by setting  $SH=0$  and  $MB=n$ .

Extended mnemonics are provided for both of these uses (the second devolves to **rldicl**): see Appendix B, "Assembler Extended Mnemonics" on page 161.

## **Rotate Left Word Immediate then AND with Mask M-form**

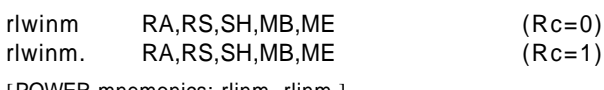

[POWER mnemonics: rlinm, rlinm.]

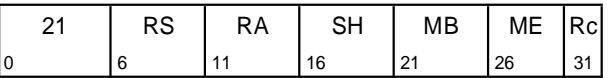

n + SH

 $r$  + ROTL<sub>32</sub>((RS)<sub>32:63</sub>, n)

 $m \leftarrow \text{MASK}(MB+32, ME+32)$ 

RA  $\text{tr}$  & m

The contents of register RS are rotated<sub>32</sub> left SH bits. A mask is generated having 1-bits from bit MB+32 through bit ME+32 and 0-bits elsewhere. The rotated data are ANDed with the generated mask and the result is placed into register RA.

## **Special Registers Altered:**

CR0 FXCC (if Rc=1)

#### **Extended Mnemonics:**

Examples of extended mnemonics for Rotate Left Word Immediate then AND with Mask:

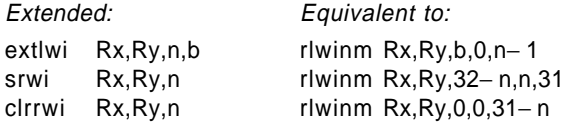
### **Programming Note**

Let RSL represent the low-order 32 bits of register RS, with the bits numbered from 0 through 31.

**rlwinm** can be used to extract an <sup>n</sup>-bit field that starts at bit position  $b$  in RSL, right-justified into the low-order 32 bits of register RA (clearing the remaining 32− <sup>n</sup> bits of the low-order 32 bits of RA), by setting  $SH = b+n$ , MB=32-n, and  $ME = 31$ . It can be used to extract an *n*-bit field that starts at bit position  $b$  in RSL, left-justified into the low-order 32 bits of register RA (clearing the remaining 32− <sup>n</sup> bits of the low-order 32 bits of RA), by setting  $S H = b$ , MB = 0, and ME =  $n-1$ . It can be used to rotate the contents of the loworder 32 bits of a register left (right) by  $n$  bits, by setting  $SH = n (32 - n)$ , MB=0, and ME=31. It can be used to shift the contents of the low-order 32 bits of a register right by  $n$  bits, by setting SH=32− n, MB = n, and ME=31. It can be used to clear the high-order b bits of the low-order 32 bits of the contents of a register and then shift the result left by n bits, by setting  $SH = n$ ,  $MB = b - n$ and ME=31− <sup>n</sup>. It can be used to clear the loworder  $n$  bits of the low-order 32 bits of a register, by setting  $SH=0$ ,  $MB=0$ , and  $ME=31-n$ .

For all the uses given above, the high-order 32 bits of register RA are cleared.

Extended mnemonics are provided for all of these uses: see Appendix B, "Assembler Extended Mnemonics" on page 161.

## **Rotate Left Doubleword then Clear Left MDS-form**

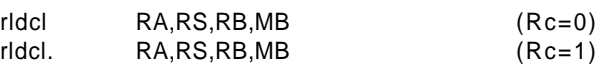

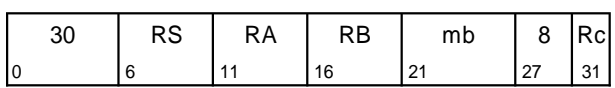

 $n$  ← (RB)<sub>58:63</sub>  $r$  + ROTL<sub>64</sub>((RS), n)  $b \triangleleft m b_5 || m b_{0.4}$ 

 $m \leftarrow \text{MASK}(b, 63)$ 

RA + r & m

The contents of register RS are rotated $_{64}$  left the number of bits specified by  $(RB)_{58:63}$ . A mask is generated having 1-bits from bit MB through bit 63 and 0-bits elsewhere. The rotated data are ANDed with the generated mask and the result is placed into register RA.

### **Special Registers Altered:**

CR0 FXCC (if Rc=1)

### **Extended Mnemonics:**

Example of extended mnemonics for Rotate Left Doubleword then Clear Left:

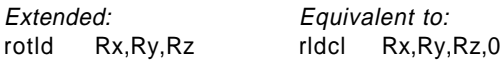

### **Programming Note**

**rldcl** can be used to extract an <sup>n</sup>-bit field that starts at variable bit position  $b$  in register RS, right-justified into register RA (clearing the remaining 64− <sup>n</sup> bits of RA), by setting RB<sub>58:63</sub>=  $b+ n$  and MB=64-n. It can be used to rotate the contents of a register left (right) by variable *n* bits, by setting RB<sub>58:63</sub>= *n* (64-*n*) and  $MB=0.$ 

Extended mnemonics are provided for some of these uses: see Appendix B, "Assembler Extended Mnemonics" on page 161.

## **Rotate Left Doubleword then Clear Right MDS-form**

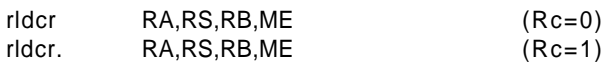

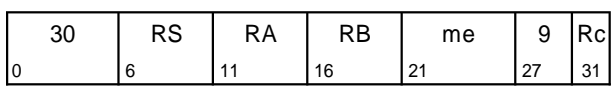

 $n \leftarrow (RB)_{58:63}$  $r$  + ROTL<sub>64</sub>((RS), n)  $e \leftarrow me_5 || me_{0:4}$  $m + MASK(0, e)$  $RA$   $r$  & m

The contents of register RS are rotated $_{64}$  left the number of bits specified by  $(RB)_{58:63}$ . A mask is generated having 1-bits from bit 0 through bit ME and 0-bits elsewhere. The rotated data are ANDed with the generated mask and the result is placed into register RA.

### **Special Registers Altered:** CR0 FXCC (if Rc=1)

### **Programming Note**

**rldcr** can be used to extract an <sup>n</sup>-bit field that starts at variable bit position  $b$  in register RS, leftjustified into register RA (clearing the remaining 64− *n* bits of RA), by setting RB<sub>58:63</sub>= *b* and  $ME = n - 1$ . It can be used to rotate the contents of a register left (right) by variable  $n$  bits, by setting  $RB_{58:63}= n (64-n)$  and ME=63.

Extended mnemonics are provided for some of these uses (some devolve to **rldcl**) see Appendix B, "Assembler Extended Mnemonics" on page 161.

## **Rotate Left Word then AND with Mask M-form**

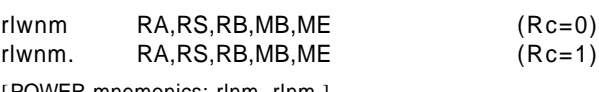

[POWER mnemonics: rlnm, rlnm.]

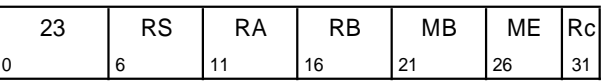

 $n \leftarrow (RB)_{59:63}$ 

 $r$  + ROTL<sub>32</sub>((RS)<sub>32:63</sub>, n)

 $m \leftarrow \text{MASK}(\text{MB}+32, \text{ME}+32)$ 

RA  $\text{tr}$  & m

The contents of register RS are rotated<sub>32</sub> left the number of bits specified by  $(RB)_{59:63}$ . A mask is generated having 1-bits from bit MB+32 through bit ME+32 and 0-bits elsewhere. The rotated data are ANDed with the generated mask and the result is placed into register RA.

### **Special Registers Altered:**

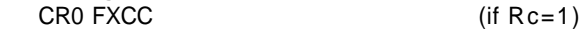

### **Extended Mnemonics:**

Example of extended mnemonics for Rotate Left Word then AND with Mask:

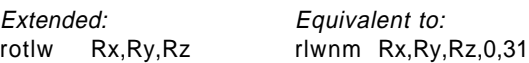

### **Programming Note**

Let RSL represent the low-order 32 bits of register RS, with the bits numbered from 0 through 31.

**rlwnm** can be used to extract an <sup>n</sup>-bit field that starts at variable bit position  $b$  in RSL, rightjustified into the low-order 32 bits of register RA (clearing the remaining 32− <sup>n</sup> bits of the low-order 32 bits of RA), by setting RB $_{59:63}= b+ n$ , MB=32− <sup>n</sup>, and ME=31. It can be used to extract an  $n$ -bit field that starts at variable bit position  $b$ in RSL, left-justified into the low-order 32 bits of register RA (clearing the remaining 32− <sup>n</sup> bits of the low-order 32 bits of RA), by setting  $RB_{59:63}=b$ , MB = 0, and ME =  $n-1$ . It can be used to rotate the contents of the low-order 32 bits of a register left (right) by variable *n* bits, by setting RB<sub>59:63</sub>= *n*  $(32-n)$ , MB=0, and ME=31.

For all the uses given above, the high-order 32 bits of register RA are cleared.

Extended mnemonics are provided for some of these uses: see Appendix B, "Assembler Extended Mnemonics" on page 161.

### **Rotate Left Doubleword Immediate then Mask Insert MD-form**

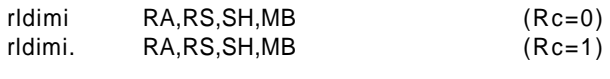

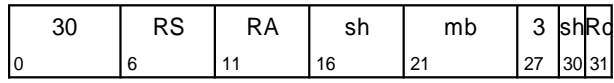

n  $\leftrightarrow$  sh<sub>5</sub> || sh<sub>0:4</sub>

- $r$  + ROTL<sub>64</sub>((RS), n)
- $b \triangleleft m b_5 || m b_{0.4}$
- $m + MASK(b, \neg n)$
- $RA$  +  $r$ &m | (RA)&¬m

The contents of register RS are rotated $_{64}$  left SH bits. A mask is generated having 1-bits from bit MB through bit 63− SH and 0-bits elsewhere. The rotated data are inserted into register RA under control of the generated mask.

### **Special Registers Altered:**

CR0 FXCC (if Rc=1)

### **Extended Mnemonics:**

Example of extended mnemonics for Rotate Left Doubleword Immediate then Mask Insert:

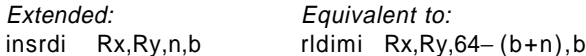

### **Programming Note**

**rldimi** can be used to insert an <sup>n</sup>-bit field that is right-justified in register RS, into register RA starting at bit position b, by setting  $SH=64-(b+n)$  and  $MB=b$ .

An extended mnemonic is provided for this use: see Appendix B, "Assembler Extended Mnemonics" on page 161.

## **Rotate Left Word Immediate then Mask Insert M-form**

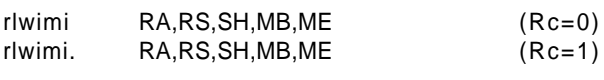

[POWER mnemonics: rlimi, rlimi.]

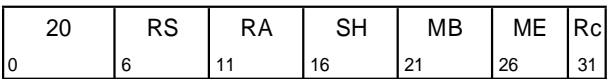

n + SH

r  $\leftrightarrow$  ROTL<sub>32</sub>((RS)<sub>32:63</sub>, n)

 $m \leftarrow \text{MASK}(\text{MB}+32, \text{ME}+32)$ 

 $RA + r$ &m |  $(RA)$ &¬m

The contents of register RS are rotated<sub>32</sub> left SH bits. A mask is generated having 1-bits from bit MB+32 through bit ME+32 and 0-bits elsewhere. The rotated data are inserted into register RA under control of the generated mask.

# **Special Registers Altered:**

 $(if Rc=1)$ 

### **Extended Mnemonics:**

Example of extended mnemonics for Rotate Left Word Immediate then Mask Insert:

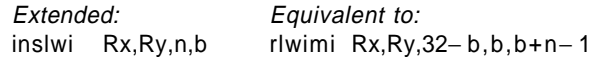

**Programming Note**

Let RAL represent the low-order 32 bits of register RA, with the bits numbered from 0 through 31.

**rlwimi** can be used to insert an <sup>n</sup>-bit field that is left-justified in the low-order 32 bits of register RS, into RAL starting at bit position  $b$ , by setting SH=32− b, MB= b, and ME= $(b+n)-1$ . It can be used to insert an <sup>n</sup>-bit field that is right-justified in the low-order 32 bits of register RS, into RAL starting at bit position  $b$ , by setting SH=32– ( $b+ n$ ), MB= $b$ , and ME=( $b+n$ )–1.

Extended mnemonics are provided for both of these uses: see Appendix B, "Assembler Extended Mnemonics" on page 161.

## **3.3.13.2 Fixed-Point Shift Instructions**

The instructions in this section perform left and right shifts.

## **Extended mnemonics for shifts**

Immediate-form logical (unsigned) shift operations are obtained by specifying appropriate masks and shift values for certain Rotate instructions. A set of extended mnemonics is provided to make coding of such shifts simpler and easier to understand. Some of these are shown as examples with the Rotate instructions. See Appendix B, "Assembler Extended Mnemonics" on page 161 for additional extended mnemonics.

### **Programming Note**

Any Shift Right Algebraic instruction, followed by addze, can be used to divide quickly by 2<sup>n</sup>. The setting of the CA bit by the Shift Right Algebraic instructions is independent of mode.

### **Programming Note**

Multiple-precision shifts can be programmed as shown in Section C.1, "Multiple-Precision Shifts" on page 177.

### **Engineering Note**

The instructions intended for use with 32-bit data are shown as doing a rotate<sub>32</sub> operation. This is strictly necessary only for setting the CA bit for **srawi** and **sraw. slw** and **srw** could do a rotate<sub>64</sub> operation if that is easier.

## **Shift Left Doubleword X-form**

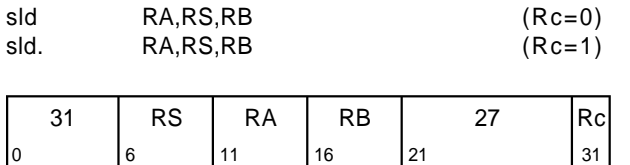

 $n \leftarrow (RB)_{58:63}$  $r$  + ROTL<sub>64</sub>((RS), n) if  $(RB)_{57} = 0$  then m  $\leftrightarrow$  MASK(0, 63-n) else m  $\leftarrow$   $^{64}0$  $RA + r & m$ 

The contents of register RS are shifted left the number of bits specified by  $(RB)_{57:63}$ . Bits shifted out of position 0 are lost. Zeros are supplied to the vacated positions on the right. The result is placed into register RA. Shift amounts from 64 to 127 give a zero result.

## **Special Registers Altered:**

CR0 FXCC (if Rc=1)

## **Shift Left Word X-form**

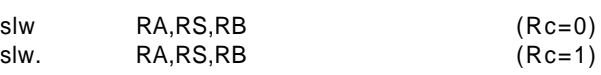

[POWER mnemonics: sl, sl.]

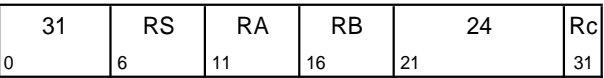

 $n \leftarrow (RB)_{59:63}$  $r$  + ROTL<sub>32</sub>((RS)<sub>32:63</sub>, n) if  $(RB)_{58} = 0$  then m <sup> $\checkmark$ </sup> MASK(32, 63-n) else m $\blacklozenge$  640  $RA + r & m$ 

The contents of the low-order 32 bits of register RS are shifted left the number of bits specified by  $(RB)_{58:63}$ . Bits shifted out of position 32 are lost. Zeros are supplied to the vacated positions on the right. The 32-bit result is placed into  $\text{RA}_{32:63}$ .  $\text{RA}_{0:31}$ are set to zero. Shift amounts from 32 to 63 give a zero result.

### **Special Registers Altered:**

CR0 FXCC (if Rc=1)

### **Shift Right Doubleword X-form**

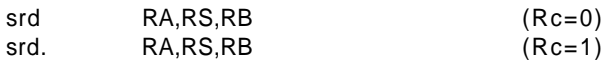

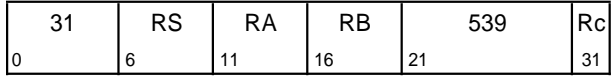

 $n \leftarrow (RB)_{58:63}$  $r$  ← ROTL<sub>64</sub>((RS), 64-n) if  $(RB)_{57} = 0$  then  $m \leftarrow \text{MASK}(n, 63)$ else m  $\leftarrow$   $640$  $RA + r & m$ 

The contents of register RS are shifted right the number of bits specified by  $(RB)_{57:63}$ . Bits shifted out of position 63 are lost. Zeros are supplied to the vacated positions on the left. The result is placed into register RA. Shift amounts from 64 to 127 give a zero result.

### **Special Registers Altered:**

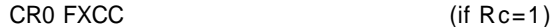

### **Shift Right Word X-form**

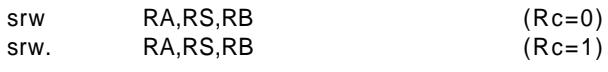

[POWER mnemonics: sr, sr.]

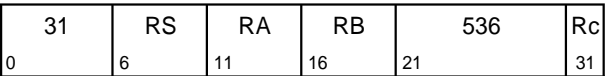

 $n \leftarrow (RB)_{59:63}$  $r$  ← ROTL<sub>32</sub>((RS)<sub>32:63</sub>, 64-n) it (RB)<sub>58</sub> = 0 then m ← MASK(n+32, 63) else m $\blacklozenge$  640  $RA + r & m$ 

The contents of the low-order 32 bits of register RS are shifted right the number of bits specified by (RB)58:63. Bits shifted out of position 63 are lost. Zeros are supplied to the vacated positions on the left. The 32-bit result is placed into  $\mathsf{RA}_{32:63}$ .  $\mathsf{RA}_{0:31}$ are set to zero. Shift amounts from 32 to 63 give a zero result.

### **Special Registers Altered:** CR0 FXCC (if Rc=1)

## **Shift Right Algebraic Doubleword Immediate XS-form**

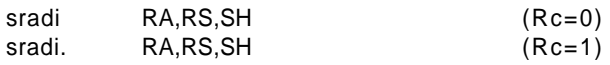

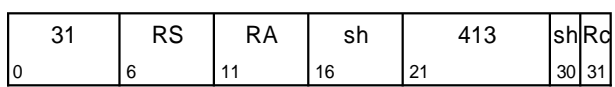

n  $\leftrightarrow$  sh<sub>5</sub> || sh<sub>0:4</sub>  $r$  ← ROTL<sub>64</sub>((RS), 64-n)  $m \triangleleft MASK(n, 63)$ s  $\leftarrow$  (RS)<sub>0</sub> RA Q r&m | (64s)&¬m CA  $\leftarrow s$  & ( $(r&\neg m)\neq 0$ )

The contents of register RS are shifted right SH bits. Bits shifted out of position 63 are lost. Bit 0 of RS is replicated to fill the vacated positions on the left. The result is placed into register RA. CA is set to 1 if (RS) is negative and any 1-bits are shifted out of position 63; otherwise CA is set to 0. A shift amount of zero causes RA to be set equal to (RS), and CA to be set to 0.

#### **Special Registers Altered:**  $\sim$   $\sim$

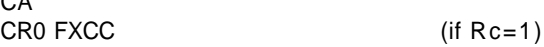

## **Shift Right Algebraic Word Immediate X-form**

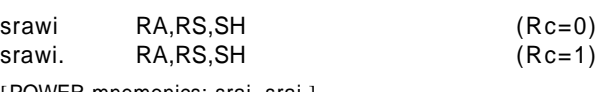

[POWER mnemonics: srai, srai.]

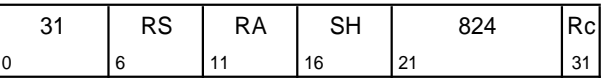

n + SH

 $r$  ← ROTL<sub>32</sub>((RS)<sub>32:63</sub>, 64-n)  $m + \text{MASK}(n+32, 63)$  $s$  (RS)<sub>32</sub>  $RA + r\&m \nvert \nvert (64_S)\&\neg m$ CA  $\bullet$  s & ((r&¬m)<sub>32:63</sub> $\neq$ 0)

The contents of the low-order 32 bits of register RS are shifted right SH bits. Bits shifted out of position 63 are lost. Bit 32 of RS is replicated to fill the vacated positions on the left. The 32-bit result is placed into  $\mathsf{RA}_{32:63}$ . Bit 32 of RS is replicated to fill  $RA<sub>0:31</sub>$ . CA is set to 1 if the low-order 32 bits of (RS) contain a negative number and any 1-bits are shifted out of position 63; otherwise CA is set to 0. A shift amount of zero causes RA to receive  $EXTS((RS)_{32:63})$ , and CA to be set to 0.

### **Special Registers Altered:**

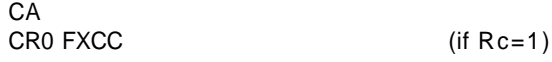

### **Shift Right Algebraic Doubleword X-form**

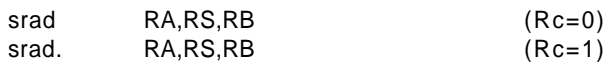

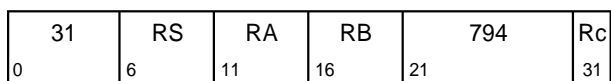

 $n$  ← (RB)<sub>58:63</sub>  $r$  ← ROTL<sub>64</sub>((RS), 64-n) if  $(RB)_{57} = 0$  then  $m \leftarrow \text{MASK}(n, 63)$ else m  $\leftarrow$  640  $s \leftarrow (RS)_{0}$  $RA + r$ &m |  $(64s)$ &¬m CA  $\leftrightarrow$  s & ((r&¬m) $\neq$ 0)

The contents of register RS are shifted right the number of bits specified by  $(RB)_{57:63}$ . Bits shifted out of position 63 are lost. Bit 0 of RS is replicated to fill the vacated positions on the left. The result is placed into register RA. CA is set to 1 if (RS) is negative and any 1-bits are shifted out of position 63; otherwise CA is set to 0. A shift amount of zero causes RA to be set equal to (RS), and CA to be set to 0. Shift amounts from 64 to 127 give a result of 64 sign bits in RA, and cause CA to receive the sign bit of (RS).

### **Special Registers Altered:**

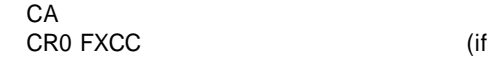

### **Shift Right Algebraic Word X-form**

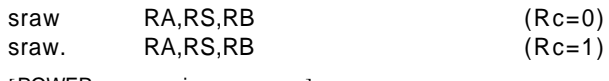

[POWER mnemonics: sra, sra.]

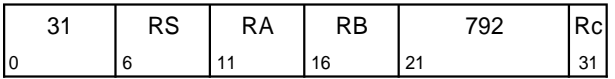

 $n \leftarrow (RB)_{59:63}$  $r$  ← ROTL<sub>32</sub>((RS)<sub>32:63</sub>, 64-n) if  $(RB)_{58} = 0$  then  $m \leftarrow \text{MASK}(n+32, 63)$ else m  $\leftarrow$  640  $s$  (RS)<sub>32</sub>  $RA + r$ &m |  $(64s)$ &¬m  $CA \leftarrow s$  & ( $(r&\neg m)_{32:63} \neq 0$ )

The contents of the low-order 32 bits of register RS are shifted right the number of bits specified by  $(RB)_{58:63}$ . Bits shifted out of position 63 are lost. Bit 32 of RS is replicated to fill the vacated positions on the left. The 32-bit result is placed into  $RA_{32:63}$ . Bit 32 of RS is replicated to fill  $RA_{0:31}$ . CA is set to 1 if the low-order 32 bits of (RS) contain a negative number and any 1-bits are shifted out of position 63; otherwise CA is set to 0. A shift amount of zero causes RA to receive  $EXTS((RS)_{32:63})$ , and CA to be set to 0. Shift amounts from 32 to 63 give a result of 64 sign bits, and cause CA to receive the sign bit of  $(RS)_{32.63}$ .

### **Special Registers Altered:**

CA

 $Rc=1$ )

CR0 FXCC (if Rc=1)

## **3.3.14 Decimal Assist Instructions**

For the Decimal Assist instructions, the affected General Purpose Registers are considered to contain packed decimal numbers, formatted as follows.

The register is considered to consist of 16 4-bit fields, numbered from 0 through 15 starting at the high-order end of the register. Field n consists of bits  $4 \times n$ through  $4 \times n + 3$ . Fields 0:14 each contain a decimal

### **Decimal Sixes X-form**

dsixes RA

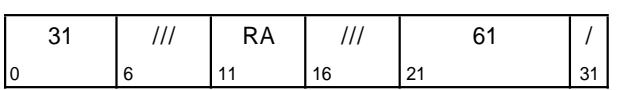

c  $\leftarrow$  4(DC<sub>0</sub>) || 4(DC<sub>1</sub>) || ... || 4(DC<sub>15</sub>) RA Q (¬c) & 0x6666\_6666\_6666\_6666

A doubleword is composed from the Decimal Carry bits in the XER, and placed into RA. The doubleword consists of a decimal six (0b0110) in every decimal digit position for which the corresponding bit in  $XER_{DC}$ is zero, and a zero (0b0000) in every position for which the corresponding bit in  $XER_{DC}$  is one. Bit i of  $XER<sub>DC</sub>$  corresponds to decimal digit position *i* of RA, for  $i = 0, 1, ..., 15$ .

In tags inactive mode, this instruction is an illegal instruction and an attempt to execute this instruction will invoke the system illegal instruction error handler.

### **Special Registers Altered:**

None

digit, while field 15 can contain either a decimal digit or a sign. Increasing field number corresponds to decreasing digit significance. A decimal digit can have any value from 0 through 9. A sign can have any value: a sign value of 0xB or 0xD represents a minus sign, and any other value represents a plus sign.

### **Decimal Test and Clear Sign X-form**

dtcs. RA,RS

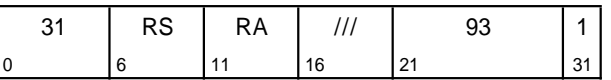

```
s ← (RS)<sub>60</sub> & ((RS)<sub>61</sub> ⊕ (RS)<sub>62</sub>) & (RS)<sub>63</sub>
if s = 1 then CR_{0:3} \blacklozenge 0b100 || XER_{SO}\texttt{FXCC} \triangleleft 0b1000
                  else CR<sub>0:3</sub> ← Ob010 || XER<sub>SO</sub>
                            \texttt{FXCC} \triangleleft 0b0100
RA \triangleleft (RS)_{0:59} || 0b0000
CA + 0
```
CR0 and the FXCC are set to reflect "Less Than" if the sign in the low-order four bits of (RS) is 0xB or 0xD, and to reflect "Greater Than" otherwise.  $RA<sub>0:59</sub>$ is set to  $(RS)_{0:59}$ . RA $_{60:63}$  are set to 0. XER<sub>CA</sub> is set to  $\Omega$ 

In tags inactive mode, this instruction is an illegal instruction and an attempt to execute this instruction will invoke the system illegal instruction error handler.

### **Special Registers Altered:**

CA CR0 FXCC

## **3.3.15 Move To/From System Register Instructions**

The Move To Condition Register Fields instruction has a preferred form: see Section 1.9.1, "Preferred Instruction Forms" on page 14. In the preferred form, the FXM field satisfies the following rule.

■ Exactly one bit of the FXM field is set to 1.

### **Extended mnemonics**

† Extended mnemonics are provided for the **mtspr** and **mfspr** instructions so that they can be coded with the

### **Move To Special Purpose Register XFX-form**

mtspr SPR,RS

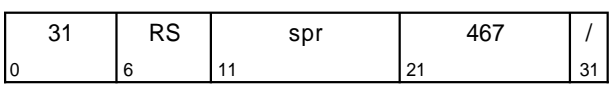

```
n \leftrightarrow spr<sub>5:9</sub> || spr<sub>0:4</sub>
if length(SPREG(n)) = 64 then
  SPREG(n) (RS)
else
  SPREG(n) (RS)<sub>32:63{0:31}</sub>
```
The SPR field denotes a Special Purpose Register, encoded as shown in the table below. The contents of register RS are placed into the designated Special Purpose Register. For Special Purpose Registers that are 32 bits long, the low-order 32 bits of RS are placed into the SPR.

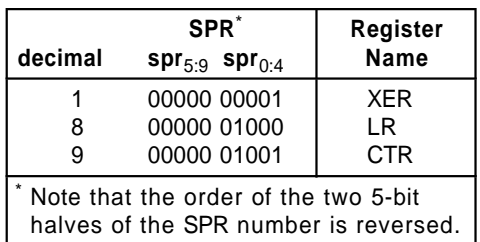

If the SPR field contains any value other than one of the values shown above then one of the following occurs.

- **The system illegal instruction error handler is** invoked.
- **The system privileged instruction error handler is** invoked.
- **The results are boundedly undefined.**

A complete description of this instruction can be found in Book III, PowerPC AS Operating Environment Architecture.

## **Special Registers Altered:**

See above

SPR name as part of the mnemonic rather than as a numeric operand. An extended mnemonic is provided for the *mtcrf* instruction for compatibility with old software (written for a version of the architecture that precedes Version 2.00) that uses it to set the entire Condition Register. Some of these extended mnemonics are shown as examples with the relevant instructions. See Appendix B, "Assembler Extended Mnemonics" on page 161 for additional extended mnemonics.

### **Extended Mnemonics:**

Examples of extended mnemonics for Move To Special Purpose Register:

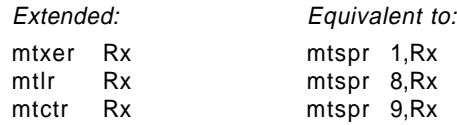

### **Compiler and Assembler Note**

For the **mtspr** and **mfspr** instructions, the SPR number coded in assembler language does not appear directly as a 10-bit binary number in the instruction. The number coded is split into two 5-bit halves that are reversed in the instruction, with the high-order 5 bits appearing in bits 16:20 of the instruction and the low-order 5 bits in bits 11:15. This maintains compatibility with POWER SPR encodings, in which these two instructions have only a 5-bit SPR field occupying bits 11:15.

### **Compatibility Note**

For a discussion of POWER compatibility with respect to SPR numbers not shown in the instruction descriptions for **mtspr** and **mfspr**, see Appendix E, "Incompatibilities with the POWER Architecture" on page 185.

### - Engineering Note -

If  $MSR_{PR} = 1$ , the only effect of executing this instruction with an SPR number in which spr $<sub>0</sub>= 1$ </sub> is to cause either an Illegal Instruction type Program interrupt or a Privileged Instruction type Program interrupt.

### **Engineering Note**

Any assignment of SPR numbers not shown in the Book I instruction descriptions for **mtspr** and **mfspr** must be done in a manner consistent with the section that describes these instructions in † Book III.

### **Move From Special Purpose Register XFX-form**

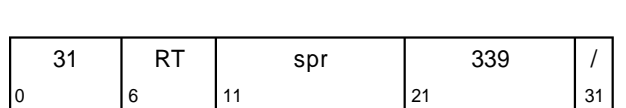

n  $\leftarrow$  spr<sub>5:9</sub> || spr<sub>0:4</sub> if length(SPREG(n)) = 64 then  $RT$   $\leftarrow$  SPREG(n) else  $RT$   $\leftarrow$  <sup>32</sup>0 || SPREG(n)

mfspr RT,SPR

The SPR field denotes a Special Purpose Register, encoded as shown in the table below. The contents of the designated Special Purpose Register are placed into register RT. For Special Purpose Registers that are 32 bits long, the low-order 32 bits of RT receive the contents of the Special Purpose Register and the high-order 32 bits of RT are set to zero.

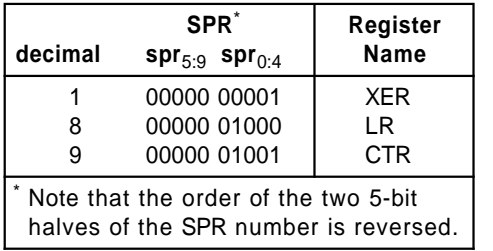

If the SPR field contains any value other than one of the values shown above then one of the following occurs.

- **The system illegal instruction error handler is** invoked.
- **The system privileged instruction error handler is** invoked.
- The results are boundedly undefined.

A complete description of this instruction can be found in Book III, PowerPC AS Operating Environment Architecture.

**Special Registers Altered:**

None

### **Extended Mnemonics:**

Examples of extended mnemonics for Move From Special Purpose Register:

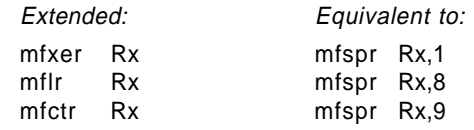

**Note**

See the Notes that appear with **mtspr**.

## **Set XER TAG XFX-form**

settag

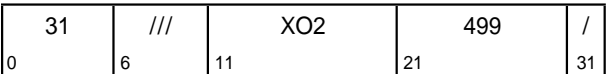

 $XER_{43}$  + 1

Bit 43 of the XER is set to 1.

If the XO2 field contains any value other than 32, the instruction form is invalid.

In tags inactive mode, this instruction is an illegal instruction and an attempt to execute this instruction will invoke the system illegal instruction error handler.

### **Special Registers Altered:**

TAG

### **Move To Condition Register Fields XFX-form**

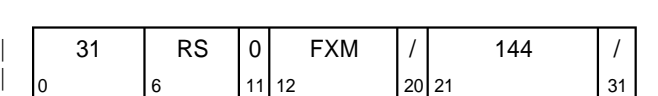

mask Q <sup>4</sup>(FXM0) || <sup>4</sup>(FXM1) || ... <sup>4</sup>(FXM7)  $CR$  ((RS)<sub>32:63</sub> & mask) | (CR & ¬mask)

The contents of bits 32:63 of register RS are placed into the Condition Register under control of the field mask specified by FXM. The field mask identifies the 4-bit fields affected. Let i be an integer in the range 0-7. If  $\mathsf{FXM}_\mathsf{i=1}$  then CR field i (CR bits 4 $\times$ i:4 $\times$ i+3) is set to the contents of the corresponding field of the low-order 32 bits of RS.

### **Special Registers Altered:**

CR fields selected by mask

### **Extended Mnemonics:**

mtcrf FXM,RS

Example of extended mnemonics for Move To Condition Register Fields:

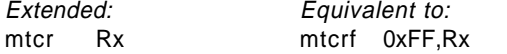

#### **Programming Note**

In the preferred form of this instruction (see the introduction to Section 3.3.15), only one Condition Register field is updated.

#### | **Engineering Note**

See the description of the optional version of mtcrf in Section 5.1.1 for additional information about this instruction.

## **Move to Condition Register from XER X-form**

mcrxr BF

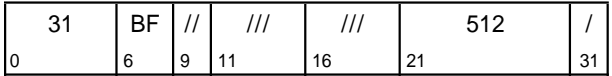

 $CR_{4\times BF:4\times BF+3}$  +  $XER_{32:35}$  $XER_{32:35}$  + 0b0000

The contents of  $XER_{32:35}$  are copied to Condition Register field BF.  $XER_{32:35}$  are set to zero.

### † **Special Registers Altered:**

 $\dagger$  CR field BF XER  $_{32:35}$ 

### | **Move From Condition Register** | **XFX-form**

mfcr RT

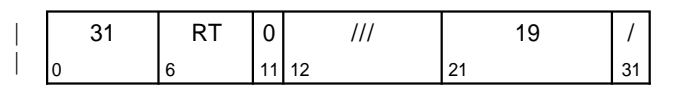

### $RT + 320$  || CR

The contents of the Condition Register are placed into  $RT_{32:63}$ .  $RT_{0:31}$  are set to 0.

#### **Special Registers Altered:** None

| **Engineering Note**

See the description of the optional version of *mfcr* in Section 5.1.1 for additional information about this instruction.

## **Move to Condition Register from XER TGCC X-form**

mcrxrt BF

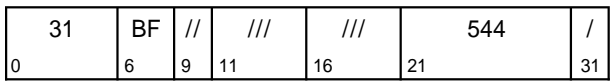

### $CR_{4 \times BF:4 \times BF+3}$  + 0b0 || XER<sub>41:43</sub>

0b0 concatenated with the contents of  $XER_{41:43}$  is copied into the Condition Register field designated by BF.

In tags inactive mode, this instruction is an illegal instruction and an attempt to execute this instruction will invoke the system illegal instruction error handler.

#### † **Special Registers Altered:**

CR field BF

# **Chapter 4. Floating-Point Processor**

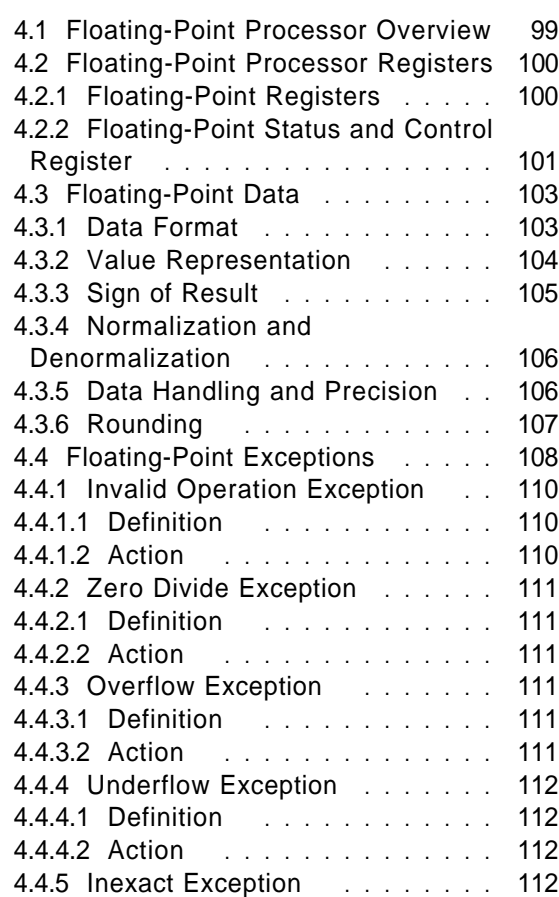

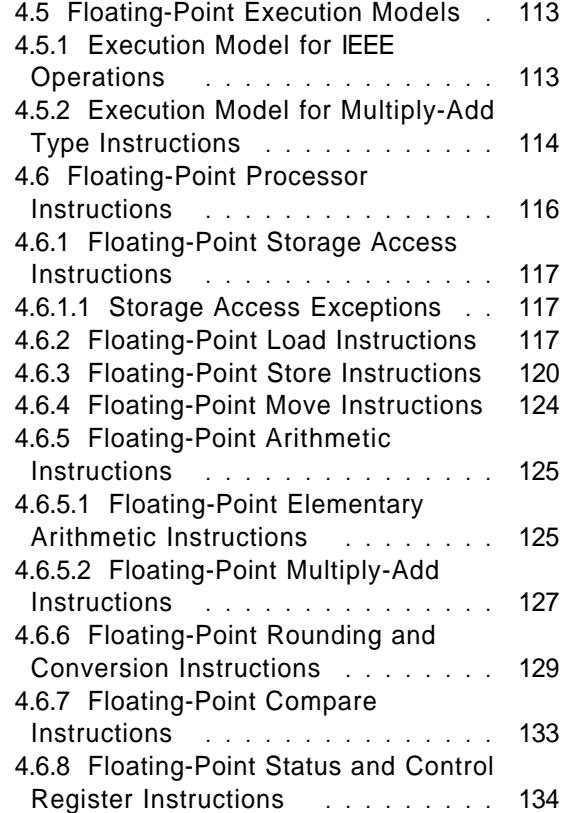

4.4.5.1 Definition ............ 112 4.4.5.2 Action .............. 112

# **4.1 Floating-Point Processor Overview**

This chapter describes the registers and instructions that make up the Floating-Point Processor facility. Section 4.2, "Floating-Point Processor Registers" on page 100 describes the registers associated with the Floating-Point Processor. Section 4.6, "Floating-Point Processor Instructions" on page 116 describes the instructions associated with the Floating-Point Processor.

This architecture specifies that the processor implement a floating-point system as defined in ANSI/IEEE Standard 754-1985, "IEEE Standard for Binary Floating-Point Arithmetic" (hereafter referred to as "the IEEE standard"), but requires software support in order to conform fully with that standard. That standard defines certain required "operations" (addition, subtraction, etc.); the term "floating-point operation" is used in this chapter to refer to one of these required operations, or to the operation performed by one of the Multiply-Add or Reciprocal Estimate instructions. All floating-point operations conform to | that standard.

Instructions are provided to perform arithmetic, rounding, conversion, comparison, and other operations in floating-point registers; to move floatingpoint data between storage and these registers; and to manipulate the Floating-Point Status and Control Register explicitly.

These instructions are divided into two categories.

 $\Box$  computational instructions

The computational instructions are those that perform addition, subtraction, multiplication, division, extracting the square root, rounding, conversion, comparison, and combinations of these operations. These instructions provide the floating-point operations. They place status information into the Floating-Point Status and Control Register. They are the instructions described in Sections 4.6.5 through 4.6.7 and Section 5.2.1.

[ non-computational instructions

The non-computational instructions are those that perform loads and stores, move the contents of a floating-point register to another floating-point register possibly altering the sign, manipulate the Floating-Point Status and Control Register explicitly, and select the value from one of two floating-point registers based on the value in a third floating-point register. The operations performed by these instructions are not considered floatingpoint operations. With the exception of the instructions that manipulate the Floating-Point Status and Control Register explicitly, they do not alter the Floating-Point Status and Control Register. They are the instructions described in Sections 4.6.2 through 4.6.4, 4.6.8, and 5.2.2.

A floating-point number consists of a signed exponent and a signed significand. The quantity expressed by this number is the product of the significand and the number 2<sup>exponent</sup>. Encodings are provided in the data format to represent finite numeric values,  $\pm$  Infinity, and values that are "Not a Number" (NaN). Operations involving infinities produce results obeying traditional mathematical conventions. NaNs have no mathematical interpretation. Their encoding permits a variable diagnostic information field. They may be used to indicate such things as uninitialized variables and can be produced by certain invalid operations.

There is one class of exceptional events that occur during instruction execution that is unique to the Floating-Point Processor: the Floating-Point Exception. Floating-point exceptions are signaled with bits set in the Floating-Point Status and Control Register (FPSCR). They can cause the system floating-point enabled exception error handler to be invoked, precisely or imprecisely, if the proper control bits are set.

## **Floating-Point Exceptions**

The following floating-point exceptions are detected by the processor:

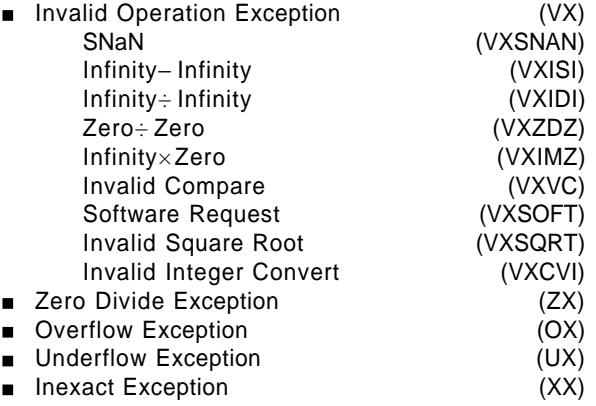

Each floating-point exception, and each category of Invalid Operation Exception, has an exception bit in the FPSCR. In addition, each floating-point exception has a corresponding enable bit in the FPSCR. See Section 4.2.2, "Floating-Point Status and Control Register" on page 101 for a description of these exception and enable bits, and Section 4.4, "Floating-Point Exceptions" on page 108 for a detailed discussion of floating-point exceptions, including the effects of the enable bits.

# **4.2 Floating-Point Processor Registers**

# **4.2.1 Floating-Point Registers**

Implementations of this architecture provide 32 floating-point registers (FPRs). The floating-point instruction formats provide 5-bit fields for specifying the FPRs to be used in the execution of the instruction. The FPRs are numbered 0-31. See Figure 28 on page 101.

Each FPR contains 64 bits that support the floatingpoint double format. Every instruction that interprets the contents of an FPR as a floating-point value uses the floating-point double format for this interpretation.

The computational instructions, and the Move and Select instructions, operate on data located in FPRs and, with the exception of the Compare instructions, place the result value into an FPR and optionally place status information into the Condition Register.

Load Double and Store Double instructions are provided that transfer 64 bits of data between storage and the FPRs with no conversion. Load Single instructions are provided to transfer and convert floating-point values in floating-point single format from storage to the same value in floating-point double format in the FPRs. Store Single instructions are provided to transfer and convert floating-point values in floating-point double format from the FPRs to the same value in floating-point single format in storage.

Instructions are provided that manipulate the Floating-Point Status and Control Register and the Condition Register explicitly. Some of these instructions copy data from an FPR to the Floating-Point Status and Control Register or vice versa.

The computational instructions and the Select instruction accept values from the FPRs in double format. For single-precision arithmetic instructions, all input values must be representable in single format; if they are not, the result placed into the target FPR, and the setting of status bits in the FPSCR and in the Condition Register (if Rc=1), are undefined.

|   | FPR <sub>0</sub> |    |
|---|------------------|----|
|   | FPR <sub>1</sub> |    |
|   | .                |    |
|   | .                |    |
|   | <b>FPR 30</b>    |    |
|   | <b>FPR 31</b>    |    |
| C |                  | 63 |

**Figure 28. Floating-Point Registers**

## **4.2.2 Floating-Point Status and Control Register**

The Floating-Point Status and Control Register (FPSCR) controls the handling of floating-point exceptions and records status resulting from the floating-point operations. Bits 0:23 are status bits. Bits 24:31 are control bits.

The exception bits in the FPSCR (bits 3:12, 21:23) are sticky; that is, once set to 1 they remain set to 1 until they are set to 0 by an **mcrfs, mtfsfi, mtfsf,** or **mtfsb0** instruction. The exception summary bits in the FPSCR (FX, FEX, and VX, which are bits 0:2) are not considered to be "exception bits", and only FX is sticky.

FEX and VX are simply the ORs of other FPSCR bits. Therefore these two bits are not listed among the FPSCR bits affected by the various instructions.

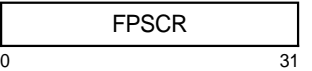

### **Figure 29. Floating-Point Status and Control Register**

The bit definitions for the FPSCR are as follows.

### **Bit(s) Description**

- 0 **Floating-Point Exception Summary** (FX) Every floating-point instruction, except **mtfsfi** and **mtfsf**, implicitly sets  $FPSCR_{FX}$  to 1 if that instruction causes any of the floating-point exception bits in the FPSCR to change from 0 to 1. **mcrfs**, **mtfsfi**, **mtfsf**, **mtfsb0,** and **mtfsb1** can alter  $FPSCR_{FX}$  explicitly.
- 1 **Floating-Point Enabled Exception Summary** (FEX) This bit is the OR of all the floating-point exception bits masked by their respective enable bits. **mcrfs**, **mtfsfi**, **mtfsf**, **mtfsb0**, and **mtfsb1** cannot

alter  $FPSCR_{FFX}$  explicitly.

- 2 **Floating-Point Invalid Operation Exception Summary** (VX) This bit is the OR of all the Invalid Operation exception bits. **mcrfs**, **mtfsfi**, **mtfsf**, **mtfsb0**, and mtfsb1 cannot alter FPSCR<sub>VX</sub> explicitly.
- 3 **Floating-Point Overflow Exception** (OX) See Section 4.4.3, "Overflow Exception" on page 111.
- 4 **Floating-Point Underflow Exception** (UX) See Section 4.4.4, "Underflow Exception" on page 112.
- 5 **Floating-Point Zero Divide Exception** (ZX) See Section 4.4.2, "Zero Divide Exception" on page 111.
- 6 **Floating-Point Inexact Exception** (XX) See Section 4.4.5, "Inexact Exception" on page 112.

FPSCR<sub>XX</sub> is a sticky version of FPSCR<sub>FI</sub> (see below). Thus the following rules completely describe how FPSCR $_{XX}$  is set by a given instruction.

- If the instruction affects FPSCR<sub>FI</sub>, the new value of  $FPSCR_{XX}$  is obtained by ORing the old value of FPSCR<sub>XX</sub> with the new value of  $FPSCR_{F1}$ .
- If the instruction does not affect FPSCR<sub>FI</sub>, the value of  $FPSCR_{XX}$  is unchanged.
- 7 **Floating-Point Invalid Operation Exception (SNaN)** (VXSNAN) See Section 4.4.1, "Invalid Operation Exception" on page 110.
- 8 **Floating-Point Invalid Operation Exception (**∞−∞ **)** (VXISI) See Section 4.4.1, "Invalid Operation Exception" on page 110.
- 9 **Floating-Point Invalid Operation Exception (**∞ ÷ ∞ **)** (VXIDI) See Section 4.4.1, "Invalid Operation Exception" on page 110.
- 10 **Floating-Point Invalid Operation Exception (0**÷ **0)** (VXZDZ) See Section 4.4.1, "Invalid Operation Exception" on page 110.
- 11 **Floating-Point Invalid Operation Exception (**∞ ×**0)** (VXIMZ) See Section 4.4.1, "Invalid Operation Exception" on page 110.
- 12 **Floating-Point Invalid Operation Exception (Invalid Compare)** (VXVC) See Section 4.4.1, "Invalid Operation Exception" on page 110.
- 13 **Floating-Point Fraction Rounded** (FR) The last Arithmetic or Rounding and Conversion instruction incremented the fraction during rounding. See Section 4.3.6, "Rounding" on page 107. This bit is not sticky.
- 14 **Floating-Point Fraction Inexact** (FI) The last Arithmetic or Rounding and Conversion instruction either produced an inexact result during rounding or caused a disabled Overflow Exception. See Section 4.3.6, "Rounding" on page 107. This bit is not sticky.

See the definition of  $FPSCR_{XX}$ , above, regarding the relationship between FPSCR $_{F1}$  and FPSCR $_{XX}$ .

### 15:19 **Floating-Point Result Flags** (FPRF)

This field is set as described below. For arithmetic, rounding, and conversion instructions, the field is set based on the result placed into the target register, except that if any portion of the result is undefined then the value placed into FPRF is undefined.

### 15 **Floating-Point Result Class Descriptor** (C) Arithmetic, rounding, and conversion instructions may set this bit with the FPCC bits, to indicate the class of the result as shown in Figure 30 on page 103.

### 16:19 **Floating-Point Condition Code** (FPCC)

Floating-point Compare instructions set one of the FPCC bits to 1 and the other three FPCC bits to 0. Arithmetic, rounding, and conversion instructions may set the FPCC bits with the C bit, to indicate the class of the result as shown in Figure 30 on page 103. Note that in this case the high-order three bits of the FPCC retain their relational significance indicating that the value is less than, greater than, or equal to zero.

- 16 **Floating-Point Less Than or Negative** (FL or < )
- 17 **Floating-Point Greater Than or Positive** (FG or > )
- 18 **Floating-Point Equal or Zero** (FE or = )
- 19 **Floating-Point Unordered or NaN** (FU or ?)
- 20 Reserved
- 21 **Floating-Point Invalid Operation Exception (Software Request)** (VXSOFT) This bit can be altered only by **mcrfs, mtfsfi, mtfsf, mtfsb0,** or **mtfsb1**. See Section 4.4.1, "Invalid Operation Exception" on page 110.
- 22 **Floating-Point Invalid Operation Exception (Invalid Square Root)** (VXSQRT) See Section 4.4.1, "Invalid Operation Exception" on page 110.

### **Architecture Note**

This bit is defined even for implementations that do not support either of the two optional instructions that set it, namely Floating Square Root and Floating Reciprocal Square Root Estimate. Defining it for all implementations gives software a standard interface for handling square root exceptions.

### **Programming Note**

If the implementation does not support the optional Floating Square Root or Floating Reciprocal Square Root Estimate instruction, software can simulate the instruction and set this bit to reflect the exception.

- 23 **Floating-Point Invalid Operation Exception (Invalid Integer Convert)** (VXCVI) See Section 4.4.1, "Invalid Operation Exception" on page 110.
- 24 **Floating-Point Invalid Operation Exception Enable** (VE) See Section 4.4.1, "Invalid Operation Exception" on page 110.
- 25 **Floating-Point Overflow Exception Enable** (OE) See Section 4.4.3, "Overflow Exception" on page 111.
- 26 **Floating-Point Underflow Exception Enable** (UE) See Section 4.4.4, "Underflow Exception" on page 112.
- 27 **Floating-Point Zero Divide Exception Enable** (ZE) See Section 4.4.2, "Zero Divide Exception" on page 111.
- 28 **Floating-Point Inexact Exception Enable** (XE) See Section 4.4.5, "Inexact Exception" on page 112.
- | 29 Reserved

| **Architecture Note**

This bit will be among the last to be assigned a meaning. It was the NI | (Non-IEEE Mode) bit in earlier versions of the architecture.

- 30:31 **Floating-Point Rounding Control** (RN) See Section 4.3.6, "Rounding" on page 107.
	- 00 Round to Nearest
	- 01 Round toward Zero
	- 10 Round toward  $+$  Infinity
	- 11 Round toward − Infinity

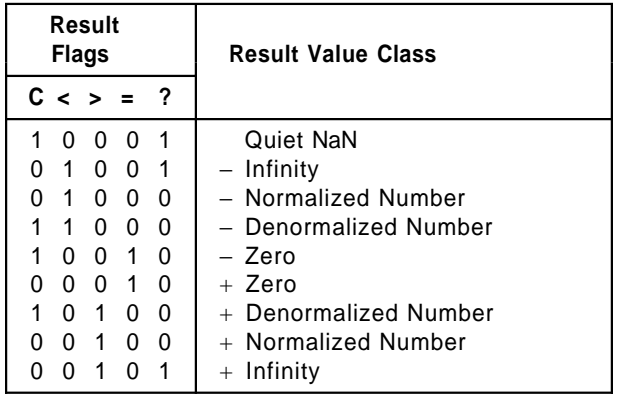

**Figure 30. Floating-Point Result Flags**

# **4.3 Floating-Point Data**

## **4.3.1 Data Format**

|

This architecture defines the representation of a floating-point value in two different binary fixed-length formats. The format may be a 32-bit single format for a single-precision value or a 64-bit double format for a double-precision value. The single format may be used for data in storage. The double format format may be used for data in storage and for data in floating-point registers.

The lengths of the exponent and the fraction fields differ between these two formats. The structure of the single and double formats is shown below.

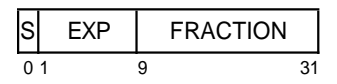

**Figure 31. Floating-point single format**

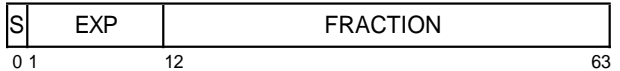

### **Figure 32. Floating-point double format**

Values in floating-point format are composed of three fields:

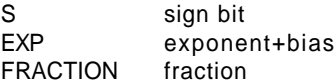

†

Representation of numeric values in the floating-point formats consists of a sign bit (S), a biased exponent (EXP), and the fraction portion (FRACTION) of the significand. The significand consists of a leading implied bit concatenated on the right with the FRAC-TION. This leading implied bit is 1 for normalized numbers and 0 for denormalized numbers and is located in the unit bit position (i.e., the first bit to the left of the binary point). Values representable within the two floating-point formats can be specified by the parameters listed in Figure 33 on page 104.

|                                                                               | Format                     |                               |
|-------------------------------------------------------------------------------|----------------------------|-------------------------------|
|                                                                               | Single                     | <b>Double</b>                 |
| <b>Exponent Bias</b><br>Maximum Exponent<br>Minimum Exponent<br>Widths (bits) | $+127$<br>$+127$<br>$-126$ | $+1023$<br>$+1023$<br>$-1022$ |
| Format<br>Sign<br>Exponent<br>Fraction<br>Significand                         | 32<br>8<br>23<br>24        | 64<br>1<br>11<br>52<br>53     |

**Figure 33. IEEE floating-point fields**

The architecture requires that the FPRs of the Floating-Point Processor support the floating-point double format only.

## **4.3.2 Value Representation**

This architecture defines numeric and non-numeric values representable within each of the two supported formats. The numeric values are approximations to the real numbers and include the normalized numbers, denormalized numbers, and zero values. The non-numeric values representable are the infinities and the Not a Numbers (NaNs). The infinities are adjoined to the real numbers, but are not numbers themselves, and the standard rules of arithmetic do not hold when they are used in an operation. They are related to the real numbers by order alone. It is possible however to define restricted operations among numbers and infinities as defined below. The relative location on the real number line for each of the defined entities is shown in Figure 34.

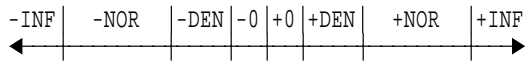

### **Figure 34. Approximation to real numbers**

The NaNs are not related to the numeric values or infinities by order or value but are encodings used to convey diagnostic information such as the representation of uninitialized variables.

The following is a description of the different floatingpoint values defined in the architecture:

### **Binary floating-point numbers**

Machine representable values used as approximations to real numbers. Three categories of numbers are supported: normalized numbers, denormalized numbers, and zero values.

#### **Normalized numbers** (± NOR)

These are values that have a biased exponent value in the range:

1 to 254 in single format 1 to 2046 in double format

They are values in which the implied unit bit is 1. Normalized numbers are interpreted as follows:

NOR =  $(-1)^s$  x  $2^E$  x (1.fraction)

where s is the sign, E is the unbiased exponent, and 1.fraction is the significand, which is composed of a leading unit bit (implied bit) and a fraction part.

The ranges covered by the magnitude (M) of a normalized floating-point number are approximately equal to:

Single Format:

$$
1.2x10^{-38} \leq M \leq 3.4x10^{38}
$$

Double Format:

 $2.2x10^{-308} \le M \le 1.8x10^{308}$ 

### **Zero values**  $(\pm 0)$

These are values that have a biased exponent value of zero and a fraction value of zero. Zeros can have a positive or negative sign. The sign of zero is ignored by comparison operations (i.e., comparison regards + 0 as equal to  $-0$ ).

### **Denormalized numbers** (± DEN)

These are values that have a biased exponent value of zero and a nonzero fraction value. They are nonzero numbers smaller in magnitude than the representable normalized numbers. They are values in which the implied unit bit is 0. Denormalized numbers are interpreted as follows:

DEN =  $(-1)^s$  x  $2^{Emin}$  x (0.fraction)

where Emin is the minimum representable exponent value (-126 for single-precision, -1022 for doubleprecision).

### **Infinities** ( $\pm \infty$ )

These are values that have the maximum biased exponent value:

255 in single format 2047 in double format

and a zero fraction value. They are used to approximate values greater in magnitude than the maximum normalized value.

Infinity arithmetic is defined as the limiting case of real arithmetic, with restricted operations defined among numbers and infinities. Infinities and the real numbers can be related by ordering in the affine sense:

− ∞ < every finite number < + ∞

Arithmetic on infinities is always exact and does not signal any exception, except when an exception occurs due to the invalid operations as described in Section 4.4.1, "Invalid Operation Exception" on page 110.

### **Not <sup>a</sup> Numbers** (NaNs)

These are values that have the maximum biased exponent value and a nonzero fraction value. The sign bit is ignored (i.e., NaNs are neither positive nor negative). If the high-order bit of the fraction field is 0 then the NaN is a Signaling NaN; otherwise it is a Quiet NaN.

Signaling NaNs are used to signal exceptions when they appear as operands of computational instructions.

Quiet NaNs are used to represent the results of certain invalid operations, such as invalid arithmetic operations on infinities or on NaNs, when Invalid Operation Exception is disabled (FPSCR<sub>VE</sub>=0). Quiet NaNs propagate through all floating-point operations except ordered comparison, Floating Round to Single-Precision, and conversion to integer. Quiet NaNs do not signal exceptions, except for ordered comparison and conversion to integer operations. Specific encodings in QNaNs can thus be preserved through a sequence of floating-point operations, and used to convey diagnostic information to help identify results from invalid operations.

When a QNaN is the result of a floating-point operation because one of the operands is a NaN or because a QNaN was generated due to a disabled Invalid Operation Exception, then the following rule is applied to determine the NaN with the high-order fraction bit set to 1 that is to be stored as the result.

```
if (FRA) is a NaN
    then FRT \leftarrow (FRA)
    else if (FRB) is a NaN
         then if instruction is frsp
              then FRT \leftarrow (FRB)<sub>0:34</sub> || <sup>29</sup>0
              else FRT \leftarrow (FRB)
         else if (FRC) is a NaN
              then FRT \leftarrow (FRC)
              else if generated QNaN
                  then FRT \triangleleft generated QNaN
```
If the operand specified by FRA is a NaN, then that NaN is stored as the result. Otherwise, if the operand specified by FRB is a NaN (if the instruction specifies an FRB operand), then that NaN is stored as the result, with the low-order 29 bits of the result set to 0 if the instruction is **frsp**. Otherwise, if the operand specified by FRC is a NaN (if the instruction specifies an FRC operand), then that NaN is stored as the result. Otherwise, if a QNaN was generated due to a disabled Invalid Operation Exception, then that QNaN is stored as the result. If a QNaN is to be generated as a result, then the QNaN generated has a sign bit of 0, an exponent field of all 1s, and a high-order fraction bit of 1 with all other fraction bits 0. Any instruction that generates a QNaN as the result of a disabled Invalid Operation must generate this QNaN (i.e., 0x7FF8\_0000\_0000\_0000).

A double-precision NaN is considered to be representable in single format if and only if the low-order 29 bits of the double-precision NaN's fraction are zero.

## **4.3.3 Sign of Result**

The following rules govern the sign of the result of an arithmetic, rounding, or conversion operation, when the operation does not yield an exception. They apply even when the operands or results are zeros or infinities.

 $\blacksquare$  The sign of the result of an add operation is the sign of the operand having the larger absolute value. If both operands have the same sign, the sign of the result of an add operation is the same as the sign of the operands. The sign of the result of the subtract operation x− y is the same as the sign of the result of the add operation  $x + (-y)$ .

When the sum of two operands with opposite sign, or the difference of two operands with the same sign, is exactly zero, the sign of the result is positive in all rounding modes except Round toward − Infinity, in which mode the sign is negative.

- **The sign of the result of a multiply or divide oper**ation is the Exclusive OR of the signs of the operands.
- The sign of the result of a Square Root or Reciprocal Square Root Estimate operation is always

positive, except that the square root of  $-0$  is  $-0$ and the reciprocal square root of  $-0$  is  $-$  Infinity.

The sign of the result of a Round to Single-Precision or Convert To/From Integer operation is the sign of the operand being converted.

For the *Multiply-Add* instructions, the rules given above are applied first to the multiply operation and then to the add or subtract operation (one of the inputs to the add or subtract operation is the result of the multiply operation).

## **4.3.4 Normalization and Denormalization**

The intermediate result of an arithmetic or **frsp** instruction may require normalization and/or denormalization as described below. Normalization and denormalization do not affect the sign of the result.

When an arithmetic or **frsp** instruction produces an intermediate result, consisting of a sign bit, an exponent, and a nonzero significand with a 0 leading bit, it is not a normalized number and must be normalized before it is stored.

A number is normalized by shifting its significand left while decrementing its exponent by 1 for each bit shifted, until the leading significand bit becomes 1. The Guard bit and the Round bit (see Section 4.5.1, "Execution Model for IEEE Operations" on page 113) participate in the shift with zeros shifted into the Round bit. The exponent is regarded as if its range were unlimited.

After normalization, or if normalization was not required, the intermediate result may have a nonzero significand and an exponent value that is less than the minimum value that can be represented in the format specified for the result. In this case, the intermediate result is said to be "Tiny" and the stored result is determined by the rules described in Section 4.4.4, "Underflow Exception" on page 112. These rules may require denormalization.

A number is denormalized by shifting its significand right while incrementing its exponent by 1 for each bit shifted, until the exponent is equal to the format's minimum value. If any significant bits are lost in this shifting process then "Loss of Accuracy" has occurred (See Section 4.4.4, "Underflow Exception" on page 112) and Underflow Exception is signaled.

**Engineering Note**

When denormalized numbers are operands of multiply, divide, and square root operations, some implementations may prenormalize the operands internally before performing the operations.

## **4.3.5 Data Handling and Precision**

Instructions are defined to move floating-point data between the FPRs and storage. For double format data, the data are not altered during the move. For single format data, a format conversion from single to double is performed when loading from storage into an FPR and a format conversion from double to single is performed when storing from an FPR to storage. No floating-point exceptions are caused by these instructions.

All computational, Move, and Select instructions use the floating-point double format.

Floating-point single-precision is obtained with the implementation of four types of instruction.

1. Load Floating-Point Single

This form of instruction accesses a singleprecision operand in single format in storage, converts it to double format, and loads it into an FPR. No floating-point exceptions are caused by these instructions.

2. Round to Floating-Point Single-Precision

The Floating Round to Single-Precision instruction rounds a double-precision operand to singleprecision, checking the exponent for singleprecision range and handling any exceptions according to respective enable bits, and places that operand into an FPR as a double-precision operand. For results produced by singleprecision arithmetic instructions, single-precision loads, and other instances of the Floating Round to Single-Precision instruction, this operation does not alter the value.

3. Single-Precision Arithmetic Instructions

This form of instruction takes operands from the FPRs in double format, performs the operation as if it produced an intermediate result having infinite precision and unbounded exponent range, and then coerces this intermediate result to fit in single format. Status bits, in the FPSCR and optionally in the Condition Register, are set to reflect the single-precision result. The result is then converted to double format and placed into an FPR. The result lies in the range supported by the single format.

All input values must be representable in single format; if they are not, the result placed into the target FPR, and the setting of status bits in the FPSCR and in the Condition Register (if Rc=1), are undefined.

4. Store Floating-Point Single

This form of instruction converts a doubleprecision operand to single format and stores that operand into storage. No floating-point exceptions are caused by these instructions.

(The value being stored is effectively assumed to be the result of an instruction of one of the preceding three types.)

When the result of a Load Floating-Point Single, Floating Round to Single-Precision, or single-precision arithmetic instruction is stored in an FPR, the loworder 29 FRACTION bits are zero.

### - Programming Note -

The Floating Round to Single-Precision instruction is provided to allow value conversion from double-precision to single-precision with appropriate exception checking and rounding. This instruction should be used to convert doubleprecision floating-point values (produced by double-precision load and arithmetic instructions and by **fcfid**) to single-precision values prior to storing them into single format storage elements or using them as operands for single-precision arithmetic instructions. Values produced by single-precision load and arithmetic instructions are already single-precision values and can be stored directly into single format storage elements, or used directly as operands for singleprecision arithmetic instructions, without preceding the store, or the arithmetic instruction, by a Floating Round to Single-Precision instruction.

### **Programming Note**

A single-precision value can be used in doubleprecision arithmetic operations. The reverse is true only if the double-precision value is representable in single format.

Some implementations may execute singleprecision arithmetic instructions faster than double-precision arithmetic instructions. Therefore, if double-precision accuracy is not required, single-precision data and instructions should be used.

## **4.3.6 Rounding**

The material in this section applies to operations that have numeric operands (i.e., operands that are not infinities or NaNs). Rounding the intermediate result of such an operation may cause an Overflow Exception, an Underflow Exception, or an Inexact Exception. The remainder of this section assumes that the operation causes no exceptions and that the result is numeric. See Section 4.3.2, "Value Representation" on page 104 and Section 4.4, "Floating-Point Exceptions" on page 108 for the cases not covered here.

The arithmetic, rounding, and conversion instructions produce an intermediate result that can be regarded as having infinite precision and unbounded exponent range. This intermediate result is normalized or denormalized if required, then rounded to the destination format. The final result is then placed into the target FPR in double format or in fixed-point integer format, depending on the instruction.

The instructions that round their intermediate result are the Arithmetic and Rounding and Conversion instructions. Each of these instructions sets FPSCR bits FR and FI. If the fraction was incremented during rounding then FR is set to 1, otherwise FR is set to 0. If the rounded result is inexact then FI is set to 1, otherwise FI is set to 0.

The two Estimate instructions set FR and FI to undefined values. The remaining floating-point instructions do not alter FR and FI.

Four user-selectable rounding modes are provided through the Floating-Point Rounding Control field in the FPSCR. See Section 4.2.2, "Floating-Point Status and Control Register" on page 101. These are encoded as follows:

### **RN Rounding Mode**

- 00 Round to Nearest
- 01 Round toward Zero
- 10 Round toward  $+$  Infinity
- 11 Round toward − Infinity

Let Z be the intermediate arithmetic result or the operand of a convert operation. If Z can be represented exactly in the target format, then the result in all rounding modes is Z as represented in the target format. If Z cannot be represented exactly in the target format, let Z1 and Z2 bound Z as the next larger and next smaller numbers representable in the target format. Then Z1 or Z2 can be used to approximate the result in the target format.

Figure 35 shows the relation of Z, Z1, and Z2 in this case. The following rules specify the rounding in the four modes. "LSB" means "least significant bit".

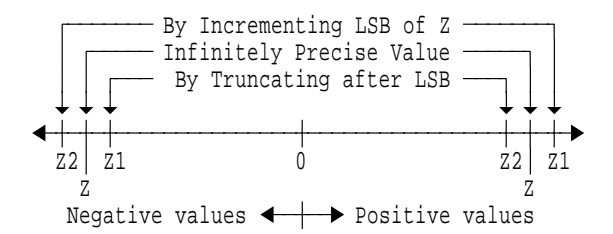

**Figure 35. Selection of Z1 and Z2**

### **Round to Nearest**

Choose the value that is closer to Z (Z1 or Z2). In case of a tie, choose the one that is even (least significant bit 0).

**Round toward Zero**

Choose the smaller in magnitude (Z1 or Z2).

## **Round toward** + **Infinity**

Choose Z1.

#### **Round toward** − **Infinity** Choose Z2.

See Section 4.5.1, "Execution Model for IEEE Operations" on page 113 for a detailed explanation of rounding.

# **4.4 Floating-Point Exceptions**

This architecture defines the following floating-point exceptions:

**n** Invalid Operation Exception

SNaN Infinity− Infinity Infinity÷ Infinity Zero÷ Zero

Infinity×Zero Invalid Compare Software Request Invalid Square Root

- Invalid Integer Convert **EXCEPTED Zero Divide Exception**
- **Derflow Exception**
- [ Underflow Exception
- Inexact Exception

These exceptions may occur during execution of computational instructions. In addition, an Invalid Operation Exception occurs when a Move To FPSCR instruction sets  $FPSCR<sub>VXSOFF</sub>$  to 1 (Software Request).

Each floating-point exception, and each category of Invalid Operation Exception, has an exception bit in the FPSCR. In addition, each floating-point exception has a corresponding enable bit in the FPSCR. The exception bit indicates occurrence of the corresponding exception. If an exception occurs, the corresponding enable bit governs the result produced by the instruction and, in conjunction with the FE0 and FE1 bits (see page 109), whether and how the system floating-point enabled exception error handler is invoked. (In general, the enabling specified by the enable bit is of invoking the system error handler, not of permitting the exception to occur. The occurrence of an exception depends only on the instruction and its inputs, not on the setting of any control bits. The only deviation from this general rule is that the occurrence of an Underflow Exception may depend on the setting of the enable bit.)

A single instruction, other than **mtfsfi** or **mtfsf**, may set more than one exception bit only in the following cases:

- **n** Inexact Exception may be set with Overflow Exception.
- **n** Inexact Exception may be set with Underflow Exception.
- **n** Invalid Operation Exception (SNaN) is set with Invalid Operation Exception ( $\infty \times 0$ ) for Multiply-Add instructions for which the values

being multiplied are infinity and zero and the value being added is an SNaN.

- **Invalid Operation Exception (SNaN) may be set** with Invalid Operation Exception (Invalid Compare) for Compare Ordered instructions.
- **Invalid Operation Exception (SNaN) may be set** with Invalid Operation Exception (Invalid Integer Convert) for Convert To Integer instructions.

When an exception occurs the instruction execution may be suppressed or a result may be delivered, depending on the exception.

Instruction execution is suppressed for the following kinds of exception, so that there is no possibility that one of the operands is lost:

- **Enabled Invalid Operation**
- **Enabled Zero Divide**

For the remaining kinds of exception, a result is generated and written to the destination specified by the instruction causing the exception. The result may be a different value for the enabled and disabled conditions for some of these exceptions. The kinds of exception that deliver a result are the following:

- Disabled Invalid Operation
- **Disabled Zero Divide**
- **Disabled Overflow**
- **Disabled Underflow**
- **Disabled Inexact**
- **Enabled Overflow**
- **Enabled Underflow**
- **Enabled Inexact**

Subsequent sections define each of the floating-point exceptions and specify the action that is taken when they are detected.

The IEEE standard specifies the handling of exceptional conditions in terms of "traps" and "trap handlers". In this architecture, an FPSCR exception enable bit of 1 causes generation of the result value specified in the IEEE standard for the "trap enabled" case: the expectation is that the exception will be detected by software, which will revise the result. An FPSCR exception enable bit of 0 causes generation of the "default result" value specified for the "trap disabled" (or "no trap occurs" or "trap is not implemented") case: the expectation is that the exception will not be detected by software, which will simply use the default result. The result to be delivered in each case for each exception is described in the sections below.

The IEEE default behavior when an exception occurs is to generate a default value and not to notify software. In this architecture, if the IEEE default behavior when an exception occurs is desired for all exceptions, all FPSCR exception enable bits should be set to 0 and Ignore Exceptions Mode (see below) should be used. In this case the system floating-point enabled exception error handler is not invoked, even if floating-point exceptions occur: software can inspect the FPSCR exception bits if necessary, to determine whether exceptions have occurred.

In this architecture, if software is to be notified that a given kind of exception has occurred, the corresponding FPSCR exception enable bit must be set to 1 and a mode other than Ignore Exceptions Mode must be used. In this case the system floating-point enabled exception error handler is invoked if an enabled floating-point exception occurs. The system floating-point enabled exception error handler is also invoked if a Move To FPSCR instruction causes an exception bit and the corresponding enable bit both to be 1; the Move To FPSCR instruction is considered to cause the enabled exception.

The FE0 and FE1 bits control whether and how the system floating-point enabled exception error handler is invoked if an enabled floating-point exception occurs. The location of these bits and the requirements for altering them are described in Book III, PowerPC AS Operating Environment Architecture. (The system floating-point enabled exception error handler is never invoked because of a disabled floating-point exception.) The effects of the four possible settings of these bits are as follows.

### **FE0 FE1 Description**

### 0 0 **Ignore Exceptions Mode**

Floating-point exceptions do not cause the system floating-point enabled exception error handler to be invoked.

### 0 1 **Imprecise Nonrecoverable Mode**

The system floating-point enabled exception error handler is invoked at some point at or beyond the instruction that caused the enabled exception. It may not be possible to identify the excepting instruction or the data that caused the exception. Results produced by the excepting instruction may have been used by or may have affected subsequent instructions that are executed before the error handler is invoked.

### 1 0 **Imprecise Recoverable Mode**

The system floating-point enabled exception error handler is invoked at some point at or beyond the instruction that caused the enabled exception. Sufficient information is provided to the error handler that it can identify the excepting instruction and the operands, and correct the result. No results produced by the excepting instruction have been used by or have affected subsequent instructions that are executed before the error handler is invoked.

### 1 1 **Precise Mode**

The system floating-point enabled exception error handler is invoked precisely at the instruction that caused the enabled exception.

### **Architecture Note**

The FE0 and FE1 bits must be defined in Book III in a manner such that they can be changed dynamically and can easily be treated as part of a process' state.

In all cases, the question of whether a floating-point result is stored, and what value is stored, is governed by the FPSCR exception enable bits, as described in subsequent sections, and is not affected by the value of the FE0 and FE1 bits.

In all cases in which the system floating-point enabled exception error handler is invoked, all instructions before the instruction at which the system floatingpoint enabled exception error handler is invoked have completed, and no instruction after the instruction at which the system floating-point enabled exception error handler is invoked has begun execution. (Recall that, for the two Imprecise modes, the instruction at which the system floating-point enabled exception error handler is invoked need not be the instruction that caused the exception.) The instruction at which the system floating-point enabled exception error handler is invoked has not been executed unless it is the excepting instruction, in which case it has been executed if the exception is not among those listed on page 108 as suppressed.

### **Programming Note**

|

In any of the three non-Precise modes, a Floating-Point Status and Control Register instruction can be used to force any exceptions, due to instructions initiated before the Floating-Point Status and Control Register instruction, to be recorded in the FPSCR. (This forcing is superfluous for Precise Mode.)

In either of the Imprecise modes, a Floating-Point Status and Control Register instruction can be used to force any invocations of the system floating-point enabled exception error handler, due to instructions initiated before the Floating-Point Status and Control Register instruction, to occur. (This forcing has no effect in Ignore Exceptions Mode, and is superfluous for Precise Mode.)

In order to obtain the best performance across the widest range of implementations, the programmer should obey the following guidelines.

- If the IEEE default results are acceptable to the application, Ignore Exceptions Mode should be used with all FPSCR exception enable bits set to 0.
- If the IEEE default results are not acceptable to the application, Imprecise Nonrecoverable Mode should be used, or Imprecise Recoverable Mode if recoverability is needed, with FPSCR exception enable bits set to 1 for those exceptions for which the system floating-point enabled exception error handler is to be invoked.
- $\blacksquare$  Ignore Exceptions Mode should not, in general, be used when any FPSCR exception enable bits are set to 1.
- **Precise Mode may degrade performance in some** implementations, perhaps substantially, and therefore should be used only for debugging and other specialized applications.

### **Engineering Note**

It is permissible for the implementation to be precise in any of the three modes that permit interrupts, or to be recoverable in Nonrecoverable Mode.

## **4.4.1 Invalid Operation Exception**

### **4.4.1.1 Definition**

An Invalid Operation Exception occurs when an operand is invalid for the specified operation. The invalid operations are:

- **E** Any floating-point operation on a signaling NaN (SNaN)
- **For add or subtract operations, magnitude sub**traction of infinities ( $\infty - \infty$ )
- **■** Division of infinity by infinity ( $\infty \div \infty$ )
- **Division of zero by zero (0** $\div$  0)
- Multiplication of infinity by zero ( $\infty$  ×0)
- **Drdered comparison involving a NaN (Invalid** Compare)
- Square root or reciprocal square root of a negative (and nonzero) number (Invalid Square Root)
- **Integer convert involving a number too large in** magnitude to be represented in the target format, or involving an infinity or a NaN (Invalid Integer Convert)

In addition, an Invalid Operation Exception occurs if software explicitly requests this by executing an **mtfsfi, mtfsf,** or **mtfsb1** instruction that sets  $FPSCR<sub>VXSOFF</sub>$  to 1 (Software Request).

### **Programming Note**

The purpose of  $FPSCR_{VXSOFT}$  is to allow software to cause an Invalid Operation Exception for a condition that is not necessarily associated with the execution of a floating-point instruction. For example, it might be set by a program that computes a square root, if the source operand is negative.

## **4.4.1.2 Action**

The action to be taken depends on the setting of the Invalid Operation Exception Enable bit of the FPSCR.

When Invalid Operation Exception is enabled  $(FPSCR<sub>VF</sub>=1)$  and Invalid Operation occurs or software explicitly requests the exception, the following actions are taken:

1. One or two Invalid Operation Exceptions are set

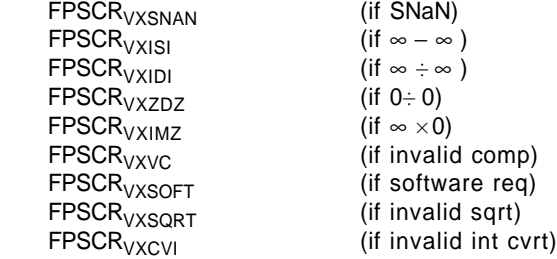

2. If the operation is an arithmetic, Floating Round to Single-Precision, or convert to integer operation,

> the target FPR is unchanged FPSCR $F_{FR}F_{I}$  are set to zero  $FPSCR<sub>FPRF</sub>$  is unchanged

- 3. If the operation is a compare,  $\text{FPSCR}_{\text{FR} \text{ FI C}}$  are unchanged  $FPSCR<sub>FPCC</sub>$  is set to reflect unordered
- 4. If software explicitly requests the exception, FPSCR<sub>FR FI FPRF</sub> are as set by the *mtfsfi*, **mtfsf,** or **mtfsb1** instruction

When Invalid Operation Exception is disabled  $(FPSCR<sub>VF</sub>=0)$  and Invalid Operation occurs or software explicitly requests the exception, the following actions are taken:

1. One or two Invalid Operation Exceptions are set

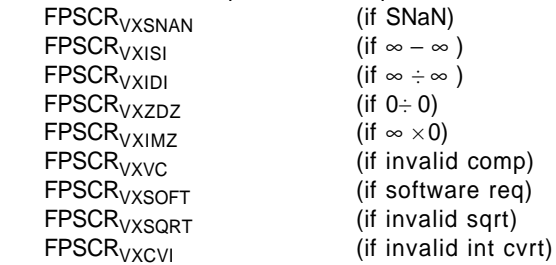

- 2. If the operation is an arithmetic or Floating Round to Single-Precision operation,
	- the target FPR is set to a Quiet NaN FPSCR $F_R F_I$  are set to zero

 $FPSCR<sub>FPRF</sub>$  is set to indicate the class of the result (Quiet NaN)

3. If the operation is a convert to 64-bit integer operation,

the target FPR is set as follows:

FRT is set to the most positive 64-bit integer if the operand in FRB is a positive number or  $+ \infty$ , and to the most negative 64-bit integer if the operand in FRB is a negative number,  $-\infty$ , or NaN FPSCR $F_R F_I$  are set to zero

- $FPSCR<sub>FPRF</sub>$  is undefined
- 4. If the operation is a convert to 32-bit integer operation,

the target FPR is set as follows:

 $FRT_{0:31}$  + undefined  $FRT_{32:63}$  are set to the most positive 32-bit integer if the operand in FRB is a positive number or  $+ \infty$ , and to the most negative 32-bit integer if the operand in FRB is a negative number,  $-\infty$ , or NaN

FPSCR $F_R F_I$  are set to zero  $FPSCR<sub>FPRF</sub>$  is undefined

5. If the operation is a compare,

- $FPSCR_{FRFIC}$  are unchanged FPSCR<sub>FPCC</sub> is set to reflect unordered
- 6. If software explicitly requests the exception, FPSCR<sub>FR FI FPRF</sub> are as set by the *mtfsfi*, **mtfsf,** or **mtfsb1** instruction

## **4.4.2 Zero Divide Exception**

### **4.4.2.1 Definition**

A Zero Divide Exception occurs when a Divide instruction is executed with a zero divisor value and a finite nonzero dividend value. It also occurs when a Reciprocal Estimate instruction (**fres** or **frsqrte**) is executed with an operand value of zero.

### **Architecture Note**

The name is a misnomer used for historical reasons. The proper name for this exception should be "Exact Infinite Result from Finite Operands" corresponding to what mathematicians call a "pole".

## **4.4.2.2 Action**

The action to be taken depends on the setting of the Zero Divide Exception Enable bit of the FPSCR.

When Zero Divide Exception is enabled (FPSCR<sub>7F</sub>=1) and Zero Divide occurs, the following actions are taken:

- 1. Zero Divide Exception is set FPSCR<sub>7X</sub>  $\leftarrow$  1
- 2. The target FPR is unchanged
- 3. FPSCR $_{FR}$   $_{FI}$  are set to zero

4. FPSCR<sub>FPRF</sub> is unchanged

When Zero Divide Exception is disabled (FPSCR $_{7F}$ =0) and Zero Divide occurs, the following actions are taken:

- 1. Zero Divide Exception is set FPSCR<sub>ZX</sub>  $\leftarrow$  1
- 2. The target  $\overline{FPR}$  is set to  $\pm$  Infinity, where the sign is determined by the XOR of the signs of the operands
- 3. FPSCR $F_{FR}F_{I}$  are set to zero
- 4. FPSCR<sub>FPRF</sub> is set to indicate the class and sign of the result  $(\pm \text{Infinity})$

## **4.4.3 Overflow Exception**

### **4.4.3.1 Definition**

Overflow occurs when the magnitude of what would have been the rounded result if the exponent range were unbounded exceeds that of the largest finite number of the specified result precision.

## **4.4.3.2 Action**

The action to be taken depends on the setting of the Overflow Exception Enable bit of the FPSCR.

When Overflow Exception is enabled (FPSCR<sub>OF</sub>=1) and exponent overflow occurs, the following actions are taken:

- 1. Overflow Exception is set FPSCR<sub>OX</sub>  $\leftarrow$  1
- 2. For double-precision arithmetic instructions, the exponent of the normalized intermediate result is adjusted by subtracting 1536
- 3. For single-precision arithmetic instructions and the Floating Round to Single-Precision instruction, the exponent of the normalized intermediate result is adjusted by subtracting 192
- 4. The adjusted rounded result is placed into the target FPR
- 5. FPSCR<sub>FPRF</sub> is set to indicate the class and sign of the result  $(\pm$  Normal Number)

When Overflow Exception is disabled (FPSCR<sub>OF</sub>=0) and overflow occurs, the following actions are taken:

- 1. Overflow Exception is set FPSCR<sub>OX</sub>  $\leftarrow$  1
- 2. Inexact Exception is set FPSCR<sub>XX</sub>  $\leftrightarrow$  1
- 3. The result is determined by the rounding mode (FPSCR<sub>RN</sub>) and the sign of the intermediate result as follows:
	- A. Round to Nearest Store  $\pm$  Infinity, where the sign is the sign of the intermediate result
	- B. Round toward Zero
		- Store the format's largest finite number with the sign of the intermediate result
- C. Round toward  $+$  Infinity For negative overflow, store the format's most negative finite number; for positive overflow, store  $+$  Infinity
- D. Round toward Infinity For negative overflow, store − Infinity; for positive overflow, store the format's largest finite number
- 4. The result is placed into the target FPR
- 5. FPSCR<sub>FR</sub> is undefined
- 6. FPSCR $F1$  is set to 1
- 7. FPSCR<sub>FPRF</sub> is set to indicate the class and sign of the result  $(\pm 1)$ nfinity or  $\pm$  Normal Number)

## **4.4.4 Underflow Exception**

## **4.4.4.1 Definition**

Underflow Exception is defined separately for the enabled and disabled states:

**Enabled:** 

Underflow occurs when the intermediate result is "Tiny".

Disabled: Underflow occurs when the intermediate result is "Tiny" and there is "Loss of Accuracy".

A "Tiny" result is detected before rounding, when a nonzero intermediate result computed as though both the precision and the exponent range were unbounded would be less in magnitude than the smallest normalized number.

If the intermediate result is "Tiny" and Underflow Exception is disabled (FPSCR $_{UE}$ =0) then the intermediate result is denormalized (see Section 4.3.4, "Normalization and Denormalization" on page 106) and rounded (see Section 4.3.6, "Rounding" on page 107) before being placed into the target FPR.

"Loss of Accuracy" is detected when the delivered result value differs from what would have been computed were both the precision and the exponent range unbounded.

## **4.4.4.2 Action**

The action to be taken depends on the setting of the Underflow Exception Enable bit of the FPSCR.

When Underflow Exception is enabled (FPSCR $_{U}$ =1) and exponent underflow occurs, the following actions are taken:

- 1. Underflow Exception is set FPSCR<sub>UX</sub>  $\leftarrow$  1
- 2. For double-precision arithmetic instructions, the exponent of the normalized intermediate result is adjusted by adding 1536
- 3. For single-precision arithmetic instructions and the Floating Round to Single-Precision instruc-

tion, the exponent of the normalized intermediate result is adjusted by adding 192

- 4. The adjusted rounded result is placed into the target FPR
- 5. FPSCR<sub>FPRF</sub> is set to indicate the class and sign of the result  $(\pm$  Normalized Number)

### **Programming Note**

The FR and FI bits are provided to allow the system floating-point enabled exception error handler, when invoked because of an Underflow Exception, to simulate a "trap disabled" environment. That is, the FR and FI bits allow the system floating-point enabled exception error handler to unround the result, thus allowing the result to be denormalized.

When Underflow Exception is disabled (FPSCR<sub>UF</sub>=0) and underflow occurs, the following actions are taken:

- 1. Underflow Exception is set FPSCR<sub>UX</sub>  $\leftarrow$  1
- 2. The rounded result is placed into the target FPR
- 3. FPSCR<sub>FPRF</sub> is set to indicate the class and sign of the result  $(\pm$  Normalized Number,  $\pm$  Denormalized Number, or  $\pm$  Zero)

## **4.4.5 Inexact Exception**

## **4.4.5.1 Definition**

An Inexact Exception occurs when one of two conditions occur during rounding:

- 1. The rounded result differs from the intermediate result assuming both the precision and the exponent range of the intermediate result to be unbounded. In this case the result is said to be inexact. (If the rounding causes an enabled Overflow Exception or an enabled Underflow Exception, an Inexact Exception also occurs only if the significands of the rounded result and the intermediate result differ.)
- 2. The rounded result overflows and Overflow Exception is disabled.

## **4.4.5.2 Action**

The action to be taken does not depend on the setting of the Inexact Exception Enable bit of the FPSCR.

When Inexact Exception occurs, the following actions are taken:

- 1. Inexact Exception is set FPSCR<sub>XX</sub>  $\leftrightarrow$  1
- 2. The rounded or overflowed result is placed into the target FPR
- 3. FPSCR<sub>FPRF</sub> is set to indicate the class and sign of the result

### **Programming Note**

In some implementations, enabling Inexact Exceptions may degrade performance more than does enabling other types of floating-point exception.

# **4.5 Floating-Point Execution Models**

All implementations of this architecture must provide the equivalent of the following execution models to ensure that identical results are obtained.

Special rules are provided in the definition of the computational instructions for the infinities, denormalized numbers and NaNs. The material in the remainder of this section applies to instructions that have numeric operands and a numeric result (i.e., operands and result that are not infinities or NaNs), and that cause no exceptions. See Section 4.3.2, "Value Representation" on page 104 and Section 4.4, "Floating-Point Exceptions" on page 108 for the cases not covered here.

Although the double format specifies an 11-bit exponent, exponent arithmetic makes use of two additional bits to avoid potential transient overflow conditions. One extra bit is required when denormalized doubleprecision numbers are prenormalized. The second bit is required to permit the computation of the adjusted exponent value in the following cases when the corresponding exception enable bit is 1:

- Underflow during multiplication using a denormalized operand.
- Overflow during division using a denormalized divisor.

The IEEE standard includes 32-bit and 64-bit arithmetic. The standard requires that single-precision arithmetic be provided for single-precision operands. The standard permits double-precision floating-point operations to have either (or both) single-precision or double-precision operands, but states that singleprecision floating-point operations should not accept double-precision operands. The PowerPC AS Architecture follows these guidelines: double-precision arithmetic instructions can have operands of either or both precisions, while single-precision arithmetic instructions require all operands to be singleprecision. Double-precision arithmetic instructions and **fcfid** produce double-precision values, while

single-precision arithmetic instructions produce single-precision values.

For arithmetic instructions, conversions from doubleprecision to single-precision must be done explicitly by software, while conversions from single-precision to double-precision are done implicitly.

## **4.5.1 Execution Model for IEEE Operations**

The following description uses 64-bit arithmetic as an example. 32-bit arithmetic is similar except that the FRACTION is a 23-bit field, and the single-precision Guard, Round, and Sticky bits (described in this section) are logically adjacent to the 23-bit FRACTION field.

IEEE-conforming significand arithmetic is considered to be performed with a floating-point accumulator having the following format, where bits 0:55 comprise the significand of the intermediate result.

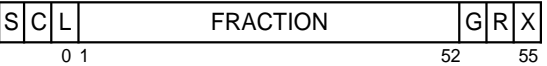

### **Figure 36. IEEE 64-bit execution model**

The S bit is the sign bit.

The C bit is the carry bit, which captures the carry out of the significand.

The L bit is the leading unit bit of the significand, which receives the implicit bit from the operand.

The FRACTION is a 52-bit field that accepts the fraction of the operand.

The Guard (G), Round (R), and Sticky (X) bits are extensions to the low-order bits of the accumulator. The G and R bits are required for postnormalization of the result. The G, R, and X bits are required during rounding to determine if the intermediate result is equally near the two nearest representable values. The X bit serves as an extension to the G and R bits by representing the logical OR of all bits that may appear to the low-order side of the R bit, due either to shifting the accumulator right or to other generation of low-order result bits. The G and R bits participate in the left shifts with zeros being shifted into the R bit. Figure 37 on page 114 shows the significance of the G, R, and X bits with respect to the intermediate result (IR), the representable number next lower in magnitude (NL), and the representable number next higher in magnitude (NH).

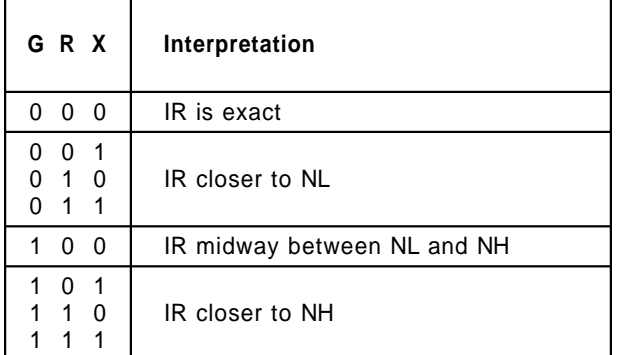

### **Figure 37. Interpretation of G, R, and X bits**

After normalization, the intermediate result is rounded, using the rounding mode specified by FPSC $R_{RN}$ . If rounding results in a carry into C, the significand is shifted right one position and the exponent incremented by one. This yields an inexact result and possibly also exponent overflow. Fraction bits to the left of the bit position used for rounding are stored into the FPR and low-order bit positions, if any, are set to zero.

Four user-selectable rounding modes are provided through FPSCR<sub>RN</sub> as described in Section 4.3.6, "Rounding" on page 107. For rounding, the conceptual Guard, Round, and Sticky bits are defined in terms of accumulator bits. Figure 38 shows the positions of the Guard, Round, and Sticky bits for doubleprecision and single-precision floating-point numbers in the IEEE execution model.

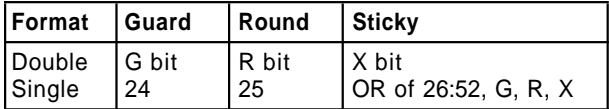

### **Figure 38. Location of the Guard, Round, and Sticky bits in the IEEE execution model**

Rounding can be treated as though the significand were shifted right, if required, until the least significant bit to be retained is in the low-order bit position of the FRACTION. If any of the Guard, Round, or Sticky bits is nonzero, then the result is inexact.

Z1 and Z2, as defined on page 108, can be used to approximate the result in the target format when one of the following rules is used.

### [ **Round to Nearest**

### **Guard bit = 0**

The result is truncated. (Result exact (GRX  $=$ 000) or closest to next lower value in magnitude (GRX = 001, 010, or 011))

### **Guard bit = 1**

Depends on Round and Sticky bits:

### **Case a**

If the Round or Sticky bit is 1 (inclusive), the result is incremented. (Result closest to next higher value in magnitude (GRX  $= 101, 110, or 111)$ 

If the Round and Sticky bits are 0 (result midway between closest representable values), then if the low-order bit of the result is 1 the result is incremented. Otherwise (the low-order bit of the result is 0) the result is truncated (this is the case of a tie rounded to even).

#### [ **Round toward Zero**

Choose the smaller in magnitude of Z1 or Z2. If the Guard, Round, or Sticky bit is nonzero, the result is inexact.

- [ **Round toward** + **Infinity** Choose Z1.
- [ **Round toward** − **Infinity** Choose Z2.

Where the result is to have fewer than 53 bits of precision because the instruction is a Floating Round to Single-Precision or single-precision arithmetic instruction, the intermediate result is either normalized or placed in correct denormalized form before being rounded.

## **4.5.2 Execution Model for Multiply-Add Type Instructions**

The PowerPC AS Architecture provides a special form of instruction that performs up to three operations in one instruction (a multiplication, an addition, and a negation). With this added capability comes the special ability to produce a more exact intermediate result as input to the rounder. 32-bit arithmetic is similar except that the FRACTION field is smaller.

Multiply-add significand arithmetic is considered to be performed with a floating-point accumulator having the following format, where bits 0:106 comprise the significand of the intermediate result.

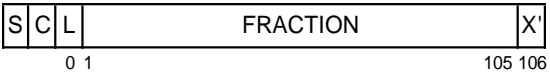

### **Figure 39. Multiply-add 64-bit execution model**

The first part of the operation is a multiplication. The multiplication has two 53-bit significands as inputs, which are assumed to be prenormalized, and produces a result conforming to the above model. If there is a carry out of the significand (into the C bit), then the significand is shifted right one position, shifting the L bit (leading unit bit) into the most significant bit of the FRACTION and shifting the C bit (carry out) into the L bit. All 106 bits (L bit, the FRACTION) of the product take part in the add operation. If the exponents of the two inputs to the adder are not equal, the significand of the operand with the smaller exponent is aligned (shifted) to the right by an amount that is added to that exponent to make it equal to the other input's exponent. Zeros are shifted into the left of the significand as it is aligned and bits shifted out of bit 105 of the significand are ORed into the X' bit. The add operation also produces a result conforming to the above model with the X' bit taking part in the add operation.

The result of the addition is then normalized, with all bits of the addition result, except the X' bit, participating in the shift. The normalized result serves as the intermediate result that is input to the rounder.

For rounding, the conceptual Guard, Round, and Sticky bits are defined in terms of accumulator bits. Figure 40 shows the positions of the Guard, Round, and Sticky bits for double-precision and singleprecision floating-point numbers in the multiply-add execution model.

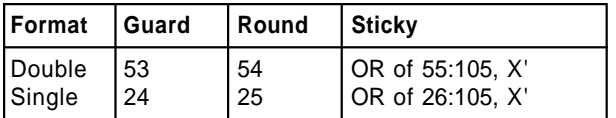

### **Figure 40. Location of the Guard, Round, and Sticky bits in the multiply-add execution model**

The rules for rounding the intermediate result are the same as those given in Section 4.5.1, "Execution Model for IEEE Operations" on page 113.

If the instruction is Floating Negative Multiply-Add or Floating Negative Multiply-Subtract, the final result is negated.

# **4.6 Floating-Point Processor Instructions**

### **Architecture Note**

The rules followed in assigning new primary and extended opcodes, for instructions that are not in the POWER Architecture, are the following.

- 1. A new primary opcode, 59, has been added. It is used for the single-precision arithmetic instructions.
- 2. The single-precision instructions for which there is a corresponding double-precision instruction have the same format and extended opcode as that double-precision instruction.
- 3. In assigning new extended opcodes for primary opcode 63, the following regularities, present in the POWER Architecture, have been maintained. In addition, all new X-form instructions in primary opcode 63 have bits 21:22 = 0b11, which distinguishes them from the X-form instructions present in POWER Architecture.
	- $\blacksquare$  Bit 26 = 1 iff the instruction is A-form.
	- **Bits 26:29 = 0b0000 iff the instruction is a** comparison or **mcrfs** (i.e., iff the instruction sets an explicitly-designated CR field).
	- $\blacksquare$  Bits 26:28 = 0b001 iff the instruction explicitly refers to or sets the FPSCR (i.e., is a Floating-Point Status and Control Register instruction) and is not **mcrfs**.
	- $\blacksquare$  Bits 26:30 = 0b01000 iff the instruction is a Move Register instruction, or any other instruction that does not refer to or set the FPSCR.
- 4. In assigning extended opcodes for primary opcode 59, the following regularities have been maintained. They are based on those rules for primary opcode 63 that apply to the instructions having primary opcode 59. In particular, primary opcode 59 has no Floating-Point Status and Control Register instructions, so the corresponding rule does not apply.
	- If there is a corresponding instruction with primary opcode 63, its extended opcode is used.
	- **Bit 26 = 1 iff the instruction is A-form.**
	- **Bits 26:30 = 0b01000 iff the instruction is a** Move Register instruction, or any other instruction that does not refer to or set the FPSCR.

## **4.6.1 Floating-Point Storage Access Instructions**

The Storage Access instructions compute the effective address (EA) of the storage to be accessed as described in Section 1.12.3, "Effective Address Calculation" on page 17.

†

### **Programming Note**

The **la** extended mnemonic permits computing an effective address as a Load or Store instruction would, but loads the address itself into a GPR rather than loading the value that is in storage at  $\dagger$  that address. Unlike a *Load* or *Store* instruction,  $\dagger$  **la** cannot cause an Effective Address Overflow † **la** cannot cause an Effective Address Overflow † exception. This extended mnemonic is described in Section B.11, "Miscellaneous Mnemonics" on  $\dagger$  page 174.

## **4.6.2 Floating-Point Load Instructions**

There are two basic forms of load instruction: singleprecision and double-precision. Because the FPRs support only floating-point double format, singleprecision Load Floating-Point instructions convert single-precision data to double format prior to loading the operand into the target FPR. The conversion and loading steps are as follows.

Let WORD $_{0:31}$  be the floating-point single-precision operand accessed from storage.

### **Normalized Operand**

if WORD<sub>1:8</sub> > 0 and WORD<sub>1:8</sub> < 255 then  $FRT_{0:1}$  + WORD<sub>0:1</sub>  $FRT_2 + \neg WORD_1$  $FRT_3 + \neg WORD_1$  $FRT_4$   $\leftrightarrow$  ¬WORD<sub>1</sub>  $FRT_{5:63}$  + WORD<sub>2:31</sub> || <sup>29</sup>0

### **Denormalized Operand**

if WORD<sub>1:8</sub> = 0 and WORD<sub>9:31</sub>  $\neq$  0 then sign  $\triangleleft$  WORD<sub>0</sub> exp  $\leftarrow$  -126  $frac_{0:52}$  + 0b0 || WORD<sub>9:31</sub> || <sup>29</sup>0 normalize the operand do while frac $_0 = 0$ frac  $\leftarrow$  frac<sub>1:52</sub> || 0b0  $exp$   $+$   $exp$   $-$  1  $FRT_0$  + sign  $FRT_{1:11}$  + exp + 1023  $FRT_{12:63}$  + frac<sub>1:52</sub>

### † **Programming Note**

 $\dagger$  See the Programming Note on page 6 regarding<br> $\dagger$  base register usage for X-form Load and Store base register usage for X-form Load and Store  $\dagger$  | instructions in tags active mode.

## **4.6.1.1 Storage Access Exceptions**

† Storage accesses will cause the system data storage error handler to be invoked if the program is not allowed to modify the target storage (Store only), or if the program attempts to access storage that is unavailable.

### **Zero / Infinity / NaN**

if WORD<sub>1:8</sub> = 255 or WORD<sub>1:31</sub> = 0 then  $FRT_{0:1}$  WORD<sub>0:1</sub>  $FRT_2 + WORD_1$  $FRT_3$  + WORD<sub>1</sub>  $FRT_4$  WORD<sub>1</sub>  $FRT_{5:63}$  + WORD<sub>2:31</sub> || <sup>29</sup>0

- Engineering Note -

The above description of the conversion steps is a model only. The actual implementation may vary from this but must produce results equivalent to what this model would produce.

For double-precision Load Floating-Point instructions no conversion is required, as the data from storage are copied directly into the FPR.

Many of the Load Floating-Point instructions have an "update" form, in which register RA is updated with the effective address. For these forms, if  $RA \neq 0$ , the effective address is placed into register RA and the storage element (word or doubleword) addressed by EA is loaded into FRT.

**Note:** Recall that RA and RB denote General Purpose Registers, while FRT denotes a Floating-Point Register.

†

## **Load Floating-Point Single D-form**

lfs FRT,D(RA)

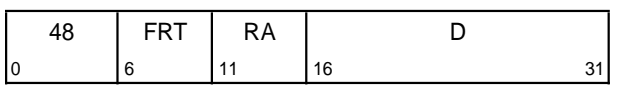

if RA = 0 then  $b \triangleleft 0$ else  $b \leftarrow (RA)$  $EA \triangleleft b +_{tea} EXTS(D)$ FRT  $\leftarrow$  DOUBLE(MEM(EA, 4))

Let the effective address (EA) be the sum  $(RA|0)$ + teaD.

The word in storage addressed by EA is interpreted as a floating-point single-precision operand. This word is converted to floating-point double format (see page 117) and placed into register FRT.

### **Special Registers Altered:**

None

## **Load Floating-Point Single with Update D-form**

lfsu FRT,D(RA)

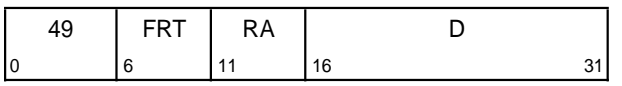

EA  $\triangleleft$  (RA) +<sub>tea</sub> EXTS(D) FRT  $\triangleleft$  DOUBLE(MEM(EA, 4)) RA + EA

Let the effective address (EA) be the sum  $(RA)$ +  $_{tea}D$ .

The word in storage addressed by EA is interpreted as a floating-point single-precision operand. This word is converted to floating-point double format (see page 117) and placed into register FRT.

EA is placed into register RA.

If RA=0, the instruction form is invalid.

#### **Special Registers Altered:** None

## **Load Floating-Point Single Indexed X-form**

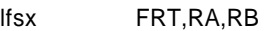

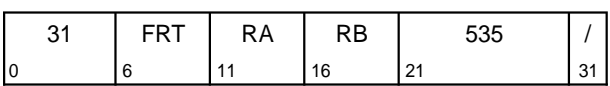

if RA = 0 then  $b \leftarrow 0$ else  $b \leftarrow (RA)$ EA  $\triangle$  b +<sub>tea</sub> (RB) FRT  $\triangleleft$  DOUBLE(MEM(EA, 4))

Let the effective address (EA) be the sum  $(RA|0)+<sub>tea</sub>(RB).$ 

The word in storage addressed by EA is interpreted as a floating-point single-precision operand. This word is converted to floating-point double format (see page 117) and placed into register FRT.

**Special Registers Altered:**

None

## **Load Floating-Point Single with Update Indexed X-form**

lfsux FRT,RA,RB

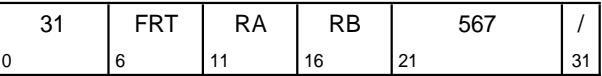

EA  $\triangleleft$  (RA) +<sub>tea</sub> (RB) FRT  $\leftarrow$  DOUBLE(MEM(EA, 4))  $RA$   $+$  EA

Let the effective address (EA) be the sum  $(RA)$ + tea(RB).

The word in storage addressed by EA is interpreted as a floating-point single-precision operand. This word is converted to floating-point double format (see page 117) and placed into register FRT.

EA is placed into register RA.

If RA=0, the instruction form is invalid.

**Special Registers Altered:**

None

### **Load Floating-Point Double D-form**

lfd FRT,D(RA)

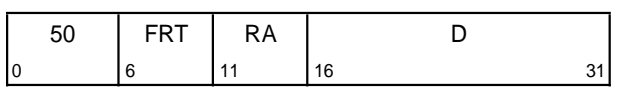

if  $RA = 0$  then  $b \leftarrow 0$ else  $b \leftarrow (RA)$ EA  $\triangle$  b +<sub>tea</sub> EXTS(D) FRT  $\triangleleft$  MEM(EA, 8)

Let the effective address (EA) be the sum  $(RA|0)$ + teaD.

The doubleword in storage addressed by EA is placed into register FRT.

## **Special Registers Altered:**

None

## **Load Floating-Point Double with Update D-form**

lfdu FRT,D(RA)

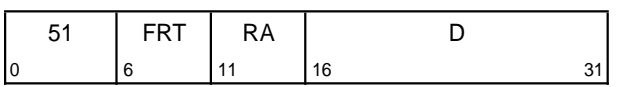

EA  $\triangleleft$  (RA) +tea EXTS(D) FRT  $\leftarrow$  MEM(EA, 8) RA + EA

Let the effective address (EA) be the sum  $(RA)$ +  $_{tea}D$ .

The doubleword in storage addressed by EA is placed into register FRT.

EA is placed into register RA.

If RA=0, the instruction form is invalid.

### **Special Registers Altered:** None

## **Load Floating-Point Double Indexed X-form**

lfdx FRT,RA,RB

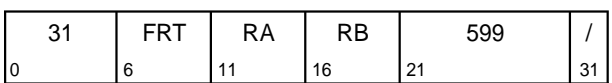

if  $RA = 0$  then  $b \triangleleft 0$ else  $b \leftarrow (RA)$ EA  $\triangle$  b +<sub>tea</sub> (RB) FRT  $\triangleleft$  MEM(EA, 8)

Let the effective address (EA) be the sum  $(RA|0)+<sub>tea</sub>(RB).$ 

The doubleword in storage addressed by EA is placed into register FRT.

**Special Registers Altered:** None

## **Load Floating-Point Double with Update Indexed X-form**

lfdux FRT,RA,RB

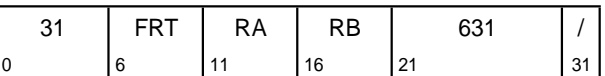

EA  $\triangleleft$  (RA) +tea (RB) FRT  $\leftarrow$  MEM(EA, 8) RA + EA

Let the effective address (EA) be the sum  $(RA)$ + tea(RB).

The doubleword in storage addressed by EA is placed into register FRT.

EA is placed into register RA.

If RA=0, the instruction form is invalid.

**Special Registers Altered:** None

## **4.6.3 Floating-Point Store Instructions**

There are three basic forms of store instruction: single-precision, double-precision, and integer. The integer form is provided by the optional Store Floating-Point as Integer Word instruction, described on page 123. Because the FPRs support only floating-point double format for floating-point data, singleprecision Store Floating-Point instructions convert double-precision data to single format prior to storing the operand into storage. The conversion steps are as follows.

Let WORD $_{0:31}$  be the word in storage written to.

**No Denormalization Required (includes Zero / Infinity / NaN)**

if  $FRS_{1:11} > 896$  or  $FRS_{1:63} = 0$  then WORD $_{0:1}$  + FRS $_{0:1}$  $WORD_{2:31}$  + FRS<sub>5:34</sub>

### **Denormalization Required**

if 874 ≤  $FRS<sub>1:11</sub>$  ≤ 896 then sign  $\leftarrow$  FRS<sub>0</sub> exp  $\leftarrow$  FRS<sub>1:11</sub> - 1023 frac  $\leftarrow$  0b1 || FRS<sub>12:63</sub> denormalize operand do while  $exp < -126$ frac  $\leftarrow$  0b0 || frac<sub>0:62</sub>  $exp$  +  $exp$  + 1 WORD<sub>0</sub>  $\leftarrow$  sign WORD<sub>1:8</sub>  $\leftarrow$  0x00 WORD $_{9:31}$  + frac<sub>1:23</sub> else WORD  $\leftarrow$  undefined

Notice that if the value to be stored by a singleprecision Store Floating-Point instruction is larger in magnitude than the maximum number representable in single format, the first case above (No Denormalization Required) applies. The result stored in WORD is then a well-defined value, but is not numerically equal to the value in the source register (i.e., the result of a single-precision Load Floating-Point from WORD will not compare equal to the contents of the original source register).

#### **Engineering Note**

The above description of the conversion steps is a model only. The actual implementation may vary from this but must produce results equivalent to what this model would produce.

For double-precision Store Floating-Point instructions and for the Store Floating-Point as Integer Word instruction no conversion is required, as the data from the FPR are copied directly into storage.

For all Store Floating-Point instructions, the tag of every tag block affected is set to zero.

Many of the *Store Floating-Point* instructions have an "update" form, in which register RA is updated with the effective address. For these forms, if RA≠ 0, the effective address is placed into register RA.

**Note:** Recall that RA and RB denote General Purpose Registers, while FRS denotes a Floating-Point Register.

†

### **Store Floating-Point Single D-form**

stfs FRS,D(RA)

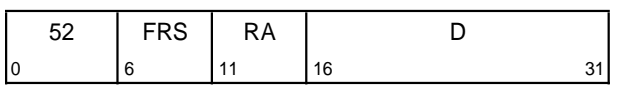

if  $RA = 0$  then  $b \triangleleft 0$ else  $b \leftarrow (RA)$ EA  $\triangle$  b +<sub>tea</sub> EXTS(D)  $MEM(EA, 4)$  + SINGLE((FRS))  $MEM_{tag}(EA, 4)$  + 0

Let the effective address (EA) be the sum  $(RA|0)$ + teaD.

The contents of register FRS are converted to single format (see page 120) and stored into the word in storage addressed by EA.

### **Special Registers Altered:**

None

### **Store Floating-Point Single with Update D-form**

stfsu FRS,D(RA)

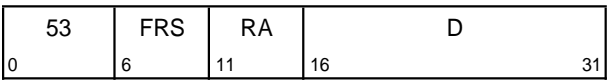

EA  $\triangleleft$  (RA) +<sub>tea</sub> EXTS(D)  $MEM(EA, 4)$  + SINGLE((FRS))  $MEM_{tag}(EA, 4)$  + 0  $RA \leftarrow EA$ 

Let the effective address (EA) be the sum  $(RA)$ +  $_{tea}D$ .

The contents of register FRS are converted to single format (see page 120) and stored into the word in storage addressed by EA.

EA is placed into register RA.

If RA=0, the instruction form is invalid.

### **Special Registers Altered:** None

### **Store Floating-Point Single Indexed X-form**

stfsx FRS,RA,RB

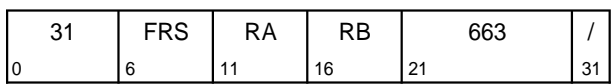

if RA = 0 then  $b \leftarrow 0$ else  $b \leftarrow (RA)$ EA  $\triangleleft$  b +<sub>tea</sub> (RB)  $MEM(EA, 4)$  + SINGLE((FRS))  $MEM_{\text{taq}}(EA, 4)$  + 0

Let the effective address (EA) be the sum  $(RA|0)+<sub>tea</sub>(RB).$ 

The contents of register FRS are converted to single format (see page 120) and stored into the word in storage addressed by EA.

**Special Registers Altered:**

None

### **Store Floating-Point Single with Update Indexed X-form**

stfsux FRS,RA,RB

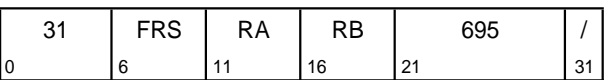

EA  $\triangleleft$  (RA) +tea (RB)  $MEM(EA, 4)$  + SINGLE((FRS))  $\texttt{MEM}_{\texttt{tag}}(\texttt{EA}, 4) \triangleleft 0$  $RA \leftarrow EA$ 

Let the effective address (EA) be the sum  $(RA)$ + tea(RB).

The contents of register FRS are converted to single format (see page 120) and stored into the word in storage addressed by EA.

EA is placed into register RA.

If RA=0, the instruction form is invalid.

**Special Registers Altered:**

None

## **Store Floating-Point Double D-form**

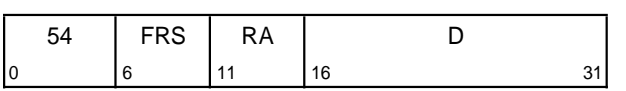

if  $RA = 0$  then  $b \triangleleft 0$ else  $b \leftarrow (RA)$ EA  $\triangle$  b +<sub>tea</sub> EXTS(D)  $MEM(EA, 8)$  (FRS)  $MEM<sub>taq</sub>(EA, 8)$  + 0

stfd FRS,D(RA)

Let the effective address (EA) be the sum  $(RA|0)$ + teaD.

The contents of register FRS are stored into the doubleword in storage addressed by EA.

### **Special Registers Altered:**

None

## **Store Floating-Point Double with Update D-form**

stfdu FRS,D(RA)

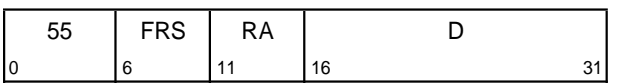

EA  $\triangleleft$  (RA) +<sub>tea</sub> EXTS(D)  $MEM(EA, 8)$  (FRS)  $MEM_{tag}(EA, 8)$  + 0  $RA \leftarrow EA$ 

Let the effective address (EA) be the sum  $(RA)$ +  $_{tea}D$ .

The contents of register FRS are stored into the doubleword in storage addressed by EA.

EA is placed into register RA.

If RA=0, the instruction form is invalid.

### **Special Registers Altered:**

None

### **Store Floating-Point Double Indexed X-form**

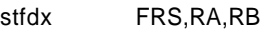

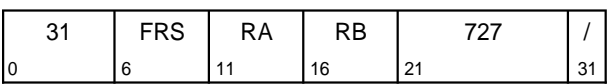

if RA = 0 then  $b \leftarrow 0$ else  $b \leftarrow (RA)$ EA  $\triangle$  b +<sub>tea</sub> (RB)  $MEM(EA, 8)$  (FRS)  $MEM_{\text{taq}}(EA, 8)$  + 0

Let the effective address (EA) be the sum  $(RA|0)+<sub>tea</sub>(RB).$ 

The contents of register FRS are stored into the doubleword in storage addressed by EA.

**Special Registers Altered:**

None

## **Store Floating-Point Double with Update Indexed X-form**

stfdux FRS,RA,RB

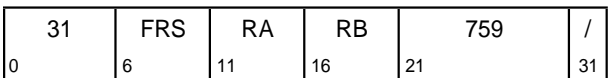

EA  $\triangleleft$  (RA) +<sub>tea</sub> (RB)  $MEM(EA, 8)$  (FRS)  $MEM_{tag}(EA, 8)$   $\leftarrow$  0  $RA \leftarrow EA$ 

Let the effective address (EA) be the sum  $(RA)$ +  $_{tea}$  $(RB)$ .

The contents of register FRS are stored into the doubleword in storage addressed by EA.

EA is placed into register RA.

If RA=0, the instruction form is invalid.

## **Special Registers Altered:**

None
### **Store Floating-Point as Integer Word Indexed X-form**

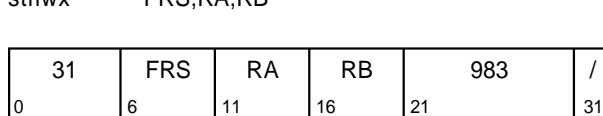

if RA = 0 then  $b \triangleleft 0$ else  $b \leftarrow (RA)$ EA  $\triangle$  b +<sub>tea</sub> (RB) MEM(EA, 4)  $\leftarrow$  (FRS)<sub>32:63</sub>  $MEM_{\text{taq}}(EA, 4)$  + 0

 $\mathsf{eff}_{\mathsf{H}\mathsf{W}}$  FDC DA, DD

Let the effective address (EA) be the sum  $(RA|0)+_{tea}(RB).$ 

The contents of the low-order 32 bits of register FRS are stored, without conversion, into the word in storage addressed by EA.

If the contents of register FRS were produced, either directly or indirectly, by a Load Floating-Point Single instruction, a single-precision Arithmetic instruction, or **frsp**, then the value stored is undefined. (The contents of register FRS are produced directly by such an instruction if FRS is the target register for the instruction. The contents of register FRS are produced indirectly by such an instruction if FRS is the final target register of a sequence of one or more Floating-Point Move instructions, with the input to the sequence having been produced directly by such an instruction.)

#### **Special Registers Altered:**

None

#### **Architecture Note**

Allowing the value stored to be undefined if the input to **stfiwx** was produced by a singleprecision-producing instruction (i.e., a Load Floating-Point Single instruction, a singleprecision arithmetic instruction, or **frsp**) seems gratuitous at the architectural level. The background and reasons for allowing it are as follows.

- **Examplementors agreed to support stfiwx** partly because they understood it to be easy to implement.
- $\blacksquare$  In some implementations (e.g., those that keep single-precision numbers in registers in a non-architected format), storing the architected low-order 32 bits of a register that was set by a single-precision-producing instruction may be harder (and slower, and more trouble to verify) than simply storing whatever happens to be in the low-order 32 bits of the register.
- Software can think of no use for storing the low-order 32 bits of the result of a singleprecision producing instruction.

# **4.6.4 Floating-Point Move Instructions**

These instructions copy data from one floating-point register to another, altering the sign bit (bit 0) as described below for **fneg, fabs**, and **fnabs**. These instructions treat NaNs just like any other kind of

**Floating Move Register X-form**

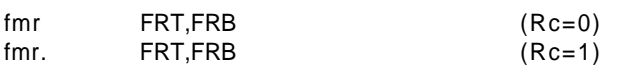

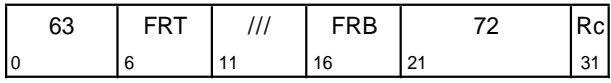

The contents of register FRB are placed into register FRT.

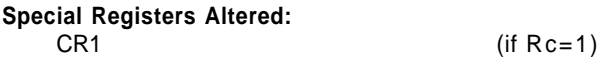

## **Floating Absolute Value X-form**

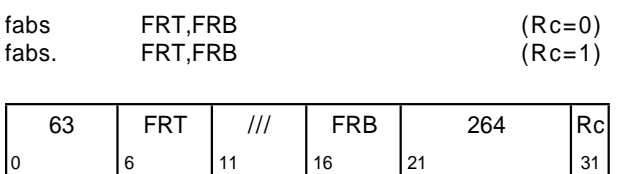

The contents of register FRB with bit 0 set to zero are placed into register FRT.

#### **Special Registers Altered:**

CR1 (if Rc=1)

value (e.g., the sign bit of a NaN may be altered by **fneg, fabs**, and **fnabs**). These instructions do not alter the FPSCR.

# **Floating Negate X-form**

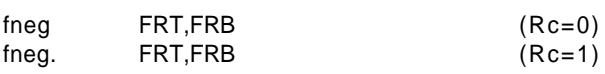

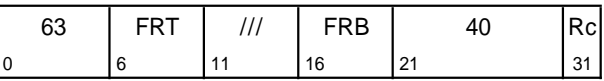

The contents of register FRB with bit 0 inverted are placed into register FRT.

#### **Special Registers Altered:**

CR1 (if Rc=1)

# **Floating Negative Absolute Value X-form**

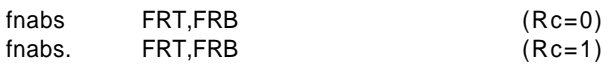

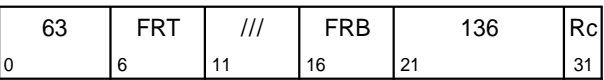

The contents of register FRB with bit 0 set to one are placed into register FRT.

#### **Special Registers Altered:**

CR1 (if Rc=1)

# **4.6.5 Floating-Point Arithmetic Instructions**

## **4.6.5.1 Floating-Point Elementary Arithmetic Instructions**

### **Floating Add** [**Single**] **A-form**

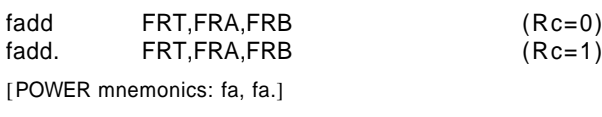

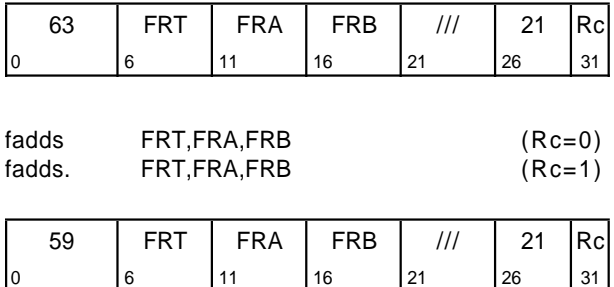

The floating-point operand in register FRA is added to the floating-point operand in register FRB.

If the most significant bit of the resultant significand is not 1, the result is normalized. The result is rounded to the target precision under control of the Floating-Point Rounding Control field RN of the FPSCR and placed into register FRT.

Floating-point addition is based on exponent comparison and addition of the two significands. The exponents of the two operands are compared, and the significand accompanying the smaller exponent is shifted right, with its exponent increased by one for each bit shifted, until the two exponents are equal. The two significands are then added or subtracted as appropriate, depending on the signs of the operands, to form an intermediate sum. All 53 bits of the significand as well as all three guard bits (G, R, and X) enter into the computation.

If a carry occurs, the sum's significand is shifted right one bit position and the exponent is increased by one.

 $FPSCR<sub>FPRF</sub>$  is set to the class and sign of the result, except for Invalid Operation Exceptions when  $FPSCR<sub>VE</sub>=1$ .

#### **Special Registers Altered:**

FPRF FR FI FX OX UX XX VXSNAN VXISI  $CR1$  (if  $Rc=1$ )

### **Floating Subtract** [**Single**] **A-form**

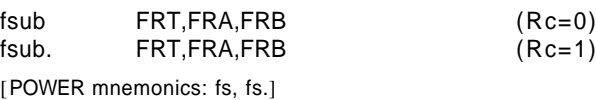

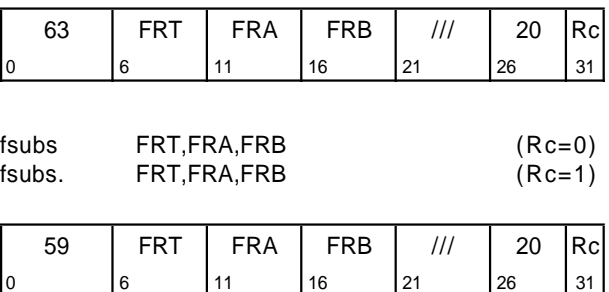

The floating-point operand in register FRB is subtracted from the floating-point operand in register FRA.

If the most significant bit of the resultant significand is not 1, the result is normalized. The result is rounded to the target precision under control of the Floating-Point Rounding Control field RN of the FPSCR and placed into register FRT.

The execution of the Floating Subtract instruction is identical to that of Floating Add, except that the contents of FRB participate in the operation with the sign bit (bit 0) inverted.

FPSCR<sub>FPRF</sub> is set to the class and sign of the result, except for Invalid Operation Exceptions when  $FPSCR<sub>VE</sub>=1$ .

#### **Special Registers Altered:**

FPRF FR FI FX OX UX XX VXSNAN VXISI CR1 (if Rc=1)

## **Floating Multiply** [**Single**] **A-form**

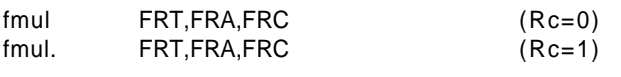

[POWER mnemonics: fm, fm.]

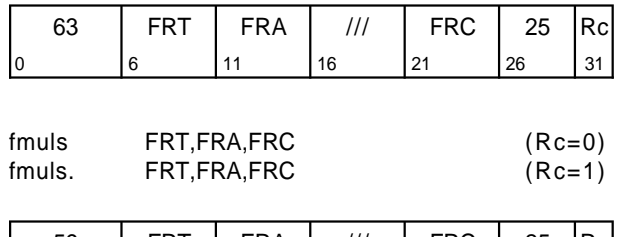

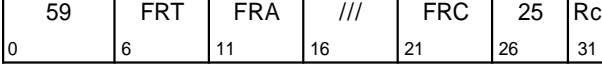

The floating-point operand in register FRA is multiplied by the floating-point operand in register FRC.

If the most significant bit of the resultant significand is not 1, the result is normalized. The result is rounded to the target precision under control of the Floating-Point Rounding Control field RN of the FPSCR and placed into register FRT.

Floating-point multiplication is based on exponent addition and multiplication of the significands.

FPSCR $F_{FPRF}$  is set to the class and sign of the result, except for Invalid Operation Exceptions when  $FPSCR<sub>VF</sub>=1$ .

#### **Special Registers Altered:**

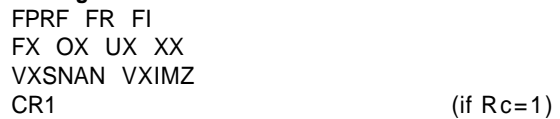

### **Floating Divide** [**Single**] **A-form**

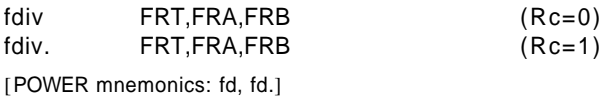

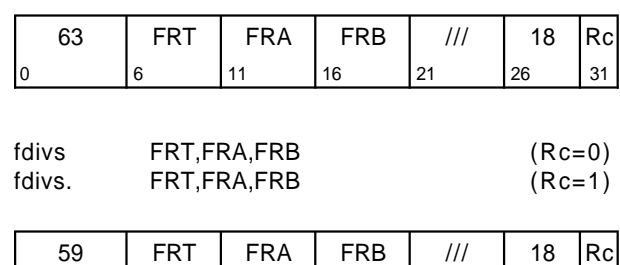

The floating-point operand in register FRA is divided by the floating-point operand in register FRB. The remainder is not supplied as a result.

0 6 11 16 21 26 31

If the most significant bit of the resultant significand is not 1, the result is normalized. The result is rounded to the target precision under control of the Floating-Point Rounding Control field RN of the FPSCR and placed into register FRT.

Floating-point division is based on exponent subtraction and division of the significands.

FPSCR<sub>FPRF</sub> is set to the class and sign of the result, except for Invalid Operation Exceptions when  $FPSCR<sub>VE</sub>=1$  and Zero Divide Exceptions when  $FPSCR_{ZE}=1$ .

#### **Special Registers Altered:**

FPRF FR FI FX OX UX ZX XX VXSNAN VXIDI VXZDZ  $CR1$  (if  $Rc=1$ )

## **4.6.5.2 Floating-Point Multiply-Add Instructions**

These instructions combine a multiply and an add operation without an intermediate rounding operation. The fraction part of the intermediate product is 106 bits wide (L bit, FRACTION), and all 106 bits take part in the add/subtract portion of the instruction.

Status bits are set as follows.

**Diam** Overflow, Underflow, and Inexact Exception bits, the FR and FI bits, and the FPRF field are set

#### **Floating Multiply-Add** [**Single**] **A-form**

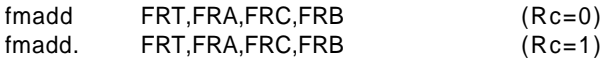

[POWER mnemonics: fma, fma.]

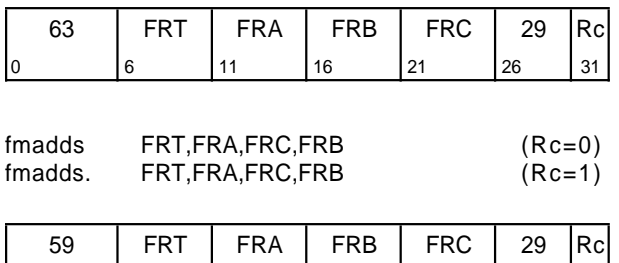

0 6 11 16 21 26 31

The operation

FRT  $\leftarrow$  [(FRA) $\times$ (FRC)] + (FRB) is performed.

The floating-point operand in register FRA is multiplied by the floating-point operand in register FRC. The floating-point operand in register FRB is added to this intermediate result.

If the most significant bit of the resultant significand is not 1, the result is normalized. The result is rounded to the target precision under control of the Floating-Point Rounding Control field RN of the FPSCR and placed into register FRT.

 $FPSCR<sub>FPRF</sub>$  is set to the class and sign of the result, except for Invalid Operation Exceptions when  $FPSCR<sub>VE</sub>=1$ .

#### **Special Registers Altered:**

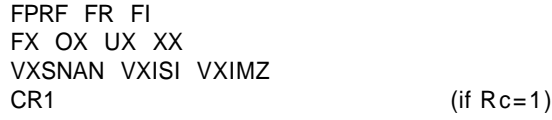

based on the final result of the operation, and not on the result of the multiplication.

Invalid Operation Exception bits are set as if the multiplication and the addition were performed using two separate instructions (**fmul**[ **<sup>s</sup>**], followed by **fadd**[ **<sup>s</sup>**] or **fsub**[ **<sup>s</sup>**]). That is, multiplication of infinity by 0 or of anything by an SNaN, and/or addition of an SNaN, cause the corresponding exception bits to be set.

### **Floating Multiply-Subtract** [**Single**] **A-form**

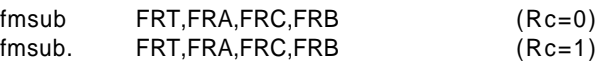

[POWER mnemonics: fms, fms.]

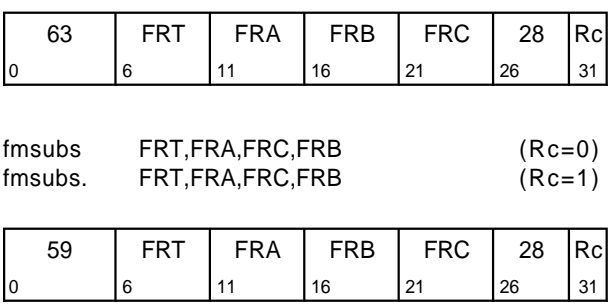

The operation

FRT  $\leftarrow$  [(FRA)×(FRC)] – (FRB) is performed.

The floating-point operand in register FRA is multiplied by the floating-point operand in register FRC. The floating-point operand in register FRB is subtracted from this intermediate result.

If the most significant bit of the resultant significand is not 1, the result is normalized. The result is rounded to the target precision under control of the Floating-Point Rounding Control field RN of the FPSCR and placed into register FRT.

FPSCR<sub>FPRF</sub> is set to the class and sign of the result, except for Invalid Operation Exceptions when  $FPSCR<sub>VE</sub>=1$ .

#### **Special Registers Altered:**

FPRF FR FI FX OX UX XX VXSNAN VXISI VXIMZ CR1 (if Rc=1)

# **Floating Negative Multiply-Add** [**Single**] **A-form**

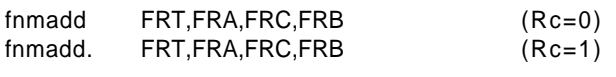

[POWER mnemonics: fnma, fnma.]

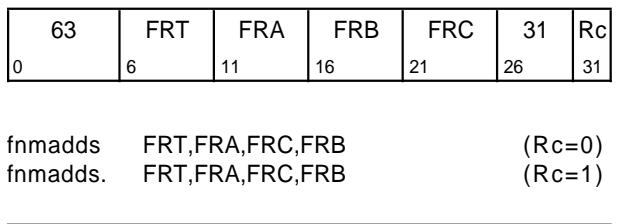

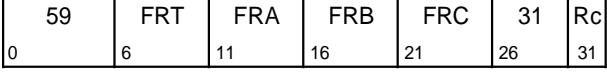

The operation

FRT  $\leftarrow$  ( [(FRA)×(FRC)] + (FRB) ) is performed.

The floating-point operand in register FRA is multiplied by the floating-point operand in register FRC. The floating-point operand in register FRB is added to this intermediate result.

If the most significant bit of the resultant significand is not 1, the result is normalized. The result is rounded to the target precision under control of the Floating-Point Rounding Control field RN of the FPSCR, then negated and placed into register FRT.

This instruction produces the same result as would be obtained by using the Floating Multiply-Add instruction and then negating the result, with the following exceptions.

- **QNaNs propagate with no effect on their "sign"** bit.
- QNaNs that are generated as the result of a disabled Invalid Operation Exception have a "sign" bit of 0.
- **BURGING SNANS that are converted to QNaNs as the result** of a disabled Invalid Operation Exception retain the "sign" bit of the SNaN.

 $FPSCR_{FPRF}$  is set to the class and sign of the result, except for Invalid Operation Exceptions when  $FPSCR<sub>VE</sub>=1$ .

#### **Special Registers Altered:**

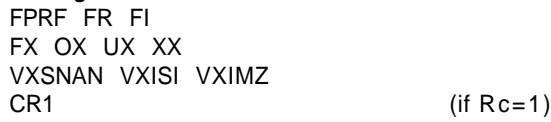

# **Floating Negative Multiply-Subtract** [**Single**] **A-form**

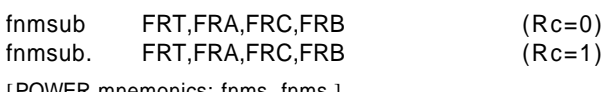

[POWER mnemonics: fnms, fnms.]

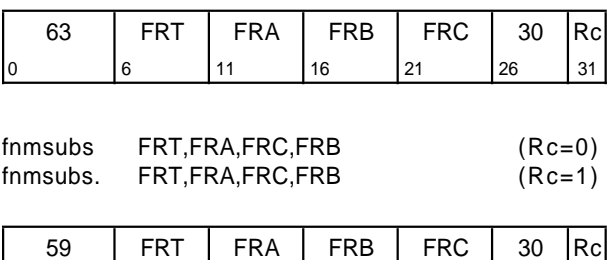

0 6 11 16 21 26 31

The operation

FRT  $\leftarrow$  ( [(FRA)×(FRC)] – (FRB) ) is performed.

The floating-point operand in register FRA is multiplied by the floating-point operand in register FRC. The floating-point operand in register FRB is subtracted from this intermediate result.

If the most significant bit of the resultant significand is not 1, the result is normalized. The result is rounded to the target precision under control of the Floating-Point Rounding Control field RN of the FPSCR, then negated and placed into register FRT.

This instruction produces the same result as would be obtained by using the Floating Multiply-Subtract instruction and then negating the result, with the following exceptions.

- **QNaNs propagate with no effect on their "sign"** bit.
- QNaNs that are generated as the result of a disabled Invalid Operation Exception have a "sign" bit of 0.
- **BURGISH IN SNANS that are converted to QNaNs as the result** of a disabled Invalid Operation Exception retain the "sign" bit of the SNaN.

FPSCR<sub>FPRF</sub> is set to the class and sign of the result, except for Invalid Operation Exceptions when  $FPSCR<sub>VE</sub>=1.$ 

#### **Special Registers Altered:**

FPRF FR FI FX OX UX XX VXSNAN VXISI VXIMZ  $CR1$  (if  $Rc=1$ )

# **4.6.6 Floating-Point Rounding and Conversion Instructions**

#### **Programming Note**

Examples of uses of these instructions to perform various conversions can be found in Section C.2, "Floating-Point Conversions" on page 180.

# **Floating Round to Single-Precision X-form**

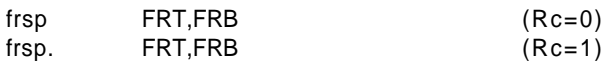

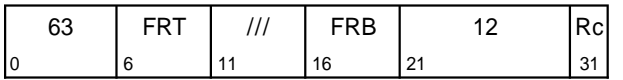

The floating-point operand in register FRB is rounded to single-precision, using the rounding mode specified by  $FPSCR_{RN}$ , and placed into register FRT.

The rounding is described fully in Section A.1, "Floating-Point Round to Single-Precision Model" on page 151.

 $FPSCR<sub>FPRF</sub>$  is set to the class and sign of the result, except for Invalid Operation Exceptions when  $FPSCR<sub>VE</sub>=1$ .

#### **Special Registers Altered:**

FPRF FR FI FX OX UX XX VXSNAN CR1 (if Rc=1)

# **Floating Convert To Integer Doubleword X-form**

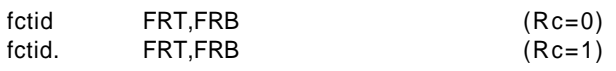

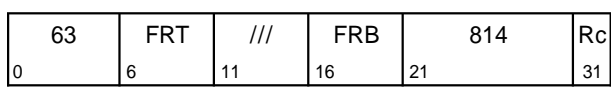

The floating-point operand in register FRB is converted to a 64-bit signed fixed-point integer, using the rounding mode specified by FPSCR<sub>RN</sub>, and placed into register FRT.

If the operand in FRB is greater than  $2^{63} - 1$ , then FRT is set to 0x7FFF\_FFFF\_FFFF\_FFFF. If the operand in FRB is less than  $-2^{63}$ , then FRT is set to 0x8000\_0000\_0000\_0000.

The conversion is described fully in Section A.2, "Floating-Point Convert to Integer Model" on page 156.

Except for enabled Invalid Operation Exceptions,  $FPSCR<sub>FPRF</sub>$  is undefined.  $FPSCR<sub>FR</sub>$  is set if the result is incremented when rounded. FPSCR $F_1$  is set if the result is inexact.

#### **Special Registers Altered:**

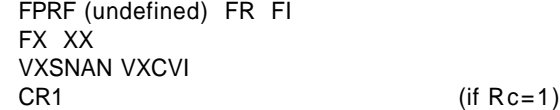

# **Floating Convert To Integer Doubleword with round toward Zero X-form**

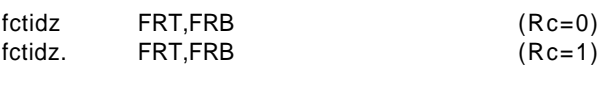

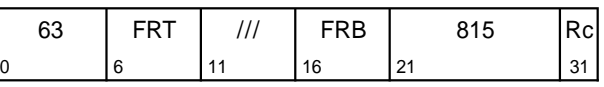

The floating-point operand in register FRB is converted to a 64-bit signed fixed-point integer, using the rounding mode Round toward Zero, and placed into register FRT.

If the operand in FRB is greater than  $2^{63} - 1$ , then FRT is set to 0x7FFF\_FFFF\_FFFF\_FFFF. If the operand in FRB is less than  $-2^{63}$ , then FRT is set to 0x8000\_0000\_0000\_0000.

The conversion is described fully in Section A.2, "Floating-Point Convert to Integer Model" on page 156.

Except for enabled Invalid Operation Exceptions,  $FPSCR<sub>FPRF</sub>$  is undefined.  $FPSCR<sub>FR</sub>$  is set if the result is incremented when rounded. FPSCR $F_1$  is set if the result is inexact.

#### **Special Registers Altered:**

FPRF (undefined) FR FI FX XX VXSNAN VXCVI CR1 (if Rc=1)

### **Floating Convert To Integer Word X-form**

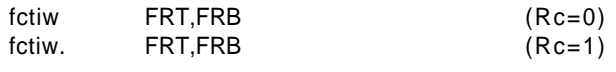

[POWER2 mnemonics: fcir, fcir.]

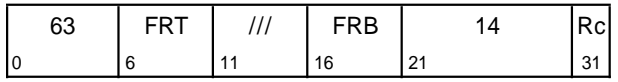

The floating-point operand in register FRB is converted to a 32-bit signed fixed-point integer, using the rounding mode specified by  $FPSCR<sub>RN</sub>$ , and placed into  $\dagger$  FRT<sub>32:63</sub>. The contents of FRT<sub>0:31</sub> are undefined.

If the operand in FRB is greater than  $2^{31} - 1$ , then bits 32:63 of FRT are set to 0x7FFF\_FFFF. If the operand in FRB is less than  $-2^{31}$ , then bits 32:63 of FRT are set to 0x8000\_0000.

The conversion is described fully in Section A.2, "Floating-Point Convert to Integer Model" on page 156.

Except for enabled Invalid Operation Exceptions,  $FPSCR<sub>FPRF</sub>$  is undefined.  $FPSCR<sub>FR</sub>$  is set if the result is incremented when rounded. FPSCR $F_1$  is set if the result is inexact.

#### **Special Registers Altered:**

FPRF (undefined) FR FI FX XX VXSNAN VXCVI  $CR1$  (if  $Rc=1$ )

# **Floating Convert To Integer Word with round toward Zero X-form**

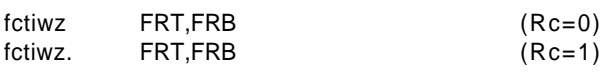

[POWER2 mnemonics: fcirz, fcirz.]

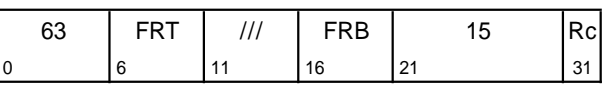

The floating-point operand in register FRB is converted to a 32-bit signed fixed-point integer, using the rounding mode Round toward Zero, and placed into  $\dagger$  FRT<sub>32:63</sub>. The contents of FRT<sub>0:31</sub> are undefined.

If the operand in FRB is greater than  $2^{31} - 1$ , then bits 32:63 of FRT are set to 0x7FFF\_FFFF. If the operand in FRB is less than  $-2^{31}$ , then bits 32:63 of FRT are set to 0x8000\_0000.

The conversion is described fully in Section A.2, "Floating-Point Convert to Integer Model" on page 156.

Except for enabled Invalid Operation Exceptions,  $FPSCR<sub>FPRF</sub>$  is undefined.  $FPSCR<sub>FR</sub>$  is set if the result is incremented when rounded. FPSCR $F_1$  is set if the result is inexact.

#### **Special Registers Altered:**

FPRF (undefined) FR FI FX XX VXSNAN VXCVI  $CR1$  (if  $Rc=1$ )

# **Floating Convert From Integer Doubleword X-form**

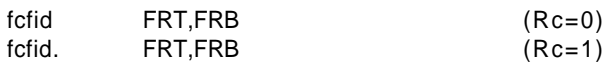

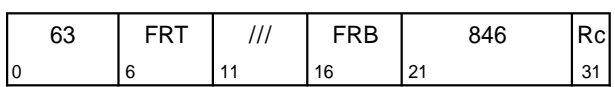

The 64-bit signed fixed-point operand in register FRB is converted to an infinitely precise floating-point integer. The result of the conversion is rounded to double-precision, using the rounding mode specified by FPSCR<sub>RN</sub>, and placed into register FRT.

The conversion is described fully in Section A.3, "Floating-Point Convert from Integer Model" on page 159.

 $FPSCR<sub>FPRF</sub>$  is set to the class and sign of the result.  $FPSCR_{FR}$  is set if the result is incremented when rounded. FPSCR $F_1$  is set if the result is inexact.

#### **Special Registers Altered:**

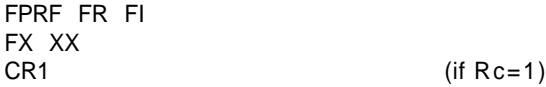

# **4.6.7 Floating-Point Compare Instructions**

The floating-point Compare instructions compare the contents of two floating-point registers. Comparison ignores the sign of zero (i.e., regards + 0 as equal to − 0). The comparison can be ordered or unordered.

The comparison sets one bit in the designated CR field to 1 and the other three to 0. The FPCC is set in the same way.

### **Floating Compare Unordered X-form**

fcmpu BF,FRA,FRB

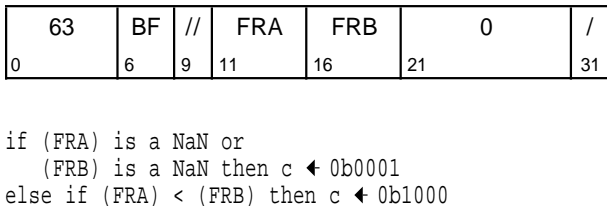

else if (FRA) > (FRB) then  $c \triangleleft 0b0100$ else c + 0b0010  $FPCC$   $\leftarrow$  c  $CR_{4\times BF:4\times BF+3}$  + c if (FRA) is an SNaN or (FRB) is an SNaN then VXSNAN  $+1$ 

The floating-point operand in register FRA is compared to the floating-point operand in register FRB. The result of the compare is placed into CR field BF and the FPCC.

If either of the operands is a NaN, either quiet or signaling, then CR field BF and the FPCC are set to reflect unordered. If either of the operands is a Signaling NaN, then VXSNAN is set.

#### **Special Registers Altered:**

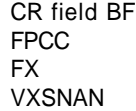

The CR field and the FPCC are set as follows.

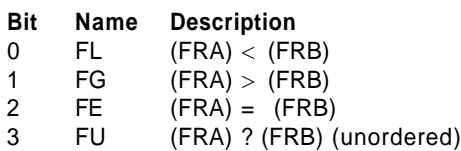

### **Floating Compare Ordered X-form**

fcmpo BF,FRA,FRB

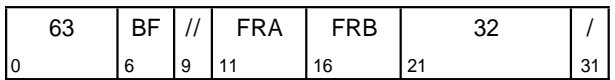

if (FRA) is a NaN or (FRB) is a NaN then  $c \leftarrow 0b0001$ else if  $(FRA) < (FRB)$  then  $c \leftarrow 0b1000$ else if (FRA) > (FRB) then  $c \triangleleft 0b0100$ else c + 0b0010  $FPCC$   $\leftarrow$  c  $CR_{4\times BF:4\times BF+3}$  + c if (FRA) is an SNaN or (FRB) is an SNaN then VXSNAN  $\leftarrow$  1 if  $VE = 0$  then VXVC  $\triangleleft 1$ else if (FRA) is a QNaN or (FRB) is a QNaN then VXVC  $\blacklozenge$  1

The floating-point operand in register FRA is compared to the floating-point operand in register FRB. The result of the compare is placed into CR field BF and the FPCC.

If either of the operands is a NaN, either quiet or signaling, then CR field BF and the FPCC are set to reflect unordered. If either of the operands is a Signaling NaN, then VXSNAN is set and, if Invalid Operation is disabled (VE=0), VXVC is set. If neither operand is a Signaling NaN but at least one operand is a Quiet NaN, then VXVC is set.

#### **Special Registers Altered:**

CR field BF **FPCC** FX VXSNAN VXVC

# **4.6.8 Floating-Point Status and Control Register Instructions**

Every Floating-Point Status and Control Register instruction synchronizes the effects of all floatingpoint instructions executed by a given processor. Executing a Floating-Point Status and Control Register instruction ensures that all floating-point instructions previously initiated by the given processor have completed before the Floating-Point Status and Control Register instruction is initiated, and that no subsequent floating-point instructions are initiated by the given processor until the Floating-Point Status and Control Register instruction has completed. In particular:

**E** All exceptions that will be caused by the previously initiated instructions are recorded in the

## **Move From FPSCR X-form**

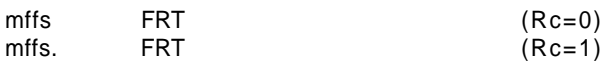

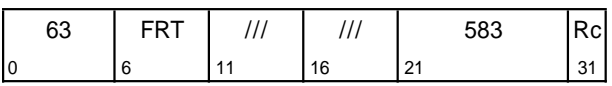

 $\dagger$  The contents of the FPSCR are placed into FRT<sub>32:63</sub>.  $\dagger$  The contents of FRT<sub>0:31</sub> are undefined.

#### **Special Registers Altered:**

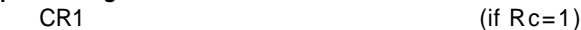

#### FPSCR before the Floating-Point Status and Control Register instruction is initiated.

- **All invocations of the system floating-point** enabled exception error handler that will be caused by the previously initiated instructions have occurred before the Floating-Point Status and Control Register instruction is initiated.
- **No** subsequent floating-point instruction that depends on or alters the settings of any FPSCR bits is initiated until the Floating-Point Status and Control Register instruction has completed.

(Floating-point Storage Access instructions are not affected.)

### **Move to Condition Register from FPSCR X-form**

mcrfs BF,BFA

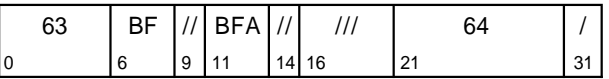

The contents of FPSCR field BFA are copied to Condition Register field BF. All exception bits copied are set to 0 in the FPSCR. If the FX bit is copied, it is set to 0 in the FPSCR.

#### **Special Registers Altered:**

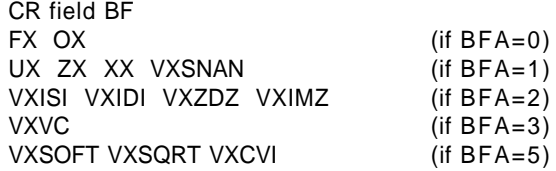

### **Move To FPSCR Field Immediate X-form**

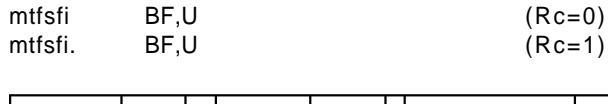

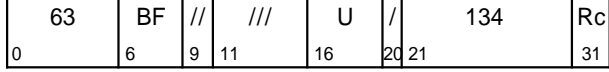

The value of the U field is placed into FPSCR field BF.

FPSCR<sub>FX</sub> is altered only if BF = 0.

#### **Special Registers Altered:**

FPSCR field BF

CR1 (if Rc=1)

#### **Programming Note**

When FPSCR $_{0:3}$  is specified, bits 0 (FX) and 3 (OX) are set to the values of  $U_0$  and  $U_3$  (i.e., even if this instruction causes OX to change from 0 to 1, FX is set from  $U_0$  and not by the usual rule that FX is set to 1 when an exception bit changes from 0 to 1). Bits 1 and 2 (FEX and VX) are set according to the usual rule, given on page 101, and not from  $U_{1:2}$ .

### **Move To FPSCR Fields XFL-form**

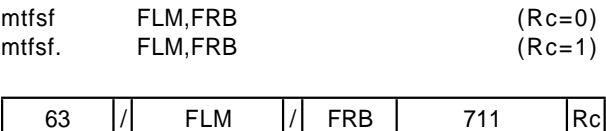

0 | 6| 7 | 15| 16 | 21 | 31

The contents of bits 32:63 of register FRB are placed into the FPSCR under control of the field mask specified by FLM. The field mask identifies the 4-bit fields affected. Let i be an integer in the range 0-7. If FLM $_{\sf i}$ = 1 then FPSCR field i (FPSCR bits 4 $\times$ i:4 $\times$ i+3) is set to the contents of the corresponding field of the low-order 32 bits of register FRB.

FPSCR<sub>FX</sub> is altered only if  $FLM_0 = 1$ .

#### **Special Registers Altered:**

FPSCR fields selected by mask CR1 (if Rc=1)

#### **Programming Note**

Updating fewer than all eight fields of the FPSCR may have substantially poorer performance on some implementations than updating all the fields.

#### - Programming Note -

When FPSCR $_{0:3}$  is specified, bits 0 (FX) and 3 (OX) are set to the values of  $(FRB)_{32}$  and  $(FRB)_{35}$  (i.e., even if this instruction causes OX to change from 0 to 1, FX is set from  $(FRB)_{32}$  and not by the usual rule that FX is set to 1 when an exception bit changes from 0 to 1). Bits 1 and 2 (FEX and VX) are set according to the usual rule, given on page 101, and not from  $(FRB)_{33:34}$ .

# **Move To FPSCR Bit 0 X-form**

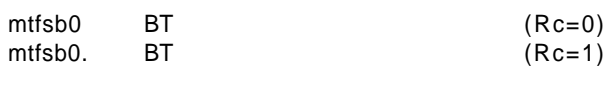

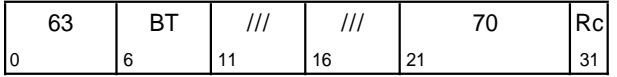

Bit BT of the FPSCR is set to 0.

#### **Special Registers Altered:**

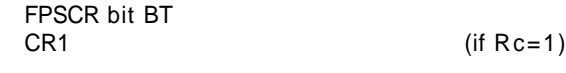

#### **Programming Note**

Bits 1 and 2 (FEX and VX) cannot be explicitly reset.

# **Move To FPSCR Bit 1 X-form**

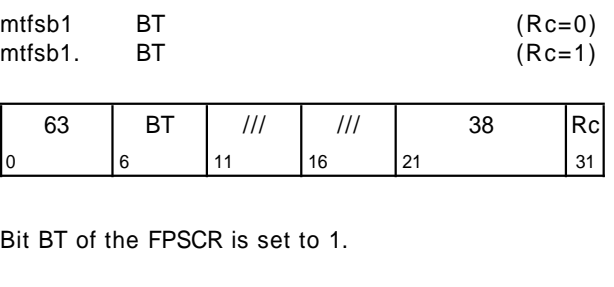

# **Special Registers Altered:** FPSCR bits BT and FX  $(if Rc=1)$

### **Programming Note**

Bits 1 and 2 (FEX and VX) cannot be explicitly set.

# † **Chapter 5. Optional Facilities and Instructions**

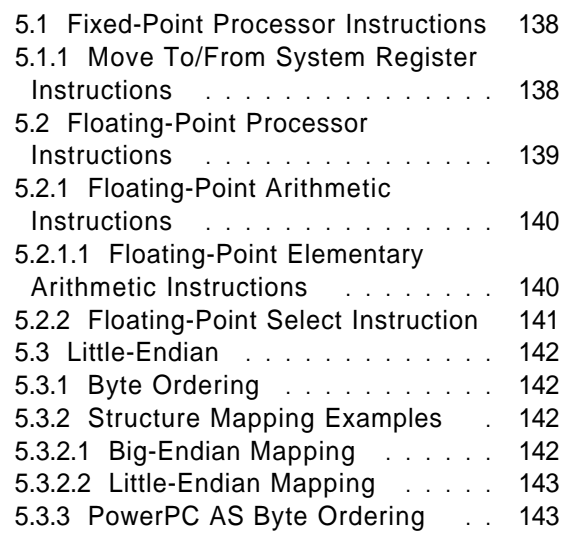

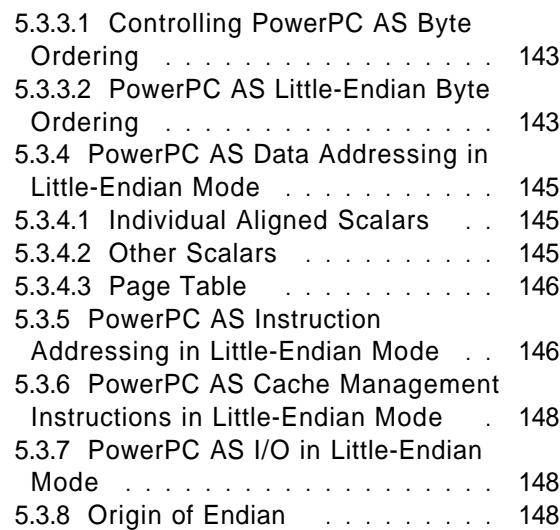

† The facilities and instructions described in this chapter are optional. An implementation may provide all, some, or none of them, except as described in † Section 5.2. †

# <sup>|</sup> **5.1 Fixed-Point Processor Instructions**

# | **5.1.1 Move To/From System Register Instructions**

The optional versions of the Move To Condition Register Field and Move From Condition Register instructions move to or from a single CR field.

# | **Move To Condition Register Field** | **XFX-form**

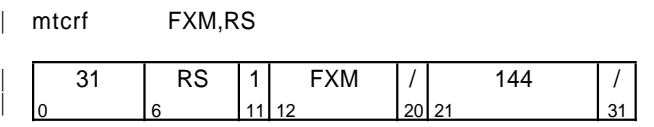

 $count \triangleleft 0$  $do i = 0 to 7$ if  $FXM_i = 1$  then  $n + i$  $count$   $\leftarrow$  count + 1 if count = 1 then  $CR_{4\times n:4\times n+3}$   $\leftarrow$   $(RS)_{32+4\times n:32+4\times n+3}$  else CR  $\leftarrow$  undefined

If exactly one bit of the FXM field is set to 1, let n be the position of that bit in the field ( $0 \le n \le 7$ ). The | contents of bits  $32+4\times n:32+4\times n+3$  of register RS | are placed into CR field n (CR bits  $4\times n:4\times n+3$ ). Otherwise, the contents of the Condition Register are undefined.

#### | **Special Registers Altered:**

CR field selected by FXM

#### | **Programming Note**

| These forms of the **mtcrf** and **mfcr** instructions are | intended to replace the old forms of the | instructions (the forms shown in Section 3.3.15), which will eventually be phased out of the architecture. The new forms are backward compatible with most processors that comply with versions of the architecture that precede Version 2.00. On those processors, the new forms are treated as the old forms.

However, on some processors that comply with versions of the architecture that precede Version 2.00 the new forms may be treated as follows:

mtcrf: may cause the system illegal instruction error handler to be invoked

mfcr: may copy the contents of an SPR, possibly a privileged SPR, into register RT

#### | **Assembler Note**

There is no direct way for the programmer to specify whether the Assembler should generate the old forms of these instructions or the new forms. The Assembler should determine which form to generate based on the target machine, as well as on how the instruction is coded (i.e., whether an FXM field is given for *mfcr* and, for both instructions, whether the FXM field has exactly one bit set to 1).

# | **Move From Condition Register** | **XFX-form**

| mfcr RT,FXM

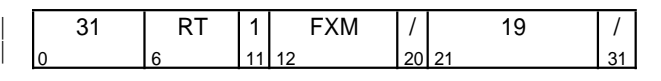

 $RT$  + undefined  $count + 0$  $do i = 0 to 7$  $\begin{vmatrix}\n\text{if } \text{FXM}_{i} = 1 \text{ then} \\
\text{n + i}\n\end{vmatrix}$  $count$  + count + 1

if count = 1 then  $RT_{32+4 \times n:32+4 \times n+3}$   $\leftarrow$   $CR_{4 \times n:4 \times n+3}$ 

If exactly one bit of the FXM field is set to 1, let n be the position of that bit in the field ( $0 \le n \le 7$ ). The contents of CR field n (CR bits  $4 \times n:4 \times n+3$ ) are placed into bits  $32+4\times n:32+4\times n+3$  of register RT and the contents of the remaining bits of register RT are undefined. Otherwise, the contents of register RT are undefined.

#### | **Special Registers Altered:**

None

#### | **Engineering Note**

| These forms of the **mtcrf** and **mfcr** instructions are being phased into the architecture, and must be implemented in processors that comply with Version 2.00 of the architecture specification or with any subsequent version.

#### | **Architecture Note**

The processors for which the new forms of these instructions are not treated as the old forms are as follows:

mtcrf: versions of the 630 processor that predate 630 SOI (Illegal Instruction type Program interrupt)

mfcr: Northstar processors (incorrect results)

When the performance of systems based on these | processors is less important than the performance of newer systems, the new forms of the instructions can be moved into the architecture | proper. After that time, it is expected that | systems based on Northstar processors can be configured to generate a Program interrupt when the new form of *mfcr* is executed. If this expectation is met, the new forms of the instructions will generate a Program interrupt on all processors for which they are treated neither as the old forms nor as the new forms, and operating systems on the affected systems would be expected to emulate the new forms.

# **5.2 Floating-Point Processor Instructions**

- † The optional instructions described in this section are divided into two groups. Additional groups may be defined in the future.
- [ General Purpose group: **fsqrt**, **fsqrts**
- [ Graphics group: **fres, frsqrte**, **fsel**

An implementation that claims to support a given group implements all the instructions in the group.

# **5.2.1 Floating-Point Arithmetic Instructions**

# **5.2.1.1 Floating-Point Elementary Arithmetic Instructions**

### **Floating Square Root** [**Single**] **A-form**

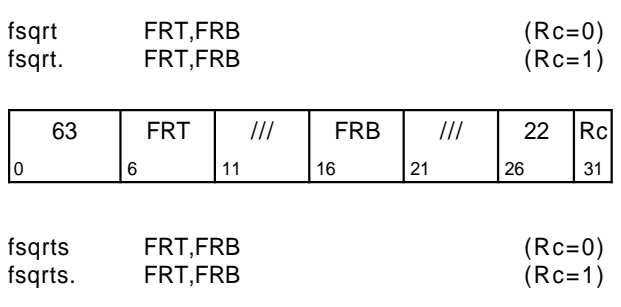

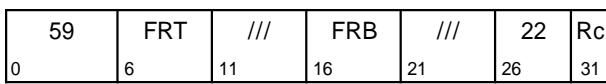

The square root of the floating-point operand in register FRB is placed into register FRT.

If the most significant bit of the resultant significand is not 1, the result is normalized. The result is rounded to the target precision under control of the Floating-Point Rounding Control field RN of the FPSCR and placed into register FRT.

Operation with various special values of the operand is summarized below.

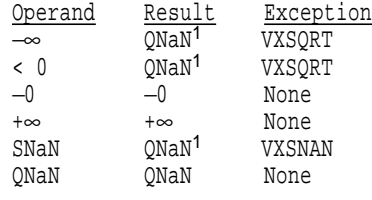

<sup>1</sup>No result if FPSCR<sub>VE</sub> = 1.

†

 $FPSCR<sub>FPRF</sub>$  is set to the class and sign of the result, except for Invalid Operation Exceptions when  $FPSCR<sub>VF</sub>=1.$ 

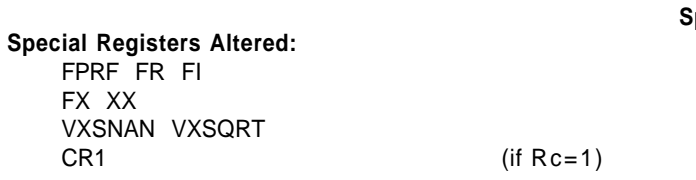

### **Floating Reciprocal Estimate Single A-form**

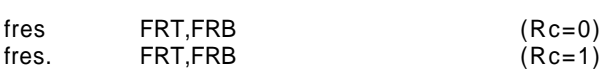

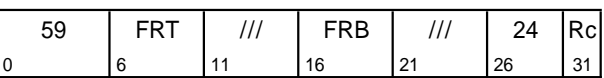

A single-precision estimate of the reciprocal of the floating-point operand in register FRB is placed into register FRT. The estimate placed into register FRT is correct to a precision of one part in 256 of the reciprocal of (FRB), i.e.,

$$
ABS\left(\frac{\text{estimate} - 1/x}{1/x}\right) \leq \frac{1}{256}
$$

where  $x$  is the initial value in FRB. Note that the value placed into register FRT may vary between implementations, and between different executions on the same implementation.

Operation with various special values of the operand is summarized below.

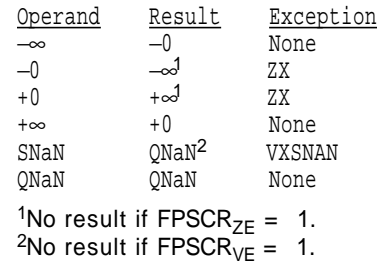

FPSCR<sub>FPRF</sub> is set to the class and sign of the result, except for Invalid Operation Exceptions when  $FPSCR_{VE} = 1$  and Zero Divide Exceptions when  $FPSCR_{ZE} = 1$ .

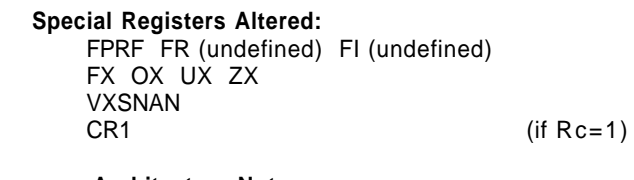

#### **Architecture Note**

†

No double-precision version of this instruction is provided because graphics applications are expected to need only the single-precision version, and no other important performancecritical applications are expected to need a double-precision version.

### **Floating Reciprocal Square Root Estimate A-form**

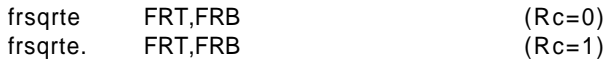

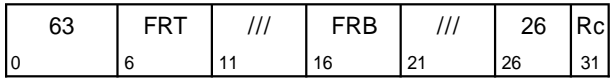

A double-precision estimate of the reciprocal of the square root of the floating-point operand in register FRB is placed into register FRT. The estimate placed into register FRT is correct to a precision of one part in 32 of the reciprocal of the square root of (FRB), i.e.,

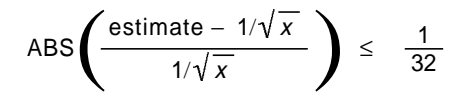

where  $x$  is the initial value in FRB. Note that the value placed into register FRT may vary between implementations, and between different executions on the same implementation.

Operation with various special values of the operand is summarized below.

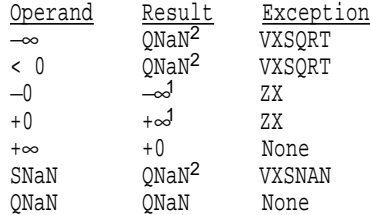

<sup>1</sup>No result if FPSCR<sub>ZE</sub> = 1. <sup>2</sup>No result if FPSCR<sub>VE</sub> = 1.

 $FPSCR<sub>FPRF</sub>$  is set to the class and sign of the result, except for Invalid Operation Exceptions when  $FPSCR<sub>VE</sub>=1$  and Zero Divide Exceptions when  $FPSCR_{ZF}=1$ .

†

**Special Registers Altered:** FPRF FR (undefined) FI (undefined) FX ZX VXSNAN VXSQRT  $CR1$  (if  $Rc=1$ )

#### **Architecture Note**

No single-precision version of this instruction is provided because it would be superfluous: if (FRB) is representable in single format, then so is (FRT).

# **5.2.2 Floating-Point Select Instruction**

#### **Floating Select A-form**

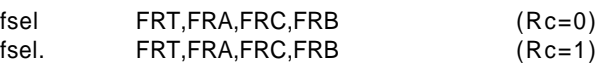

| 63 | FRT | <b>FRA</b> | <b>FRB</b> | $ $ FRC $ $ 23 $ $ Rc $ $ |  |
|----|-----|------------|------------|---------------------------|--|
|    |     |            |            |                           |  |

if (FRA)  $\geq$  0.0 then FRT  $\triangleleft$  (FRC) else FRT  $\triangleleft$  (FRB)

The floating-point operand in register FRA is compared to the value zero. If the operand is greater than or equal to zero, register FRT is set to the contents of register FRC. If the operand is less than zero or is a NaN, register FRT is set to the contents of register FRB. The comparison ignores the sign of zero (i.e., regards + 0 as equal to  $-0$ ).

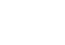

†

#### **Special Registers Altered:**

CR1 (if Rc=1)

#### **Architecture Note**

The Select instruction is similar to a Move instruction, and therefore does not alter the FPSCR.

#### **Programming Note**

Examples of uses of this instruction can be found in Sections C.2, "Floating-Point Conversions" on page 180 and C.3, "Floating-Point Selection" on page 182.

**Warning:** Care must be taken in using **fsel** if IEEE compatibility is required, or if the values being tested can be NaNs or infinities; see Section C.3.4, "Notes" on page 182.

# † **5.3 Little-Endian**

It is computed that eleven Thousand Persons have, at several Times, suffered Death, rather than submit to break their Eggs at the smaller End. Many hundred large Volumes have been published upon this Controversy ....

Jonathan Swift, Gulliver's Travels

† The Little-Endian facility permits a program to access † storage using Little-Endian byte ordering.

# **5.3.1 Byte Ordering**

If scalars (individual data items and instructions) were indivisible, then there would be no such concept as "byte ordering". It is meaningless to talk of the "order" of bits or groups of bits within the smallest addressable unit of storage, because nothing can be observed about such order. Only when scalars, which the programmer and processor regard as indivisible quantities, can be made up of more than one addressable unit of storage does the question of "order" arise.

For a machine in which the smallest addressable unit of storage is the 64-bit doubleword, there is no question of the ordering of "bytes" within doublewords. All transfers of individual scalars to and from storage (e.g., between registers and storage) are of doublewords, and the address of the "byte" containing the high-order 8 bits of a scalar is no different from the address of a "byte" containing any other part of the scalar.

For PowerPC AS, as for most computers currently available, the smallest addressable unit of storage is the 8-bit byte. Many scalars are halfwords, words, or doublewords, which consist of groups of bytes. When a word-length scalar is moved from a register to storage, the scalar occupies four consecutive byte addresses. It thus becomes meaningful to discuss the order of the byte addresses with respect to the value of the scalar: which byte contains the highest-order 8 bits of the scalar, which byte contains the nexthighest-order 8 bits, and so on.

Given a scalar that spans multiple bytes, the choice of byte ordering is essentially arbitrary. There are  $4! = 24$  ways to specify the ordering of four bytes within a word, but only two of these orderings are sensible:

**The ordering that assigns the lowest address to** the highest-order ("leftmost") 8 bits of the scalar,

the next sequential address to the next-highestorder 8 bits, and so on. This is called Big-Endian because the "big end" of the scalar, considered as a binary number, comes first in storage. IBM RISC System/6000, IBM System/370, and Motorola 680x0 are examples of computers using this byte ordering.

**The ordering that assigns the lowest address to** the lowest-order ("rightmost") 8 bits of the scalar, the next sequential address to the next-lowestorder 8 bits, and so on. This is called Little-Endian because the "little end" of the scalar, considered as a binary number, comes first in storage. DEC VAX and Intel x86 are examples of computers using this byte ordering.

# **5.3.2 Structure Mapping Examples**

Figure 41 on page 143 shows an example of a C language structure **s** containing an assortment of scalars and one character string. The value assumed to be in each structure element is shown in hex in the C comments; these values are used below to show how the bytes making up each structure element are mapped into storage.

C structure mapping rules permit the use of padding (skipped bytes) in order to align the scalars on desirable boundaries. Figures 42 and 43 show each scalar aligned at its natural boundary. This alignment introduces padding of four bytes between **a** and **b**, one byte between **d** and **e**, and two bytes between **e** and **f**. The same amount of padding is present for both Big-Endian and Little-Endian mappings.

# **5.3.2.1 Big-Endian Mapping**

The Big-Endian mapping of structure **s** is shown in Figure 42. Addresses are shown in hex at the left of each doubleword, and in small figures below each byte. The contents of each byte, as indicated in the C example in Figure 41, are shown in hex (as characters for the elements of the string).

| struct { |       |                                      |                |       |
|----------|-------|--------------------------------------|----------------|-------|
| int      | a:    | 0x1112 1314                          | word           | $*$ / |
| double   | b:    | 0x2122 2324 2526 2728                | doubleword     | $*$   |
| char *   | c:    | 0x3132 3334                          | word           | $*$ / |
| char     | df71: | /* 'A', 'B', 'C', 'D', 'E', 'F', 'G' | array of bytes | $*$   |
| short    | e:    | 0x5152                               | halfword       | $*$ / |
| int      | f٠    | 0x6162 6364                          | word           | $*1$  |
| s:       |       |                                      |                |       |

**Figure 41. C structure 's', showing values of elements**

| 00 | 11  | 12  | 13  | 14 |      |      |     |     |
|----|-----|-----|-----|----|------|------|-----|-----|
|    | 00  | 01  | 02  | 03 | 04   | 05   | 06  | 07  |
| 08 | 21  | 22  | 23  | 24 | 25   | 26   | 27  | 28  |
|    | 08  | 09  | 0A  | 0B | 0C   | 0D   | 0E  | 0F  |
| 10 | 31  | 32  | 33  | 34 | י גי | י פי | יטי | ימי |
|    | 10  | 11  | 12  | 13 | 14   | 15   | 16  | 17  |
| 18 | 'E' | יקי | יםי |    | 51   | 52   |     |     |
|    | 18  | 19  | 1A  | 1B | 1C   | 1D   | 1E  | 1F  |
| 20 | 61  | 62  | 63  | 64 |      |      |     |     |
|    | 20  | 21  | 22  | 23 |      |      |     |     |

**Figure 42. Big-Endian mapping of structure 's'**

# **5.3.2.2 Little-Endian Mapping**

The same structure **s** is shown mapped Little-Endian in Figure 43. Doublewords are shown laid out from right to left, which is the common way of showing storage maps for Little-Endian machines.

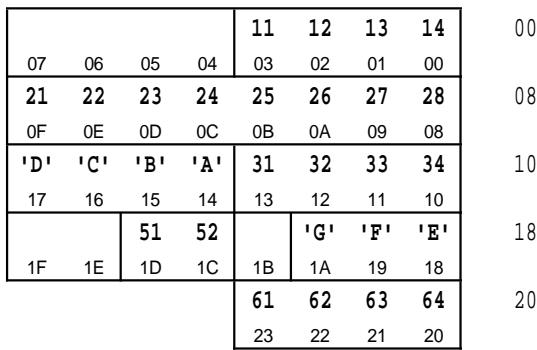

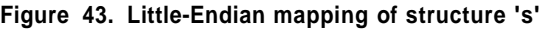

# **5.3.3 PowerPC AS Byte Ordering**

The body of each of the three PowerPC AS Architecture Books, Book I, PowerPC AS User Instruction Set Architecture, Book II, PowerPC AS Virtual Environment Architecture, and Book III, PowerPC AS Operating Environment Architecture, is written as if a PowerPC AS system runs only in Big-Endian mode. In fact, a PowerPC AS system can instead run in Little-Endian mode, in which the instruction set behaves as if the byte ordering were Little-Endian, and can change Endian mode dynamically. The remainder of Section 5.3 describes how the mode is controlled, and

how running in Little-Endian mode differs from running in Big-Endian mode.

# **5.3.3.1 Controlling PowerPC AS Byte Ordering**

The Endian mode of a PowerPC AS processor is controlled by two bits: the LE (Little-Endian Mode) bit specifies the current mode of the processor, and the ILE (Interrupt Little-Endian Mode) bit specifies the mode that the processor enters when the system error handler is invoked. For both bits, a value of 0 specifies Big-Endian mode and a value of 1 specifies Little-Endian mode. The location of these bits and the requirements for altering them are described in Book III, PowerPC AS Operating Environment Architecture.

When a PowerPC AS system comes up after poweron-reset, Big-Endian mode is in effect (see Book III, PowerPC AS Operating Environment Architecture). Thereafter, methods described in Book III can be used to change the mode, as can both invoking the system error handler and returning from the system error handler.

### **Programming Note** -

For a discussion of software synchronization requirements when altering the LE and ILE bits, see Book III (e.g., to the chapter entitled "Synchronization Requirements for Special Registers and for Lookaside Buffers" in Book III).

#### **Architecture Note**

The LE and ILE bits must be defined in Book III in a manner such that they can be changed dynamically and that the LE bit can easily be treated as part of a process' state.

# **5.3.3.2 PowerPC AS Little-Endian Byte Ordering**

One might expect that a PowerPC AS system running in Little-Endian mode would have to perform a 2-way, 4-way, or 8-way byte swap when transferring a halfword, word, or doubleword to or from storage, e.g., when transferring data between storage and a General Purpose Register or Floating-Point Register, when fetching instructions, and when transferring data

between storage and an Input/Output (I/O) device. PowerPC AS systems do not do such swapping, but instead achieve the effect of Little-Endian byte ordering by modifying the low-order three bits of the effective address (EA) as described below. Individual scalars actually appear in storage in Big-Endian byte order.

The modification affects only the addresses presented to the storage subsystem (see Book III, PowerPC AS Operating Environment Architecture). All effective addresses in architecturally defined registers, as well as the Current Instruction Address (CIA) and Next Instruction Address (NIA), are independent of Endian mode. For example:

- **The effective address placed into the Link Reg**ister by a *Branch* instruction with  $LK = 1$  is equal to the CIA of the Branch instruction + 4;
- **The effective address placed into RA by a** Load/Store with Update instruction is the value computed as described in the instruction description; and
- **The effective addresses placed into System Reg**isters when the system error handler is invoked (e.g., SRR0, DAR: see Book III, PowerPC AS Operating Environment Architecture) are those that were computed or would have been computed by the interrupted program.
	- **Architecture Note**

In fact, the modification is performed on the real address (see Book III, PowerPC AS Operating Environment Architecture), and not on the effective address at all. Describing the modification this way makes it obvious why all effective addresses in architecturally defined registers, and in the CIA and NIA, are unaffected. However, this simple description cannot be used here, because real addresses are not defined in Book I.

The modification is performed regardless of whether address translation is enabled or disabled and, if address translation is enabled, regardless of the translation mechanism used (see Book III, PowerPC AS Operating Environment Architecture). The actual transfer of data and instructions to and from storage is unaffected (and thus unencumbered by multiplexors for byte swapping).

The modification of the low-order three bits of the effective address in Little-Endian mode is done as follows, for access to an individual aligned scalar. (Alignment is as determined before this modification.) Access to an individual unaligned scalar or to multiple scalars is described in subsequent sections, as is access to certain architecturally defined data in storage, data in caches (e.g., see Book II, PowerPC AS Virtual Environment Architecture, and Book III, PowerPC AS Operating Environment Architecture), etc.

In Little-Endian mode, the effective address is computed in the same way as in Big-Endian mode. Then, in Little-Endian mode only, the low-order three bits of the effective address are Exclusive ORed with a three-bit value that depends on the length of the operand (1, 2, 4, or 8 bytes), as shown in Table 2. This modified effective address is then presented to the storage subsystem, and data of the specified length are transferred to or from the addressed (as modified) storage locations(s).

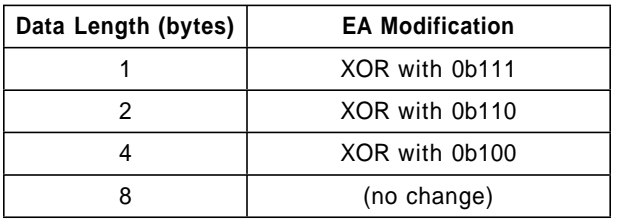

Table 2. PowerPC AS Little-Endian, effective address modification for individual aligned scalars

The effective address modification makes it appear to the processor that individual aligned scalars are stored Little-Endian, while in fact they are stored Big-Endian but in different bytes within doublewords from the order in which they are stored in Big-Endian mode.

For example, in Little-Endian mode structure **s** would be placed in storage as follows, from the point of view of the storage subsystem (i.e., after the effective address modification described above).

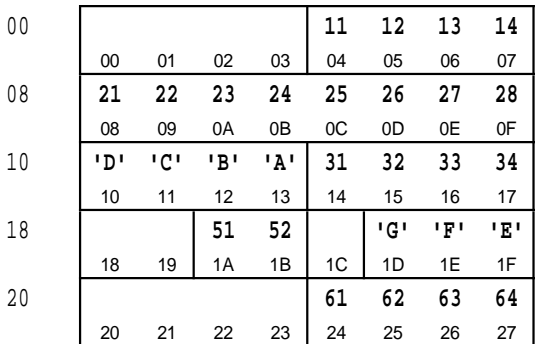

#### **Figure 44. PowerPC AS Little-Endian, structure 's' in storage subsystem**

Figure 44 is identical to Figure 43 except that the byte numbers within each doubleword are reversed. (This identity is in some sense an artifact of depicting storage as a sequence of doublewords. If storage is instead depicted as a sequence of words, a single byte stream, etc., then no such identity appears. However, regardless of the unit in which storage is depicted or accessed, the address of a given byte in Figure 44 differs from the address of the same byte in Figure 43 only in the low-order three bits, and the sum of the two 3-bit values that comprise the loworder three bits of the two addresses is equal to 7. Depicting storage as a sequence of doublewords makes this relationship easy to see.)

Because of the modification performed on effective addresses, structure **s** appears to the processor to be mapped into storage as follows when the processor is in Little-Endian mode.

|      |     |     |     | 11 | 12  | 13  | 14  | 00 |
|------|-----|-----|-----|----|-----|-----|-----|----|
| 07   | 06  | 05  | 04  | 03 | 02  | 01  | 00  |    |
| 21   | 22  | 23  | 24  | 25 | 26  | 27  | 28  | 08 |
| 0F   | 0E  | 0D  | 0C  | 0B | 0A  | 09  | 08  |    |
| י מי | יטי | יפי | יגי | 31 | 32  | 33  | 34  | 10 |
| 17   | 16  | 15  | 14  | 13 | 12  | 11  | 10  |    |
|      |     | 51  | 52  |    | יGי | יקי | יצי | 18 |
| 1F   | 1E  | 1D  | 1C  | 1B | 1A  | 19  | 18  |    |
|      |     |     |     | 61 | 62  | 63  | 64  | 20 |
|      |     |     |     | 23 | 22  | 21  | 20  |    |

**Figure 45. PowerPC AS Little-Endian, structure 's' as seen by processor**

Notice that, as seen by the program executing in the processor, the mapping for structure **s** is identical to the Little-Endian mapping shown in Figure 43. From a point of view outside the processor, however, the addresses of the bytes making up structure **s** are as shown in Figure 44. These addresses match neither the Big-Endian mapping of Figure 42 nor the Little-Endian mapping of Figure 43; allowance must be made for this in certain circumstances (e.g., when performing I/O: see Section 5.3.7).

The following four sections describe in greater detail the effects of running in Little-Endian mode on accessing data, on fetching instructions, on explicitly accessing the caches and any address translation lookaside buffers (e.g., see Book II, PowerPC AS Virtual Environment Architecture, and Book III, PowerPC AS Operating Environment Architecture), and on doing I/O.

#### **Architecture Note**

The capability of running in Little-Endian mode is provided in order to facilitate porting Little-Endian application programs and operating systems to PowerPC AS systems.

# **5.3.4 PowerPC AS Data Addressing in Little-Endian Mode**

# **5.3.4.1 Individual Aligned Scalars**

When the storage operand is aligned for any instruction in the following classes, the effective address presented to the storage subsystem is computed as described in Section 5.3.3.2: Fixed-Point Load, Fixed- † Point Store, Load and Store with Byte Reversal, † Floating-Point Load, Floating-Point Store (including † **stfiwx**), and Load And Reserve and Store Conditional † (see Book II).

The Load and Store with Byte Reversal instructions have the effect of loading or storing data in the opposite Endian mode from that in which the processor is running. That is, data are loaded or stored in Little-Endian order if the processor is running in Big-Endian mode, and in Big-Endian order if the processor is running in Little-Endian mode.

# **5.3.4.2 Other Scalars**

As described below, the system alignment error handler may be (see Section "Individual Unaligned Scalars") or is (see Section "Multiple Scalars" on page 146) invoked if attempt is made in Little-Endian mode to execute any of the instructions described in the following two subsections.

# **Individual Unaligned Scalars**

The "trick" of Exclusive ORing the low-order three bits of the effective address of an individual scalar does not work unless the scalar is aligned. In Little-Endian mode, PowerPC AS processors may cause the system alignment error handler to be invoked whenever any of the Load or Store instructions listed in Section 5.3.4.1 is issued with an unaligned effective address, regardless of whether such an access could be handled without invoking the system alignment error handler in Big-Endian mode.

PowerPC AS processors are not required to invoke the system alignment error handler when an unaligned access is attempted in Little-Endian mode. The implementation may handle some or all such accesses without invoking the system alignment error handler, just as in Big-Endian mode. The architectural requirement is that halfwords, words, and doublewords be placed in storage such that the Little-Endian effective address of the lowest-order byte is the effective address computed by the Load or Store instruction, the Little-Endian address of the next- † lowest-order byte is one greater, and so on. (Load † And Reserve and Store Conditional differ somewhat from the rest of the instructions listed in Section 5.3.4.1, in that neither the implementation nor the

system alignment error handler is expected to handle

these four instructions "correctly" if their operands are not aligned.)

Figure 46 shows an example of a word **w** stored at Little-Endian address 5. The word is assumed to contain the binary value 0x1112\_1314.

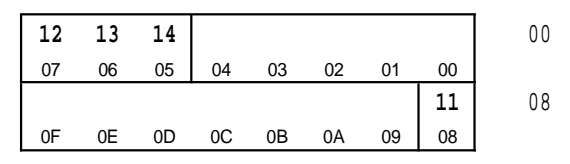

**Figure 46. Little-Endian mapping of word 'w' stored at address 5**

In Little-Endian mode word **w** would be placed in storage as follows, from the point of view of the storage subsystem (i.e., after the effective address modification described in Section 5.3.3.2).

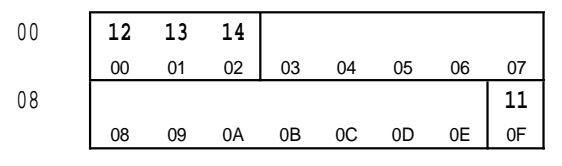

**Figure 47. PowerPC AS Little-Endian, word 'w' stored at address 5 in storage subsystem**

Notice that the unaligned word **w** in Figure 47 spans two doublewords. The two parts of the unaligned word are not contiguous as seen by the storage subsystem.

An implementation may choose to support some but not all unaligned Little-Endian accesses. For example, an unaligned Little-Endian access that is contained within a single doubleword may be supported, while one that spans doublewords may cause the system alignment error handler to be invoked.

# **Multiple Scalars**

PowerPC AS has two classes of instructions that handle multiple scalars, namely the Load and Store Multiple instructions and the Move Assist instructions. Because both classes of instructions potentially deal with more than one word-length scalar, neither class is amenable to the effective address modification described in Section 5.3.3.2 (e.g., pairs of aligned words would be accessed in reverse order from what the program would expect). Attempting to execute any of these instructions in Little-Endian mode causes the system alignment error handler to be invoked.

## **Quadword Instructions**

If  $MSR_{LE} = 1$  and  $MSR_{TA} = 1$  and **lq** or **stq** is executed, either the system alignment error handler is invoked or the results are boundedly undefined.

# | **5.3.4.3 Page Table**

The layout of the Page Table in storage (see Book III, PowerPC AS Operating Environment Architecture) is independent of Endian mode. A given byte in the Page Table must be accessed using an effective address appropriate to the mode of the executing program (e.g., the high-order byte of a Page Table Entry must be accessed with an effective address ending with 0b000 in Big-Endian mode, and with an effective address ending with 0b111 in Little-Endian mode).

#### **Engineering Note**

An implementation that uses software assistance to facilitate the hardware's searching and alter ation of the Page Table must supply two separate software routines, one for Big-Endian mode and one for Little-Endian mode.

# **5.3.5 PowerPC AS Instruction Addressing in Little-Endian Mode**

Each PowerPC AS instruction occupies an aligned word in storage. The processor fetches and executes instructions as if the CIA were advanced by four for each sequentially fetched instruction. When the processor is in Little-Endian mode, the effective address presented to the storage subsystem in order to fetch an instruction is the value from the CIA, modified as described in Section 5.3.3.2 for aligned wordlength scalars. A Little-Endian program is thus an array of aligned Little-Endian words, with each word fetched and executed in order (discounting branches and invocations of the system error handler).

Figure 48 shows an example of a small assembly language program **p**.

| loop:  |            |
|--------|------------|
| cmplwi | r5,0       |
| bea    | done       |
| lwzux  | r4, r5, r6 |
| add    | r7, r7, r4 |
| subi   | r5, r5, 4  |
| b      | loop       |
| done:  |            |
| stw    | r7,total   |

**Figure 48. Assembly language program 'p'**

The Big-Endian mapping for program **p** is shown in Figure 49 (assuming the program starts at address 0).

| 00 |                     | loop: cmplwi r5,0     |     |    |    | beg done       |    |    |  |
|----|---------------------|-----------------------|-----|----|----|----------------|----|----|--|
|    | $00 \,$             | 01                    | 02  | 03 | 04 | 05             | 06 | 07 |  |
| 08 |                     | $1$ wzux $r4, r5, r6$ |     |    |    | add r7, r7, r4 |    |    |  |
|    | 08                  | 09                    | 0A  | 0B | 0C | 0D             | 0E | 0F |  |
| 10 |                     | subi $r5, r5, 4$      |     |    |    | b loop         |    |    |  |
|    | 10                  | 11                    | 12  | 13 | 14 | 15             | 16 | 17 |  |
| 18 | done: stw r7, total |                       |     |    |    |                |    |    |  |
|    | 18                  | 19                    | 1 A | 1B | 1C | 1 <sub>D</sub> | 1F | 1F |  |

**Figure 49. Big-Endian mapping of program 'p'**

The same program **p** is shown mapped Little-Endian in Figure 50.

|    | beg done     |                |    |    |                       |    | loop: cmplwi r5,0   | 00 |
|----|--------------|----------------|----|----|-----------------------|----|---------------------|----|
| 07 | 06           | 0 <sub>5</sub> | 04 | 03 | 02                    | 01 | 00                  |    |
|    | add r7,r7,r4 |                |    |    | $1$ wzux $r4, r5, r6$ |    |                     | 08 |
| 0F | 0E           | 0D             | 0C | 0B | 0A                    | 09 | 08                  |    |
|    | b loop       |                |    |    | subi $r5, r5, 4$      |    |                     | 10 |
| 17 | 16           | 15             | 14 | 13 | 12                    | 11 | 10                  |    |
|    |              |                |    |    |                       |    | done: stw r7, total | 18 |
| 1F | 1F           | 1 <sub>D</sub> | 1C | 1B | 1A                    | 19 | 18                  |    |

**Figure 50. Little-Endian mapping of program 'p'**

In Little-Endian mode program **p** would be placed in storage as follows, from the point of view of the storage subsystem (i.e., after the effective address modification described in Section 5.3.3.2).

| 00 | beg done     |        |    |    |    |                  |    | $loop:$ cmplwi $r5,0$ |
|----|--------------|--------|----|----|----|------------------|----|-----------------------|
|    | 00           | 01     | 02 | 03 | 04 | 05               | 06 | 07                    |
| 08 | add r7,r7,r4 |        |    |    |    | lwayx r4,r5,r6   |    |                       |
|    | 08           | 09     | 0Α | 0B | 0C | 0D               | 0E | 0F                    |
| 10 |              | b loop |    |    |    | subi $r5, r5, 4$ |    |                       |
|    | 10           | 11     | 12 | 13 | 14 | 15               | 16 | 17                    |
| 18 |              |        |    |    |    |                  |    | done: stw r7, total   |
|    | 18           | 19     | 1A | 1B | 1C | 1D               | 1E | 1F                    |

**Figure 51. PowerPC AS Little-Endian, program 'p' in storage subsystem**

Figure 51 is identical to Figure 50 except that the byte numbers within each doubleword are reversed. (This identity is in some sense an artifact of depicting storage as a sequence of doublewords. If storage is instead depicted as a sequence of words, a single byte stream, etc., then no such identity appears. However, regardless of the unit in which storage is depicted or accessed, the address of a given byte in Figure 51 differs from the address of the same byte in Figure 50 only in the low-order three bits, and the sum of the two 3-bit values that comprise the loworder three bits of the two addresses is equal to 7. Depicting storage as a sequence of doublewords makes this relationship easy to see.)

Each individual machine instruction appears in storage as a 32-bit integer containing the value described in the instruction description, regardless of the Endian mode. This is a consequence of the fact that individual aligned scalars are mapped in storage in Big-Endian byte order.

Notice that, as seen by the processor when executing program **p**, the mapping for program **p** is identical to the Little-Endian mapping shown in Figure 50. From a point of view outside the processor, however, the addresses of the bytes making up program **p** are as shown in Figure 51. These addresses match neither the Big-Endian mapping of Figure 49 nor the Little-Endian mapping of Figure 50.

All instruction effective addresses visible to an executing program are the effective addresses that are computed by that program or, in the case of the system error handler, effective addresses that were or could have been computed by the interrupted program. These effective addresses are independent of Endian mode. Examples for Little-Endian mode include the following.

- An instruction address placed into the Link Register by a Branch instruction with LK=1, or an instruction address saved in a System Register when the system error handler is invoked, is the effective address that a program executing in Little-Endian mode would use to access the instruction as a data word using a Load instruction.
- An offset in a relative Branch instruction (Branch or Branch Conditional with AA=0) reflects the difference between the addresses of the branch and target instructions, using the addresses that a program executing in Little-Endian mode would use to access the instructions as data words using Load instructions.
- A target address in an absolute Branch instruction (Branch or Branch Conditional with AA=1) is the address that a program executing in Little-Endian mode would use to access the target instruction as a data word using a Load instruction.
- **The storage locations that contain the first set of** instructions executed by each kind of system error handler must be set in a manner consistent with the Endian mode in which the system error handler will be invoked. (These sets of instructions occupy architecturally defined locations: see Book III, PowerPC AS Operating Environment Architecture.) Thus if the system error handler is to be invoked in Little-Endian mode, the first set of instructions for each kind of system error handler must appear in storage, from the point of view of the storage subsystem (i.e., after the effective address modification described in Section 5.3.3.2), with the pair of instructions within each doubleword reversed

from the order in which they are to be executed. (If the instructions are placed into storage by a program running in the same Endian mode as that in which the system error handler will be invoked, the appropriate order will be achieved naturally.)

#### **Programming Note**

In general, a given subroutine in storage cannot be shared between programs running in different Endian modes. This affects the sharing of subroutine libraries.

#### **Engineering Note**

If the Endian mode changes because an **sc**, Trap, or *rfid* (see Book III) instruction was executed or because an interrupt occurred, subsequent instructions must be executed in the correct order as determined by the new Endian mode ( $MSR_{LE}$ ) regardless of the Endian mode that was in effect when the instructions were fetched into the instruction cache. Implementations that conditionally reverse the order of instructions within doublewords depending on the current Endian mode when placing instructions into the instruction cache must correct the instruction order when the Endian mode is changed by the occurrences listed at the beginning of this Note. However, restrictions may apply when the Endian mode is changed by the execution of an **mtmsr**[**d**] or *rfscv* instruction; e.g., see the chapter entitled "Synchronization Requirements for Special Registers and for Lookaside Buffers" in Book III.

# | **5.3.6 PowerPC AS Cache** | **Management Instructions in** | **Little-Endian Mode**

Instructions for explicitly accessing the caches (see<br>Book II, PowerPC AS Virtual Environment Book II, PowerPC AS Virtual Environment Architecture) are unaffected by Endian mode. (Identification of the block to be accessed is not affected by the low-order three bits of the effective address.)

# **5.3.7 PowerPC AS I/O in Little-Endian Mode**

Input/output (I/O), such as writing the contents of a large area of storage to disk, transfers a byte stream on both Big-Endian and Little-Endian systems. For the disk transfer, the first byte of the area is written to the first byte of the disk record and so on.

For a PowerPC AS system running in Big-Endian mode, I/O transfers happen "naturally" because the byte that the processor sees as byte 0 is the same one that the storage subsystem sees as byte 0.

For a PowerPC AS system running in Little-Endian mode this is not the case, because of the modification of the low-order three bits of the effective address when the processor accesses storage. In order for I/O transfers to transfer byte streams properly, in Little-Endian mode I/O transfers must be performed as if the bytes transferred were accessed one byte at a time, using the address modification described in Section 5.3.3.2 for single-byte scalars. This does not mean that I/O on Little-Endian PowerPC AS systems must use only 1-byte-wide transfers; data transfers can be as wide as desired, but the order of the bytes transferred within doublewords must appear as if the bytes were fetched or stored one byte at a time. See the System Architecture documentation for a given PowerPC AS system for details on the transfer width and byte ordering on that system.

However, not all I/O done on PowerPC AS systems is for large areas of storage as described above. I/O can be performed with certain devices merely by storing to or loading from addresses that are associated with the devices (the terms "memory-mapped I/O" and "programmed I/O" or "PIO" are used for this). For such PIO transfers, care must be taken when defining the addresses to be used, for these addresses are subject to the effective address modification shown in Table 2 on page 144. A Load or Store instruction that maps to a control register on a device may require that the value loaded or stored have its bytes reversed; if this is required, the Load and Store with Byte Reversal instructions can be used. Any requirement for such byte reversal for a particular I/O device register is independent of whether the PowerPC AS system is running in Big-Endian or Little-Endian mode.

Similarly, the address sent to an I/O device by an **eciwx** or **ecowx** instruction (see Book II, PowerPC AS Virtual Environment Architecture) is subject to the effective address modification shown in Table 2.

# **5.3.8 Origin of Endian**

The terms Big-Endian and Little-Endian come from Part I, Chapter 4, of Jonathan Swift's Gulliver's Travels. Here is the complete passage, from the edition printed in 1734 by George Faulkner in Dublin.

... our Histories of six Thousand Moons make no Mention of any other Regions, than the two great Empires of Lilliput and Blefuscu. Which two mighty Powers have, as I was going to tell you, been engaged in a most obstinate War for six and thirty Moons past. It began upon the following Occasion. It is allowed on all Hands, that the primitive Way of breaking Eggs before we eat them, was upon the larger End: But his present Majes-

ty's Grand-father, while he was a Boy, going to eat an Egg, and breaking it according to the ancient Practice, happened to cut one of his Fingers. Whereupon the Emperor his Father, published an Edict, commanding all his Subjects, upon great Penalties, to break the smaller End of their Eggs. The People so highly resented this Law, that our Histories tell us, there have been six Rebellions raised on that Account; wherein one Emperor lost his Life, and another his Crown. These civil Commotions were constantly fomented by the Monarchs of Blefuscu; and when they were quelled, the Exiles always fled for Refuge to that Empire. It is computed that eleven Thousand Persons have, at several Times, suffered Death, rather than submit to break their Eggs at the smaller End. Many hundred large Volumes have been published upon this Controversy: But the Books of the Big-Endians have been long forbidden, and the whole Party rendered incapable by Law of holding Employments. During the Course of these Troubles, the Emperors of Blefuscu did frequently expostulate by their Ambassadors, accusing us of making a Schism in Religion, by offending against a fundamental Doctrine of our great Prophet Lustrog, in the fifty-

fourth Chapter of the Brundrecal, (which is their Alcoran.) This, however, is thought to be a mere Strain upon the text: For the Words are these; That all true Believers shall break their Eggs at the convenient End: and which is the convenient End, seems, in my humble Opinion, to be left to every Man's Conscience, or at least in the Power of the chief Magistrate to determine. Now the Big-Endian Exiles have found so much Credit in the Emperor of Blefuscu's Court; and so much private Assistance and Encouragement from their Party here at home, that a bloody War has been carried on between the two Empires for six and thirty Moons with various Success; during which Time we have lost Forty Capital Ships, and a much greater Number of smaller Vessels, together with thirty thousand of our best Seamen and Soldiers; and the Damage received by the Enemy is reckoned to be somewhat greater than ours. However, they have now equipped a numerous Fleet, and are just preparing to make a Descent upon us: and his Imperial Majesty, placing great Confidence in your Valour and Strength, hath commanded me to lay this Account of his Affairs before you.

# **Appendix A. Suggested Floating-Point Models**

# **A.1 Floating-Point Round to Single-Precision Model**

The following describes algorithmically the operation of the Floating Round to Single-Precision instruction.

```
If (FRB)_{1:11} < 897 and (FRB)_{1:63} > 0 then
    Do
       If FPSCR<sub>UE</sub> = 0 then goto Disabled Exponent Underflow
       If FPSCR_{UE} = 1 then goto Enabled Exponent Underflow
    End
If (FRB)_{1:11} > 1150 and (FRB)_{1:11} < 2047 then
    Do
       If FPSCR_{OF} = 0 then goto Disabled Exponent Overflow
       If FPSCR<sub>OF</sub> = 1 then goto Enabled Exponent Overflow
    End
If (FRB)_{1:11} > 896 and (FRB)_{1:11} < 1151 then goto Normal Operand
If (FRB)_{1:63} = 0 then goto Zero Operand
If (FRB)_{1:11} = 2047 then
   Do
       If (FRB)_{12:63} = 0 then goto Infinity Operand
       If (FRB)_{12} = 1 then goto QNaN Operand
       If (FRB)_{12} = 0 and (FRB)_{13:63} > 0 then goto SNaN Operand
   End
```
**Disabled Exponent Underflow**:

```
sign \leftarrow (FRB)<sub>0</sub>
If (FRB)_{1:11} = 0 then
    Do
         exp + - 1022frac<sub>0:52</sub> \leftarrow 0b0 || (FRB)<sub>12:63</sub>
     End
If (FRB)_{1:11} > 0 then
    Do
         exp \leftarrow (FRB)<sub>1:11</sub> - 1023
         frac_{0:52} + 0b1 || (FRB)<sub>12:63</sub>
    End
Denormalize operand:
     G || R || X + 0b000Do while exp < -126exp + exp + 1
         frac_{0:52} || G || R || X + 0b0 || frac<sub>0:52</sub> || G || (R | X)
     End
FPSCR<sub>UX</sub> \leftarrow (frac<sub>24:52</sub> || G || R || X) > 0
Round Single(sign,exp,frac_{0:52},G,R,X)
FPSCR_{XX} + FPSCR<sub>XX</sub> | FPSCR<sub>FI</sub>
If frac_{0:52} = 0 then
    Do
          FRT<sub>0</sub> \leftarrow sign
          FRT<sub>1:63</sub> \leftarrow 0
          If sign = 0 then FPSCR<sub>FPRF</sub> \leftarrow "+zero"
          If sign = 1 then FPSCR_{FPRF} + " - zero"
     End
If frac_{0:52} > 0 then
    Do
         If frac<sub>0</sub> = 1 then
               Do
                    If sign = 0 then FPSCR<sub>FPRF</sub> \leftarrow " + normal number"
                    If sign = 1 then FPSCR_{FPRF}^+ + " – normal number"
               End
          If frac<sub>0</sub> = 0 then
               Do
                    If sign = 0 then FPSCR<sub>FPRF</sub> \leftrightarrow "+ denormalized number"
                    If sign = 1 then FPSCR<sub>FPRF</sub> \leftarrow " – denormalized number"
               End
         Normalize operand:
               Do while frac<sub>0</sub> = 0
                    exp + exp- 1
                    frac<sub>0:52</sub> + frac<sub>1:52</sub> || 0b0
              End
          FRT_0 + sign
          FRT<sub>1:11</sub> + exp + 1023
          FRT_{12:63} + frac<sub>1:52</sub>
     End
Done
```
#### **Enabled Exponent Underflow**:

```
FPSCR_{UX} + 1
sign \leftarrow (FRB)<sub>0</sub>
If (FRB)_{1:11} = 0 then
     Do
          exp ← - 1022frac<sub>0:52</sub> \leftarrow 0b0 || (FRB)<sub>12:63</sub>
     End
If (FRB)_{1:11} > 0 then
     Do
          exp \leftarrow (FRB)<sub>1:11</sub> - 1023
          frac_{0:52} + 0b1 || (FRB)<sub>12:63</sub>
     End
Normalize operand:
     Do while frac<sub>0</sub> = 0
          exp + exp - 1
          frac<sub>0:52</sub> + frac<sub>1:52</sub> || 0b0
     End
Round Single(sign,exp,frac_{0:52},0,0,0)
FPSCR_{XX} + FPSCR<sub>XX</sub> | FPSCR<sub>FI</sub>
exp \leftarrow exp + 192
FRT_0 + sign
FRT<sub>1:11</sub> + exp + 1023
FRT_{12:63} \leftarrow frac_{1:52}If sign = 0 then FPSCR<sub>FPRF</sub> \leftarrow " + normal number"
If sign = 1 then FPSCR_{FPRF} + " – normal number"
Done
```
#### **Disabled Exponent Overflow**:

```
\text{FPSCR}_{OX} + 1
If \text{FPSC}\hat{R}_{RN} = 0 b00 then \text{N} Round to Nearest */
    Do
        If (FRB)_0 = 0 then FRT \leftarrow 0x7FF0_0000_0000_0000If (FRB)_0 = 1 then FRT \triangleleft 0xFFF0_0000_0000_0000
        If (FRB)_0 = 0 then FPSCR_{FPRF} + "+ infinity"
        If (FRB)_0 = 1 then FPSCR_{FPRF} + " – infinity"
    End
If \text{FPSCR}_{\text{RN}} = 0 b01 then \frac{1}{2} Round toward Zero \frac{1}{2}Do
        If (FRB)_0 = 0 then FRT \triangleleft 0x47EF_FFFF_E000_0000
        If (FRB)_0 = 1 then FRT \leftarrow 0xC7EF_FFFF_E000_0000
        If (FRB)_0 = 0 then FPSCR_{FPRF} + "+ normal number"
        If (FRB)_0 = 1 then FPSCR_{FPRF} + " – normal number"
    End
If \text{FPSCR}_{\text{RN}} = 0b10 then \frac{1}{2} Round toward +Infinity \frac{1}{2}Do
        If (FRB)_0 = 0 then FRT \triangleleft 0x7FF0_0000_0000_0000
        If (FRB)_0 = 1 then FRT \triangleleft 0xC7EF_FFFF_E000_0000
        If (FRB)_0 = 0 then FPSCR_{FPRF} + \overline{u} + infinity"
        If (FRB)_0 = 1 then FPSCR_{FPRF} + " – normal number"
End<br>If \text{FFSCR}_{\text{RN}} = 0b11 then
                                           /* Round toward – Infinity */
    Do
        If (FRB)_0 = 0 then FRT \triangleleft 0x47EF_FFFF_E000_0000
        If (FRB)_0 = 1 then FRT \triangleleft 0xFFF0_0000_0000_0000
        If (FRB)_0 = 0 then FPSCR_{FPRF} + " + normal number"
        If (FRB)_0 = 1 then FPSCR_{FPRF} + " – infinity"
    End
\text{FPSCR}_{\text{FR}} + undefined
FPSCR<sub>FI</sub> \leftarrow 1
FPSCR<sub>XX</sub> \leftarrow 1
Done
```
#### **Enabled Exponent Overflow**:

sign  $\leftarrow$  (FRB)<sub>0</sub> exp ←  $(FRB)_{1:11}$  – 1023  $frac_{0:52}$  + 0b1 || (FRB)<sub>12:63</sub> Round Single(sign,  $exp,frac_{0:52}$ , 0, 0, 0)  $FPSCR_{XX}$  + FPSCR<sub>XX</sub> | FPSCR<sub>FI</sub> Enabled Overflow: FPSCR<sub>OX</sub> $+1$ exp  $\div$  exp – 192 FRT $_0$  + sign  $FRT_{1:11}$  + exp + 1023  $FRT_{12:63}$  + frac<sub>1:52</sub> If sign = 0 then  $FPSCR_{FPRF}$  + " + normal number" If sign = 1 then FPSCR<sub>FPRF</sub>  $\leftarrow$  " – normal number" Done

#### **Zero Operand**:

```
FRT + (FRB)If (FRB)_0 = 0 then FPSCR_{FPRF} + "+zero"
If (FRB)_0 = 1 then FPSCR_{FPRF} + " – zero"
FPSCR<sub>FR FI</sub> \leftarrow 0b00
Done
```
#### **Infinity Operand**:

```
FRT (FRB)
If (FRB)_0 = 0 then FPSCR_{FPRF} + "+ infinity"
If (FRB)<sup>0</sup> = 1 then FPSCR<sub>FPRF</sub> + " – infinity"
FPSCR<sub>FR FI</sub> \leftarrow 0b00
Done
```
**QNaN Operand**:

```
FRT \leftarrow (FRB)<sub>0:34</sub> || <sup>29</sup>0
FPSCR<sub>FPRF</sub> + "QNaN"
\text{FFSCR}_{\text{FR} \text{ FI}} + 0b00
Done
```
#### **SNaN Operand**:

```
\text{FPSCR}_{VXSNAN} + 1
If FPSCR_{VE} = 0 then
    Do
         FRT_{0:11} + (FRB)<sub>0:11</sub>
         FRT_{12} + 1
         FRT_{13:63} + (FRB)_{13:34} ||^{29}0FPSCR<sub>FPRF</sub> + "QNaN"
    End
FPSCR<sub>FR FI</sub> \leftarrow 0b00
Done
```
#### **Normal Operand**:

```
sign \leftarrow (FRB)<sub>0</sub>
exp ← (FRB)_{1:11} – 1023
frac_{0:52} + 0b1 || (FRB)<sub>12:63</sub>
Round Single(sign,exp,frac_{0:52},0,0,0)
FPSCR_{XX} + FPSCR_{XX} | FPSCR_{FI}If exp > 127 and FPSCR<sub>OE</sub> = 0 then go to Disabled Exponent Overflow
If exp > 127 and FPSCR<sub>OF</sub> = 1 then go to Enabled Overflow
FRT_0 + sign
FRT_{1:11} + exp + 1023
FRT_{12:63} + frac<sub>1:52</sub>
If sign = 0 then \text{FPSCR}_{\text{FPRF}} + " + normal number"
If sign = 1 then FPSCR<sub>FPRF</sub> \leftarrow " – normal number"
Done
```
**Round Single**(sign,exp,frac<sub>0:52</sub>,G,R,X):

```
inc \leftarrow 0
\text{lsb} + frac<sub>23</sub>
gbit \triangleleft frac<sub>24</sub>
rbit \leftarrow frac<sub>25</sub>
xbit ← (frac<sub>26:52</sub>||G||R||X)≠ 0
If \text{FPSCR}_{\text{RN}} = 0000 then \frac{1}{2} Round to Nearest \frac{*}{2}<br>Do \frac{1}{2} comparisons ignore u bits \frac{*}{2}/* comparisons ignore u bits */If sign || lsb || gbit || rbit || xbit = 0bu11uu then inc \leftarrow 1
           If sign || lsb || gbit || rbit || xbit = 0bu011u then inc \leftarrow 1
           If sign || lsb || gbit || rbit || xbit = 0bu01u1 then inc \triangleleft 1
     End
If \text{FPSCR}_{\text{RN}} = 0b10 then \frac{1}{2} Round toward +Infinity \frac{*}{2}<br>Do \frac{1}{2} comparisons ignore u bits \frac{*}{2}/* comparisons ignore u bits */If sign || lsb || gbit || rbit || xbit = 0b0u1uu then inc \leftarrow 1
           If sign || lsb || gbit || rbit || xbit = 0b0uu1u then inc \triangleleft 1
           If sign || lsb || gbit || rbit || xbit = 0b0uuu1 then inc \leftrightarrow 1
     End
If FPSCR<sub>RN</sub> = 0b11 then /* Round toward − Infinity */<br>Do /* comparisons ignore u bits */
                                 /* comparisons ignore u bits */If sign || lsb || gbit || rbit || xbit = 0b1u1uu then inc \triangleleft 1
           If sign || lsb || gbit || rbit || xbit = 0b1uu1u then inc \triangleleft 1
           If sign || lsb || gbit || rbit || xbit = 0b1uuu1 then inc \leftarrow 1
     End
frac<sub>0:23</sub> \leftarrow frac<sub>0:23</sub> + inc
If carry_out = 1 then
     Do
          frac<sub>0:23</sub> \leftarrow 0b1 || frac<sub>0:22</sub>
           exp + exp + 1
     End
frac_{24:52} + ^{29}0FPSCR_{FR} \leftarrow inc
FPSCR_{F1} + gbit | rbit | xbit
Return
```
# **A.2 Floating-Point Convert to Integer Model**

The following describes algorithmically the operation of the Floating Convert To Integer instructions.

```
If Floating Convert To Integer Word then
         Do
             round_mode \leftarrow FPSCR<sub>RN</sub>
             tgt_precision \leftarrow "32-bit integer"
         End
    If Floating Convert To Integer Word with round toward Zero then
         Do
             round_mode \leftarrow 0b01
             tgt_precision + "32-bit integer"
         End
    If Floating Convert To Integer Doubleword then
         Do
             round_mode \leftarrow FPSCR<sub>RN</sub>
             tgt_precision \leftarrow "64-bit integer"
         End
    If Floating Convert To Integer Doubleword with round toward Zero then
         Do
             round_mode \leftarrow 0b01
             tgt_precision + "64-bit integer"
         End
    sign \leftarrow (FRB)<sub>0</sub>
    If (FRB)_{1:11} = 2047 and (FRB)_{12:63} = 0 then goto Infinity Operand
    If (FRB)_{1:11} = 2047 and (FRB)_{12} = 0 then goto SNaN Operand
    If (FRB)_{1:11} = 2047 and (FRB)_{12} = 1 then goto QNaN Operand
    If (FRB)_{1:11} > 1086 then goto Large Operand
    If (FRB)<sub>1:11</sub> > 0 then exp + (FRB)<sub>1:11</sub> - 1023 /* exp - bias */
    If (FRB)<sub>1:11</sub> = 0 then exp \triangleleft − 1022
    If (FRB)<sub>1:11</sub> > 0 then frac<sub>0:64</sub> \leftarrow 0b01 || (FRB)<sub>12:63</sub> || <sup>11</sup>0 /* normal; need leading 0 for later complement */
    If (FRB)<sub>1:11</sub> = 0 then frac<sub>0:64</sub> \leftarrow 0b00 || (FRB)<sub>12:63</sub> || <sup>11</sup>0 /* denormal */
    gbit || \text{ rbit} || \text{ xbit } + 0b000Do i=1,63– exp /* do the loop 0 times if exp = 63 */
        frac_{0.64} || gbit || rbit || xbit \triangleleft 0b0 || frac
0:64 || gbit || (rbit | xbit)
    End
    Round Integer(sign,frac<sub>0:64</sub>,gbit,rbit,xbit,round_mode)
    If sign = 1 then frac<sub>0:64</sub> \leftrightarrow ¬ frac<sub>0:64</sub> + 1 /* needed leading 0 for -2^{64} < (FRB) < -2^{63} */
    If tgt_precision = "32-bit integer" and frac_{0:64} > 2^{31} - 1 then goto Large Operand
    If tgt_precision = "64-bit integer" and frac_{0.64}^{0.31} > 2^{63} 1 then goto Large Operand
     If tgt_precision = "32-bit integer" and frac_{0.64} < - 2^{31}_{0.2} then goto Large Operand
     If tgt_precision = "64-bit integer" and frac_{0:64} < -2^{63} then goto Large Operand
    FPSCR_{XX} + FPSCR_{XX} | FPSCR_{FI}If tgt_precision = "32-bit integer" then FRT \triangleq 0xuuuu_uuuu || frac<sub>33:64</sub> /* u is undefined hex digit */
    If tgt_precision = "64-bit integer" then FRT \leftarrow frac<sub>1:64</sub>
    FPSCR<sub>FPRF</sub> + undefined
    Done
```
**Round Integer(**sign,frac0:64,gbit,rbit,xbit,round\_mode**)**:

```
inc \leftarrow 0
If round_mode = 0b00 then /* Round to Nearest */
    Do /* comparisons ignore u bits */
         If sign || frac<sub>64</sub> || gbit || rbit || xbit = 0bu11uu then inc \triangleleft 1
         If sign || frac<sub>64</sub> || gbit || rbit || xbit = 0bu011u then inc \leftarrow 1
         If sign || frac<sub>64</sub> || gbit || rbit || xbit = 0bu01u1 then inc \leftarrow 1
    End
If round_mode = 0b10 then \frac{1}{2} Round toward +Infinity \frac{1}{2}Do /* comparisons ignore u bits */
         If sign || frac<sub>64</sub> || gbit || rbit || xbit = 0b0u1uu then inc \leftarrow 1
         If sign || frac<sub>64</sub> || gbit || rbit || xbit = 0b0uu1u then inc \leftrightarrow 1
         If sign || frac<sub>64</sub> || gbit || rbit || xbit = 0b0uuu1 then inc \leftarrow 1
    End
If round_mode = 0b11 then /* Round toward − Infinity */
    Do /* comparisons ignore u bits */
         If sign || frac<sub>64</sub> || gbit || rbit || xbit = 0b1u1uu then inc \leftarrow 1
         If sign || frac<sub>64</sub> || gbit || rbit || xbit = 0b1uu1u then inc \leftarrow 1
         If sign || frac<sub>64</sub> || gbit || rbit || xbit = 0b1uuu1 then inc \leftarrow 1
    End
frac_{0:64} + frac<sub>0:64</sub> + inc
FPSCR<sub>FR</sub> \leftarrow inc
FPSCR<sub>FI</sub> \leftarrow gbit | rbit | xbit
Return
```
#### **Infinity Operand**:

```
FPSCR<sub>FR FI VXCVI</sub> \triangleleft 0b001
If \text{FPSCR}_{\text{VE}} = 0 then Do
    If tgt_precision = "32-bit integer" then
        Do
            If sign = 0 then FRT \triangleq 0xuuuu_uuuu_7FFF_FFFF /* u is undefined hex digit */
             If sign = 1 then FRT \triangleq 0xuuuu_uuuu_8000_0000 /* u is undefined hex digit */
        End
    Else
        Do
             If sign = 0 then FRT \leftrightarrow 0x7FFF_FFFF_FFFF_FFFF
             If sign = 1 then FRT \leftarrow 0x8000_0000_0000_0000
        End
    FPSCR<sub>FPRF</sub> + undefined
    End
Done
```
#### **SNaN Operand**:

```
FPSCR<sub>FR FI</sub> VXSNAN VXCVI \triangleq 0b0011
If \text{FPSCR}_{VE} = 0 then
    Do
        If tgt_precision = "32-bit integer" then FRT \leftarrow 0xuuuu_uuuu_8000_0000 /* u is undefined hex digit */
        If tgt\_precision = "64-bit integer" then FRT \leftarrow 0x8000_0000_0000_0000
        FPSCR<sub>FPRF</sub> + undefined
    End
Done
```
**QNaN Operand**:

```
FPSCR<sub>FR FI VXCVI</sub> \triangleleft 0b001
If \text{FPSCR}_{VE} = 0 then
   Do
        If tgt_precision = "32-bit integer" then FRT \triangleleft 0xuuuu_uuuu_8000_0000 /* u is undefined hex digit */
        If tgt\_precision = "64-bit integer" then FFT + 0x8000_0000_0000_0000FPSCR<sub>FPRF</sub> + undefined
   End
Done
```
#### **Large Operand**:

```
FPSCR<sub>FR FI VXCVI</sub> \leftarrow 0b001
If \mathsf{FPSCR}_{\mathsf{VE}} = 0 then Do
    If tgt_precision = "32-bit integer" then
        Do
            If sign = 0 then FRT \triangleleft 0xuuuu_uuuu_7FFF_FFFF /* u is undefined hex digit */
            If sign = 1 then FRT \triangleleft 0xuuuu_uuuu_8000_0000 /* u is undefined hex digit */
        End
    Else
        Do
            If sign = 0 then FRT \leftarrow 0x7FFF_FFFF_FFFF_FFFF
            If sign = 1 then FRT \leftrightarrow 0x8000_0000_0000_0000
        End
    FPSCR<sub>FPRF</sub> + undefined
    End
Done
```
# **A.3 Floating-Point Convert from Integer Model**

The following describes algorithmically the operation of the Floating Convert From Integer Doubleword instruction.

```
sign \leftarrow (FRB)<sub>0</sub>
exp + 63
frac_{0:63} (FRB)
If frac_{0:63} = 0 then go to Zero Operand
If sign = 1 then frac<sub>0:63</sub> \leftrightarrow \neg frac<sub>0:63</sub> + 1
Do while frac<sub>0</sub> = 0 \text{/*} do the loop 0 times if (FRB) = maximum negative integer */
     frac<sub>0:63</sub> + frac<sub>1:63</sub> || 0b0
     exp + exp - 1
End
Round Float(sign,exp,frac_{0:63},FPSCR<sub>RN</sub>)
If sign = 0 then \text{FPSCR}_{\text{FPRF}} + " + normal number"
If sign = 1 then FPSCR<sub>FPRF</sub> \triangleq " – normal number"
FRT_0 + sign
FRT<sub>1:11</sub> \leftrightarrow exp + 1023 /* exp + bias */
FRT_{12:63} + frac<sub>1:52</sub>
```
**Zero Operand**:

Done

```
FPSCR<sub>FR FI</sub> \leftarrow 0b00
FPSCR_{FPRF} + "+ zero"
FRT + 0x0000_0000_0000_0000
Done
```
**Round Float**(sign,exp,frac<sub>0:63</sub>,round\_mode):

```
inc \div 0
\mathsf{lsb} + frac<sub>52</sub>
gbit \triangleleft frac<sub>53</sub>
rbit \leftarrow frac<sub>54</sub>
xbit \triangleleft frac<sub>55:63</sub> > 0
If round_mode = 0b00 then /* Round to Nearest */
    Do /* comparisons ignore u bits */
        If sign || lsb || gbit || rbit || xbit = 0bu11uu then inc \leftarrow 1
        If sign || lsb || gbit || rbit || xbit = 0bu011u then inc \triangleleft 1
        If sign || lsb || gbit || rbit || xbit = 0bu01u1 then inc \triangleleft 1
    End
If round_mode = 0b10 then \frac{1}{2} Round toward +Infinity \frac{1}{2}Do /* comparisons ignore u bits */
         If sign || lsb || gbit || rbit || xbit = 0b0u1uu then inc \triangleleft 1
         If sign || lsb || gbit || rbit || xbit = 0b0uu1u then inc \triangleleft 1
        If sign || lsb || gbit || rbit || xbit = 0b0uuu1 then inc \leftarrow 1
    End
If round_mode = 0b11 then /* Round toward − Infinity */
    Do /* comparisons ignore u bits */
         If sign || Isb || gbit || rbit || xbit = 0b1u1uu then inc \leftarrow 1
        If sign || lsb || gbit || rbit || xbit = 0b1uu1u then inc \leftarrow 1
         If sign || lsb || gbit || rbit || xbit = 0b1uuu1 then inc \leftarrow 1
    End
frac_{0:52} + frac<sub>0:52</sub> + inc
If carry_out = 1 then exp + exp + 1FPSCR<sub>FR</sub> \leftarrow inc
FPSCR<sub>FI</sub> \leftarrow gbit | rbit | xbit
FPSCR_{XX} + FPSCR_{XX} | FPSCR_{FI}Return
```
# **Appendix B. Assembler Extended Mnemonics**

In order to make assembler language programs simpler to write and easier to understand, a set of extended mnemonics and symbols is provided that defines simple shorthand for the most frequently used forms of Branch Conditional, Compare, Trap, Select, Rotate and Shift, and certain other instructions.

† Assemblers should provide the extended mnemonics and symbols listed here, and may provide others.

# **B.1 Symbols**

The following symbols are defined for use in instructions (basic or extended mnemonics) that specify a Condition Register field or a Condition Register bit. The first five (lt, ..., un) identify a bit number within a CR field. The remainder (cr0, ..., cr7) identify a CR field. An expression in which a CR field symbol is multiplied by 4 and then added to a bit-number-within-CR-field symbol can be used to identify a CR bit.

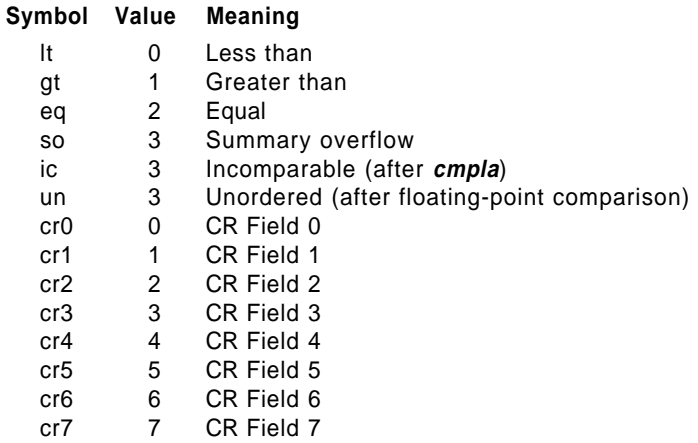

The extended mnemonics in Sections B.2.2 and B.3 require identification of a CR bit: if one of the CR field symbols is used, it must be multiplied by 4 and added to a bit-number-within-CR-field (value in the range 0-3, explicit or symbolic). The extended mnemonics in Sections B.2.3 and B.5 require identification of a CR field: if one of the CR field symbols is used, it must not be multiplied by 4. (For the extended mnemonics in Section B.2.3, the bit number within the CR field is part of the extended mnemonic. The programmer identifies the CR field, and the Assembler does the multiplication and addition required to produce a CR bit number for the BI field of the underlying basic mnemonic.)

# **B.2 Branch Mnemonics**

The mnemonics discussed in this section are variations of the Branch Conditional instructions.

| **Note: bclr, bclrl, bcctr**, and **bcctrl** each serve as both a basic and an extended mnemonic. The Assembler will | recognize a **bclr, bclrl, bcctr**, or **bcctrl** mnemonic with three operands as the basic form, and a **bclr, bclrl, bcctr**, or | **bcctrl** mnemonic with two operands as the extended form. In the extended form the BH operand is omitted and assumed to be 0b00. Similarly, for all the extended mnemonics described in Sections B.2.2 - B.2.4 that devolve to any of these four basic mnemonics the BH operand can either be coded or omitted. If it is omitted it is assumed to be 0b00.

# **B.2.1 BO and BI Fields**

† The 5-bit BO and BI fields control whether the branch is taken. Providing an extended mnemonic for every pos- † sible combination of these fields would be neither useful nor practical. The mnemonics described in Sections † B.2.2 - B.2.4 include the most useful cases. Other cases can be coded using a basic Branch Conditional mne- † monic (**bc**, **bclr**, **bcctr**) with the appropriate operands.

### **B.2.2 Simple Branch Mnemonics**

† Instructions using one of the mnemonics in Table 3 that tests a Condition Register bit specify the corresponding † bit as the first operand. The symbols defined in Section B.1 can be used in this operand.

Notice that there are no extended mnemonics for relative and absolute unconditional branches. For these the basic mnemonics **b, ba, bl,** and **bla** should be used.

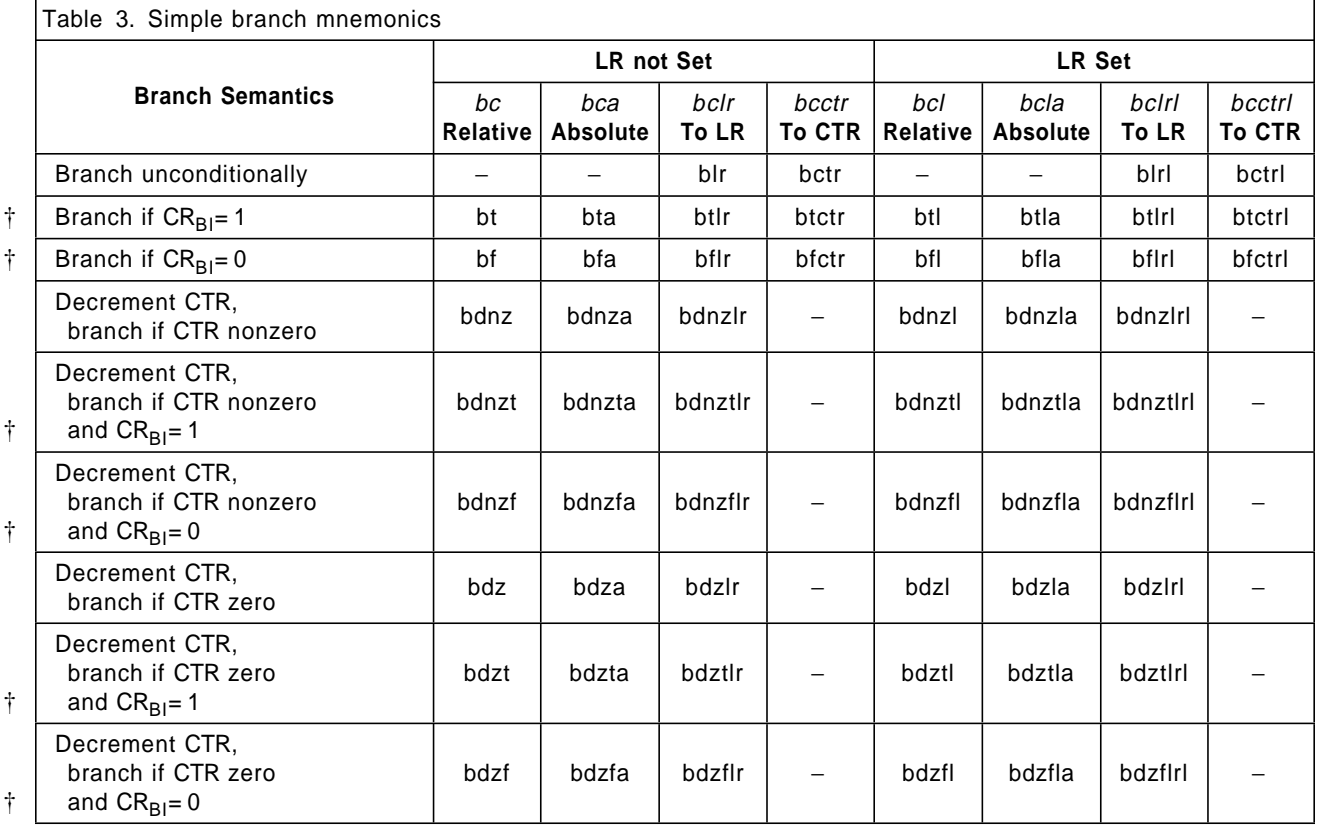

†

#### **Examples**

1. Decrement CTR and branch if it is still nonzero (closure of a loop controlled by a count loaded into CTR).

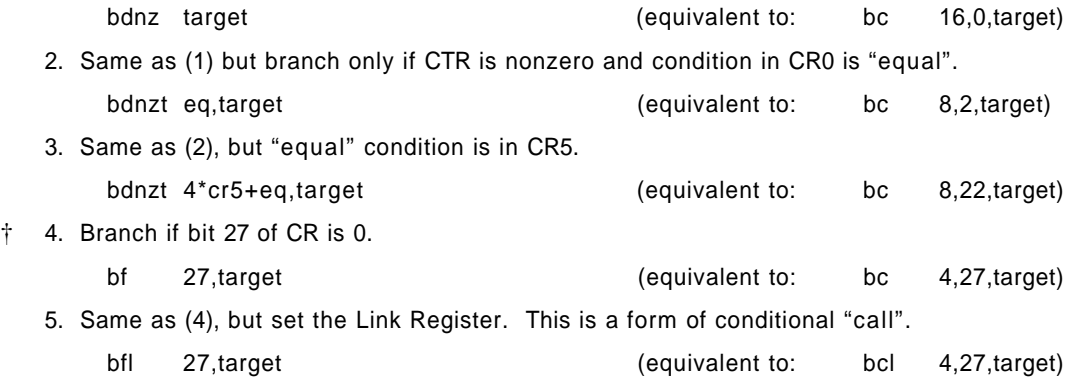

### **B.2.3 Branch Mnemonics Incorporating Conditions**

† In the mnemonics defined in Table 4 on page 164, the test of a bit in a Condition Register field is encoded in the † mnemonic.

† Instructions using the mnemonics in Table 4 specify the Condition Register field as an optional first operand. One

† of the CR field symbols defined in Section B.1 can be used for this operand. If the CR field being tested is CR

| Field 0, this operand need not be specified unless the resulting basic mnemonic is **bclr**[**l**] or **bcctr**[**l**] and the BH operand is specified.

A standard set of codes has been adopted for the most common combinations of branch conditions.

#### **Code Meaning**

- lt Less than
- le Less than or equal
- eq Equal
- ge Greater than or equal
- gt Greater than
- nl Not less than
- ne Not equal
- ng Not greater than
- so Summary overflow
- ns Not summary overflow
- ic Incomparable (after **cmpla**)
- ni Not incomparable (after **cmpla**)
- un Unordered (after floating-point comparison)
- nu Not unordered (after floating-point comparison)

These codes are reflected in the mnemonics shown in Table 4.

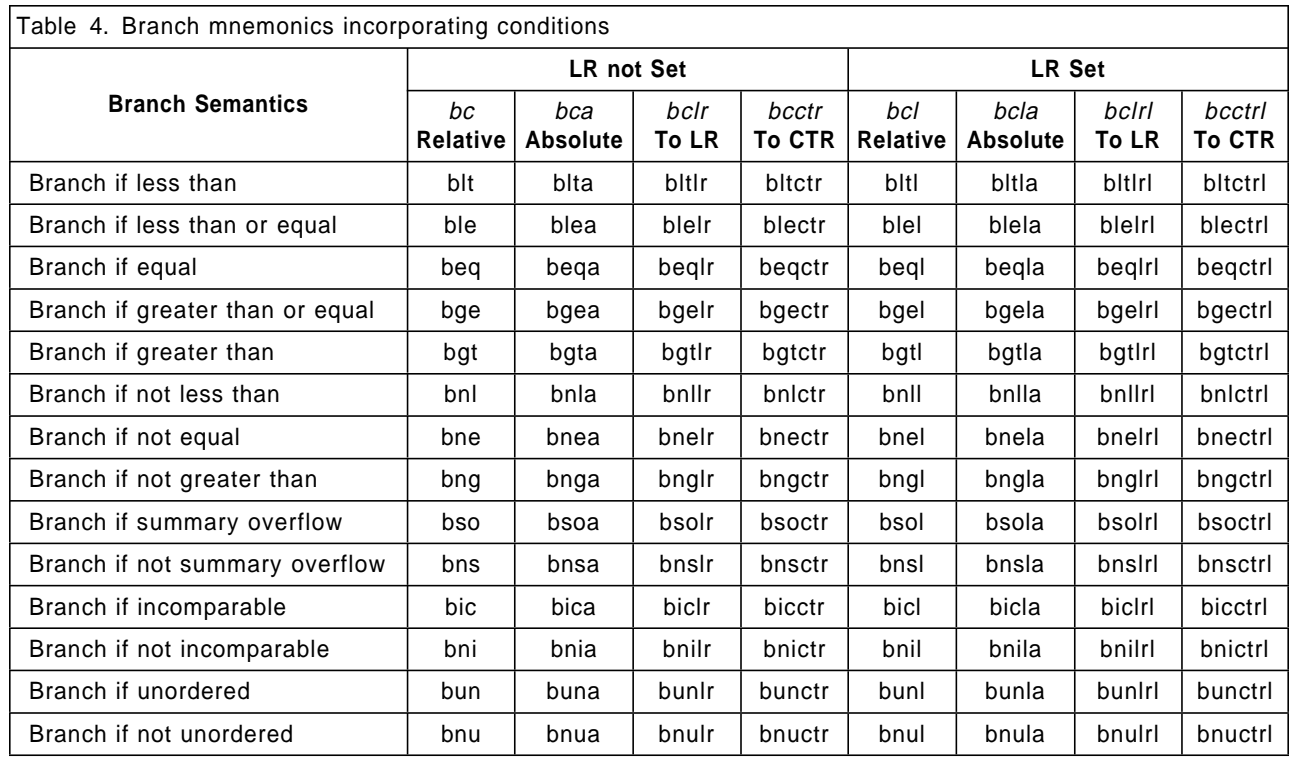

†

#### **Examples**

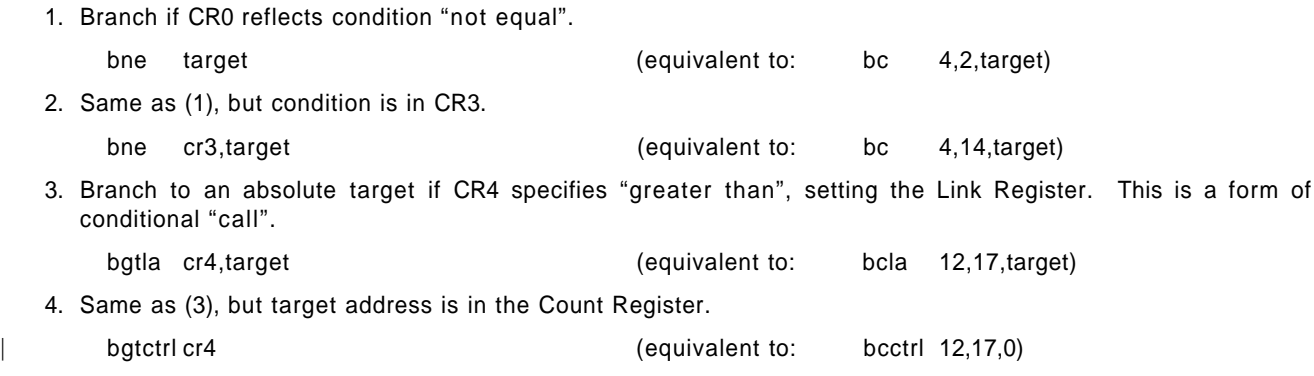

# **B.2.4 Branch Prediction**

Software can use the "at" bits of Branch Conditional instructions to provide a hint to the processor about the behavior of the branch. If, for a given such instruction, the branch is almost always taken or almost always not taken, a suffix can be added to the mnemonic indicating the value to be used for the "at" bits.

- | **+** Predict branch to be taken (at=0b11)
- Predict branch not to be taken (at=0b10)

Such a suffix can be added to any Branch Conditional mnemonic, either basic or extended, that tests either the | Count Register or a CR bit (but not both). Assemblers should use 0b00 as the default value for the "at" bits, indicating that software has offered no prediction.

#### **Examples**

- 1. Branch if CR0 reflects condition "less than", specifying that the branch should be predicted to be taken.
	- blt+ target
- 2. Same as (1), but target address is in the Link Register and the branch should be predicted not to be taken. bltlr−

# **B.3 Condition Register Logical Mnemonics**

The Condition Register Logical instructions can be used to set (to 1), clear (to 0), copy, or invert a given Condition Register bit. Extended mnemonics are provided that allow these operations to be coded easily.

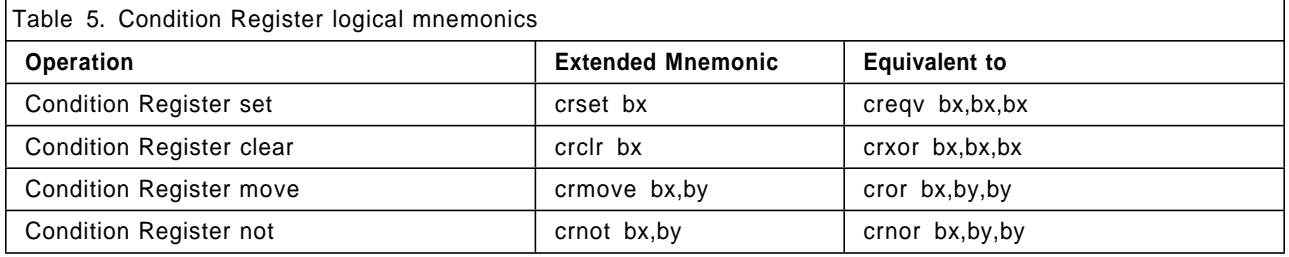

The symbols defined in Section B.1 can be used to identify the Condition Register bits.

#### **Examples**

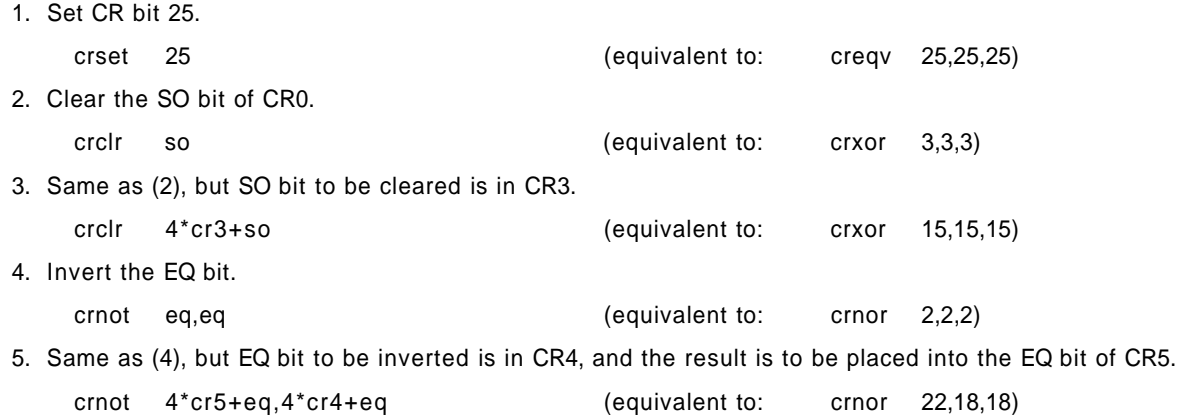

# **B.4 Subtract Mnemonics**

### **B.4.1 Subtract Immediate**

Although there is no "Subtract Immediate" instruction, its effect can be achieved by using an Add Immediate instruction with the immediate operand negated. Extended mnemonics are provided that include this negation, making the intent of the computation clearer.

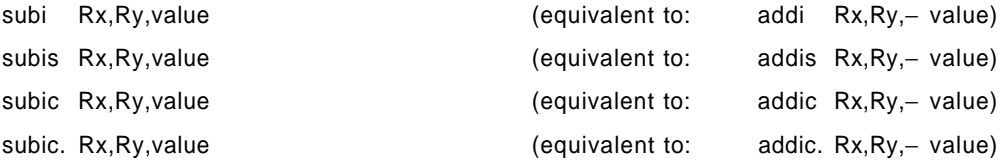

### **B.4.2 Subtract**

The Subtract From instructions subtract the second operand (RA) from the third (RB). Extended mnemonics are provided that use the more "normal" order, in which the third operand is subtracted from the second. Both these mnemonics can be coded with a final "o" and/or "." to cause the OE and/or Rc bit to be set in the underlying instruction.

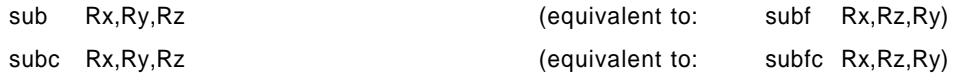

# **B.5 Compare Mnemonics**

The L field in the fixed-point *Compare* instructions controls whether the operands are treated as 64-bit quantities † or as 32-bit quantities. Extended mnemonics are provided that represent the L value in the mnemonic rather than requiring it to be coded as a numeric operand.

The BF field can be omitted if the result of the comparison is to be placed into CR Field 0. Otherwise the target CR field must be specified as the first operand. One of the CR field symbols defined in Section B.1 can be used for this operand.

**Note:** The basic Compare mnemonics of PowerPC AS are the same as those of POWER, but the POWER instructions have three operands while the PowerPC AS instructions have four. The Assembler will recognize a basic Compare mnemonic with three operands as the POWER form, and will generate the instruction with L=0. (Thus the Assembler must require that the BF field, which normally can be omitted when CR Field 0 is the target, be specified explicitly if L is.)

# **B.5.1 Doubleword Comparisons**

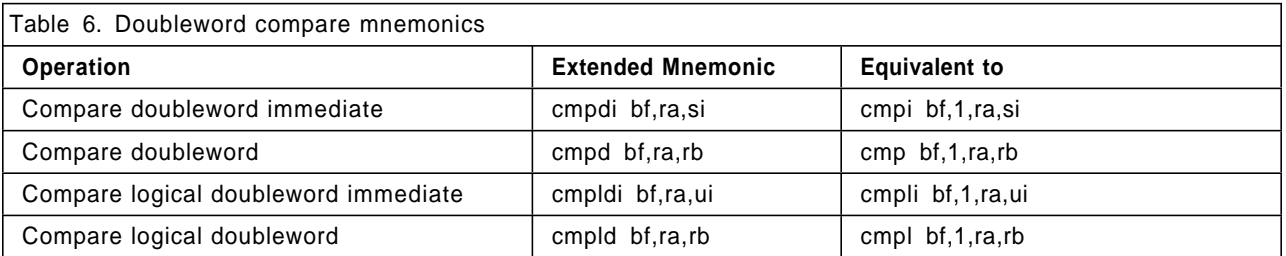

### **Examples**

1. Compare register Rx and immediate value 100 as unsigned 64-bit integers and place result into CR0. cmpldi Rx,100 (equivalent to: cmpli 0,1,Rx,100)

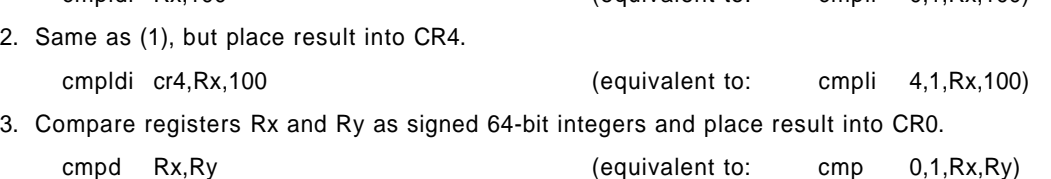

### **B.5.2 Word Comparisons**

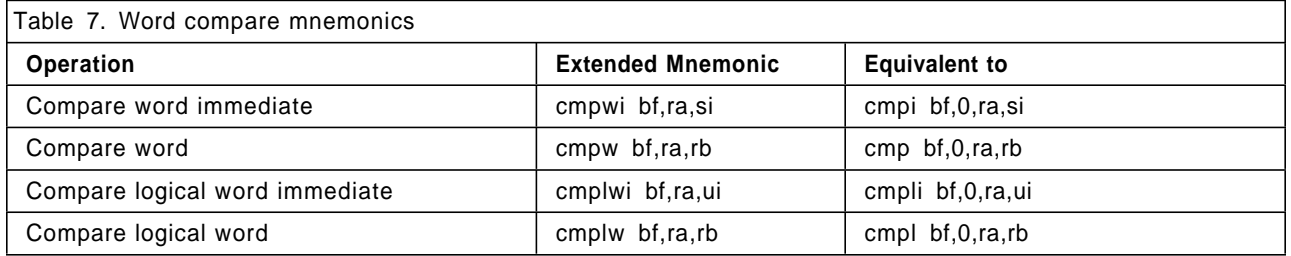

#### **Examples**

1. Compare bits 32:63 of register Rx and immediate value 100 as signed 32-bit integers and place result into CR0.

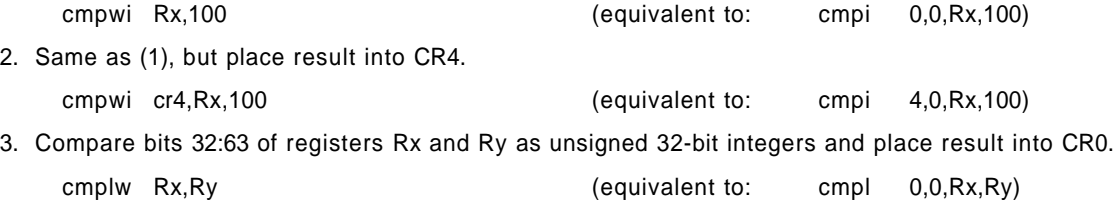

# **B.6 Trap Mnemonics**

The mnemonics defined in Table 8 are variations of the Trap instructions, with the most useful values of TO represented in the mnemonic rather than specified as a numeric operand.

A standard set of codes has been adopted for the most common combinations of trap conditions.

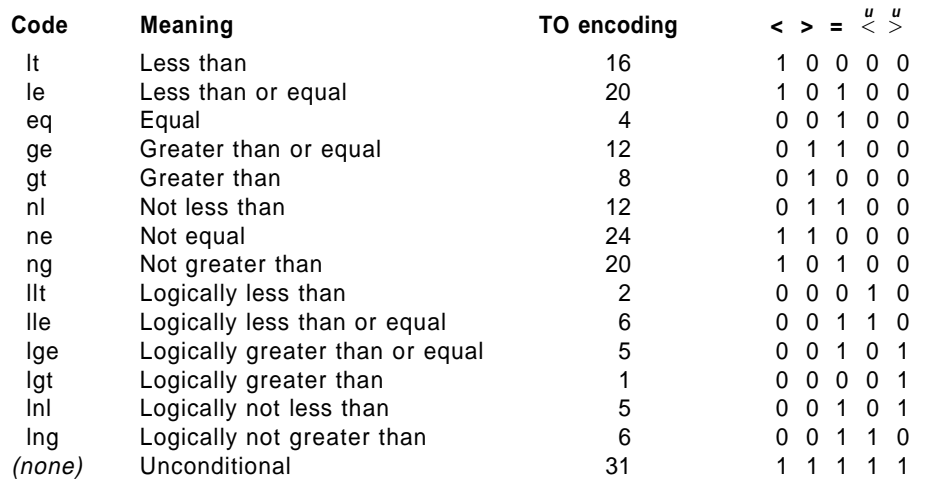

These codes are reflected in the mnemonics shown in Table 8.

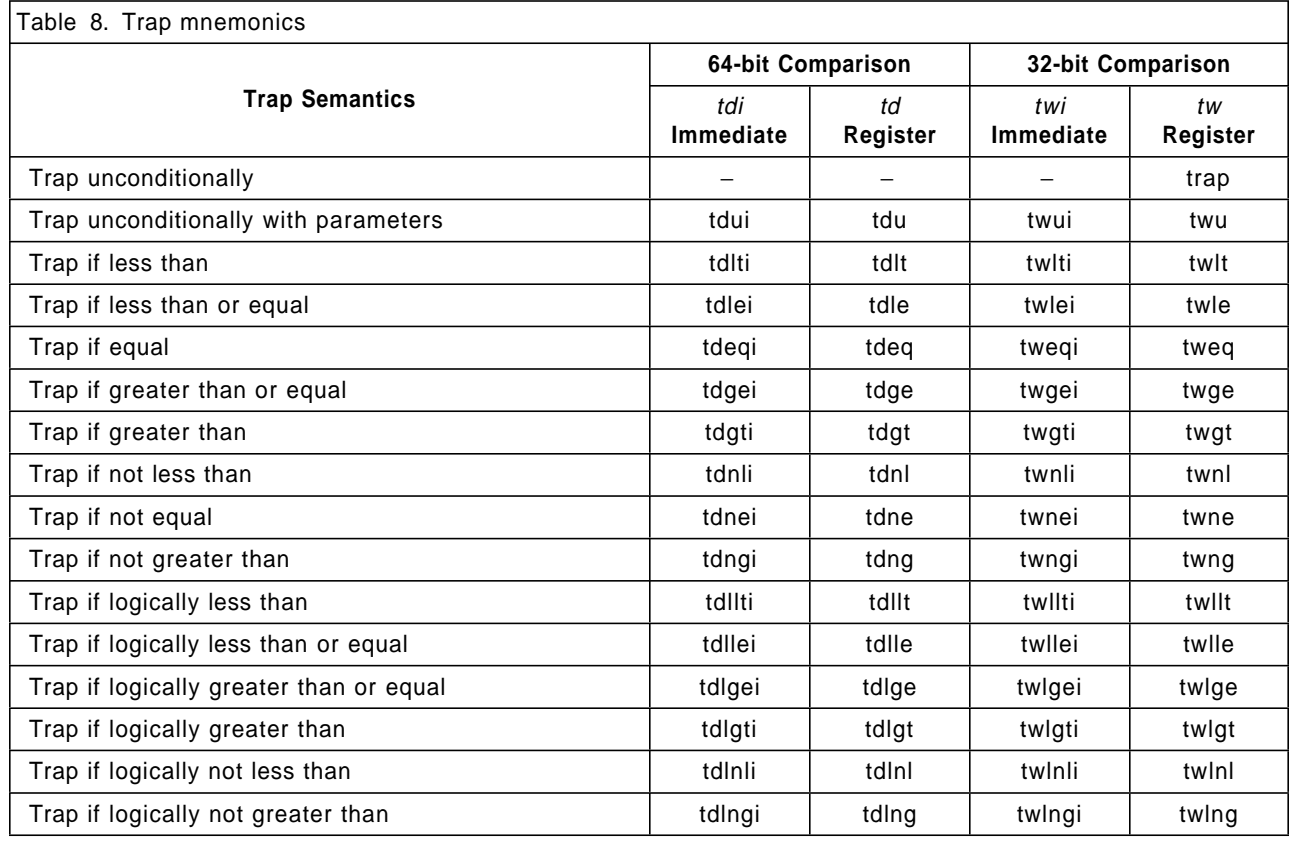

#### **Examples**

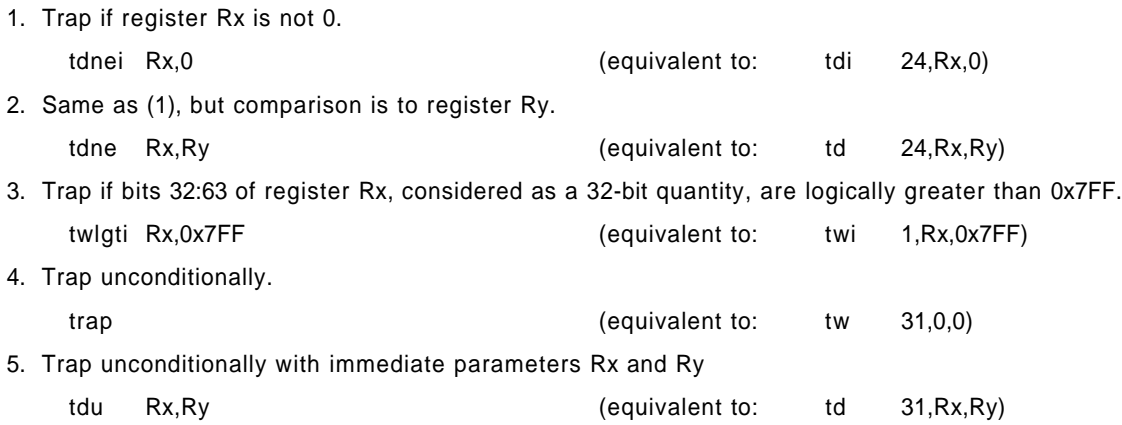

# **B.7 Trap on XER mnemonics**

The mnemonics defined in Table 9 on page 170 are variations of the Trap on XER instruction, with the most useful values of XBI represented in the mnemonic rather than specified as a numeric operand.

A standard set of codes has been adopted for the XER bits that can be tested (and are not reserved). The code identifies the condition under which the system trap handler is invoked.

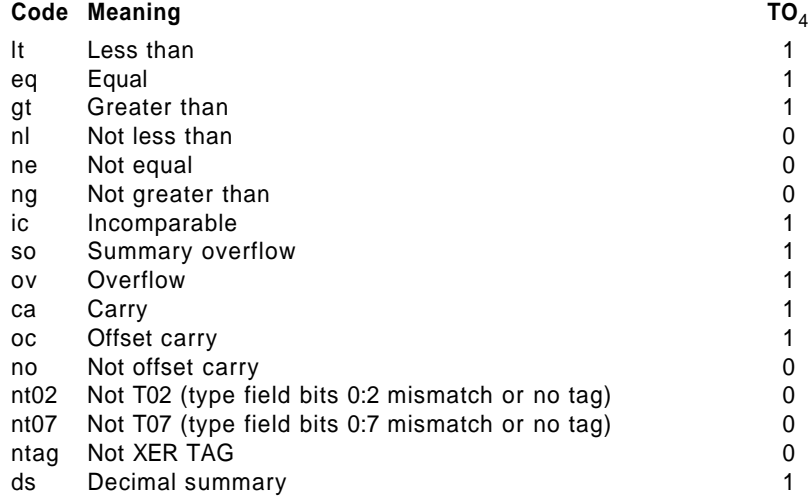

These codes are reflected in the mnemonics shown in Table 9 on page 170.

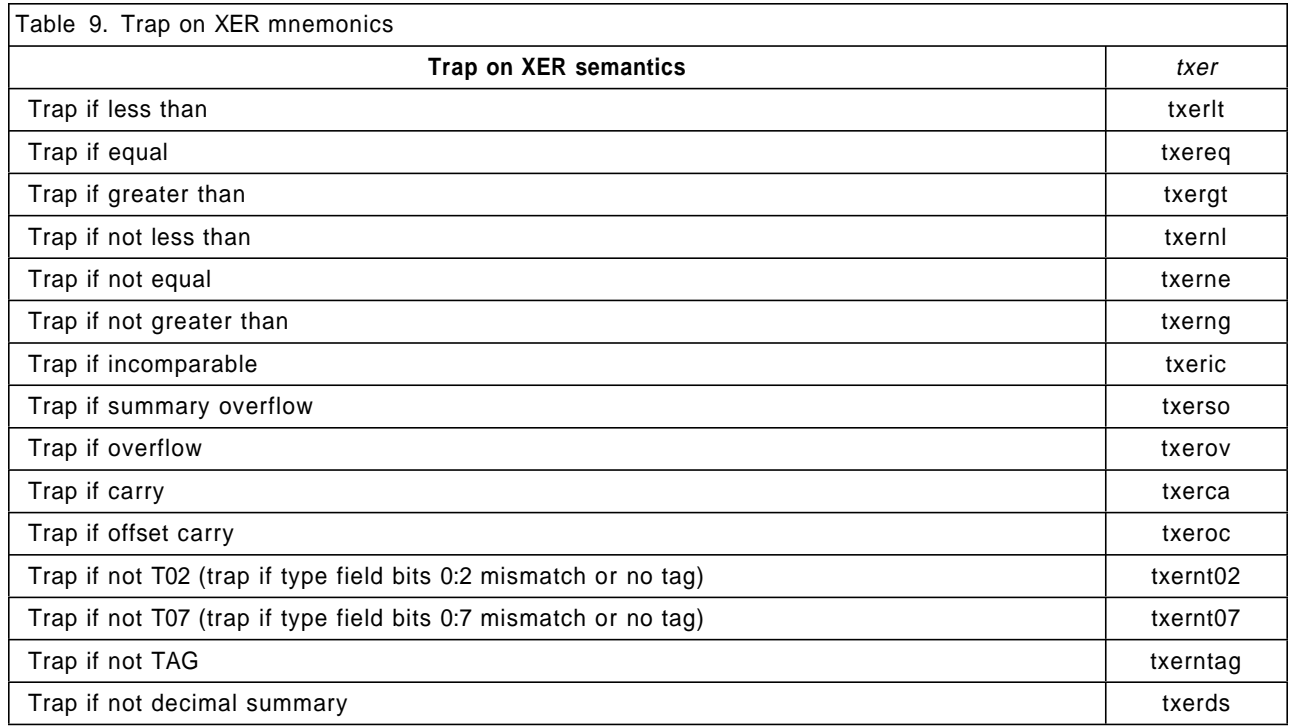

#### **Examples**

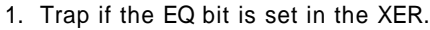

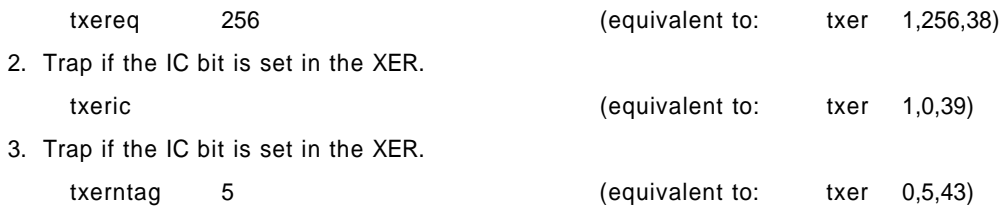

# **B.8 Select mnemonics**

The mnemonics defined in Table 10 on page 171 are variations of the Select instructions, with the most useful values of XBI represented in the mnemonic rather than specified as a numeric operand.

A standard set of codes has been adopted for the XER bits that can be tested (and are not reserved). The code identifies the condition under which the first source operand is selected: if the bit tested is 1 then the first source operand is placed into the target register, otherwise the second source operand is placed into the target register.

#### **Code Meaning**

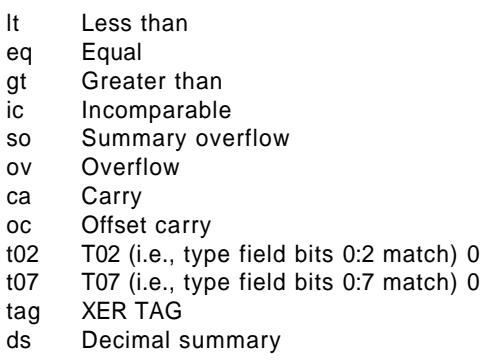

These codes are reflected in the mnemonics shown in Table 10.

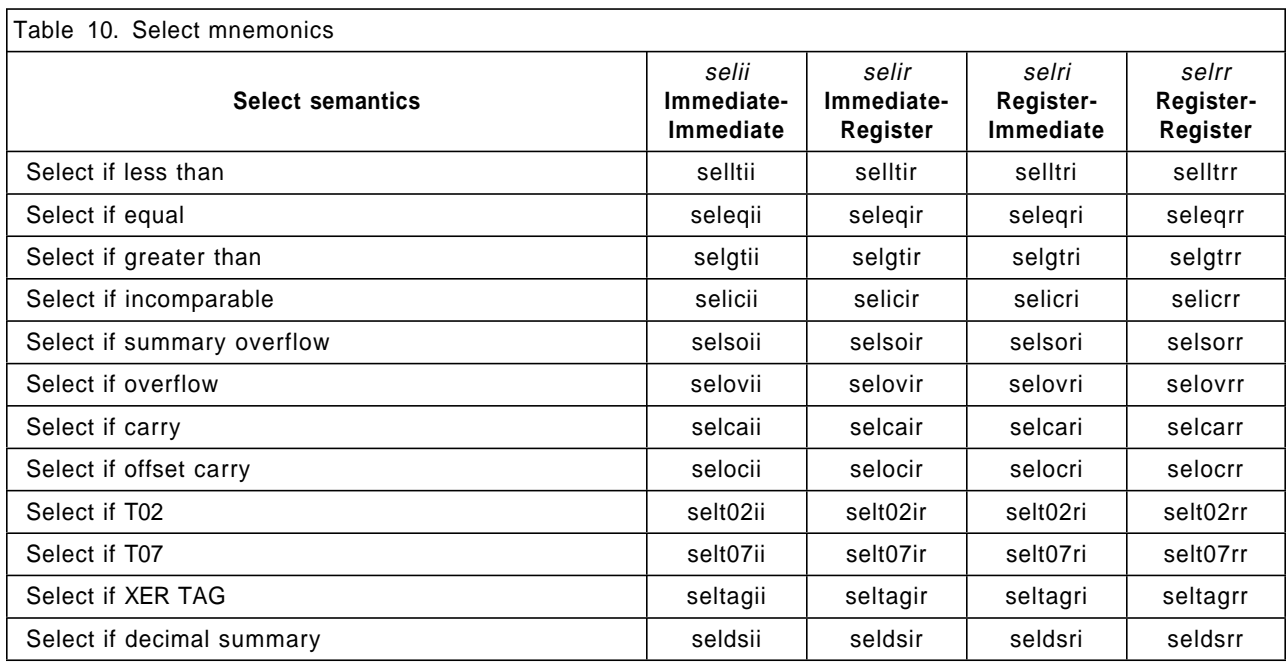

### **Examples**

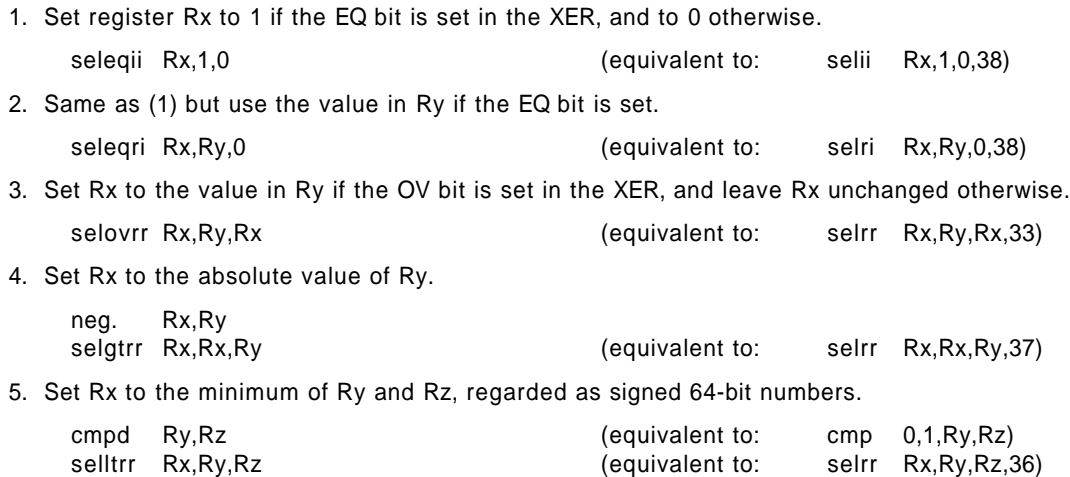

# **B.9 Rotate and Shift Mnemonics**

The Rotate and Shift instructions provide powerful and general ways to manipulate register contents, but can be difficult to understand. Extended mnemonics are provided that allow some of the simpler operations to be coded easily.

Mnemonics are provided for the following types of operation.

- Extract Select a field of n bits starting at bit position b in the source register; left or right justify this field in the target register; clear all other bits of the target register to 0.
- *Insert* Select a left-justified or right-justified field of  $n$  bits in the source register; insert this field starting at bit position b of the target register; leave other bits of the target register unchanged. (No extended mnemonic is provided for insertion of a left-justified field when operating on doublewords, because such an insertion requires more than one instruction.)
- Rotate Rotate the contents of a register right or left  $n$  bits without masking.
- Shift Shift the contents of a register right or left  $n$  bits, clearing vacated bits to 0 (logical shift).
- Clear Clear the leftmost or rightmost  $n$  bits of a register to 0.

Clear left and shift left

Clear the leftmost b bits of a register, then shift the register left by  $n$  bits. This operation can be used to scale a (known nonnegative) array index by the width of an element.

### **B.9.1 Operations on Doublewords**

All these mnemonics can be coded with a final "." to cause the Rc bit to be set in the underlying instruction.

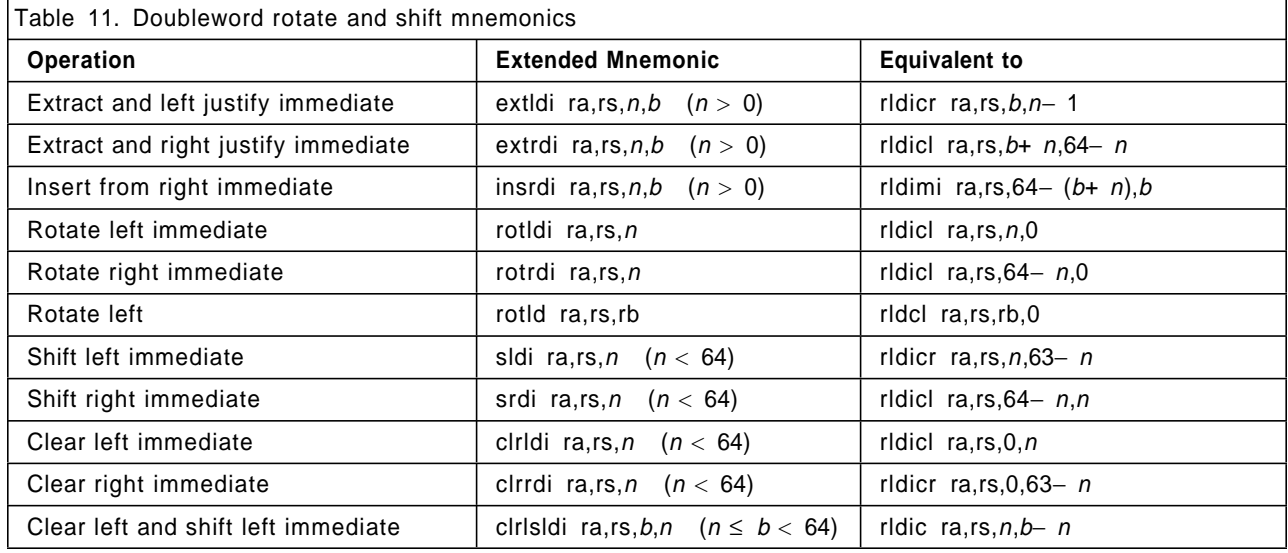

#### **Examples**

1. Extract the sign bit (bit 0) of register Ry and place the result right-justified into register Rx.

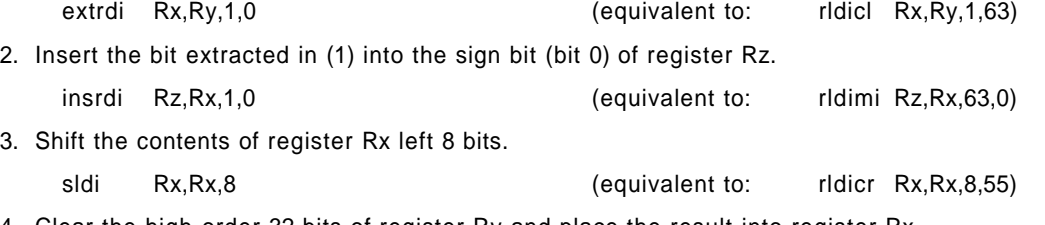

4. Clear the high-order 32 bits of register Ry and place the result into register Rx.

#### clrldi Rx,Ry,32 (equivalent to: rldicl Rx,Ry,0,32)

### **B.9.2 Operations on Words**

All these mnemonics can be coded with a final "." to cause the Rc bit to be set in the underlying instruction. The operations as described above apply to the low-order 32 bits of the registers, as if the registers were 32-bit registers. The Insert operations either preserve the high-order 32 bits of the target register or place rotated data there; the other operations clear these bits.

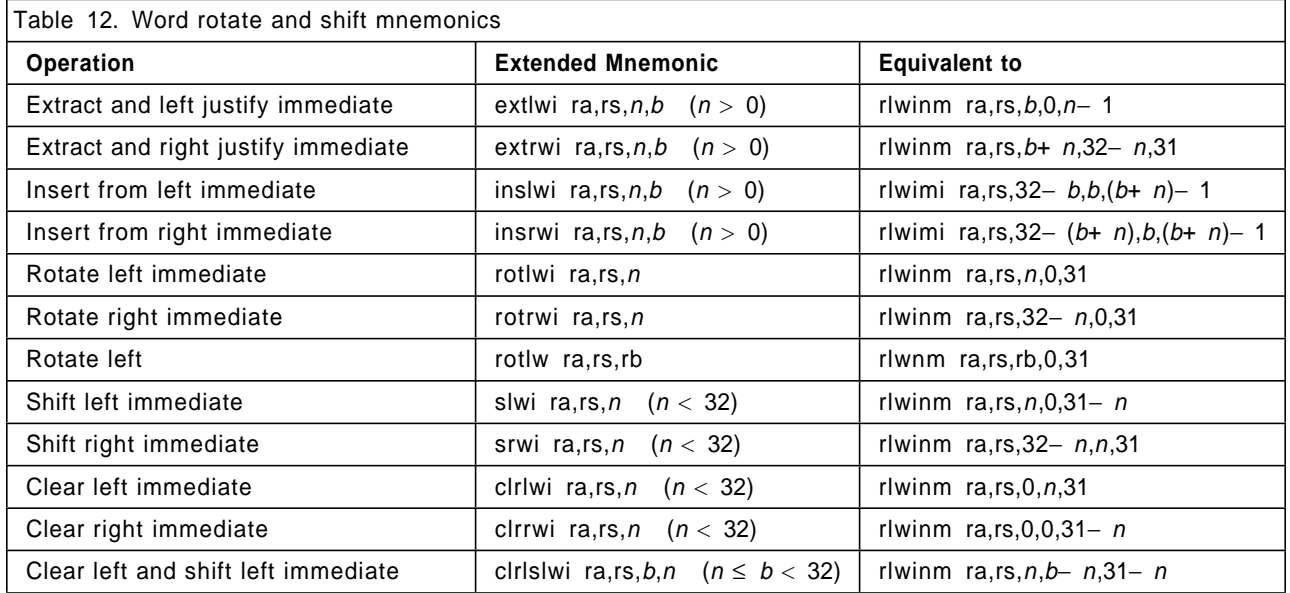

#### **Examples**

1. Extract the sign bit (bit 32) of register Ry and place the result right-justified into register Rx.

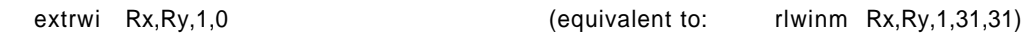

- 2. Insert the bit extracted in (1) into the sign bit (bit 32) of register Rz.
	- insrwi Rz,Rx,1,0 (equivalent to: rlwimi Rz,Rx,31,0,0)
- 3. Shift the contents of register Rx left 8 bits, clearing the high-order 32 bits.

slwi Rx,Rx,8 (equivalent to: rlwinm Rx,Rx,8,0,23)

4. Clear the high-order 16 bits of the low-order 32 bits of register Ry and place the result into register Rx, clearing the high-order 32 bits of register Rx.

clrlwi Rx,Ry,16 (equivalent to: rlwinm Rx,Ry,0,16,31)

# **B.10 Move To/From Special Purpose Register Mnemonics**

The **mtspr** and **mfspr** instructions specify a Special Purpose Register (SPR) as a numeric operand. Extended mnemonics are provided that represent the SPR in the mnemonic rather than requiring it to be coded as an operand.

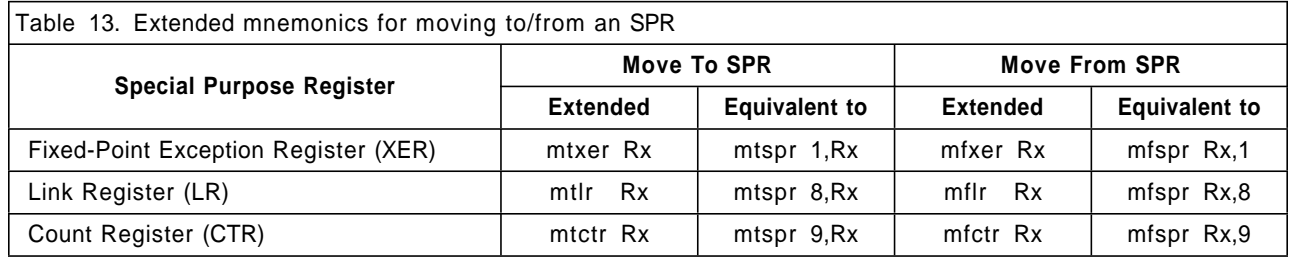

#### **Examples**

1. Copy the contents of Rx to the XER.

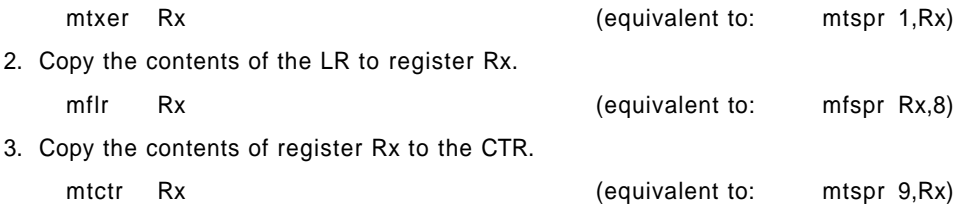

# **B.11 Miscellaneous Mnemonics**

#### **No-op**

Many PowerPC AS instructions can be coded in a way such that, effectively, no operation is performed. An extended mnemonic is provided for the preferred form of no-op. If an implementation performs any type of runtime optimization related to no-ops, the preferred form is the no-op that will trigger this.

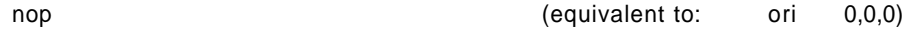

#### **Load Immediate**

The **addi** and **addis** instructions can be used to load an immediate value into a register. Extended mnemonics are provided to convey the idea that no addition is being performed but merely data movement (from the immediate field of the instruction to a register).

Load a 16-bit signed immediate value into register Rx.

li Rx,value (equivalent to: addi Rx,0,value)

Load a 16-bit signed immediate value, shifted left by 16 bits, into register Rx.

lis Rx,value (equivalent to: addis Rx,0,value)

#### **Load Address**

This mnemonic permits computing the value of a base-displacement operand, using the **addi** instruction which normally requires separate register and immediate operands.

la Rx,D(Ry) (equivalent to: addi Rx,Ry,D)

The **la** mnemonic is useful for obtaining the address of a variable specified by name, allowing the Assembler to supply the base register number and compute the displacement. If the variable v is located at offset Dv bytes from the address in register Rv, and the Assembler has been told to use register Rv as a base for references to the data structure containing v, then the following line causes the address of v to be loaded into register Rx.

la Rx,v (equivalent to: addi Rx,Rv,Dv)

#### **Programming Note**

 $\dagger$  Unlike the  $+_{tea}$  computation for a *Load* or *Store* instruction, the **la** computation cannot cause an Effective † Address Overflow exception, and the result of the **la** computation may be different from that of the corre-  $\dagger$  sponding  $+_{\text{tea}}$  computation if the latter would have produced an Effective Address Overflow exception.

† In an earlier AS/400 architecture called "IMPI", **la** performed boundary checking and could cause an Effective † Address Overflow exception.

#### **Move Register**

Several PowerPC AS instructions can be coded in a way such that they simply copy the contents of one register to another. An extended mnemonic is provided to convey the idea that no computation is being performed but merely data movement (from one register to another).

The following instruction copies the contents of register Ry to register Rx. This mnemonic can be coded with a final "." to cause the Rc bit to be set in the underlying instruction.

mr Rx,Ry (equivalent to: or Rx,Ry,Ry)

#### **Complement Register**

Several PowerPC AS instructions can be coded in a way such that they complement the contents of one register and place the result into another register. An extended mnemonic is provided that allows this operation to be coded easily.

The following instruction complements the contents of register Ry and places the result into register Rx. This mnemonic can be coded with a final "." to cause the Rc bit to be set in the underlying instruction.

not Rx,Ry (equivalent to: nor Rx,Ry,Ry)

#### **Move To Condition Register**

This mnemonic permits copying the contents of the low-order 32 bits of a GPR to the Condition Register, using the same style as the **mfcr** instruction.

mtcr Rx (equivalent to: mtcrf 0xFF,Rx)

|

# **Appendix C. Programming Examples**

# **C.1 Multiple-Precision Shifts**

†

This section gives examples of how multiple-precision shifts can be programmed.

A multiple-precision shift is initially defined to be a shift of an N-doubleword quantity (64-bit mode) or an N-word quantity (32-bit mode), where N> 1. (This definition is relaxed somewhat for 32-bit mode, below.) The quantity to be shifted is contained in N registers (in the low-order 32 bits in 32-bit mode). The shift amount is specified either by an immediate value in the instruction, or by bits 57:63 (64-bit mode) or 58:63 (32-bit mode) of a register.

The examples shown below distinguish between the cases  $N=2$  and  $N>2$ . If  $N=2$ , the shift amount may be in the range 0 through 127 (64-bit mode) or 0 through 63 (32-bit mode), which are the maximum ranges supported by the Shift instructions used. However if  $N> 2$ , the shift amount must be in the range 0 through 63 (64-bit mode) or 0 through 31 (32-bit mode), in order for the examples to yield the desired result. The specific instance shown for  $N>2$  is  $N=3$ :

extending those code sequences to larger N is straightforward, as is reducing them to the case  $N=2$ when the more stringent restriction on shift amount is met. For shifts with immediate shift amounts only the case  $N=3$  is shown, because the more stringent restriction on shift amount is always met.

In the examples it is assumed that GPRs 2 and 3 (and 4) contain the quantity to be shifted, and that the result is to be placed into the same registers, except for the immediate left shifts in 64-bit mode for which the result is placed into GPRs 3, 4, and 5. In all cases, for both input and result, the lowest-numbered register contains the highest-order part of the data and highest-numbered register contains the lowestorder part. For non-immediate shifts, the shift amount is assumed to be in GPR 6. For immediate shifts, the shift amount is assumed to be greater than 0. GPRs 0 and 31 are used as scratch registers.

For N> 2, the number of instructions required is 2N− 1 (immediate shifts) or 3N− 1 (non-immediate shifts).

# **Shift Left Immediate, N = 3 (shift amnt < 64)**

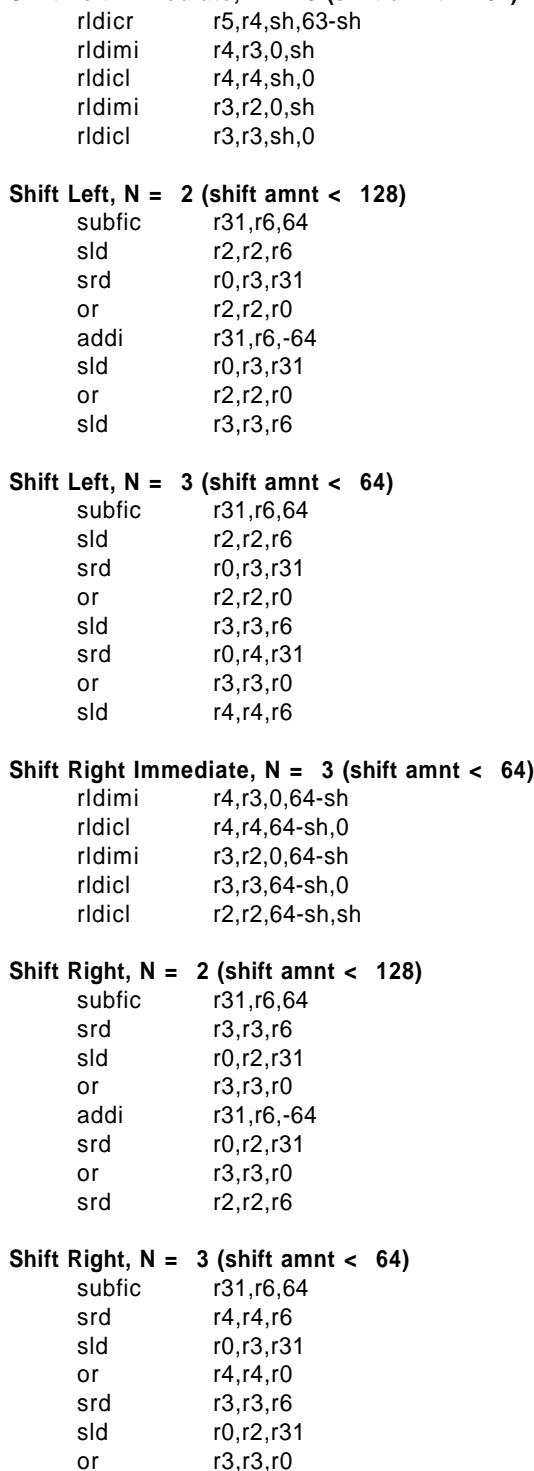

srd r2,r2,r6

#### **Multiple-precision shifts in 64-bit mode Multiple-precision shifts in 32-bit mode**

#### **Shift Left Immediate, N = 3 (shift amnt < 32)**

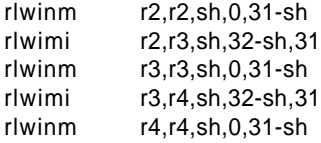

#### **Shift Left, N = 2 (shift amnt < 64)**

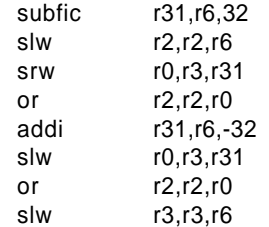

#### **Shift Left, N = 3 (shift amnt < 32)**

subfic r31,r6,32 slw r2,r2,r6 srw r0,r3,r31 or r2,r2,r0 slw r3,r3,r6 srw r0,r4,r31 or r3,r3,r0 slw r4,r4,r6

#### **Shift Right Immediate, N = 3 (shift amnt < 32)**

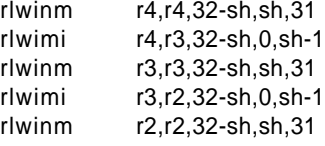

#### **Shift Right, N = 2 (shift amnt < 64)**

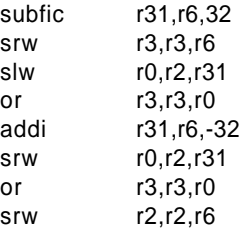

#### **Shift Right, N = 3 (shift amnt < 32)**

subfic r31,r6,32 srw r4,r4,r6 slw r0,r3,r31 or r4,r4,r0 srw r3,r3,r6 slw r0,r2,r31 or r3,r3,r0 srw r2,r2,r6

#### **Multiple-precision shifts in 64-bit mode, continued**

#### **Multiple-precision shifts in 32-bit mode, continued**

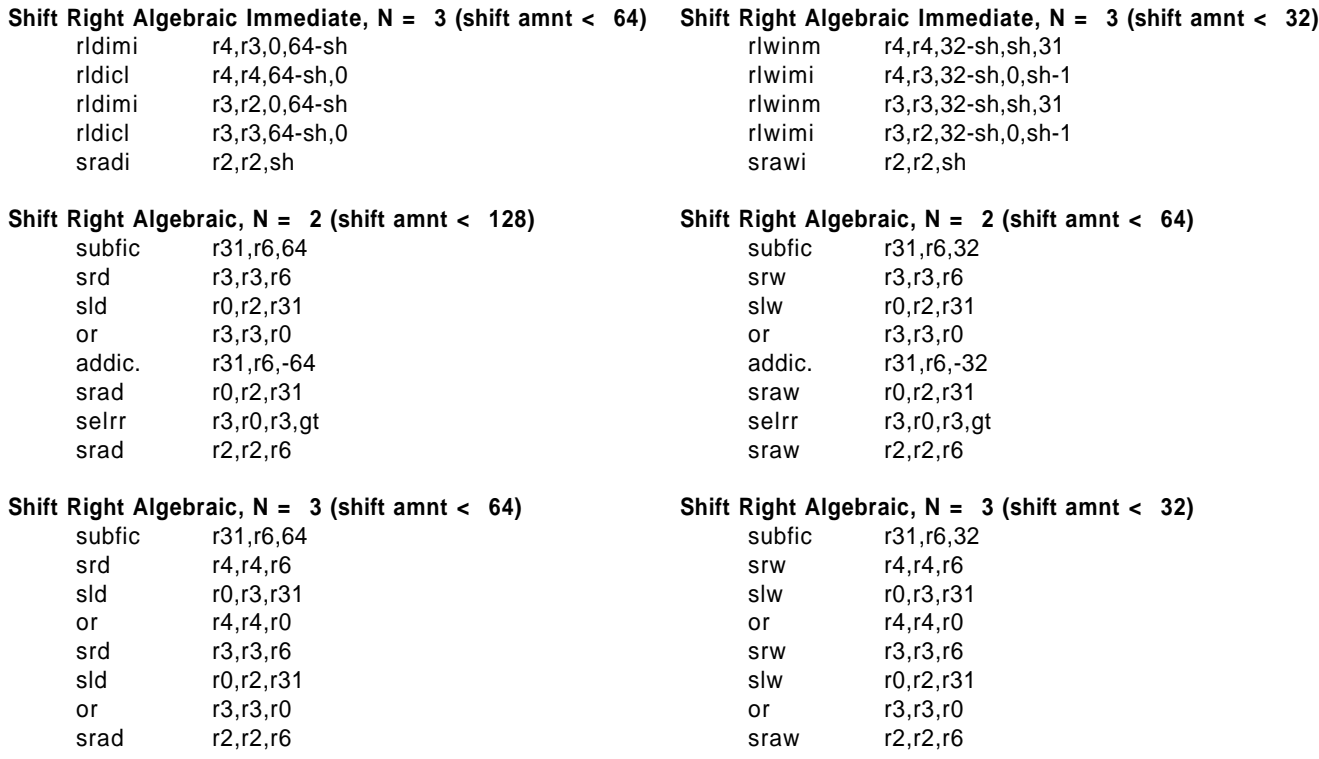

# **C.2 Floating-Point Conversions**

This section gives examples of how the Floating-Point Conversion instructions can be used to perform various conversions.

### **C.2.1 Conversion from Floating-Point Number to Floating-Point Integer**

The full convert to floating-point integer function can be implemented with the sequence shown below, assuming the floating-point value to be converted is in FPR 1 and the result is returned in FPR 3.

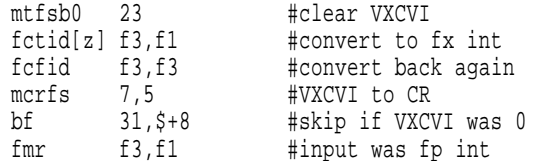

### **C.2.2 Conversion from Floating-Point Number to Signed Fixed-Point Integer Doubleword**

The full convert to signed fixed-point integer doubleword function can be implemented with the sequence shown below, assuming the floating-point value to be converted is in FPR 1, the result is returned in GPR 3, and a doubleword at displacement "disp" from the address in GPR 1 can be used as scratch space.

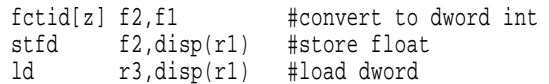

**Warning:** Some of the examples use the optional **fsel** instruction. Care must be taken in using **fsel** if IEEE compatibility is required, or if the values being tested can be NaNs or infinities: see Section C.3.4, "Notes" on page 182.

### **C.2.3 Conversion from Floating-Point Number to Unsigned Fixed-Point Integer Doubleword**

The full convert to unsigned fixed-point integer doubleword function can be implemented with the sequence shown below, assuming the floating-point value to be converted is in FPR 1, the value 0 is in FPR 0, the value  $2^{64}$  – 2048 is in FPR 3, the value  $2^{63}$  is in FPR 4 and GPR 4, the result is returned in GPR 3, and a doubleword at displacement "disp" from the address in GPR 1 can be used as scratch space.

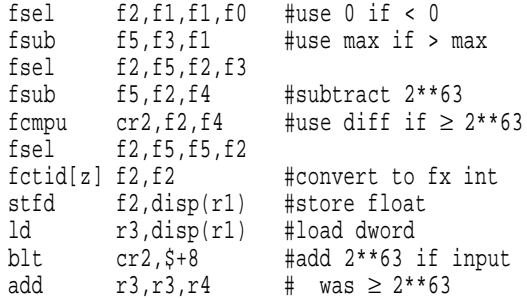

### **C.2.4 Conversion from Floating-Point Number to Signed Fixed-Point Integer Word**

The full convert to signed fixed-point integer word function can be implemented with the sequence shown below, assuming the floating-point value to be converted is in FPR 1, the result is returned in GPR 3, and a doubleword at displacement "disp" from the address in GPR 1 can be used as scratch space.

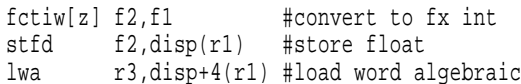

### **C.2.5 Conversion from Floating-Point Number to Unsigned Fixed-Point Integer Word**

The full convert to unsigned fixed-point integer word function can be implemented with the sequence shown below, assuming the floating-point value to be converted is in FPR 1, the value 0 is in FPR 0, the value 232− 1 is in FPR 3, the result is returned in GPR 3, and a doubleword at displacement "disp" from the address in GPR 1 can be used as scratch space.

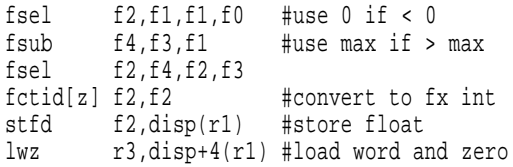

### **C.2.6 Conversion from Signed Fixed-Point Integer Doubleword to Floating-Point Number**

The full convert from signed fixed-point integer doubleword function, using the rounding mode specified by  $FPSCR_{RN}$ , can be implemented with the sequence shown below, assuming the fixed-point value to be converted is in GPR 3, the result is returned in FPR 1, and a doubleword at displacement "disp" from the address in GPR 1 can be used as scratch space.

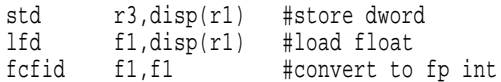

### **C.2.7 Conversion from Unsigned Fixed-Point Integer Doubleword to Floating-Point Number**

The full convert from unsigned fixed-point integer doubleword function, using the rounding mode specified by  $FPSCR_{RN}$ , can be implemented with the sequence shown below, assuming the fixed-point value to be converted is in GPR 3, the value  $2^{32}$  is in FPR 4, the result is returned in FPR 1, and two doublewords at displacement "disp" from the address in GPR 1 can be used as scratch space.

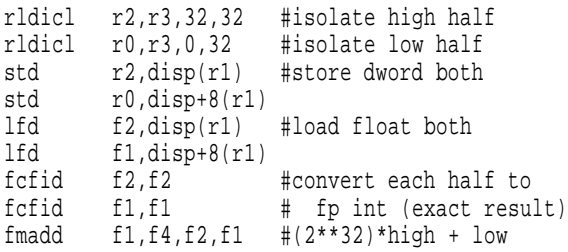

An alternative, shorter, sequence can be used if rounding according to  $FSCPR<sub>RN</sub>$  is desired and FPSCR<sub>RN</sub> specifies Round toward + Infinity or Round toward − Infinity, or if it is acceptable for the rounded answer to be either of the two representable floatingpoint integers nearest to the given fixed-point integer. In this case the full convert from unsigned fixed-point integer doubleword function can be implemented with the sequence shown below, assuming the value  $2^{64}$  is in FPR 2.

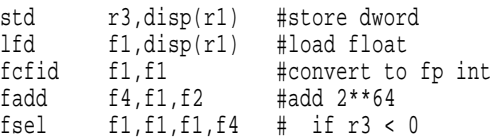

### **C.2.8 Conversion from Signed Fixed-Point Integer Word to Floating-Point Number**

The full convert from signed fixed-point integer word function can be implemented with the sequence shown below, assuming the fixed-point value to be converted is in GPR 3, the result is returned in FPR 1, and a doubleword at displacement "disp" from the address in GPR 1 can be used as scratch space. (The result is exact.)

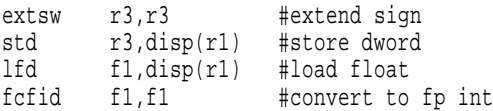

### **C.2.9 Conversion from Unsigned Fixed-Point Integer Word to Floating-Point Number**

The full convert from unsigned fixed-point integer word function can be implemented with the sequence shown below, assuming the fixed-point value to be converted is in GPR 3, the result is returned in FPR 1, and a doubleword at displacement "disp" from the address in GPR 1 can be used as scratch space. (The result is exact.)

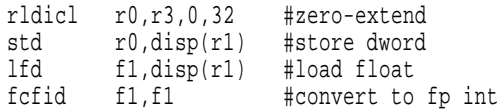

# **C.3 Floating-Point Selection**

This section gives examples of how the optional Floating Select instruction can be used to implement floating-point minimum and maximum functions, and certain simple forms of if-then-else constructions, without branching.

The examples show program fragments in an imaginary, C-like, high-level programming language, and the corresponding program fragment using **fsel** and other PowerPC AS instructions. In the examples, a, b,

### **C.3.1 Comparison to Zero**

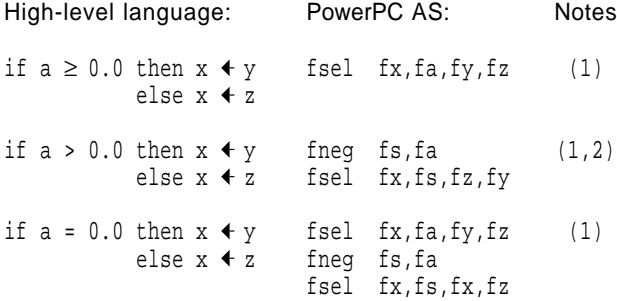

### **C.3.2 Minimum and Maximum**

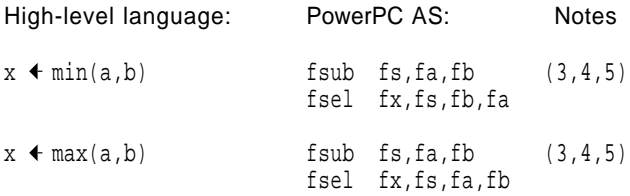

### **C.3.3 Simple if-then-else Constructions**

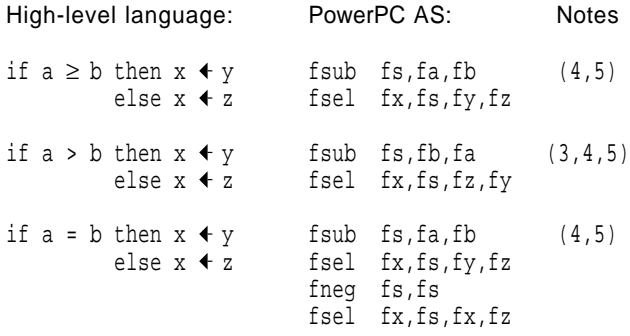

 $x$ ,  $y$ , and  $z$  are floating-point variables, which are assumed to be in FPRs fa, fb, fx, fy, and fz. FPR fs is assumed to be available for scratch space.

Additional examples can be found in Section C.2, "Floating-Point Conversions" on page 180.

**Warning:** Care must be taken in using **fsel** if IEEE compatibility is required, or if the values being tested can be NaNs or infinities: see Section C.3.4, "Notes".

### **C.3.4 Notes**

The following Notes apply to the preceding examples and to the corresponding cases using the other three arithmetic relations  $(<, \le,$  and  $\neq$ ). They should also be considered when any other use of **fsel** is contemplated.

In these Notes, the "optimized program" is the PowerPC AS program shown, and the "unoptimized program" (not shown) is the corresponding PowerPC AS program that uses **fcmpu** and Branch Conditional instructions instead of **fsel**.

- 1. The unoptimized program affects the VXSNAN bit of the FPSCR, and therefore may cause the system error handler to be invoked if the corresponding exception is enabled, while the optimized program does not affect this bit. This property of the optimized program is incompatible with the IEEE standard.
- 2. The optimized program gives the incorrect result if <sup>a</sup> is a NaN.
- 3. The optimized program gives the incorrect result if <sup>a</sup> and/or b is a NaN (except that it may give the correct result in some cases for the minimum and maximum functions, depending on how those functions are defined to operate on NaNs).
- 4. The optimized program gives the incorrect result if <sup>a</sup> and b are infinities of the same sign. (Here it is assumed that Invalid Operation Exceptions are disabled, in which case the result of the subtraction is a NaN. The analysis is more complicated if Invalid Operation Exceptions are enabled, because in that case the target register of the subtraction is unchanged.)
- 5. The optimized program affects the OX, UX, XX, and VXISI bits of the FPSCR, and therefore may cause the system error handler to be invoked if the corresponding exceptions are enabled, while the unoptimized program does not affect these bits. This property of the optimized program is incompatible with the IEEE standard.

# **Appendix D. Cross-Reference for Changed POWER Mnemonics**

The following table lists the POWER instruction mnemonics that have been changed in the PowerPC AS Architecture, sorted by POWER mnemonic.

To determine the PowerPC AS mnemonic for one of these POWER mnemonics, find the POWER mnemonic in the second column of the table: the remainder of the line gives the PowerPC AS mnemonic and the page or Book in which the instruction is described, as well as the instruction names. A page number is shown for instructions that are defined in this Book (Book I, PowerPC AS User Instruction Set Architecture), and the Book number is shown for instructions that are defined in other Books (Book II, PowerPC AS Virtual Environment Architecture, and Book III, PowerPC AS Operating Environment Architecture). If an instruction is defined in more than one of these Books, the lowest-numbered Book is used.

POWER mnemonics that have not changed are not listed. POWER instruction names that are the same in PowerPC AS are not repeated; i.e., for these, the last column of the table is blank.

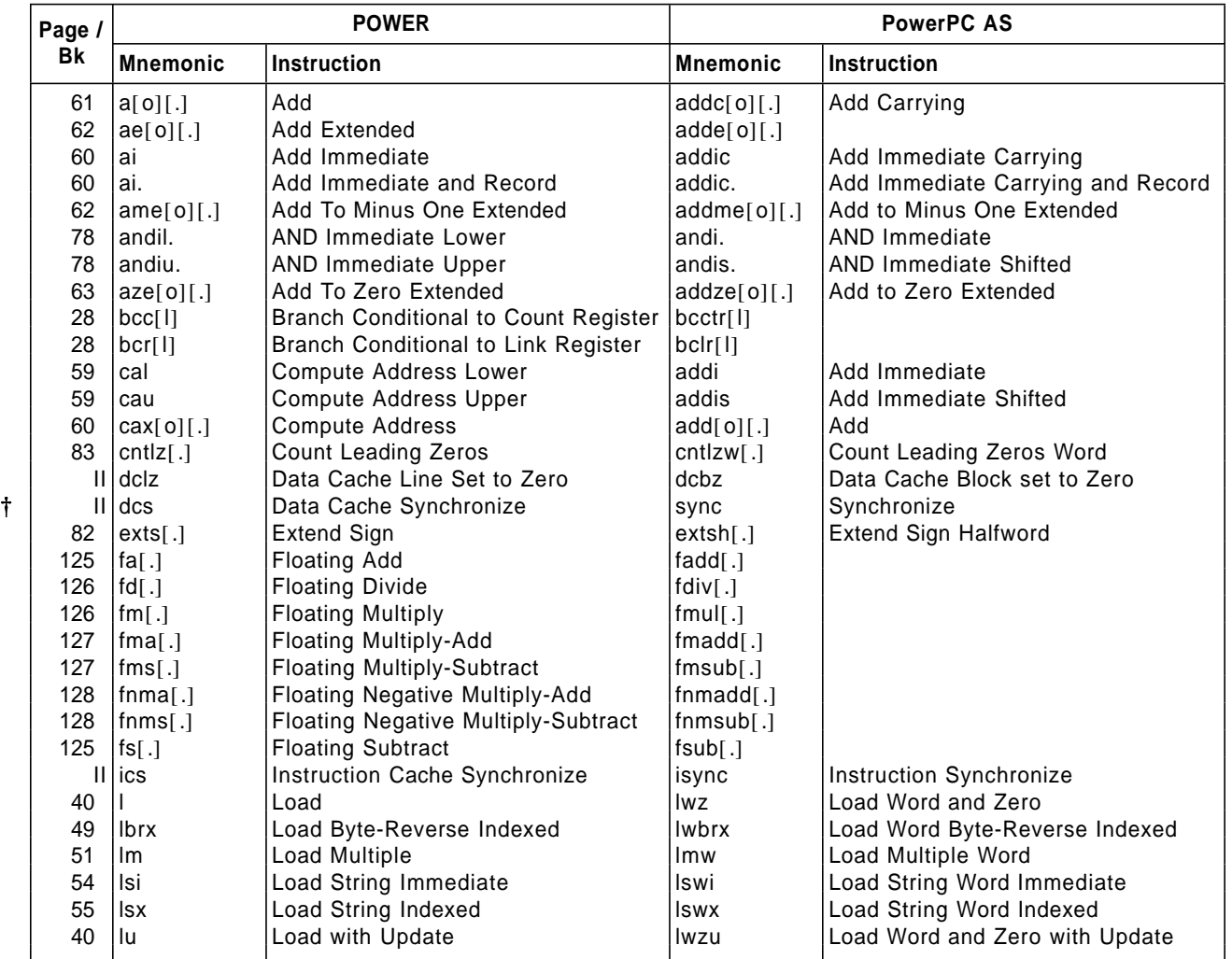

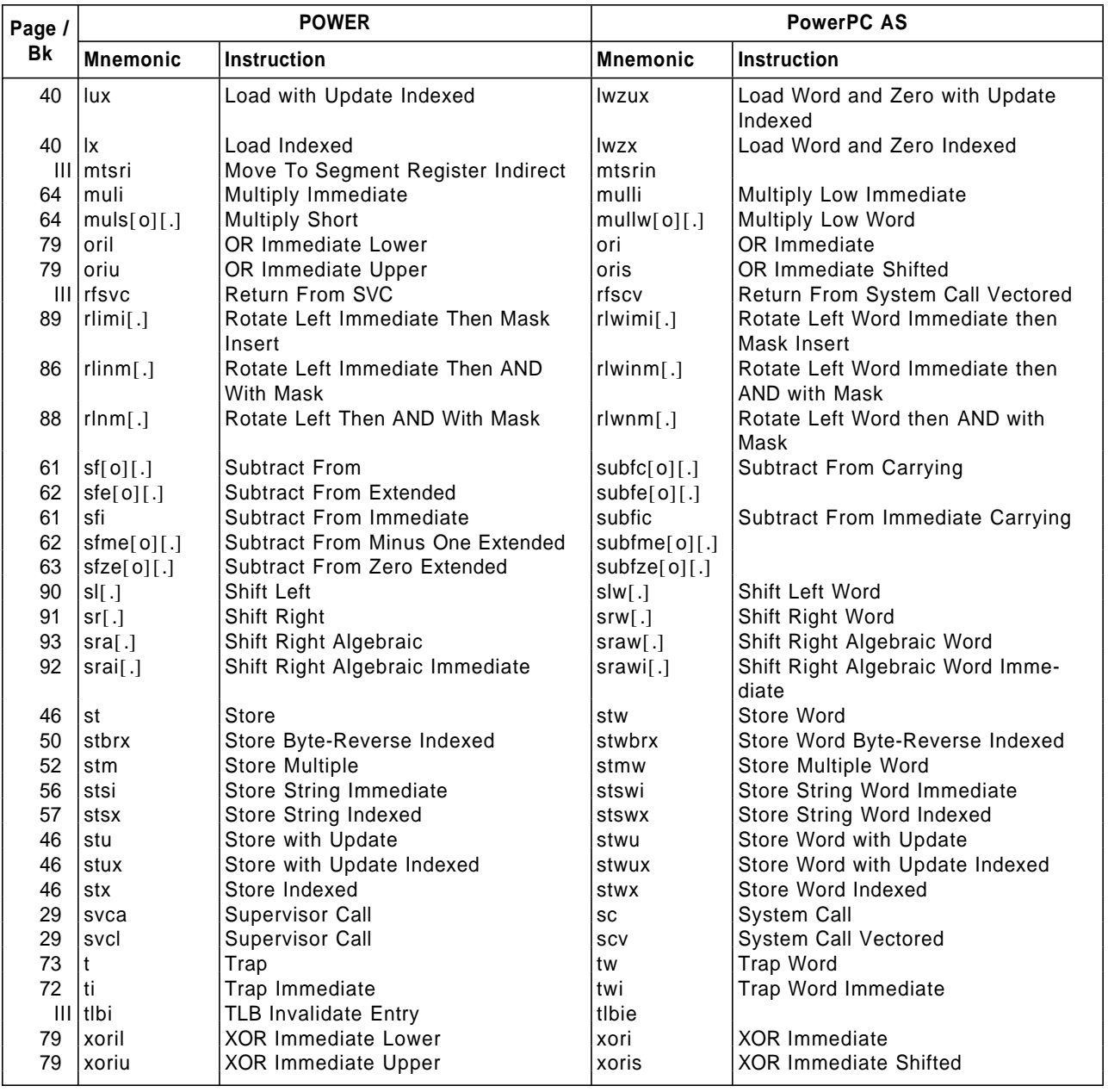

# **Appendix E. Incompatibilities with the POWER Architecture**

This appendix identifies the known incompatibilities that must be managed in the migration from the POWER Architecture to the PowerPC AS Architecture. Some of the incompatibilities can, at least in principle, be detected by the processor, which could trap and let software simulate the POWER operation. Others cannot be detected by the processor even in principle.

In general, the incompatibilities identified here are those that affect a POWER application program;

# **E.1 New Instructions, Formerly Privileged Instructions**

Instructions new to PowerPC AS typically use opcode values (including extended opcode) that are illegal in POWER. A few instructions that are privileged in POWER (e.g., **dclz**, called **dcbz** in PowerPC AS) have been made nonprivileged in PowerPC AS. Any POWER program that executes one of these now-valid or now-nonprivileged instructions, expecting to cause the system illegal instruction error handler or the system privileged instruction error handler to be invoked, will not execute correctly on PowerPC AS.

# **E.2 Newly Privileged Instructions**

The following instructions are nonprivileged in POWER but privileged in PowerPC AS.

**mfmsr mfsr**

# **E.3 Reserved Bits in Instructions**

These are shown with "/"s in the instruction layouts. In POWER such bits are ignored by the processor. In PowerPC AS they must be 0 or the instruction form is invalid.

In several cases the PowerPC AS Architecture assumes that such bits in POWER instructions are indeed 0. The cases include the following.

incompatibilities for instructions that can be used only by POWER system programs are not necessarily discussed.

References to instructions and facilities that are not defined in Book I, PowerPC AS User Instruction Set Architecture, apply to an implementation that conforms to Book II, PowerPC AS Virtual Environment Architecture, and Book III, PowerPC AS Operating Environment Architecture.

- **Drace 19:20** in the **bcctr**[*l*] assume that bits 19:20 in the | POWER instructions are 0.
- [ **cmpi, cmp, cmpli**, and **cmpl** assume that bit 10 in the POWER instructions is 0.
- [ **mtspr** and **mfspr** assume that bits 16:20 in the POWER instructions are 0.
- **mitcrf** and **mfcr** assume that bit 11 in the POWER instructions is 0.
- sync assumes that bit 10 in the POWER instruc-| tion (**dcs**) is 0.

# **E.4 Reserved Bits in Registers**

Both POWER and PowerPC AS permit software to write any value to these bits. However in POWER reading such a bit always returns 0, while in PowerPC AS reading it may return either 0 or the value that was last written to it.

# **E.5 Alignment Check**

The POWER MSR AL bit (bit 24) is no longer sup ported; the corresponding PowerPC AS MSR bit, bit 56, is the US bit in tags active mode and is treated as reserved in tags inactive mode. The low-order bits of the EA are always used. (Notice that the value  $0 -$ † the normal value for a reserved bit — means "ignore the low-order EA bits" in POWER, and the value 1 means "use the low-order EA bits".) † POWER-compatible operating system code will prob- † ably write the value 1 to this bit.

# **E.6 Condition Register**

The following instructions specify a field in the CR explicitly (via the BF field) and also, in POWER, use bit 31 as the Record bit. In PowerPC AS, if bit 31 = 1 for these instructions the instruction form is invalid. In POWER, if Rc=1 the instructions execute normally except as follows:

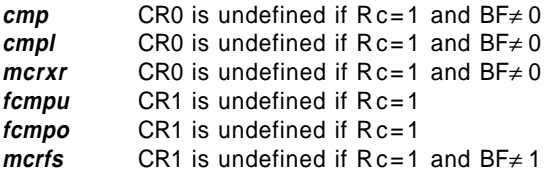

# **E.7 Inappropriate Use of LK and Rc Bits**

For the instructions listed below, if bit 31 (LK or Rc bit in POWER) is set to 1, POWER executes the instruction normally with the exception of setting the Link Register (if LK=1) or Condition Register Field 0 or 1 (if Rc=1) to an undefined value. In PowerPC AS such instruction forms are invalid.

PowerPC AS instructions that are invalid form if bit 31  $= 1$  (LK bit in POWER):

**sc** (**svc** in POWER) the Condition Register Logical instructions **mcrf isync** (**ics** in POWER)

|

PowerPC AS instructions that are invalid form if bit 31 = 1 (Rc bit in POWER):

fixed-point X-form Load and Store instructions fixed-point X-form Compare instructions the X-form Trap instruction **mtspr, mfspr, mtcrf, mcrxr, mfcr** floating-point X-form Load and Store instructions floating-point Compare instructions **mcrfs dcbz** (**dclz** in POWER)

# **E.8 BO Field**

POWER shows certain bits in the BO field — used by Branch Conditional instructions — as "x". Although the POWER Architecture does not say how these bits are to be interpreted, they are in fact ignored by the processor.

PowerPC AS shows these bits as "z", "a", or "t". The

"z" bits are ignored, as in POWER. However, the "a" and "t" bits can be used by software to provide a hint about how the branch is likely to behave. If a POWER | program has the "wrong" value for these bits, the | program will produce the same results as on POWER but performance may be affected.

# <sup>|</sup> **E.9 BH Field**

Bits 19:20 of the Branch Conditional to Link Register and Branch Conditional to Count Register instructions are reserved in POWER but are defined as a branch hint (BH) field in PowerPC AS. Because these bits are hints, they may affect performance but do not affect the results of executing the instruction.

# **E.10 Branch Conditional to Count Register**

For the case in which the Count Register is decremented and tested (i.e., the case in which  $BO<sub>2</sub>=0$ ), POWER specifies only that the branch target address is undefined, with the implication that the Count Register, and the Link Register if LK=1, are updated in the normal way. PowerPC AS specifies that this instruction form is invalid.

# **E.11 System Call**

There are several respects in which PowerPC AS is incompatible with POWER for System Call instructions — which in POWER are called Supervisor Call instructions.

- **POWER provides a version of the Supervisor Call** instruction (bits  $30:31 = 0b00$ ) that allows instruction fetching to continue at any one of 128 locations without altering the Link Register. PowerPC AS provides no such version: if bits 30:31 of the instruction are 0b00 the instruction form is invalid.
- **POWER provides a version of the Supervisor Call** instruction (bits  $30:31 = 0b11$ ) that resumes instruction fetching at one location and sets the Link Register to the address of the next instruction. PowerPC AS provides no such version: if bits 30:31 of the instruction are 0b11 the instruction form is invalid.
- For POWER, information from the MSR is saved in the Count Register. For PowerPC AS this information is saved in SRR1 for the System Call instruction (the System Call Vectored instruction is compatible with POWER in this regard).

**POWER** permits bits 16:19 and 27:29 of the instruction to be nonzero, while in PowerPC AS such an instruction form is invalid.

#### **Architecture and Engineering Note**

| Bits 16:19 and 27:29 should be regarded as reserved for POWER. As long as POWER compatibility is required for this instruction, | bits 16:19 and 27:29 should be ignored by the processor.

- **POWER saves the low-order 16 bits of the instruc**tion, in the Count Register. PowerPC AS does not save them.
- **The settings of MSR bits by the associated inter**rupt differ between POWER and PowerPC AS; see POWER Processor Architecture and Book III, PowerPC AS Operating Environment Architecture.

# **E.12 Fixed-Point Exception Register (XER)**

Bits 48:55 of the XER are reserved in PowerPC AS, while in POWER the corresponding bits (16:23) are defined and contain the comparison byte for the **lscbx** instruction (which PowerPC AS lacks).

#### **Engineering Note**

For reasons of compatibility with the POWER Architecture, early implementations must set XER bits 48:55 from the source value on write, and return the value last written to them on read.

# **E.13 Update Forms of Storage Access Instructions**

PowerPC AS requires that RA not be equal to either RT (fixed-point Load only) or 0. If the restriction is violated the instruction form is invalid. POWER permits these cases, and simply avoids saving the EA.

# **E.14 Multiple Register Loads**

PowerPC AS requires that RA, and RB if present in the instruction format, not be in the range of registers to be loaded, while POWER permits this and does not alter RA or RB in this case. (The PowerPC AS restriction applies even if RA=0, although there is no obvious benefit to the restriction in this case since RA is not used to compute the effective address if

RA=0.) If the PowerPC AS restriction is violated, either the system illegal instruction error handler is invoked or the results are boundedly undefined. The instructions affected are:

**lmw** (**lm** in POWER) **lswi** (**lsi** in POWER) **lswx** (**lsx** in POWER)

For example, an **lmw** instruction that loads all 32 registers is valid in POWER but is an invalid form in PowerPC AS.

# <sup>|</sup> **E.15 Load/Store Multiple** <sup>|</sup> **Instructions**

There are several respects in which PowerPC AS is incompatible with POWER for Load Multiple and Store Multiple instructions.

 $\blacksquare$  If the EA is not word-aligned, in PowerPC AS either an Alignment interrupt occurs or the results are boundedly undefined, while in POWER an Alignment interrupt occurs if  $MSR_{Al}=1$  (the low-order two bits of the EA are ignored if  $MSR_{AL}=0$ ).

**Engineering Note**

If attempt is made to execute an **lmw** or **stmw** instruction having an incorrectly aligned effective address, early implementations must either correctly transfer the addressed bytes or cause an Alignment interrupt, for reasons of compatibility with the POWER Architecture.

 $\blacksquare$  In PowerPC AS the instruction may be interrupted by a system-caused interrupt, while in POWER the instruction cannot be thus interrupted.

# **E.16 Move Assist Instructions**

There are several respects in which PowerPC AS is incompatible with POWER for Move Assist instructions.

- **In PowerPC AS an** *Iswx* instruction with zero length leaves the contents of RT undefined (if RT≠ RA and RT≠ RB) or is an invalid instruction form (if RT=RA or RT=RB), while in POWER the corresponding instruction (**lsx**) is a no-op in these cases.
- [ In PowerPC AS an **lswx** instruction with zero length may alter the Reference bit, and a **stswx** instruction with zero length may alter the Reference and Change bits, while in POWER the corresponding instructions (**lsx** and **stsx**) do not alter the Reference and Change bits in this case.

In PowerPC AS a Move Assist instruction may be interrupted by a system-caused interrupt, while in POWER the instruction cannot be thus interrupted.

# **E.17 Move To/From SPR**

There are several respects in which PowerPC AS is incompatible with POWER for Move To/From Special Purpose Register instructions.

- **The SPR field is ten bits long in PowerPC AS, but** only five in POWER (see also Section E.3, "Reserved Bits in Instructions" on page 185).
- **mispr** can be used to read the Decrementer in problem state in POWER, but only in privileged state in PowerPC AS.
- **If the SPR value specified in the instruction is not** one of the defined values, POWER behaves as follows.
	- If the instruction is executed in problem state and  $SPR<sub>0</sub>=1$ , a Privileged Instruction type Program interrupt occurs. No architected registers are altered except those set by the interrupt.
- † Otherwise no architected registers are altered.

In this same case, PowerPC AS behaves as follows.

- If the instruction is executed in problem state and spr $<sub>0</sub>=1$ , either an Illegal Instruction type</sub> Program interrupt or a Privileged Instruction type Program interrupt occurs. No architected registers are altered except those set by the interrupt.
- † Otherwise either an Illegal Instruction type Program interrupt occurs (in which case no architected registers are altered except those set by the interrupt) or the results are boundedly undefined (or possibly undefined, for *mtspr*; see Book III).

**Engineering Note**

For reasons of compatibility with the POWER Architecture, early implementations must cause an Illegal Instruction type Program interrupt for an attempt to execute an **mtspr** or **mfspr** instruction with SPR=0 (spr $_{0:4}$ =0 denotes the POWER MQ register).

Similarly, early implementations must cause an Illegal Instruction type Program interrupt for an attempt to execute an **mfspr** instruction with  $SPR=4$  (spr<sub>0:4</sub>=4 denotes reading the Real-Time Clock Upper in POWER), SPR=5 (spr $_{0:4}$ = 5 denotes reading the Real-Time Clock Lower in POWER), or SPR=6 (spr $_{0:4}$ = 6 denotes reading the Decrementer in POWER).

Essentially all POWER programs are expected to have bits 16:20 of **mtspr** and **mfspr** instructions set to 0. These bits correspond to PowerPC AS's  $spr_{5.9}$ , and are reserved bits in POWER. The requirements described in this Note provide compatibility only for POWER programs that have these bits set to 0.

# **E.18 Effects of Exceptions on FPSCR Bits FR and FI**

For the following cases, POWER does not specify how FR and FI are set, while PowerPC AS preserves them for Invalid Operation Exception caused by a Compare instruction, sets FI to 1 and FR to an undefined value for disabled Overflow Exception, and clears them otherwise.

- **n** Invalid Operation Exception (enabled or disabled)
- Zero Divide Exception (enabled or disabled)
- **Disabled Overflow Exception**

# **E.19 Store Floating-Point Single Instructions**

There are several respects in which PowerPC AS is incompatible with POWER for Store Floating-Point Single instructions.

- **POWER uses FPSCR<sub>UE</sub>** to help determine whether denormalization should be done, while PowerPC AS does not. Using  $FPSCR_{UE}$  is in fact incorrect: if  $FPSCR_{UE} = 1$  and a denormalized singleprecision number is copied from one storage location to another by means of **lfs** followed by **stfs**, the two "copies" may not be the same.
- **For an operand having an exponent that is less** than 874 (unbiased exponent less than − 149),

POWER stores a zero (if  $FPSCR_{UE} = 0$ ) while PowerPC AS stores an undefined value.

# **E.20 Move From FPSCR**

POWER defines the high-order 32 bits of the result of **mffs** to be 0xFFFF\_FFFF, while PowerPC AS specifies that they are undefined.

# **E.21 Zeroing Bytes in the Data Cache**

The **dclz** instruction of POWER and the **dcbz** instruction of PowerPC AS have the same opcode. However, the functions differ in the following respects.

- [ **dclz** clears a line while **dcbz** clears a block.
- [ **dclz** saves the EA in RA (if RA≠ 0) while **dcbz** does not.
- [ **dclz** is privileged while **dcbz** is not.

# **E.22 Synchronization**

The **sync** instruction (called **dcs** in POWER) and the **isync** instruction (called **ics** in POWER) cause more pervasive synchronization in PowerPC AS than in POWER. However, unlike **dcs**, **sync** does not wait until data cache block writes caused by preceding instructions have been performed in main storage. | Also, **sync** has an L field while **dcs** does not.

# **E.23 Direct-Store Segments**

POWER's direct-store segments are not supported in PowerPC AS.

# **E.24 Segment Register Manipulation Instructions**

The definitions of the four Segment Register Manipulation instructions **mtsr, mtsrin, mfsr,** and **mfsrin** differ in two respects between POWER and PowerPC AS. Instructions similar to **mtsrin** and **mfsrin** are called **mtsri** and **mfsri** in POWER.

privilege: **mfsr** and **mfsri** are problem state instructions in POWER, while **mfsr** and **mfsrin** are privileged in PowerPC AS.

function: the "indirect" instructions (**mtsri** and **mfsri**) in POWER use an RA register in computing the Segment Register number, and the computed EA is stored into RA (if RA≠ 0 and RA≠ RT), while in PowerPC AS **mtsrin** and **mfsrin** have no RA field and the EA is not stored.

**mtsr, mtsrin (mtsri),** and **mfsr** have the same opcodes in PowerPC AS as in POWER. **mfsri** (POWER) and **mfsrin** (PowerPC AS) have different opcodes.

Also, the Segment Register Manipulation instructions are required in POWER whereas they are optional in PowerPC AS.

# **E.25 TLB Entry Invalidation**

The **tlbi** instruction of POWER and the **tlbie** instruction of PowerPC AS have the same opcode. However, the functions differ in the following respects.

- **tibi** computes the EA as (RA|0) + (RB), while tlbie lacks an RA field and computes the EA and related information as (RB).
- *tlbi* saves the EA in RA (if RA≠ 0), while *tlbie* lacks an RA field and does not save the EA.
- **Example 1** For *tibi* the high-order 36 bits of RB are used in | computing the EA, while for **tlbie** these bits contain additional information that is not directly related to the EA.
- | [ **tlbie** has an L field, while **tlbi** does not.

Also, **tlbi** is required in POWER whereas **tlbie** is optional in PowerPC AS.

# <sup>|</sup> **E.26 Alignment Interrupts**

|

 $\overline{\phantom{a}}$ 

Placing information about the interrupting instruction into the DSISR and the DAR when an Alignment interrupt occurs is optional in PowerPC AS but required in | POWER.

# **E.27 Floating-Point Interrupts**

Both architectures use MSR bit 20 to control the generation of interrupts for floating-point enabled exceptions. However, in PowerPC AS this bit is part of a two-bit value that controls the occurrence, precision, and recoverability of the interrupt, while in POWER this bit is used independently to control the occurrence of the interrupt (in POWER all floatingpoint interrupts are precise).

# **E.28 Timing Facilities**

### **E.28.1 Real-Time Clock**

The POWER Real-Time Clock is not supported in PowerPC AS. Instead, PowerPC AS provides a Time Base. Both the RTC and the TB are 64-bit Special Purpose Registers, but they differ in the following respects.

- **The RTC counts seconds and nanoseconds, while** the TB counts "ticks". The ticking rate of the TB is implementation-dependent.
- **The RTC increments discontinuously: 1 is added** to RTCU when the value in RTCL passes 999\_999\_999. The TB increments continuously: 1 is added to TBU when the value in TBL passes 0xFFFF\_FFFF.
- **The RTC is written and read by the mtspr and mfspr** instructions, using SPR numbers that denote the RTCU and RTCL. The TB is written by the **mtspr** instruction (using new SPR numbers), and read by the new **mftb** instruction.
- **The SPR numbers that denote POWER's RTCL** and RTCU are invalid in PowerPC AS.
- **The RTC is guaranteed to increment at least once** in the time required to execute ten Add Immediate instructions. No analogous guarantee is made for the TB.
- **Not all bits of RTCL need be implemented, while** all bits of the TB must be implemented.

### **E.28.2 Decrementer**

The PowerPC AS Decrementer differs from the POWER Decrementer in the following respects.

- **The PowerPC AS DEC decrements at the same** rate that the TB increments, while the POWER DEC decrements every nanosecond (which is the same rate that the RTC increments).
- Not all bits of the POWER DEC need be implemented, while all bits of the PowerPC AS DEC must be implemented.
- **The interrupt caused by the DEC has its own** interrupt vector location in PowerPC AS, but is considered an External interrupt in POWER.

# **E.29 Deleted Instructions**

The following instructions are part of the POWER Architecture but have been dropped from the PowerPC AS Architecture.

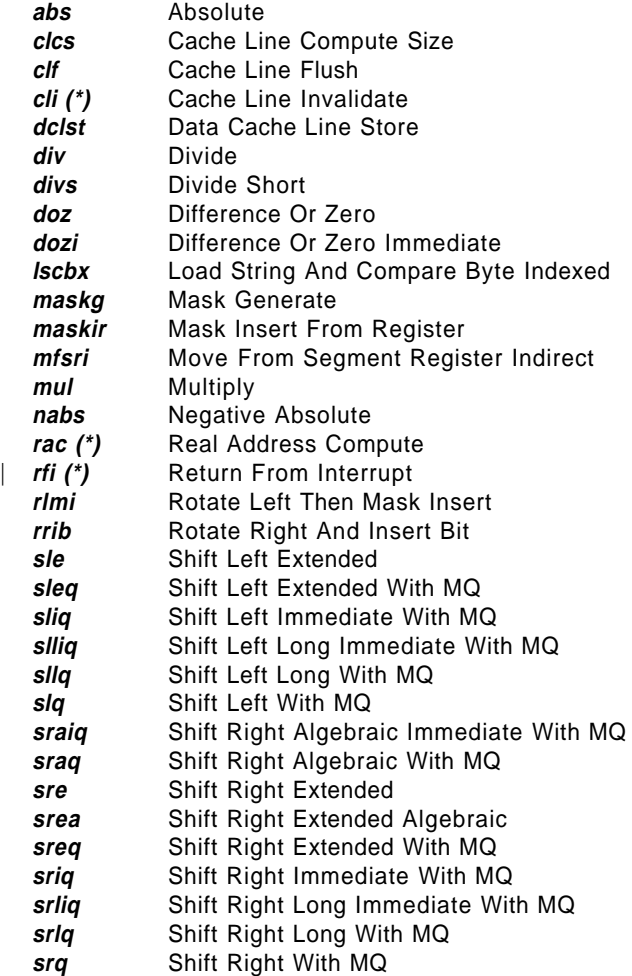

(\*) This instruction is privileged.

**Note:** Many of these instructions use the MQ register. The MQ is not defined in the PowerPC AS Architecture.

# **E.30 Discontinued Opcodes**

The opcodes listed below are defined in the POWER Architecture but have been dropped from the PowerPC AS Architecture. The list contains the POWER mnemonic (MNEM), the primary opcode (PRI), and the extended opcode (XOP) if appropriate. The corresponding instructions are reserved in PowerPC AS.

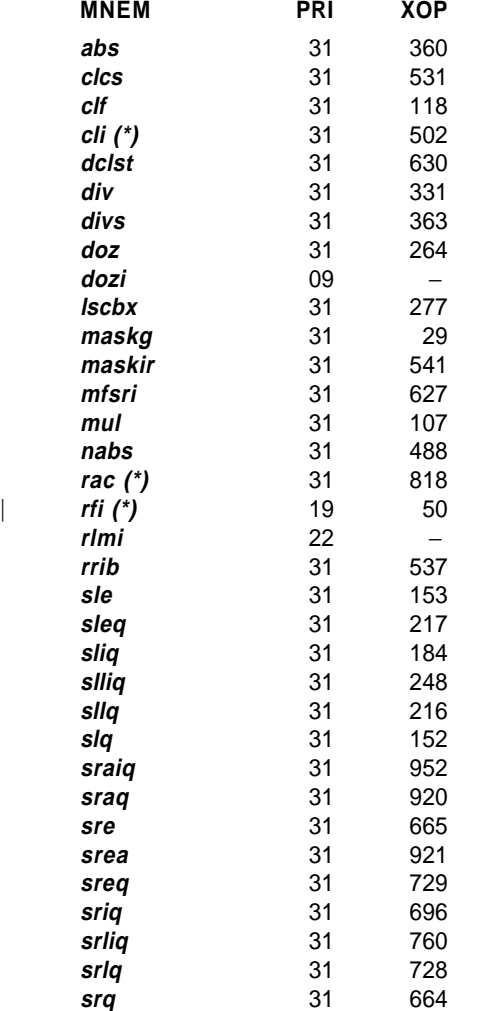

(\*) This instruction is privileged.

#### **Assembler Note**

It might be helpful to current software writers for the Assembler to flag the discontinued POWER instructions.

#### **Engineering Note**

The instructions listed above are reserved in the PowerPC AS Architecture. For reasons of compatibility with the POWER Architecture, early implementations must cause an Illegal Instruction type Program interrupt for an attempt to execute any of these instructions that are not privileged.

# **E.31 POWER2 Compatibility**

The POWER2 instruction set is a superset of the POWER instruction set. Some of the instructions added for POWER2 are included in the PowerPC AS Architecture. Those that have been renamed in the PowerPC AS Architecture are listed in this section, as are the new POWER2 instructions that are not included in the PowerPC AS Architecture.

Other incompatibilities are also listed.

### **E.31.1 Cross-Reference for Changed POWER2 Mnemonics**

The following table lists the new POWER2 instruction mnemonics that have been changed in the PowerPC AS User Instruction Set Architecture, sorted by POWER2 mnemonic.

To determine the PowerPC AS mnemonic for one of these POWER2 mnemonics, find the POWER2 mnemonic in the second column of the table: the remainder of the line gives the PowerPC AS mnemonic and the page on which the instruction is described, as well as the instruction names.

POWER2 mnemonics that have not changed are not listed.

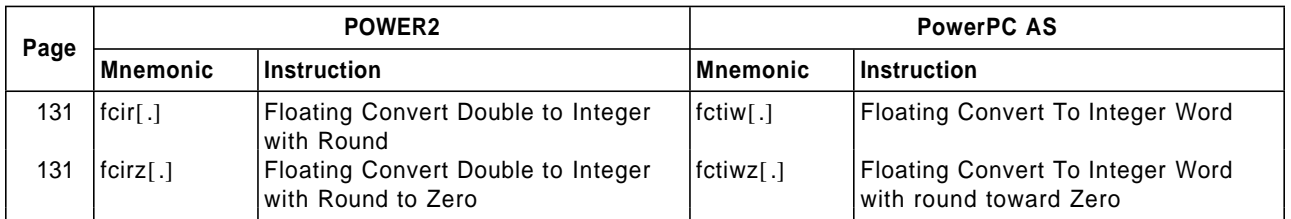

### **E.31.2 Floating-Point Conversion to Integer**

The **fcir** and **fcirz** instructions of POWER2 have the same opcodes as do the **fctiw** and **fctiwz** instructions, respectively, of PowerPC AS. However, the functions differ in the following respects.

- **fight** foir and foirz set the high-order 32 bits of the target FPR to 0xFFFF\_FFFF, while **fctiw** and **fctiwz** set them to an undefined value.
- **Except for enabled Invalid Operation Exceptions, fcir** and **fcirz** set the FPRF field of the FPSCR based on the result, while **fctiw** and **fctiwz** set it to an undefined value.
- **fcir** and **fcirz** do not affect the VXSNAN bit of the FPSCR, while **fctiw** and **fctiwz** do.
- **ficir** and *fcirz* set FPSCR<sub>XX</sub> to 1 for certain cases of "Large Operands" (i.e., operands that are too large to be represented as a 32-bit signed fixedpoint integer), while **fctiw** and **fctiwz** do not alter it for any case of "Large Operand". (The IEEE standard requires not altering it for "Large Operands".)

### **E.31.3 Storage Access Ordering**

POWER2 uses MSR bit 28 to control storage access ordering. This bit is reserved in PowerPC AS, and no corresponding control is provided.

### **E.31.4 Floating-Point Interrupts**

Both architectures use MSR bits 20 and 23 to control the generation of interrupts for floating-point enabled exceptions. However, in PowerPC AS these bits comprise a two-bit value that controls the occurrence, precision, and recoverability of the interrupt, while in POWER2 these bits are used independently to control the occurrence (bit 20) and the precision (bit 23) of the interrupt. Moreover, in PowerPC AS all floatingpoint interrupts are considered Program interrupts, while in POWER2 imprecise floating-point interrupts have their own interrupt vector location.

### **E.31.5 Trace**

The Trace interrupt vector location differs between the two architectures, and there are many other differences. Also, the Trace facility is optional in PowerPC AS but required in POWER2.

### **E.31.6 Deleted Instructions**

The following instructions are new in POWER2 implementations of the POWER Architecture but have been dropped from the PowerPC AS Architecture.

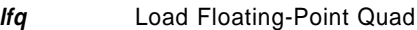

- **lfqu** Load Floating-Point Quad with Update
- **lfqux** Load Floating-Point Quad with Update Indexed
- **lfqx** Load Floating-Point Quad Indexed
- **stfg** Store Floating-Point Quad
- **stfqu** Store Floating-Point Quad with Update
- **stfqux** Store Floating-Point Quad with Update Indexed
- **stfqx** Store Floating-Point Quad Indexed

# **E.31.7 Discontinued Opcodes**

The opcodes listed below are new in POWER2 implementations of the POWER Architecture but have been dropped from the PowerPC AS Architecture. The list contains the POWER2 mnemonic (MNEM), the primary opcode (PRI), and the extended opcode (XOP) if appropriate. The corresponding instructions are reserved in PowerPC AS.

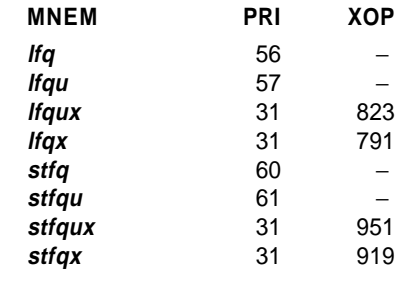

#### **Engineering Note**

The instructions listed above are reserved in the PowerPC AS Architecture. For reasons of compatibility with POWER2 implementations of the POWER Architecture, early implementations must cause an Illegal Instruction type Program interrupt for an attempt to execute any of these instructions.

†
# **Appendix F. New Instructions**

The following instructions in the PowerPC AS User Instruction Set Architecture are new; they are not in the POWER Architecture.

The following instructions are optional: **fres, frsqrte, fsel, fsqrt**[ **<sup>s</sup>**].

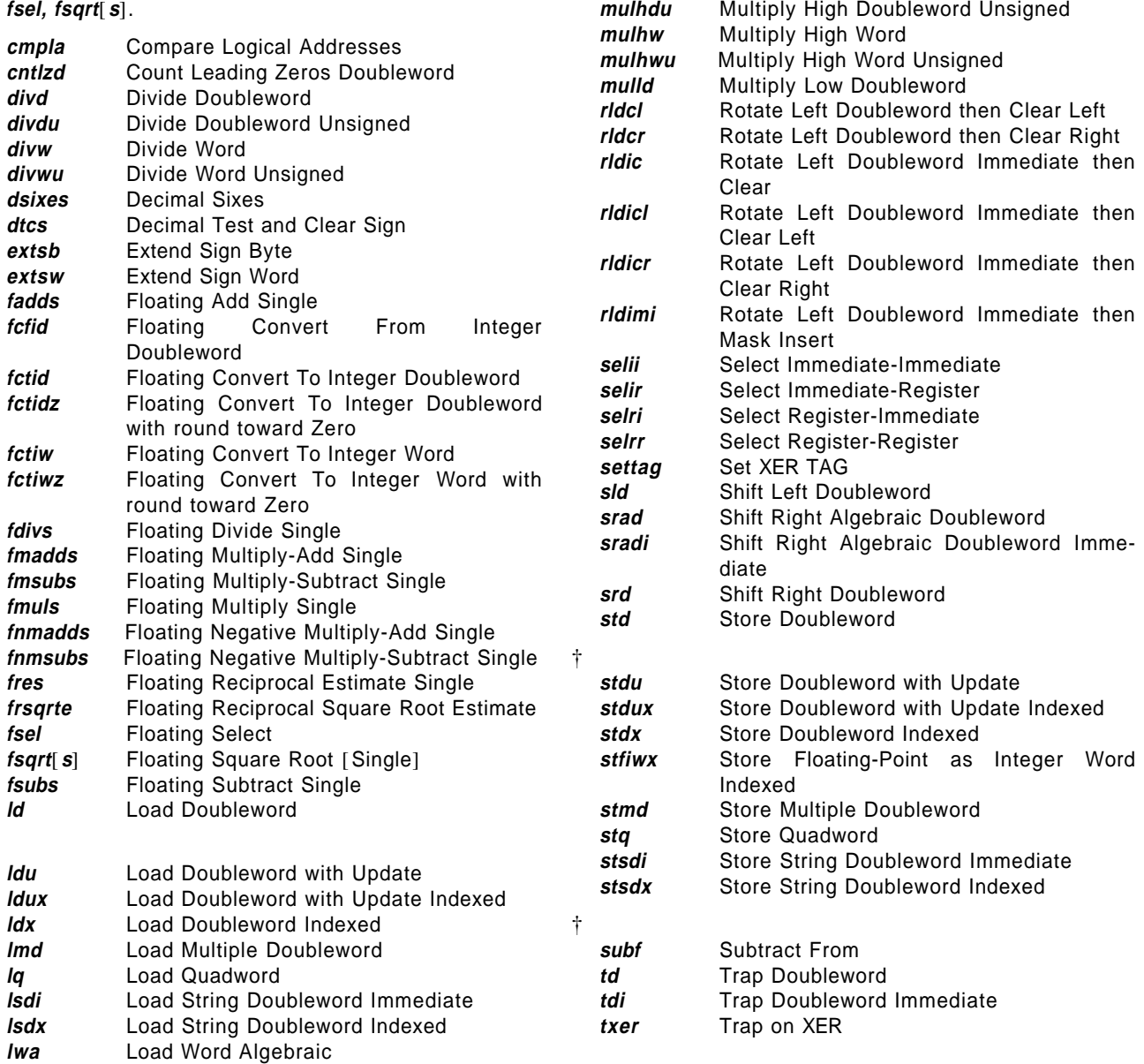

†

†

**lwaux** Load Word Algebraic with Update Indexed

Move to Condition Register from XER

*lwax* Load Word Algebraic Indexed<br> **mcrxrt** Move to Condition Register

**TGCC mulhd** Multiply High Doubleword

## **Appendix G. Illegal Instructions**

With the exception of the instruction consisting entirely of binary 0s, the instructions in this class are available for future extensions of the PowerPC AS Architecture; that is, some future version of the PowerPC AS Architecture may define any of these instructions to perform new functions.

The following primary opcodes are illegal.

1, 4, 5, 6

The following primary opcodes are illegal in tags inactive mode.

56

The following primary opcodes have unused extended opcodes. Their unused extended opcodes can be determined from the opcode maps in Appendix I. All unused extended opcodes are illegal.

19, 30, 31, 56, 57, 59, 60, 61, 62, 63

An instruction consisting entirely of binary 0s is illegal, and is guaranteed to be illegal in all future  $\Box$ versions of this architecture.

The following instructions are illegal in tags inactive mode:

- [ **cmpla**
- [ **dsixes**
- $\blacksquare$  dtcs.
- [ **lmd**  $\blacksquare$  **lq**
- [ **lsdi**
- [ **lsdx**
- [ **mcrxrt**
- [ **rfscv**
- [ **scv**
- [ **selii**[**.**]
- [ **selir**[**.**]
- [ **selri**[**.**] [ **selrr**[**.**]
- [ **settag**
- [ **stmd**
- [ **stq**
- [ **stsdi**
- [ **stsdx**
- [ **txer**

|

# **Appendix H. Reserved Instructions**

The instructions in this class are allocated to specific purposes that are outside the scope of the PowerPC AS User Instruction Set Architecture, PowerPC AS Virtual Environment Architecture, and PowerPC AS Operating Environment Architecture.

The following types of instruction are included in this class.

- 1. The instruction having primary opcode 0, except the instruction consisting entirely of binary 0s (which is an illegal instruction: see Section 1.8.2, "Illegal Instruction Class" on page 13) and the extended opcodes shown below.
	- **256** Service Processor "Attention" (PowerPC AS only)
	- **257 bccbr** (PowerPC AS only)
- 2. Instructions for the POWER Architecture that have not been included in the PowerPC AS Architecture. These are listed in Section E.30, "Discontinued Opcodes" on page 191 and Section E.31.7, "Discontinued Opcodes" on page 193.
- 3. Implementation-specific instructions used to conform to the PowerPC AS Architecture specification.
- 4. Any other instructions contained in Book IV, PowerPC AS Implementation Features for any implementation, that are not defined in the PowerPC AS User Instruction Set Architecture, PowerPC AS Virtual Environment Architecture, or PowerPC AS Operating Environment Architecture.

# **Appendix I. Opcode Maps**

This section contains tables showing the opcodes and extended opcodes in all members of the POWER architecture family.

For the primary opcode table (Table 14 on page 203), each cell is in the following format.

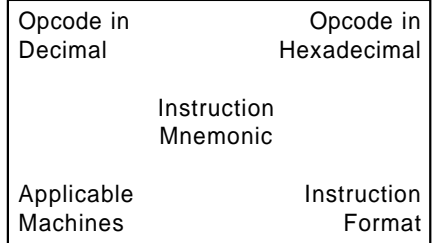

"Applicable Machines" identifies the POWER architecture family members that recognize the opcode, encoded as follows:

- **A** PowerPC AS
- **At** PowerPC AS in tags active mode only
- **Api** PowerPC AS in PowerPC-incompatible mode
- **P** PowerPC
- **2** POWER2
- **O** Original POWER (RS/6000)
- **All** All of the above

The extended opcode tables show the extended opcode in decimal, the instruction mnemonic, the applicable machines, and the instruction format. These tables appear in order of primary opcode within two groups. The first group consists of the primary opcodes that have small extended opcode fields (2-4 bits), namely 30, 56, 57, 58, 60, 61, and 62. The second group consists of primary opcodes that have 10-bit extended opcode fields. The tables for the second group are rotated.

In the extended opcode tables several special markings are used.

 $\blacksquare$  A prime (') following an instruction mnemonic denotes an additional cell, after the lowestnumbered one, used by the instruction. For example, **subfc** occupies cells 8 and 520 of primary opcode 31, with the former corresponding to OE=0 and the latter to OE=1. Similarly, **sradi** occupies cells 826 and 827, with the former corresponding to sh<sub>5</sub>= 0 and the latter to sh<sub>5</sub>= 1 (the 9-bit extended opcode 413, shown on page 92, excludes the  $sh<sub>5</sub>$  bit).

- **Two vertical bars (||) are used instead of primed** mnemonics when an instruction occupies an entire column of a table. The instruction mnemonic is repeated in the last cell of the column.
- For primary opcode 31, an asterisk  $(*)$  in a cell that would otherwise be empty means that the cell is reserved because it is "overlaid", by a fixed-point or Storage Access instruction having only a primary opcode, by an instruction having an extended opcode in primary opcode 30, 58, or 62, or by a potential instruction in any of the categories just mentioned. The overlaying instruction, if any, is also shown. A cell thus reserved should not be assigned to an instruction having primary opcode 31. (The overlaying is a consequence of opcode decoding for fixed-point instructions: the primary opcode, and the extended opcode if any, are mapped internally to a 10-bit "compressed opcode" for ease of subsequent decoding.)
- **Exercise around the opcode or extended** opcode mean that the instruction was defined in earlier versions of the PowerPC AS Architecture but is no longer defined in the PowerPC AS Architecture.

An empty cell, a cell containing only an asterisk, or a cell in which the opcode or extended opcode is parenthesized, corresponds to an illegal instruction.

When instruction names and/or mnemonics differ among the family members, the PowerPC AS/PowerPC terminology is used.

The instruction consisting entirely of binary 0's causes the system illegal instruction error handler to be invoked for all members of the POWER family, and this is likely to remain true in future models (it is guaranteed in the PowerPC AS Architecture). An instruction having primary opcode 0 but not consisting entirely of binary 0's is reserved except for the following extended opcodes (instruction bits 21:30).

- **256** Service Processor "Attention" (PowerPC AS only)
- **257 bccbr** (PowerPC AS only)

#### **Engineering Note**

Implementation-specific instructions must be privileged, and must comply with the other guidelines and limitations given in the Preface of Book I. Opcodes for implementation-specific instructions must be requested in advance from the person responsible for the technical content of this document (see the cover page).

#### **Architecture Note**

The following opcodes are reserved because they are used in some implementations.

- **Primary opcode 19: extended opcode 51**
- Primary opcode 31: extended opcodes 131, | 163, 262, 274, 308, 323, 451, 454, 486, 914, 946, 966, 978, 998, 1010

These opcodes will not be assigned a meaning in the PowerPC AS Architecture except after careful consideration of the effect of such assignment on existing implementations. The same applies to | opcodes that are parenthesized in the opcode maps.

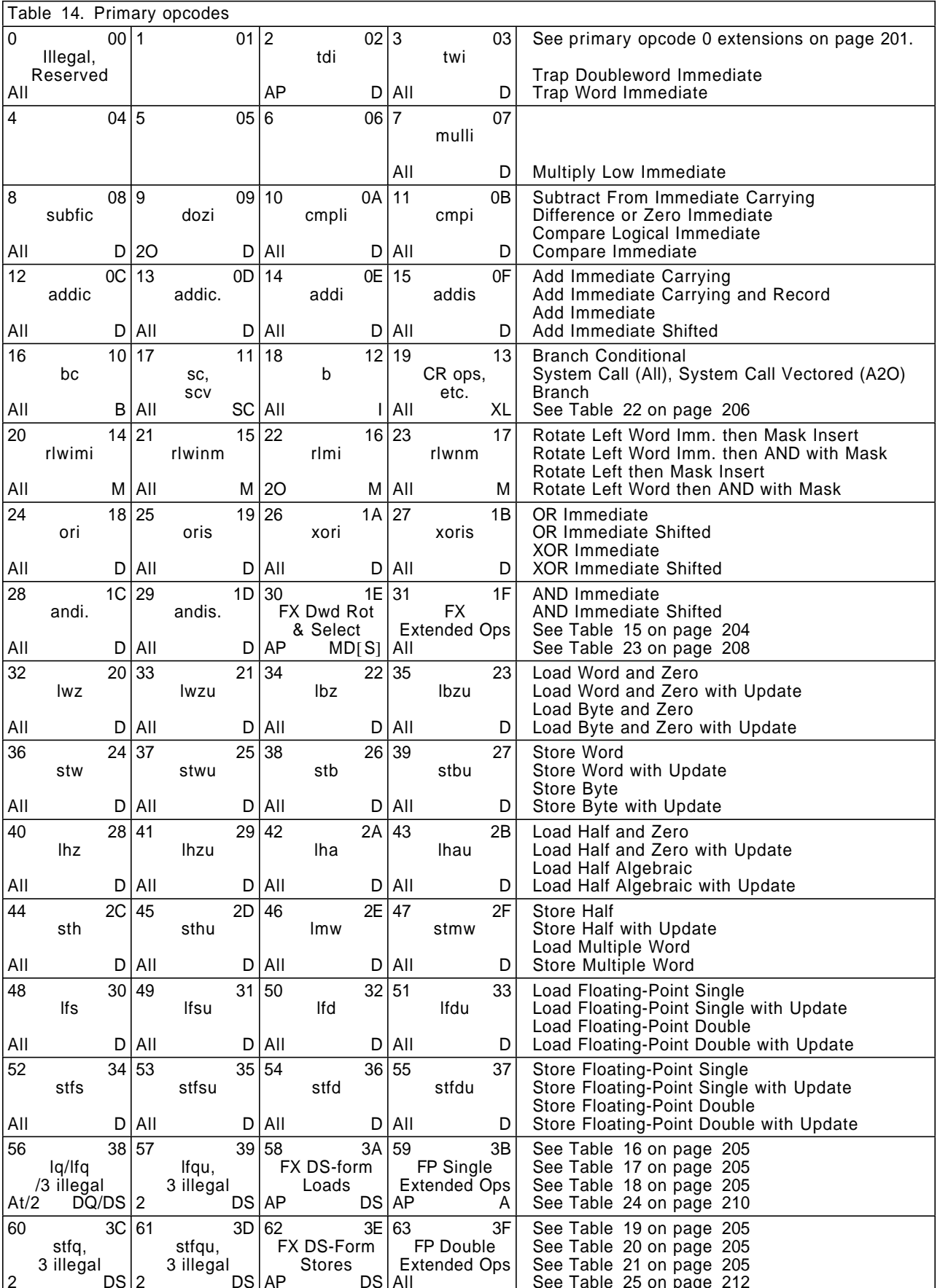

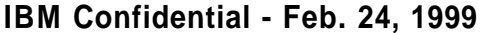

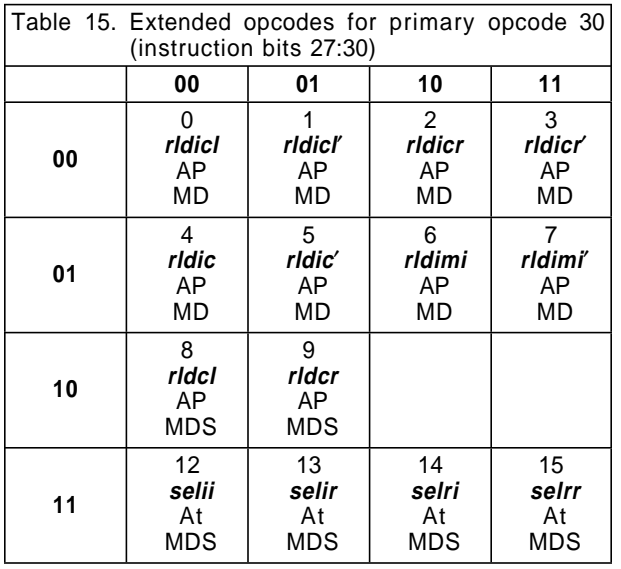

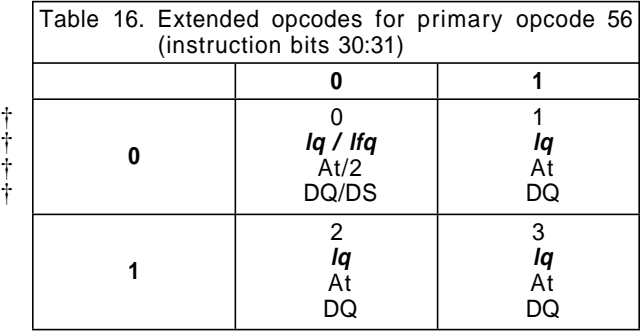

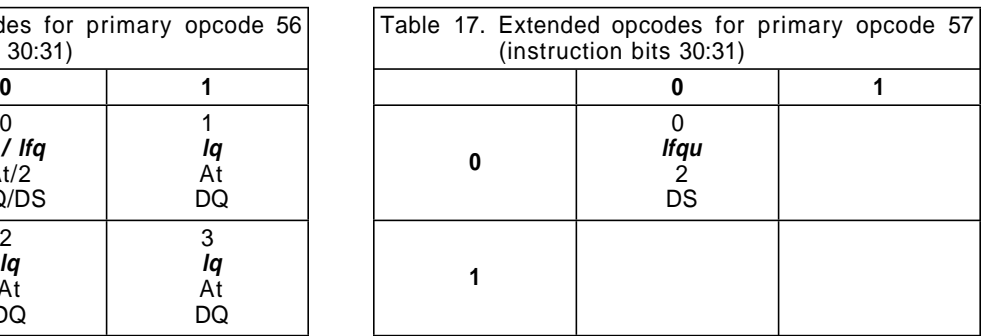

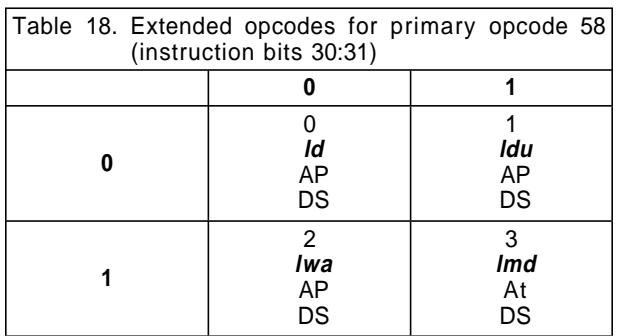

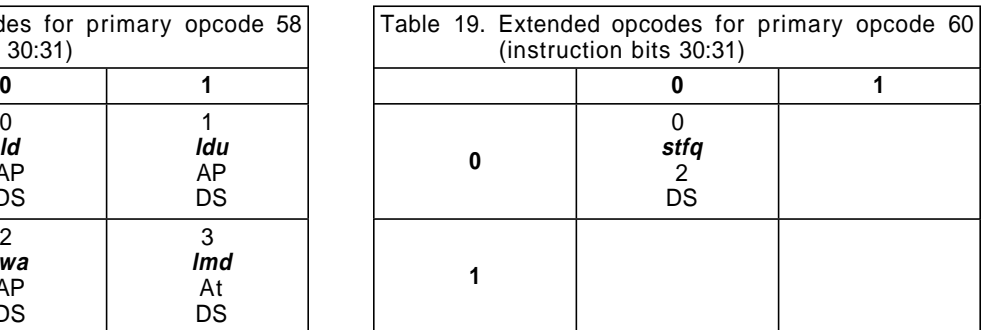

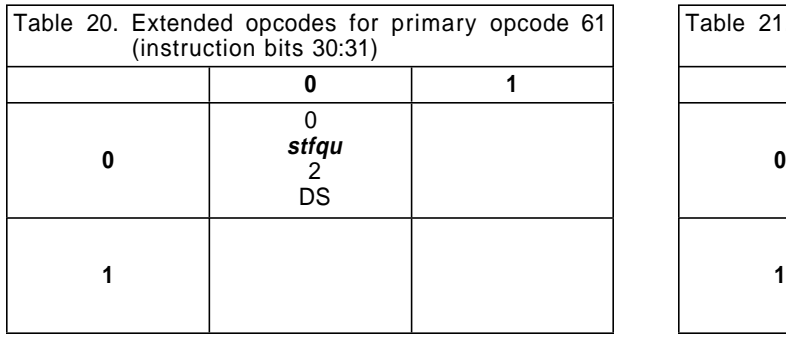

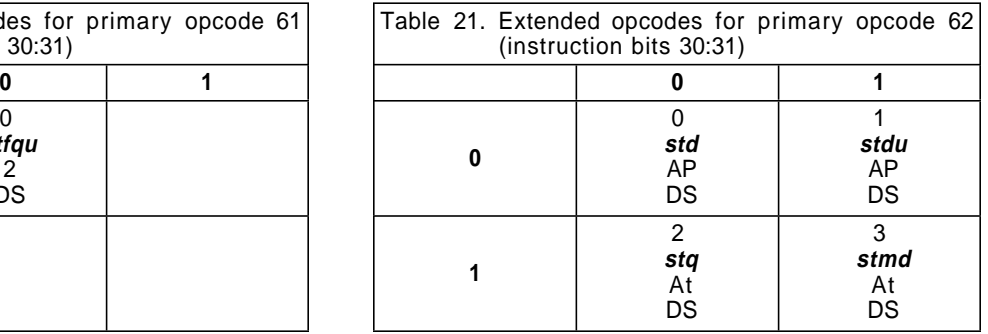

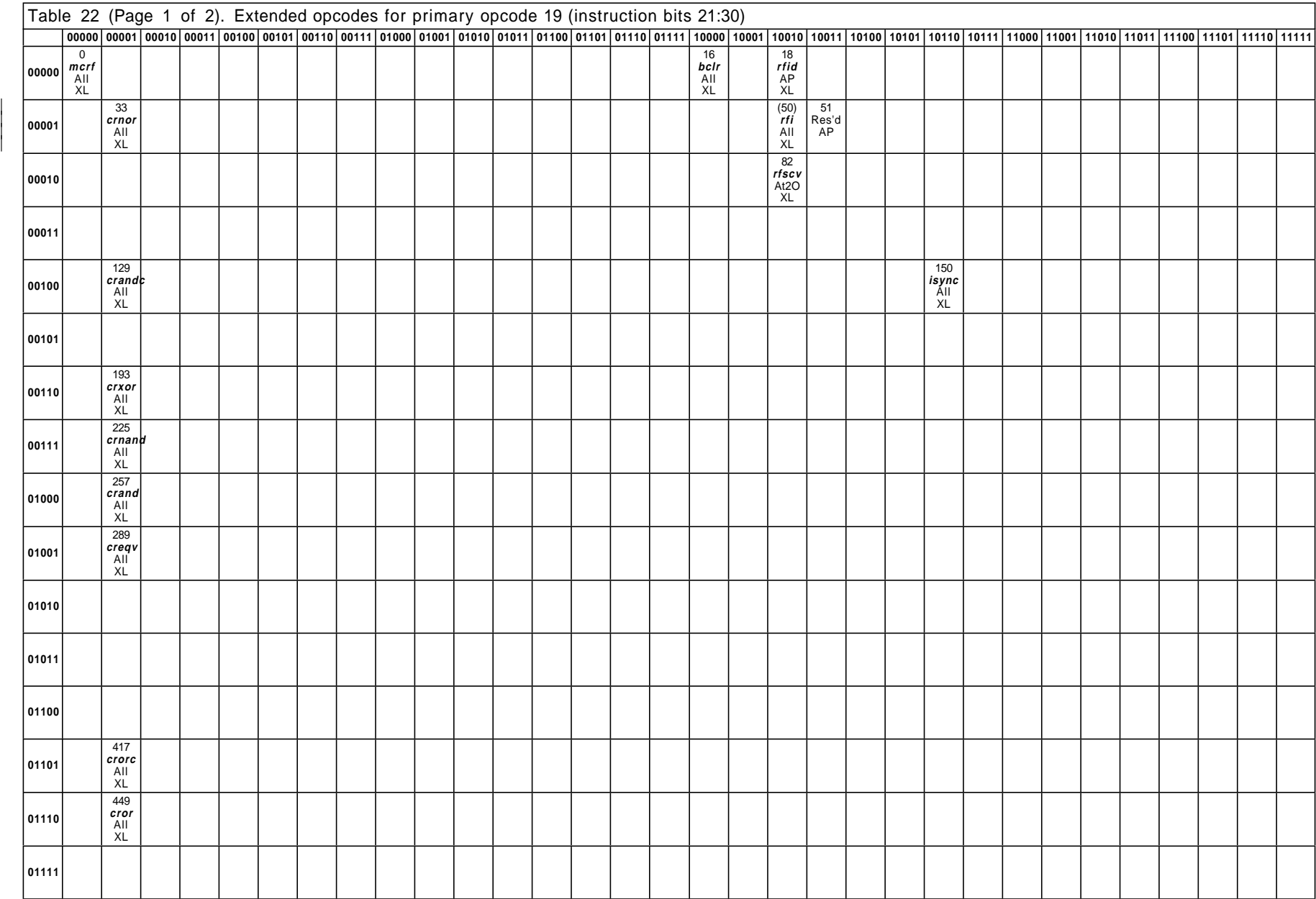

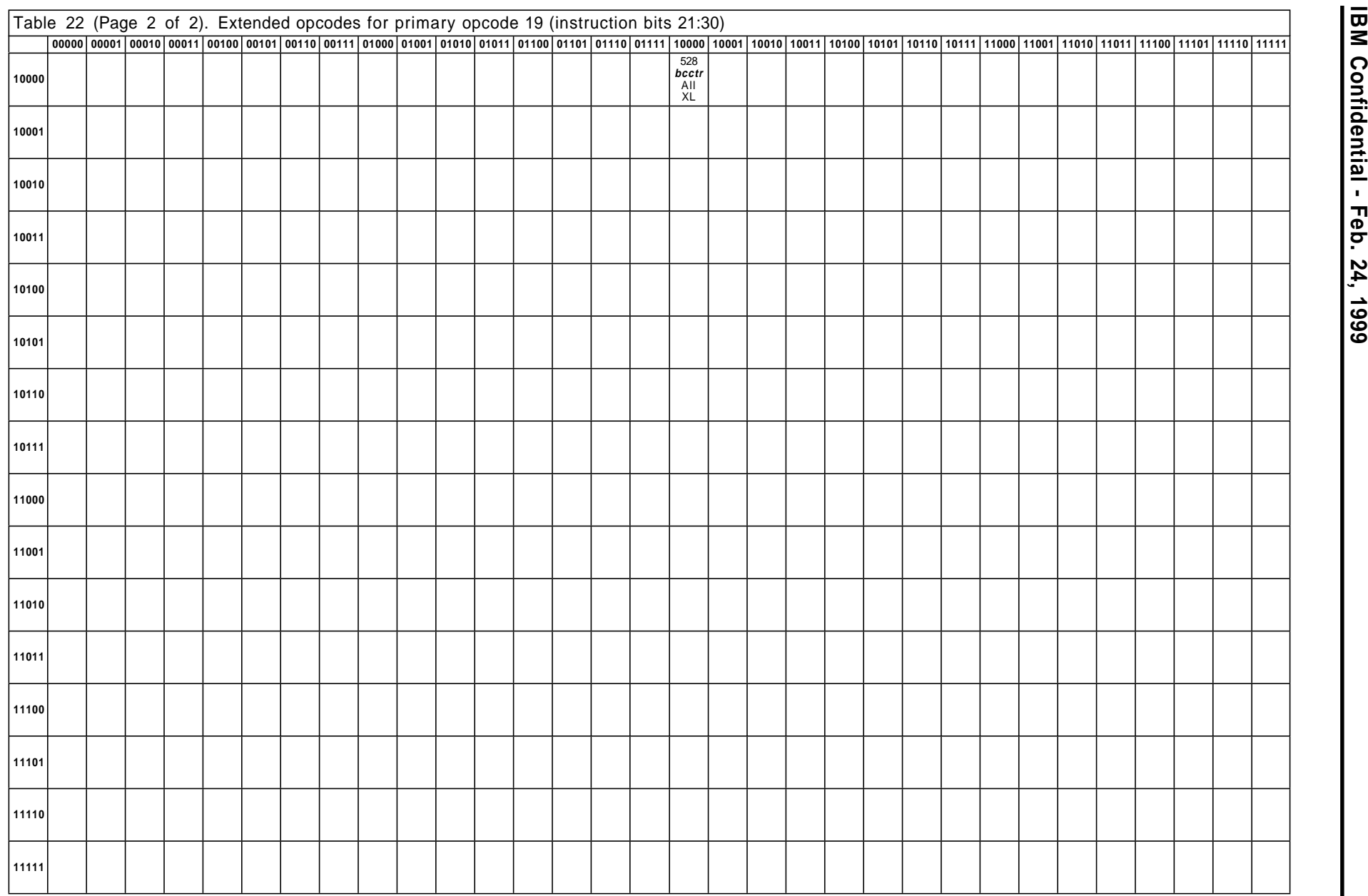

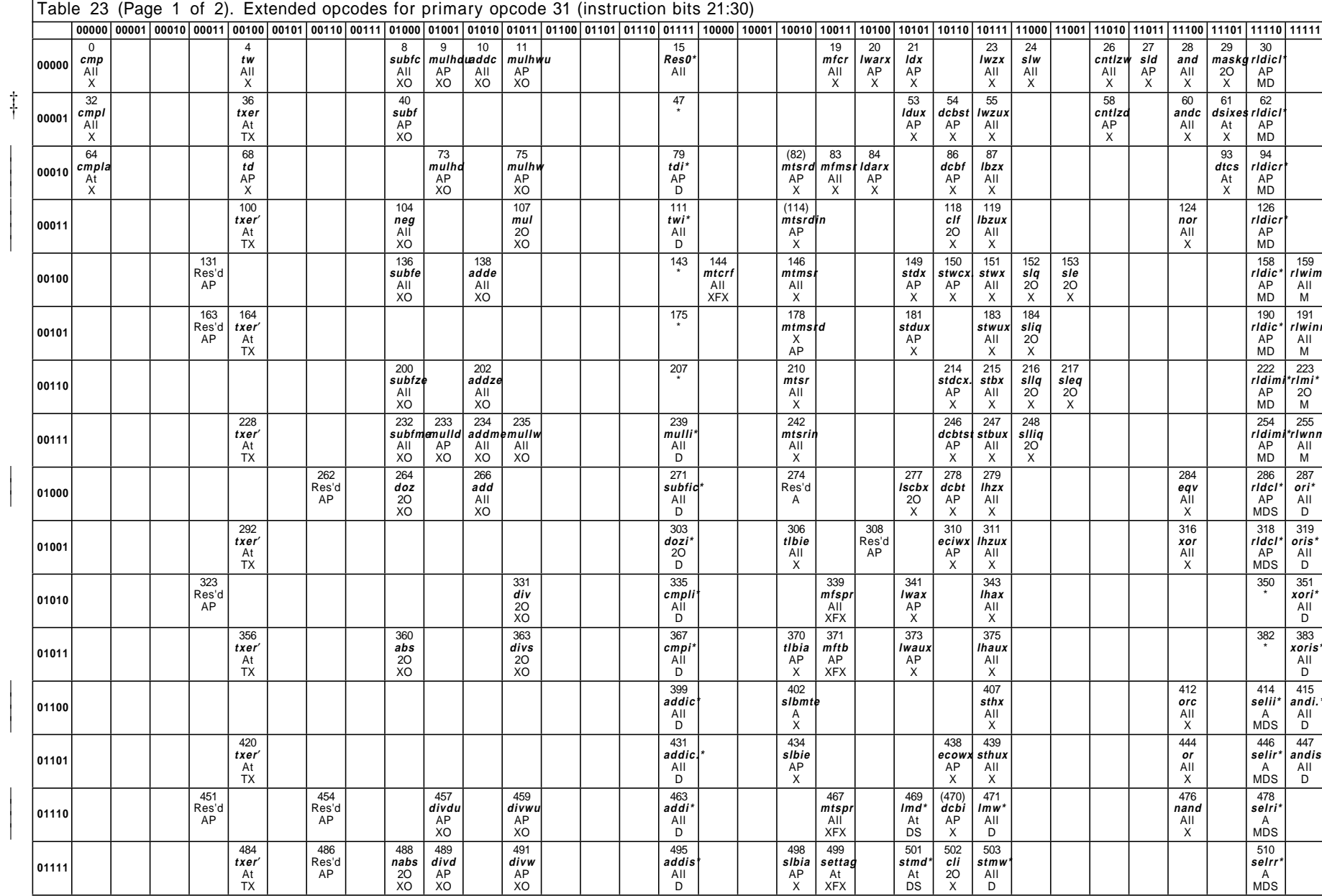

IBM Confidential - Feb. 24, 1999

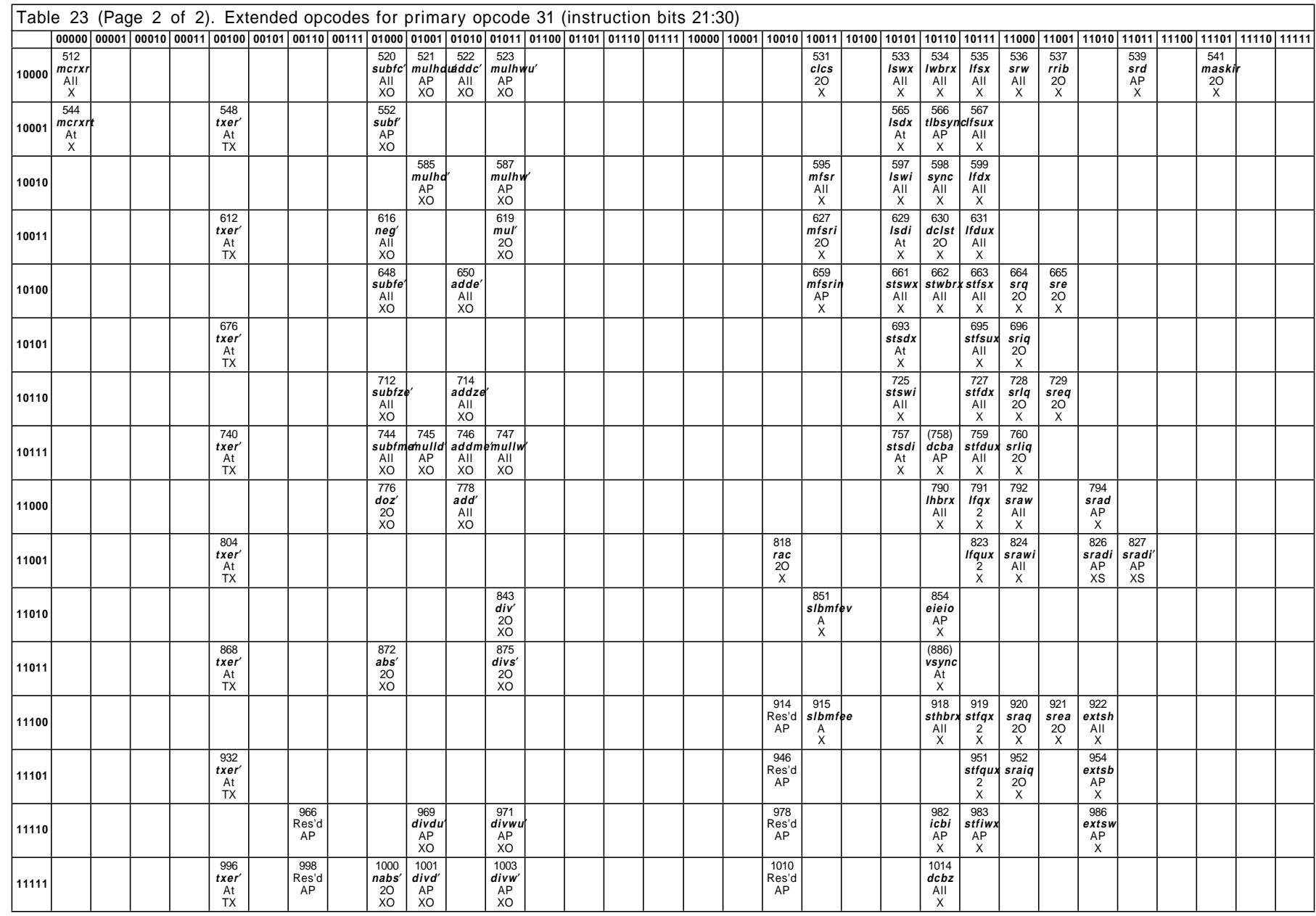

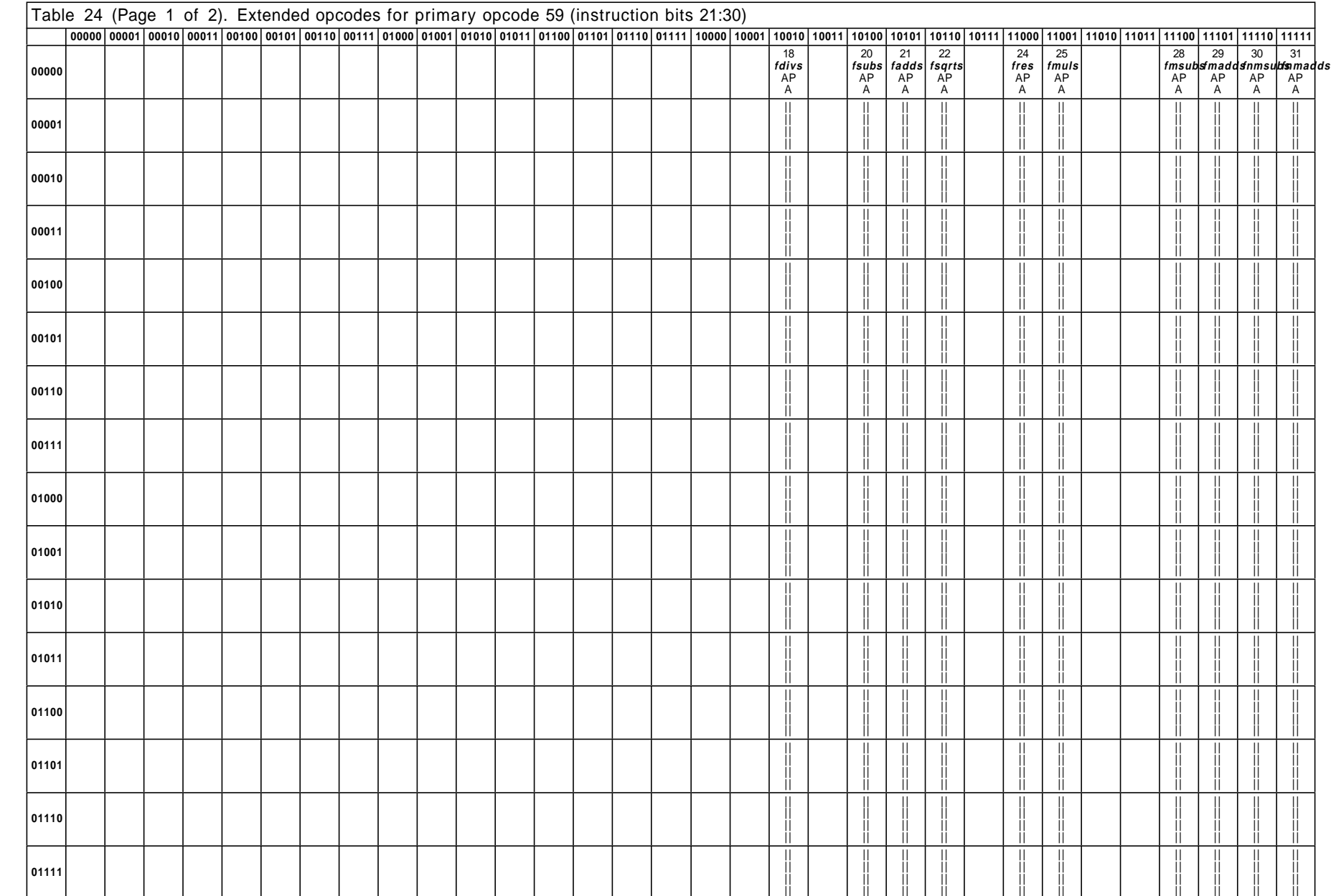

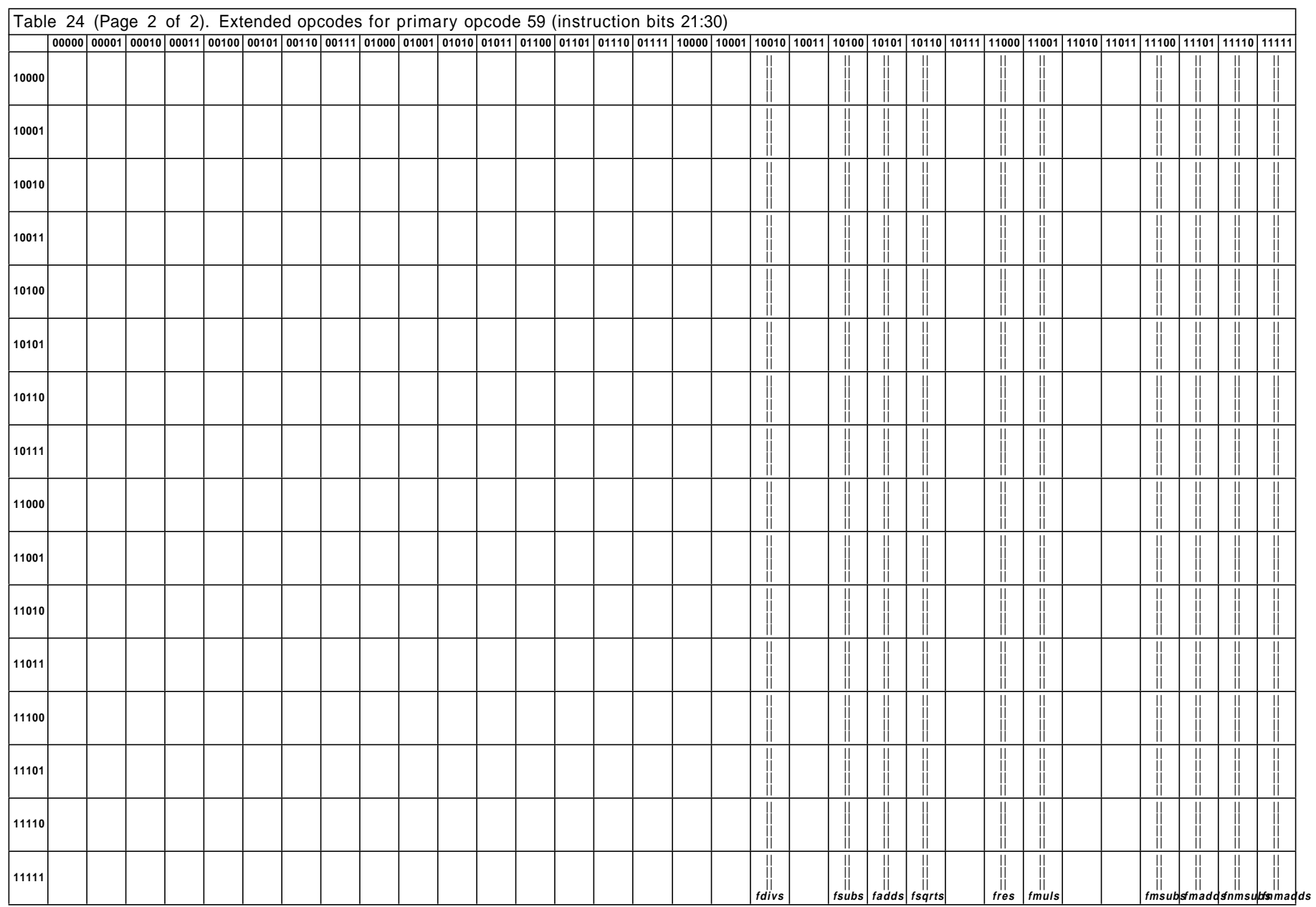

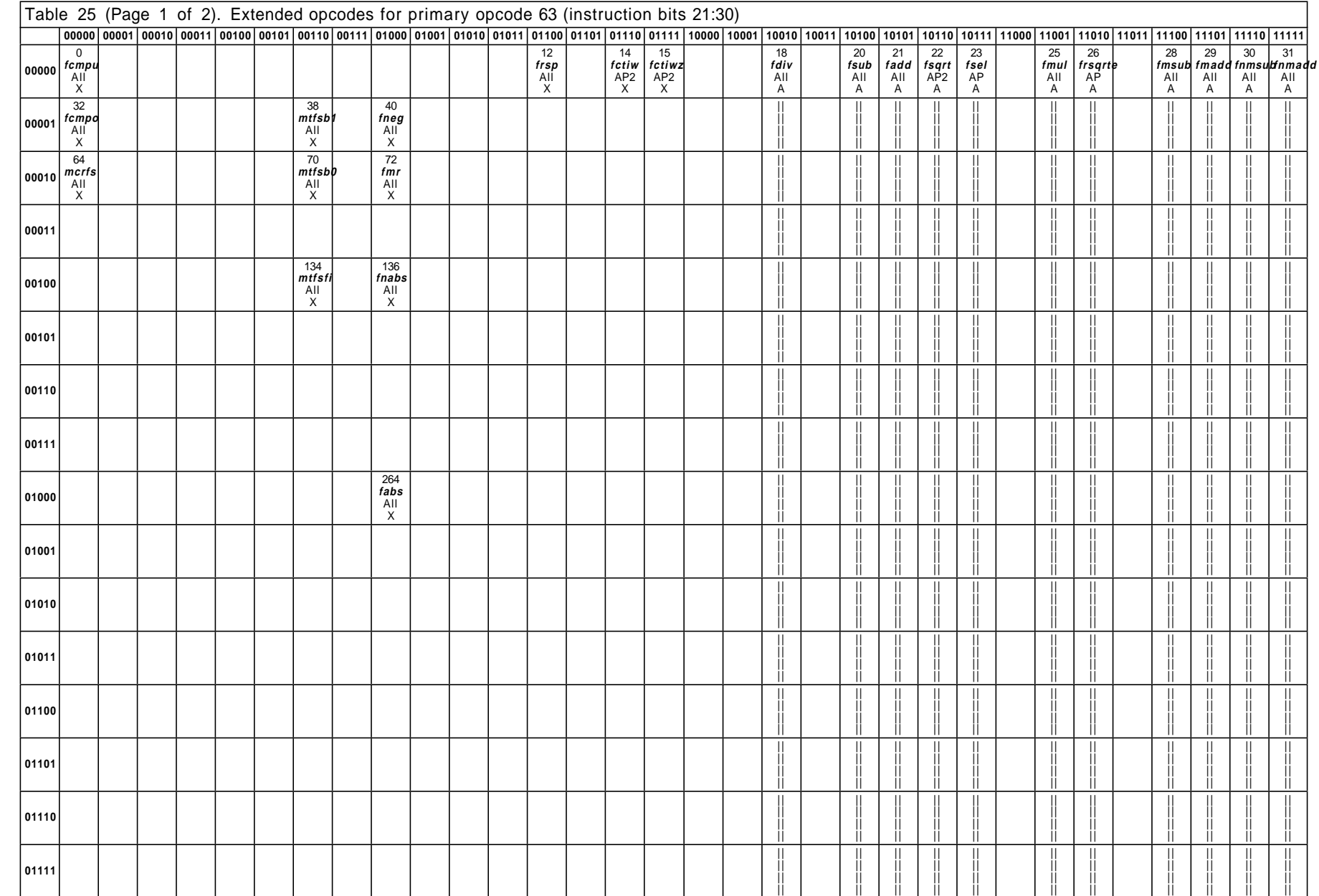

# Appendix I. Opcode Maps  $\frac{213}{}$

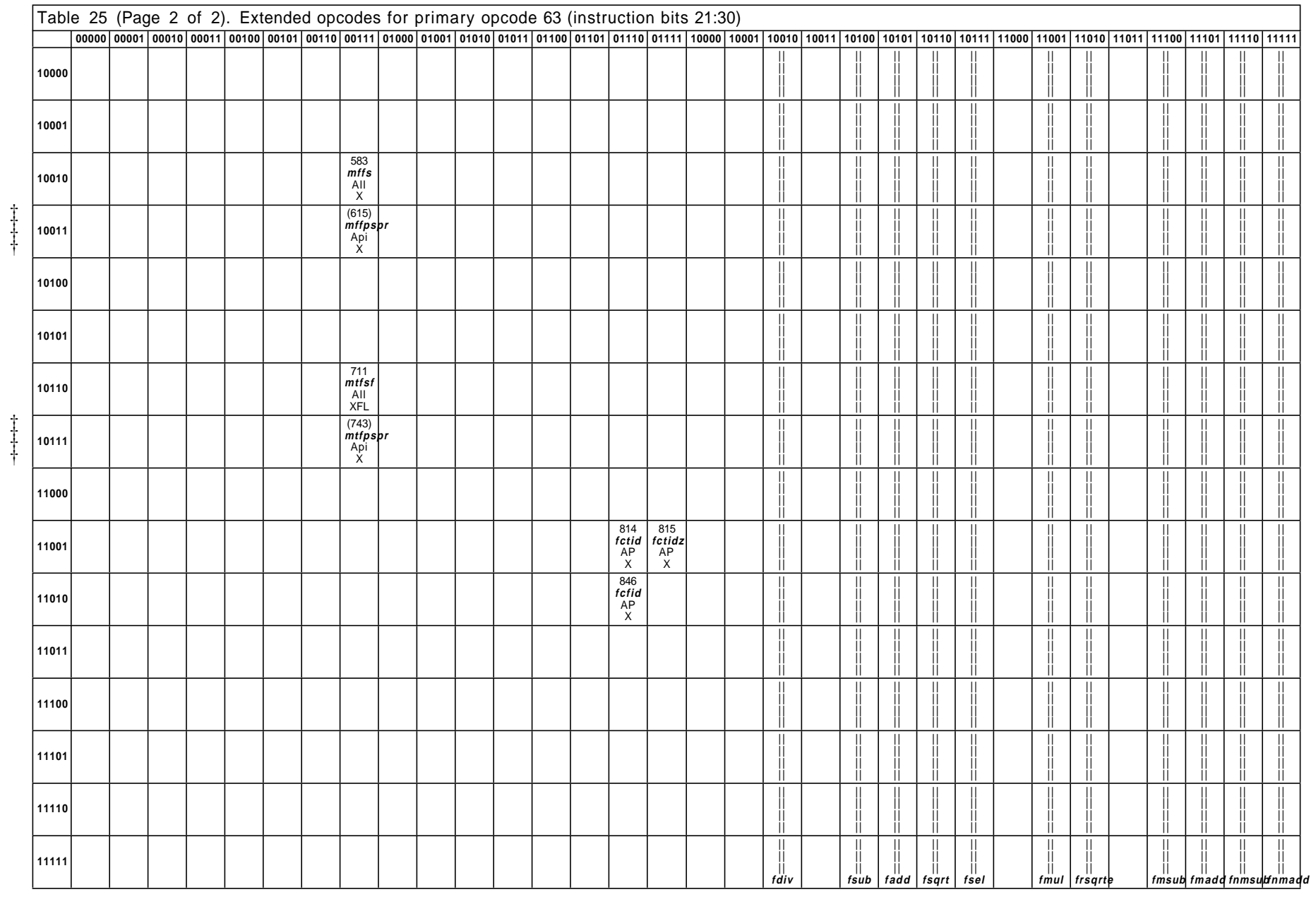

# **Appendix J. PowerPC AS Instruction Set Sorted by Opcode**

This appendix lists all the instructions in the PowerPC AS Architecture, in order by opcode. A page number is shown for instructions that are defined in this Book (Book I, PowerPC AS User Instruction Set Architecture), and the Book number is shown for instructions that are defined in other Books (Book II, PowerPC AS Virtual Environment Architecture, and Book III, PowerPC AS Operating Environment Architecture). If an instruction is defined in more than one of these Books, the lowest-numbered Book is used.

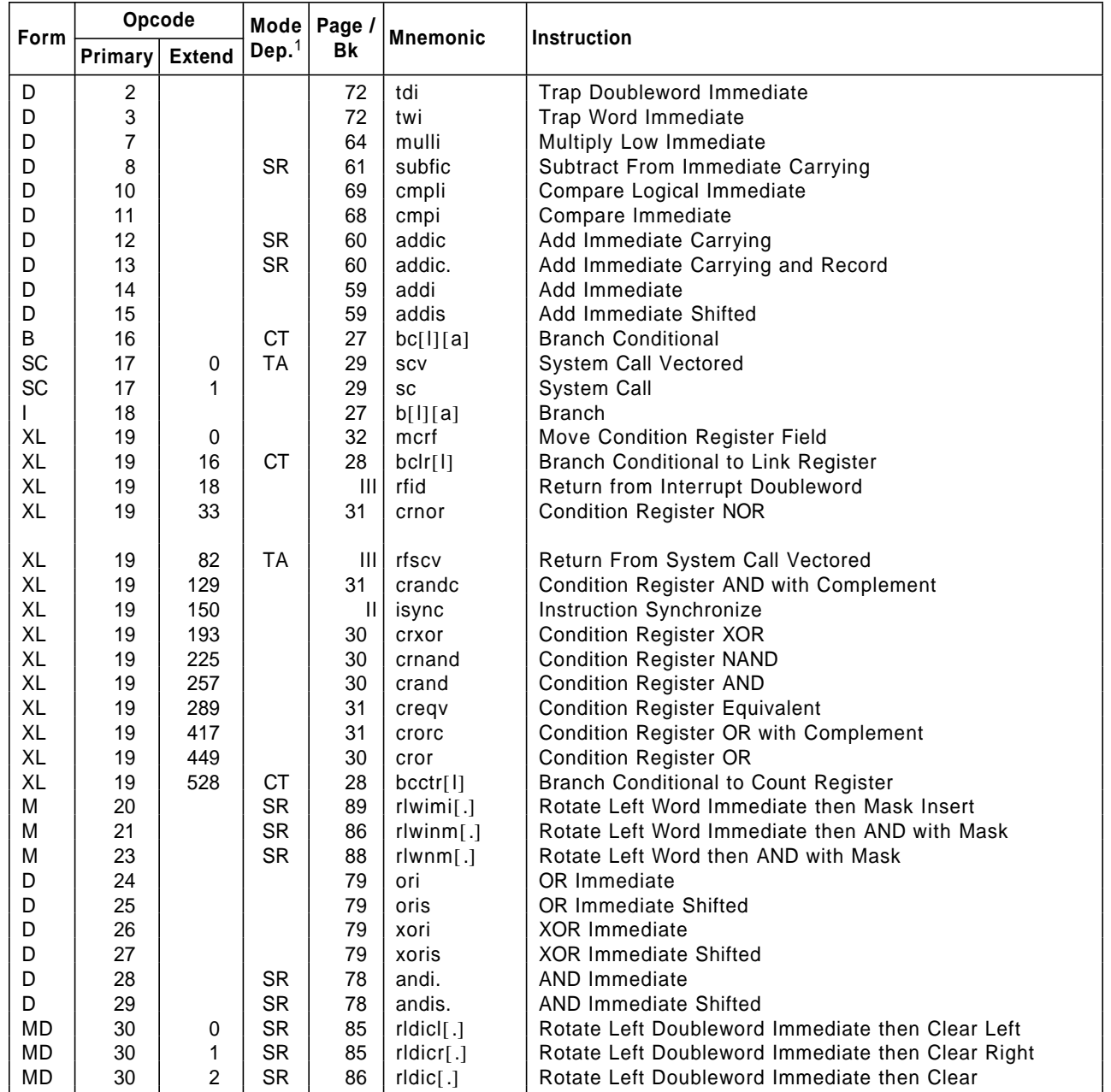

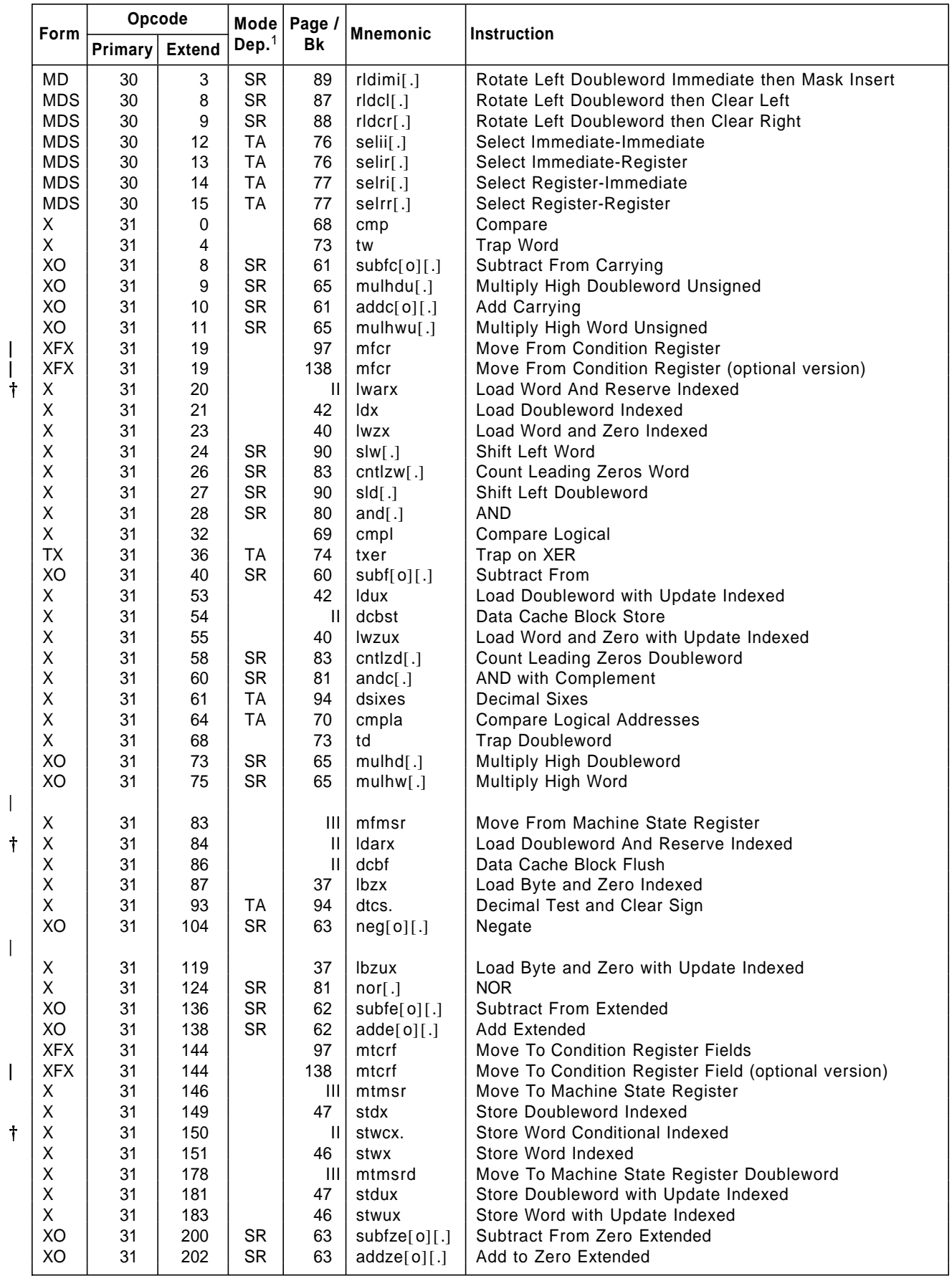

|

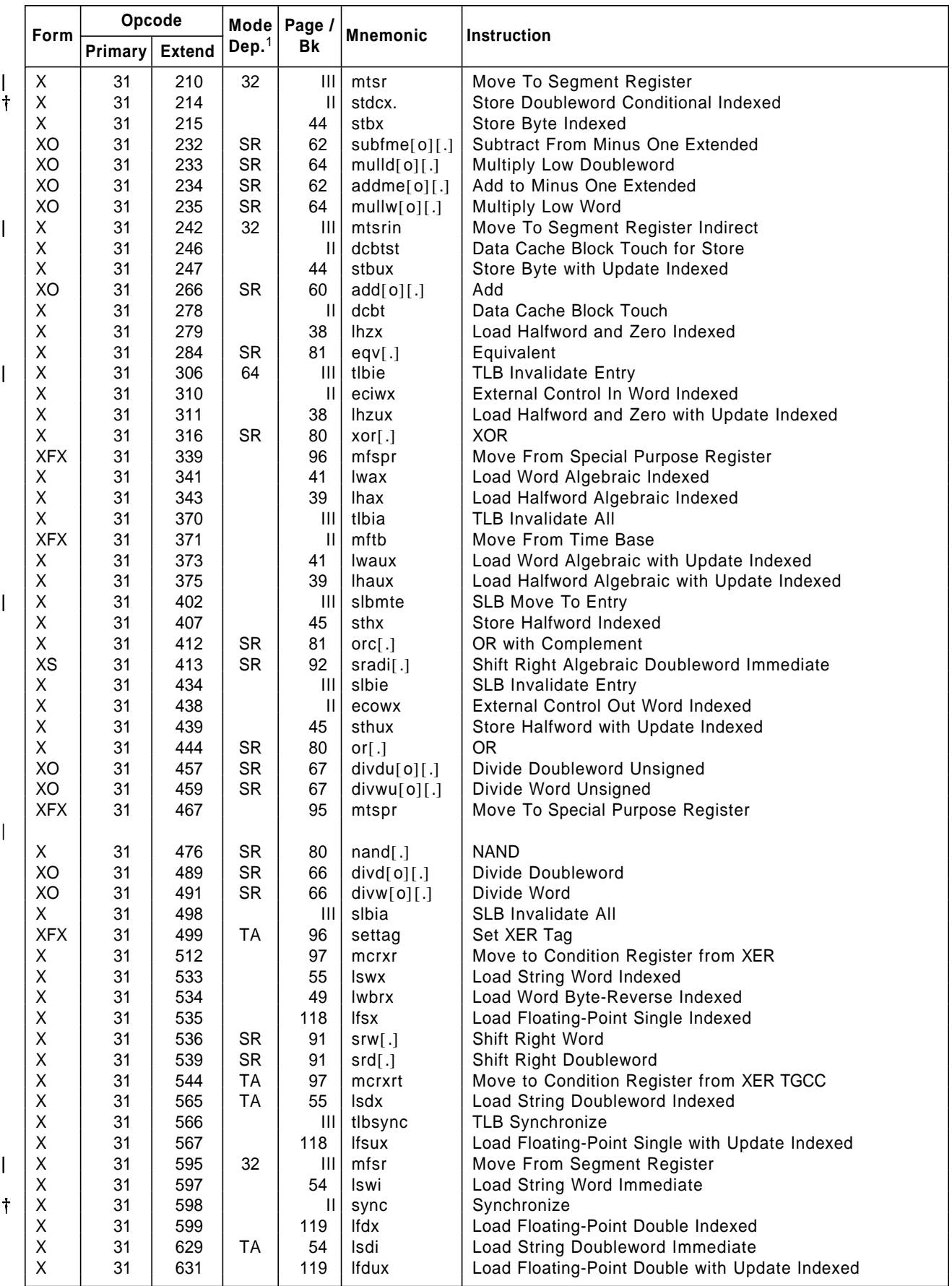

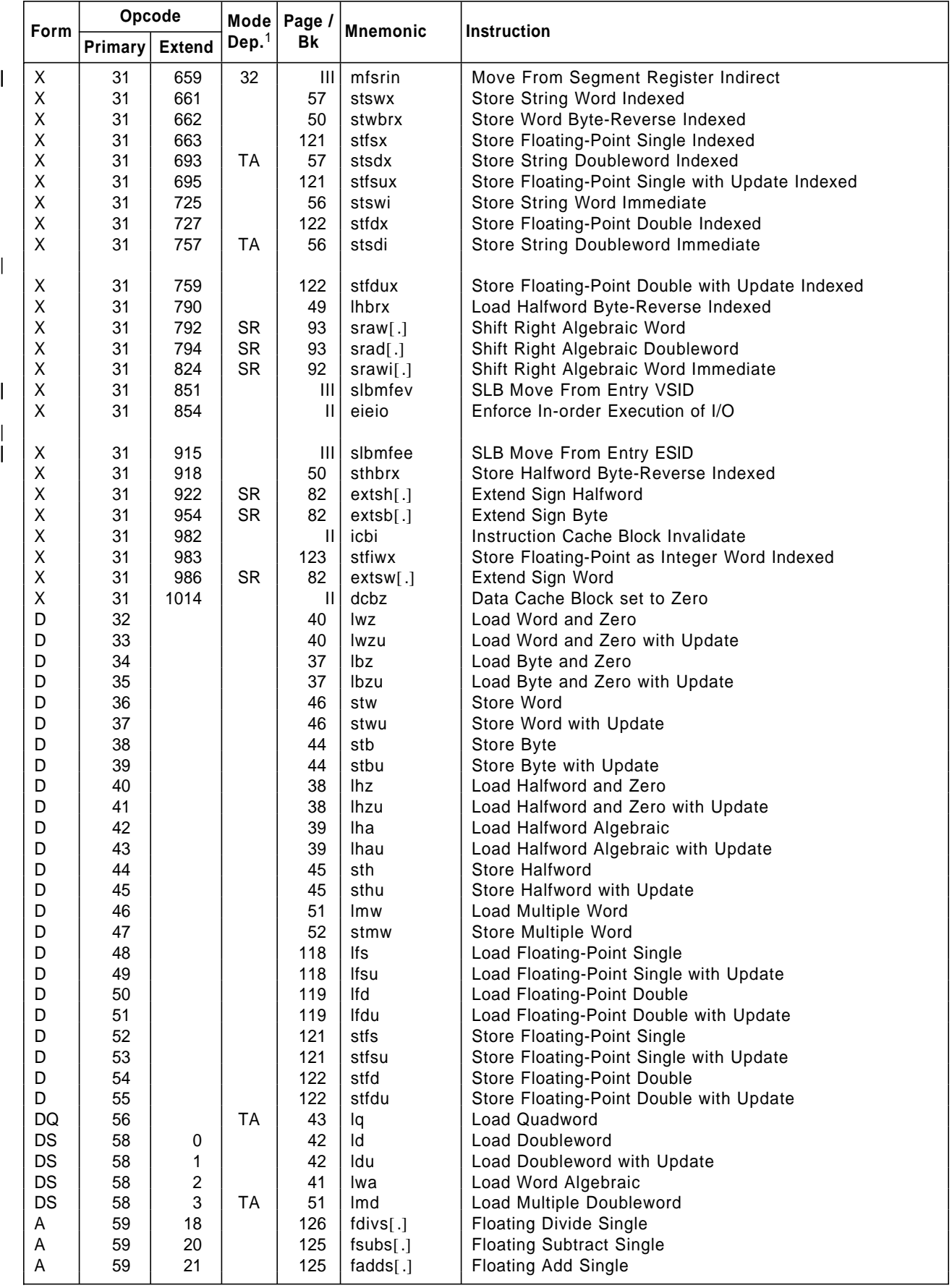

 $\|$ 

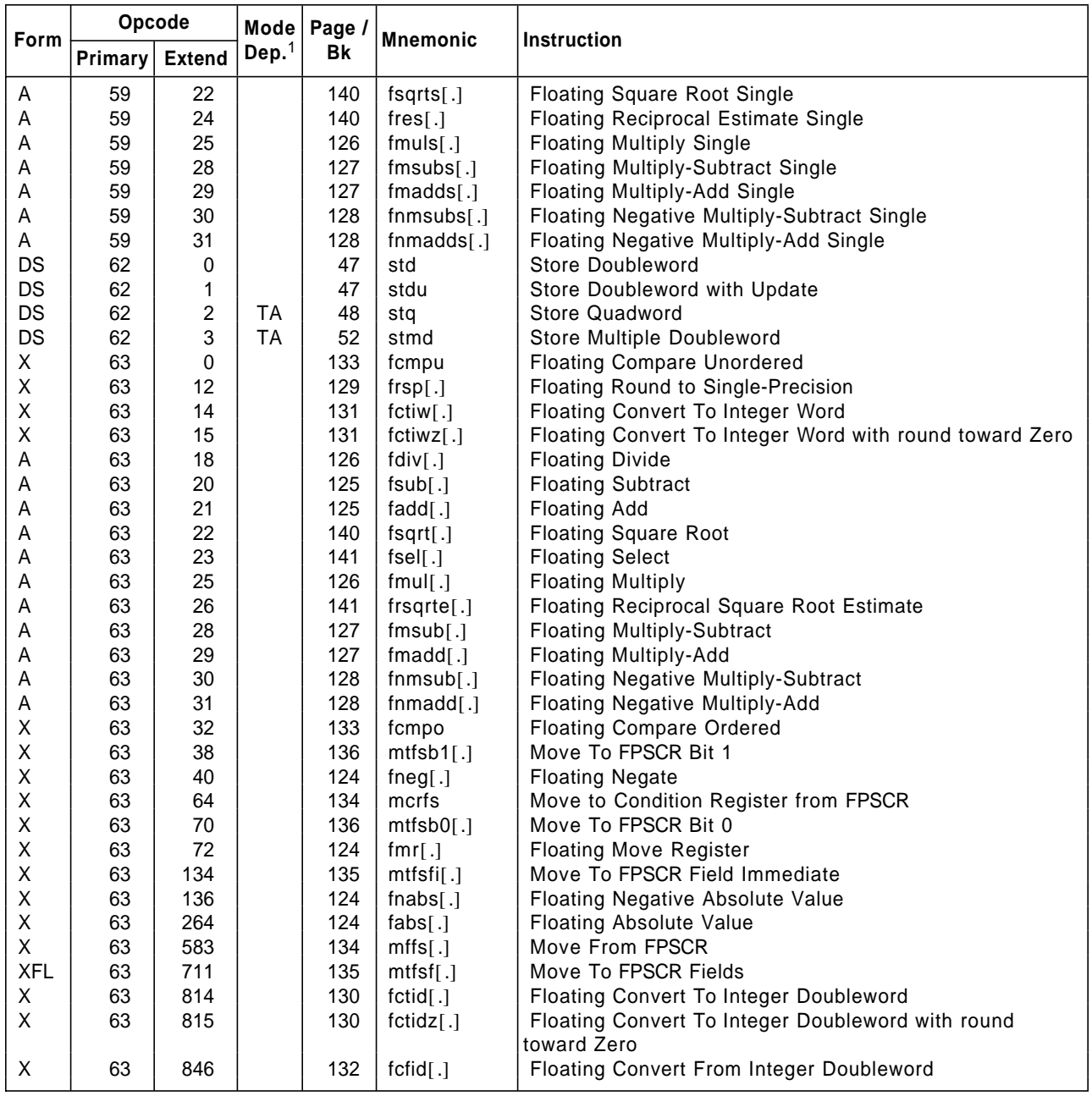

1See key to mode dependency column, on page 225.

# **Appendix K. PowerPC AS Instruction Set Sorted by Mnemonic**

This appendix lists all the instructions in the PowerPC AS Architecture, in order by mnemonic. A page number is shown for instructions that are defined in this Book (Book I, PowerPC AS User Instruction Set Architecture), and the Book number is shown for

|

 $\overline{\phantom{a}}$ 

|

 $\overline{\phantom{a}}$ 

instructions that are defined in other Books (Book II, PowerPC AS Virtual Environment Architecture, and Book III, PowerPC AS Operating Environment Architecture). If an instruction is defined in more than one of these Books, the lowest-numbered Book is used.

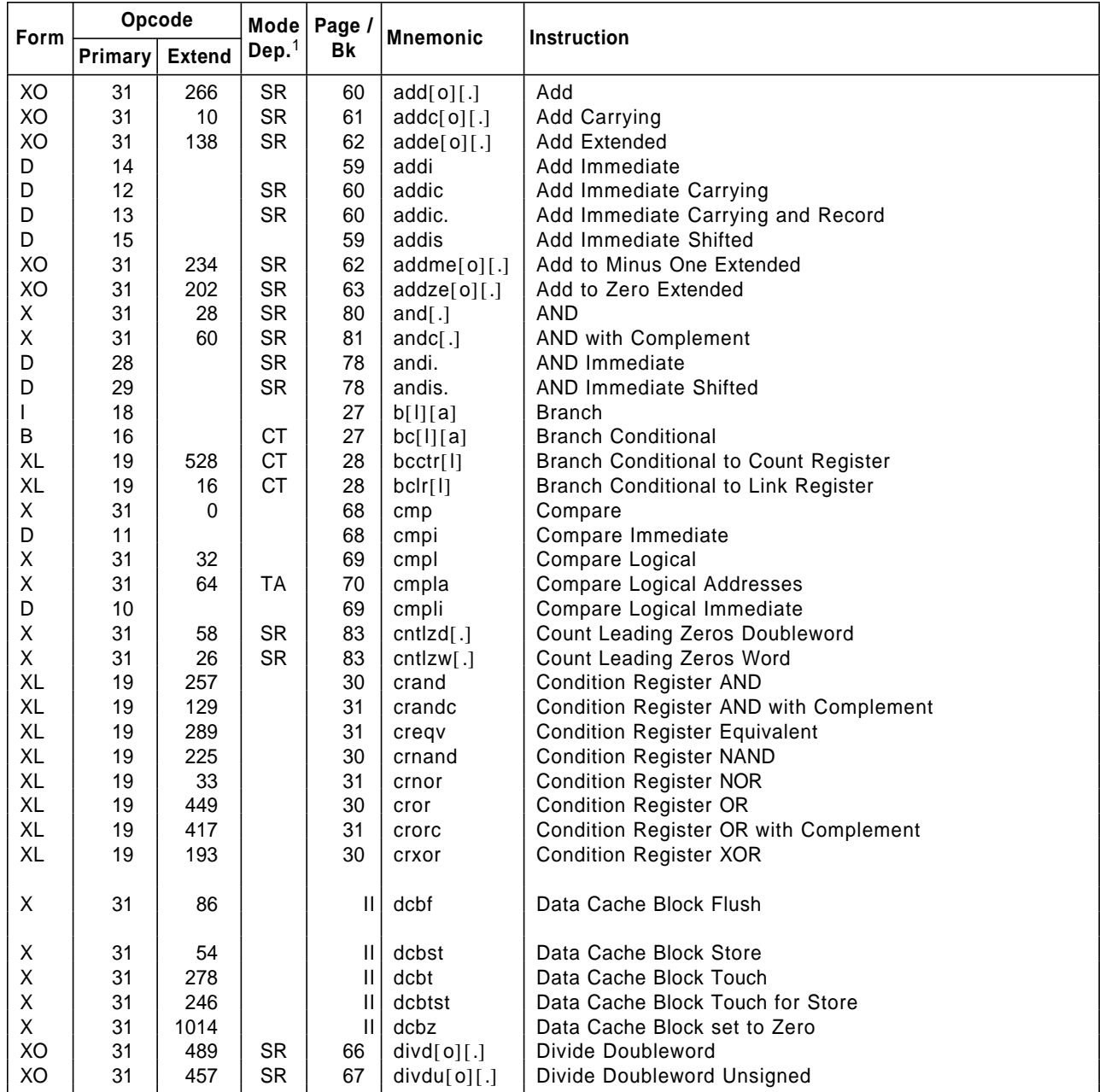

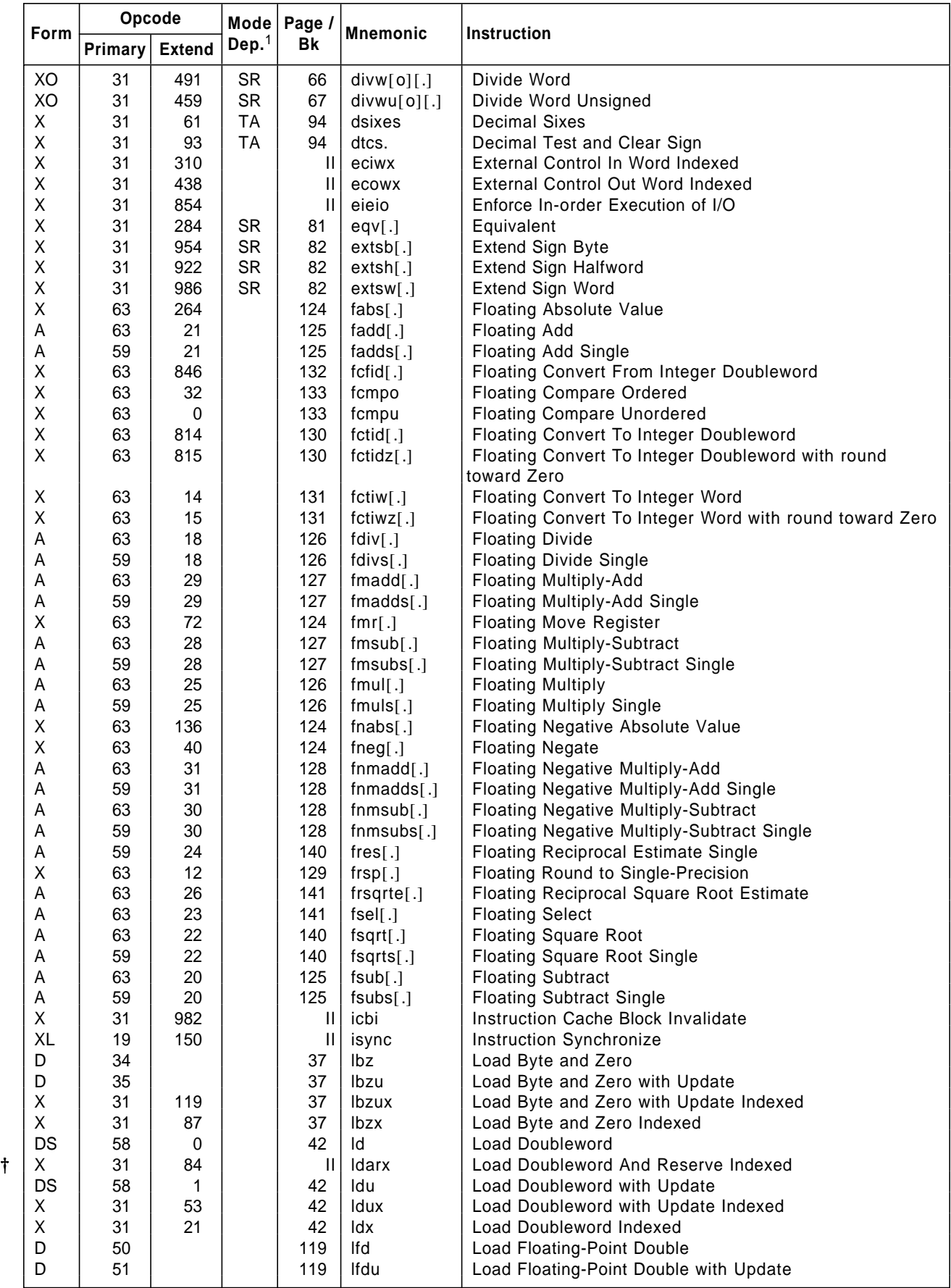

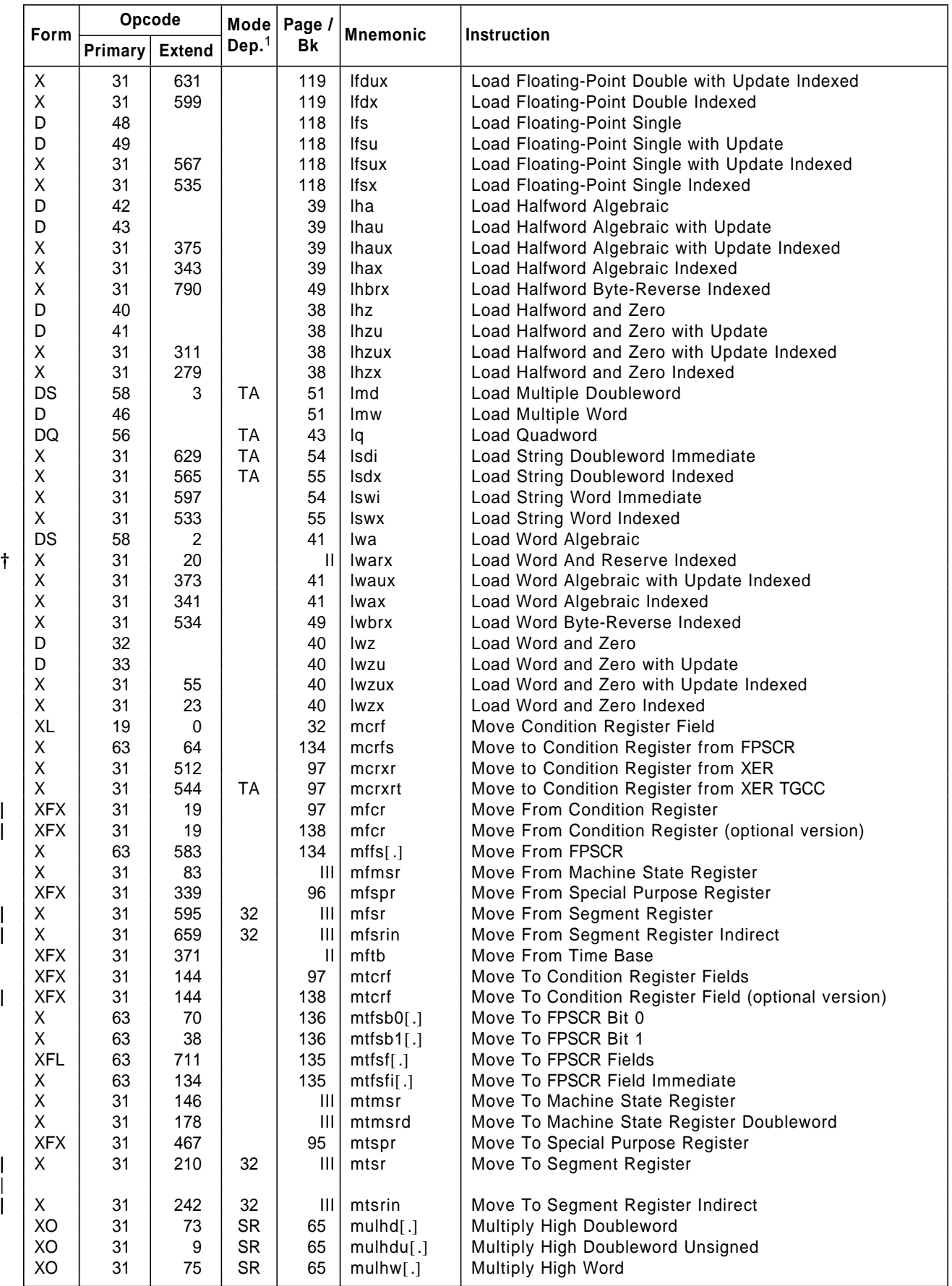

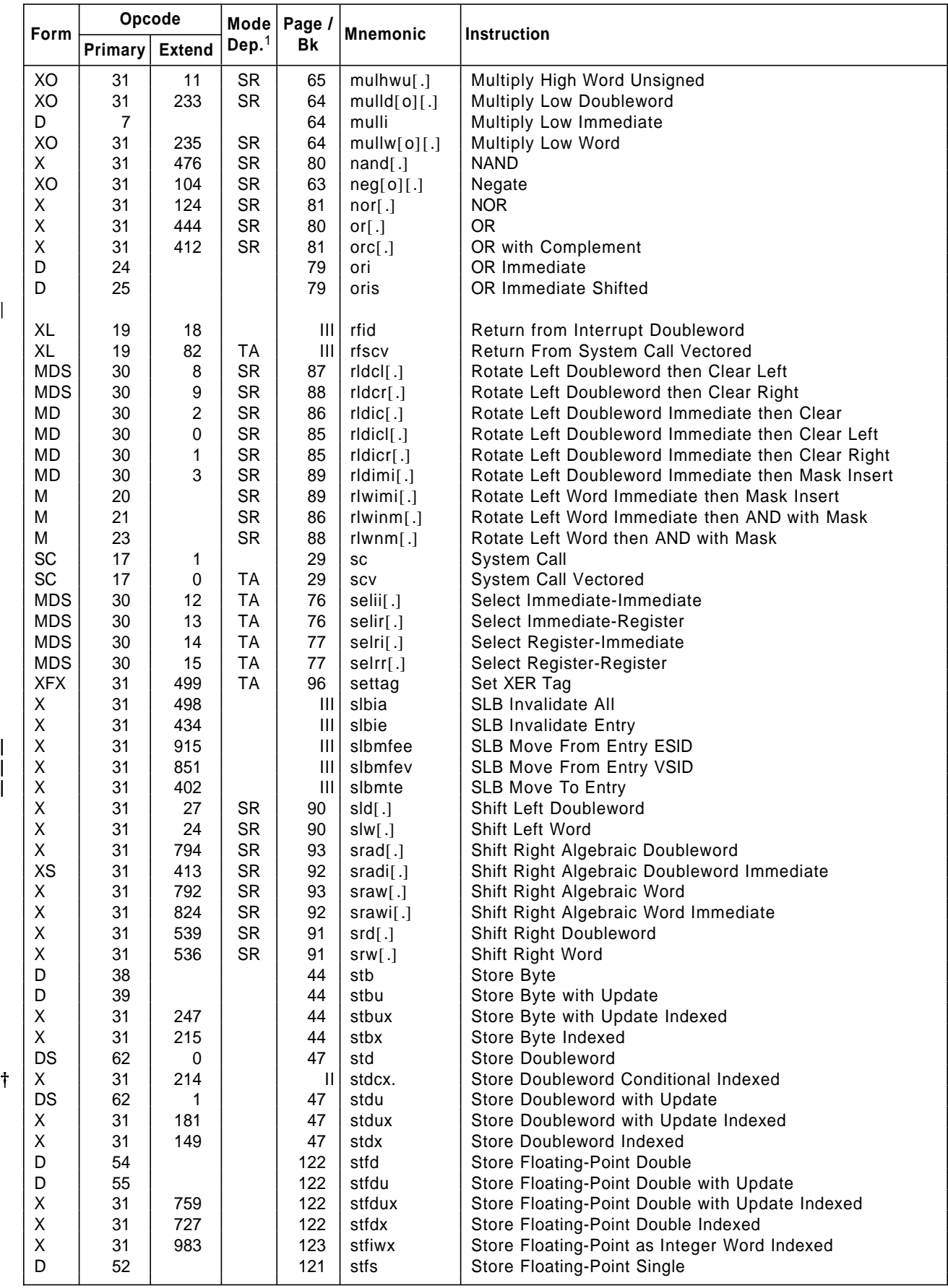

 $\overline{\phantom{a}}$ 

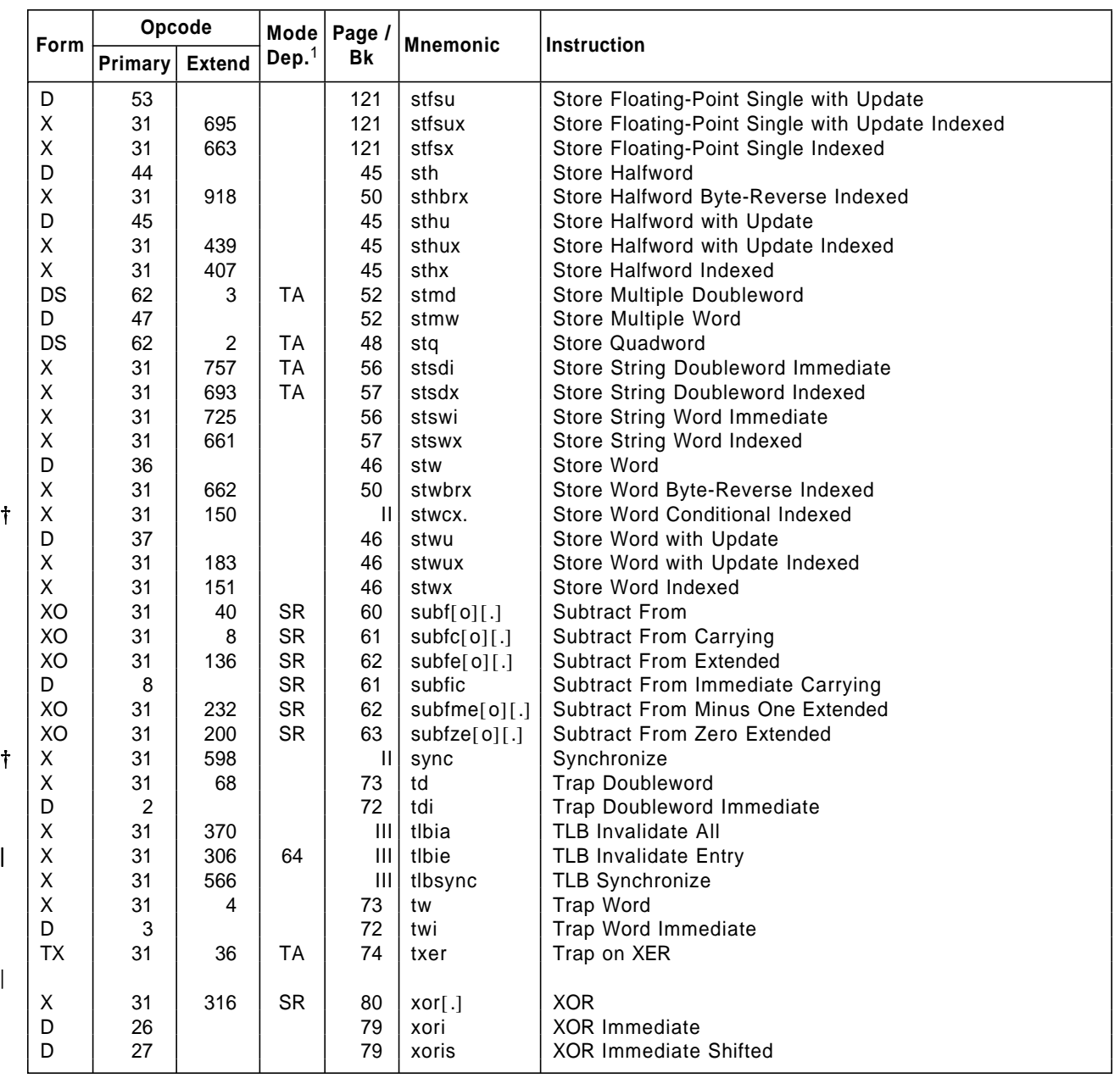

<sup>1</sup>Key to Mode Dependency Column

|

 $\overline{\phantom{a}}$ 

† Except as described below and in Section 1.12.3, † "Effective Address Calculation" on page 17, all † instructions are independent of whether the processor † is in 32-bit or 64-bit mode and of whether the

† processor is in tags active or tags inactive mode.

- CT If the instruction tests the Count Register, it † tests the low-order 32 bits in 32-bit mode and all 64 bits in 64-bit mode.
- † SR The setting of status registers (such as XER and CR0) is mode-dependent.
- <sup>†</sup> TA The instruction can be executed only in tags active mode. In tags inactive mode the instruction is an illegal instruction.

| 32 The instruction must be executed only in | 32-bit mode.

64 The instruction must be executed only in 64-bit mode.

## **Index**

### **A**

a bit 24 A-form 11 AA field 11 address 16 effective 17 assembler language extended mnemonics 161 mnemonics 161 symbols 161

#### **B**

B-form 9 BA field 11 BB field 11 BD field 11 BF field 11 BFA field 11 BH field 11 BI field 11 Big-Endian 142 BO field 11, 24 boundedly undefined 3 BT field 11 byte ordering 142 bytes 2

#### **C**

C 102 CA 34 CIA 5 CR 22 CTR 23

# **D**

D field 12 D-form 9 DC 34 decimal assist instructions 94 decimal carries 34 defined instructions 13 denormalization 106 denormalized number 104 double-precision 106 doublewords 2 DQ field 12 DQ-form 9 DS 35 DS field 12 DS-form 9

# **E**

EA 17 EAO 5 effective address 17 EQ 22, 23, 35

# **F**

facilities optional 15 FE 23, 102 FEX 101 FG 23, 102 FI 102 FL 22, 102 FLM field 12 floating-point denormalization 106 double-precision 106 exceptions 100, 108 inexact 112 invalid operation 110 overflow 111 underflow 112 zero divide 111 execution models 113 normalization 106 number denormalized 104 infinity 104 normalized 104 not a number 105 zero 104

floating-point (continued) rounding 107 sign 105 single-precision 106 FPCC 102 FPR 100 FPRF 102 FPSCR 101 C 102 FE 102 FEX 101 FG 102 FI 102 FL 102 FPCC 102 FPRF 102 FR 102 FU 102 FX 101 OE 103 OX 101 RN 103 UE 103 UX 101 VE 103 VX 101 VXCVI 103 VXIDI 102 VXIMZ 102 VXISI 102 VXSNAN 102 VXSOFT 102 VXSQRT 102 VXVC 102 VXZDZ 102 XE 103 XX 102 ZE 103 ZX 102 FR 102 FRA field 12 FRB field 12 FRC field 12 FRS field 12 FRT field 12 FU 23, 102 FX 101 FXCC 34 FXM field 12

#### **G**

GPR 33 GT 22, 23, 34 Gulliver's Travels 142

# **H**

halfwords 2 hardware description language 4

# **I**

I-form 8 IB field 12 IC 23, 35 illegal instructions 13 inexact 112 infinity 104 instruction fields 11, 12, 13 AA 11 BA 11 BB 11 BD 11 BF 11 BFA 11 BH 11 BI 11 BO 11 BT 11 D 12 DQ 12 DS 12 FLM 12 FRA 12 FRB 12 FRC 12 FRS 12 FRT 12 FXM 12 IB 12 IS 12 L 12 LEV 12 LI 12 LK 12 MB 12 ME 12 NB 12 OE 12 PT 12 RA 12 RB 12 Rc 12 RS 12 RT 13 SH 13 SI 13 SPR 13 SR 13 TBR 13 TH 13 TO 13

instruction (continued) fields (continued) U 13 UI 13 XBI 13 XO 13 XO2 13 formats 8, 9, 10, 11 A-form 11 B-form 9 D-form 9 DQ-form 9 DS-form 9 I-form 8 M-form 11 MD-form 11 MDS-form 11 SC-form 9 TX-form 11 X-form 10 XFL-form 10 XFX-form 10 XL-form 10 XO-form 10 XS-form 10 instructions classes 13 defined 13 forms 14 illegal 13 invalid forms 14 optional 15 preferred forms 14 reserved 14 invalid instruction forms 14 invalid operation 110 IS field 12

# **L**

L field 12 language used for instruction operation description 4 LEV field 12 LI field 12 Little-Endian 142 LK field 12 LR 23 LT 22, 34

#### **M**

M-form 11 MB field 12 MD-form 11 MDS-form 11 ME field 12

mnemonics extended 161

# **N**

NB field 12 NIA 5 no-op 79 normalization 106 normalized number 104 not a number 105

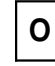

OC 34 octwords 2 OE 103 OE field 12 optional facility 15 optional instruction 15 OV 34 overflow 111 OX 101

# **P**

packed decimal format 94 preferred instruction forms 14 PT field 12

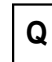

quadword tag bit 17 quadwords 2

# **R**

RA field 12 RB field 12 Rc field 12 register transfer level language 4 registers Condition Register 22 Count Register 23 Fixed-Point Exception Register 34 Floating-Point Registers 100 Floating-Point Status and Control Register 101 General Purpose Registers 33 Link Register 23 reserved field 3 reserved instructions 14 RN 103 rounding 107 RS field 12

RT field 13 RTL 4

# **S**

SC-form 9 sequential execution model 21 SH field 13 SI field 13 sign 105 single-precision 106 SO 22, 23, 34 split field notation 8 SPR field 13 SR field 13 storage access floating-point 117 storage address 16 Swift, Jonathan 142 symbols 161

# **T**

t bit 24 TAG 35, 96 tag bit 17, 35, 43, 48 tag block 5 tags active mode 5 tags inactive mode 5 TBR field 13 TGCC 35 TH field 13 TO field 13 TX-form 11 T02 35 T07 35

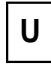

U field 13 UE 103 UI field 13 undefined 5 boundedly 3 underflow 112 UX 101

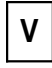

VE 103 VX 101 VXCVI 103 VXIDI 102 VXIMZ 102 VXISI 102 VXSNAN 102 VXSOFT 102 VXSQRT 102 VXVC 102 VXZDZ 102

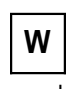

words 2

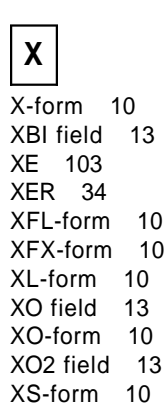

**Z** z bit 24

XX 102

ZE 103 zero 104 zero divide 111 ZX 102
**Last Page - End of Document**